**Zał. nr 4 do ZW 13/2019Załącznik nr 2 do Programu studiów**

## **PLAN STUDIÓW**

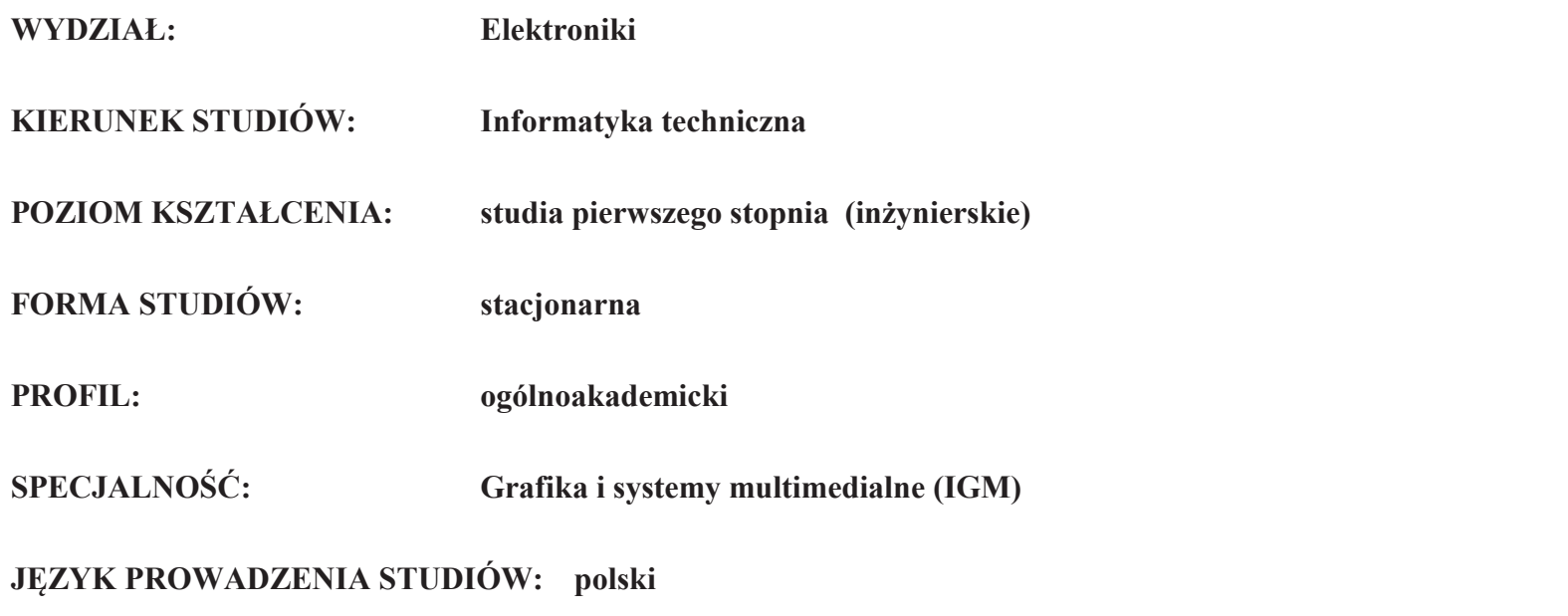

Uchwała Rady Wydziału nr 744/32/2016-2020 z dnia 16 maja 2019 r. Obowiązuje od **01 października 2019 r.**

**Struktura planu studiów (opcjonalnie)** 1) w układzie punktowym

*(miejsce na zamieszczenie schematu planu studiów)*

2) w układzie godzinowym*(miejsce na zamieszczenie schematu planu studiów)*

## **1. Zestaw kursów / grup kursów obowiązkowych i wybieralnych w układzie semestralnym**

## **Semestr 1**

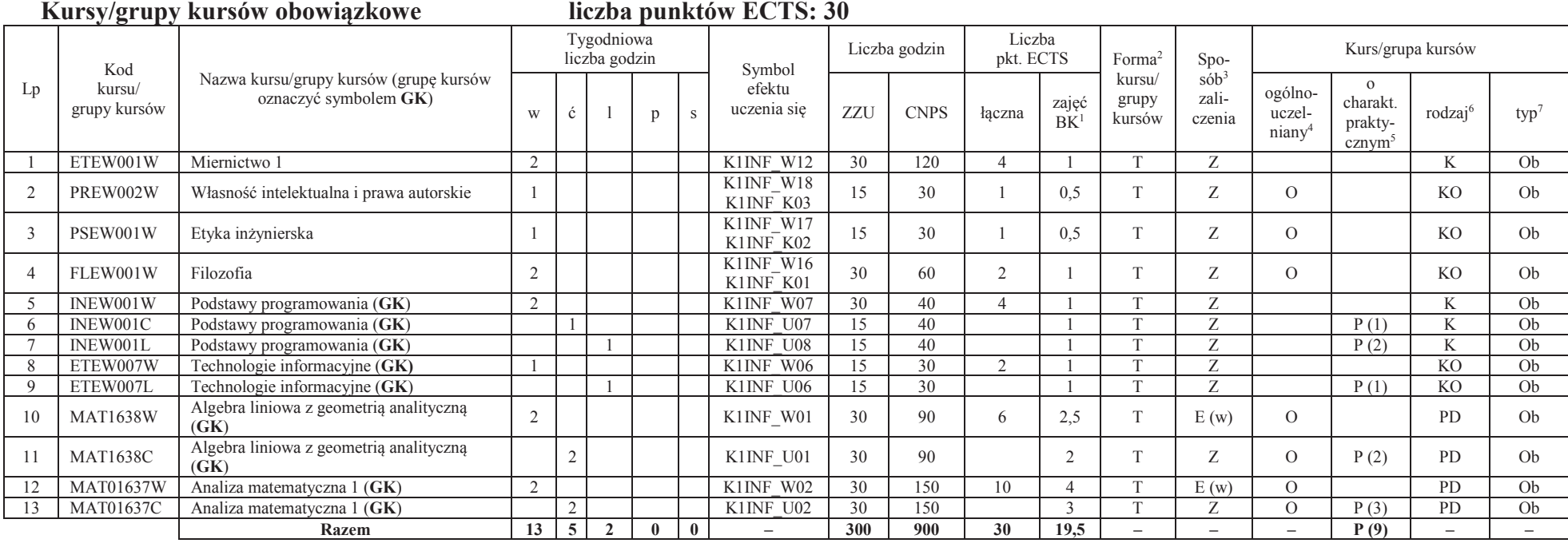

#### **Razem w semestrze:**

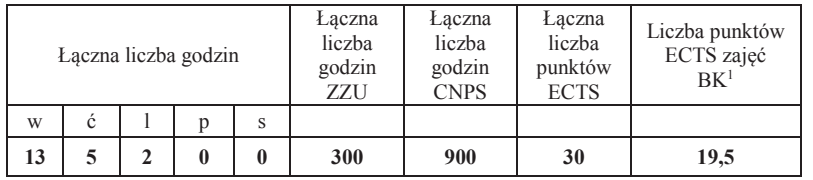

<sup>1</sup>BK –liczba punktów ECTS przypisanych godzinom zajęć wymagających bezpośredniego kontaktu nauczycieli i studentów $2$ Tradycyjna – T, zdalna – Z

 <sup>3</sup>Egzamin – E, zaliczenie na ocenę – Z. W grupie kursów po literze E lub Z wpisać w nawiasie formę kursu końcowego (w, c, l, s, p)<sup>4</sup>Kurs/ grupa kursów Ogólnouczelniany – O

<sup>5</sup>Kurs/ grupa kursów Praktyczny – P. W grupie kursów w nawiasie wpisać liczbę punktów ECTS dla kursów o charakterze praktycznym

 $6$ KO - kształcenia ogólnego, PD – podstawowy, K – kierunkowy, S – specjalnościowy<br><sup>7</sup> W – wybieralny, Ob – obowiązkowy

## **Semestr 2 Kursy/grupy kursów obowiązkowe**

#### **liczba punktów ECTS: 30**

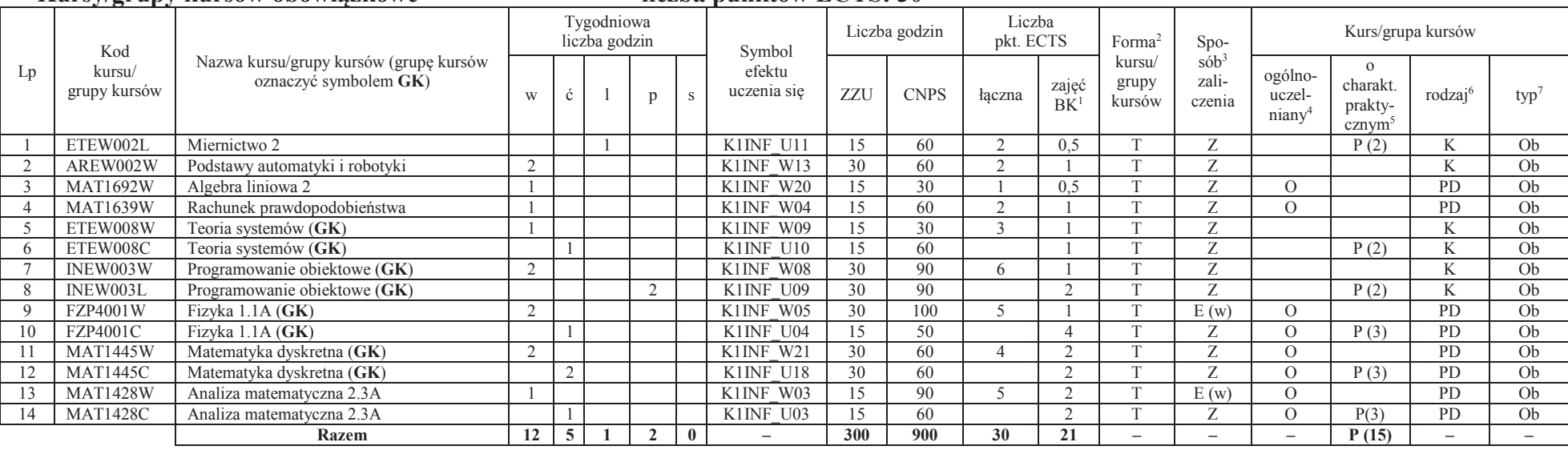

#### **Kursy/grupy kursów wybieralne (minimum 30 godzin w semestrze, 0 punktów ECTS)**

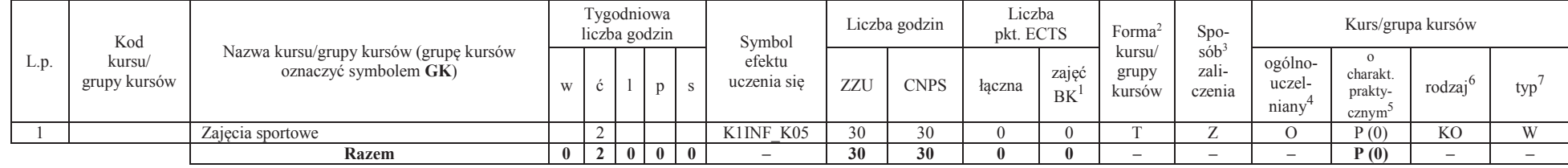

<sup>1</sup>BK –liczba punktów ECTS przypisanych godzinom zajęć wymagających bezpośredniego kontaktu nauczycieli i studentów

 $2$ Tradycyjna – T, zdalna – Z

<sup>3</sup>Egzamin – E, zaliczenie na ocenę – Z. W grupie kursów po literze E lub Z wpisać w nawiasie formę kursu końcowego (w, c, l, s, p)

<sup>4</sup>Kurs/ grupa kursów Ogólnouczelniany – O

<sup>5</sup>Kurs/ grupa kursów Praktyczny – P. W grupie kursów w nawiasie wpisać liczbę punktów ECTS dla kursów o charakterze praktycznym

 $6$ KO - kształcenia ogólnego, PD – podstawowy, K – kierunkowy, S – specjalnościowy<br><sup>7</sup> W – wybieralny, Ob – obowiązkowy

#### **Razem w semestrze:**

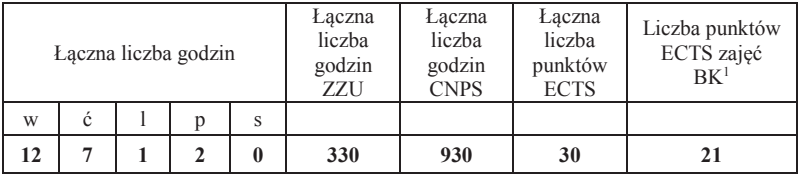

<sup>1</sup>BK –liczba punktów ECTS przypisanych godzinom zajęć wymagających bezpośredniego kontaktu nauczycieli i studentów <sup>2</sup>Tradycyjna – T, zdalna –<sup>Z</sup>

<sup>3</sup>Egzamin – E, zaliczenie na ocenę – Z. W grupie kursów po literze E lub Z wpisać w nawiasie formę kursu końcowego (w, c, l, s, p)<br><sup>4</sup>Kurs/ grupa kursów Ogólnouczelniany – O<br><sup>5</sup>Kurs/ grupa kursów Praktyczny – P. W grupie

## **Semestr 3**

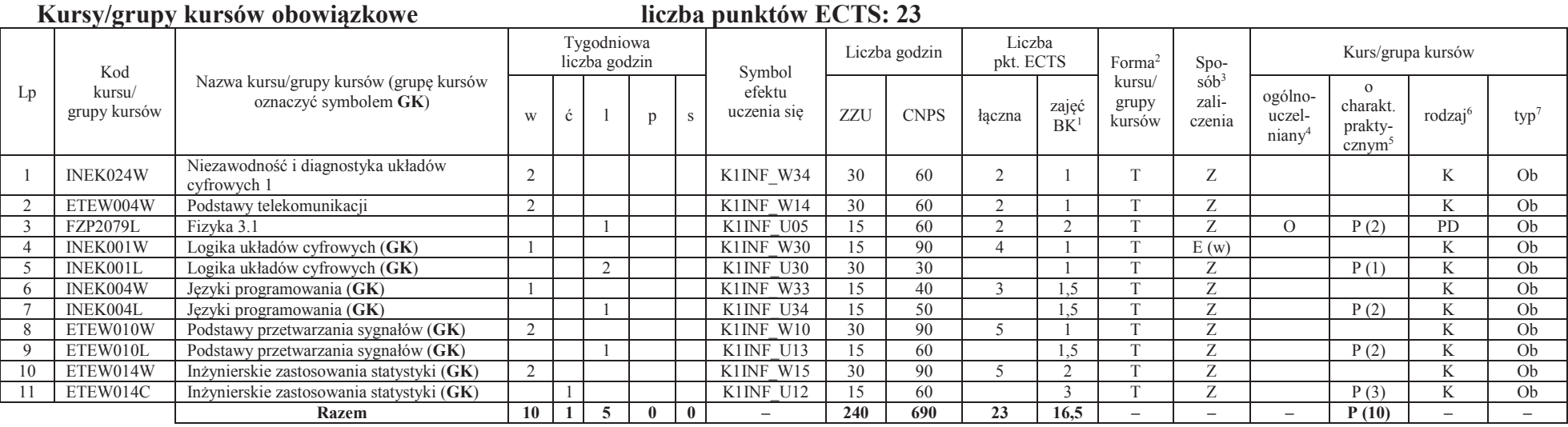

#### **Kursy/grupy kursów wybieralne (minimum 135 godzin w semestrze, 7 punktów ECTS)**

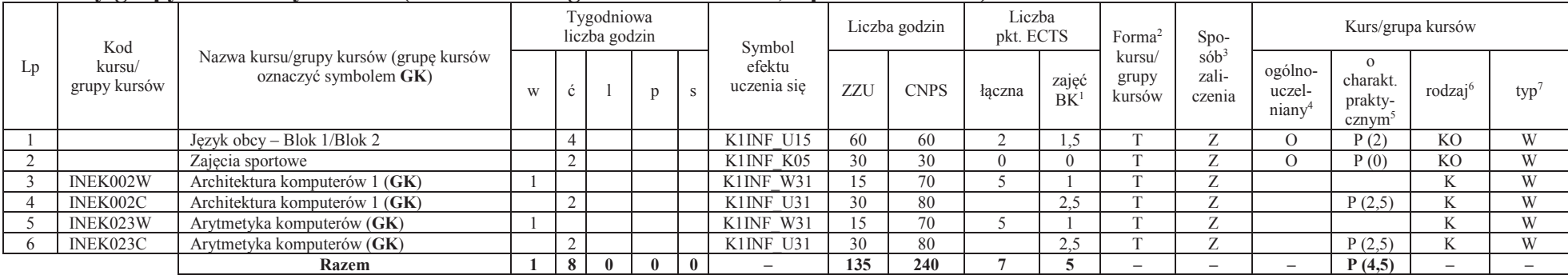

<sup>1</sup>BK –liczba punktów ECTS przypisanych godzinom zajęć wymagających bezpośredniego kontaktu nauczycieli i studentów <sup>2</sup>Tradycyjna – T, zdalna –<sup>Z</sup>

<sup>3</sup>Egzamin – E, zaliczenie na ocenę – Z. W grupie kursów po literze E lub Z wpisać w nawiasie formę kursu końcowego (w, c, l, s, p)

<sup>4</sup>Kurs/ grupa kursów Ogólnouczelniany – O

<sup>5</sup>Kurs/ grupa kursów Praktyczny – P. W grupie kursów w nawiasie wpisać liczbę punktów ECTS dla kursów o charakterze praktycznym <sup>6</sup> KO - kształcenia ogólnego, PD – podstawowy, K – kierunkowy, S – specjalnościowy<br><sup>7</sup> W –

#### **Razem w semestrze:**

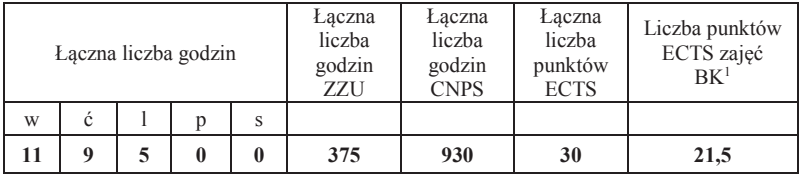

<sup>1</sup>BK –liczba punktów ECTS przypisanych godzinom zajęć wymagających bezpośredniego kontaktu nauczycieli i studentów <sup>2</sup>Tradycyjna – T, zdalna –<sup>Z</sup>

<sup>3</sup>Egzamin – E, zaliczenie na ocenę – Z. W grupie kursów po literze E lub Z wpisać w nawiasie formę kursu końcowego (w, c, l, s, p)<br><sup>4</sup>Kurs/ grupa kursów Ogólnouczelniany – O<br><sup>5</sup>Kurs/ grupa kursów Praktyczny – P. W grupie

## **Semestr 4**

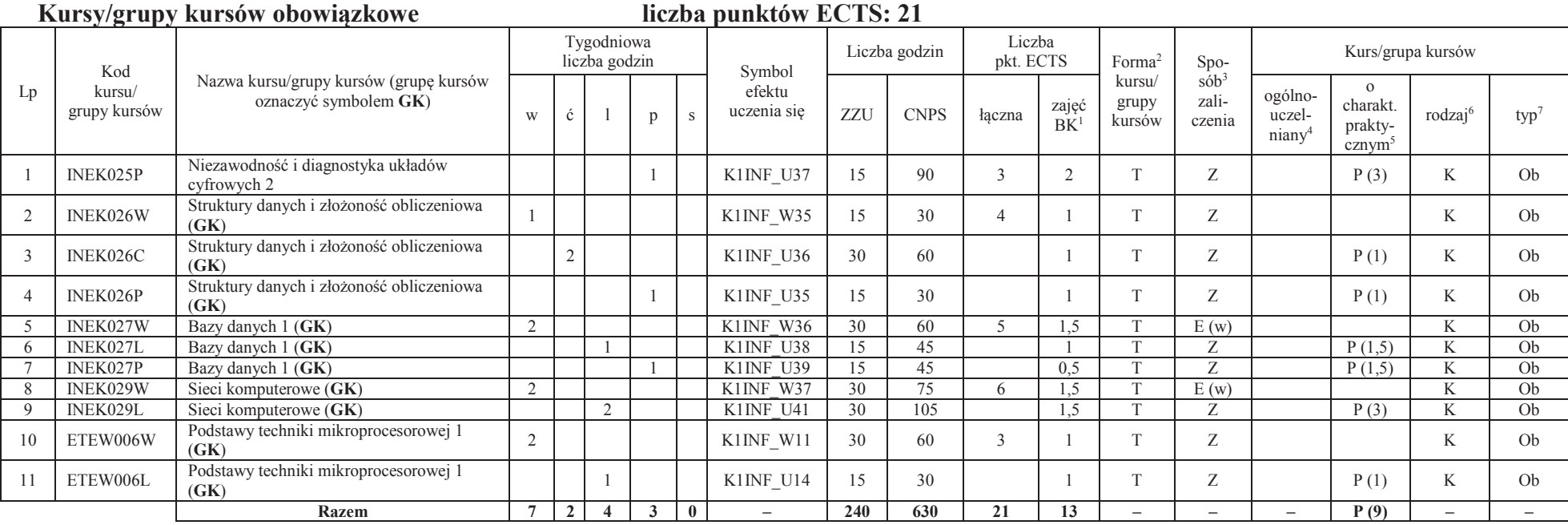

<sup>1</sup>BK –liczba punktów ECTS przypisanych godzinom zajęć wymagających bezpośredniego kontaktu nauczycieli i studentów <sup>2</sup>Tradycyjna – T, zdalna –<sup>Z</sup>

<sup>3</sup>Egzamin – E, zaliczenie na ocenę – Z. W grupie kursów po literze E lub Z wpisać w nawiasie formę kursu końcowego (w, c, l, s, p)<br><sup>4</sup>Kurs/ grupa kursów Ogólnouczelniany – O<br><sup>5</sup>Kurs/ grupa kursów Praktyczny – P. W grupie

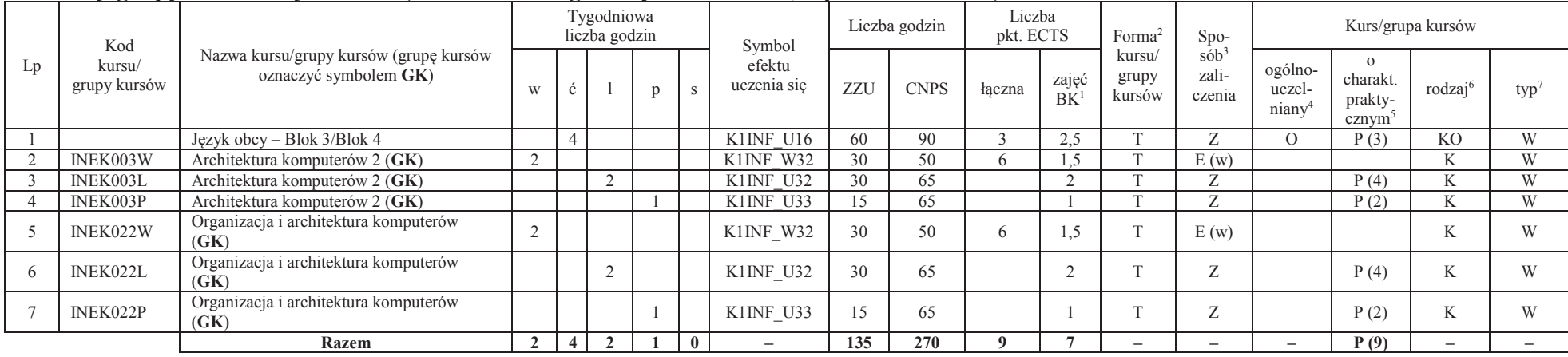

#### **Kursy/grupy kursów wybieralne (minimum 135 godziny w semestrze, 9 punktów ECTS)**

#### **Razem w semestrze:**

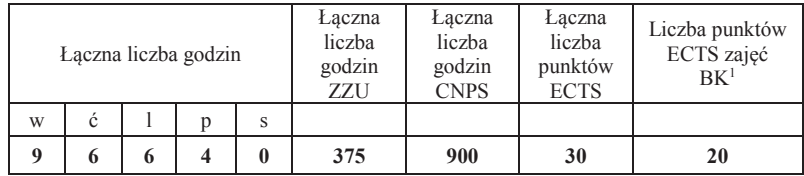

<sup>1</sup>BK –liczba punktów ECTS przypisanych godzinom zajęć wymagających bezpośredniego kontaktu nauczycieli i studentów <sup>2</sup>Tradycyjna – T, zdalna –<sup>Z</sup>

<sup>3</sup>Egzamin – E, zaliczenie na ocenę – Z. W grupie kursów po literze E lub Z wpisać w nawiasie formę kursu końcowego (w, c, l, s, p)

<sup>4</sup>Kurs/ grupa kursów Ogólnouczelniany – O

<sup>5</sup>Kurs/ grupa kursów Praktyczny – P. W grupie kursów w nawiasie wpisać liczbę punktów ECTS dla kursów o charakterze praktycznym <sup>6</sup> KO - kształcenia ogólnego, PD – podstawowy, K – kierunkowy, S – specjalnościowy<br><sup>7</sup> W –

## **Semestr 5**

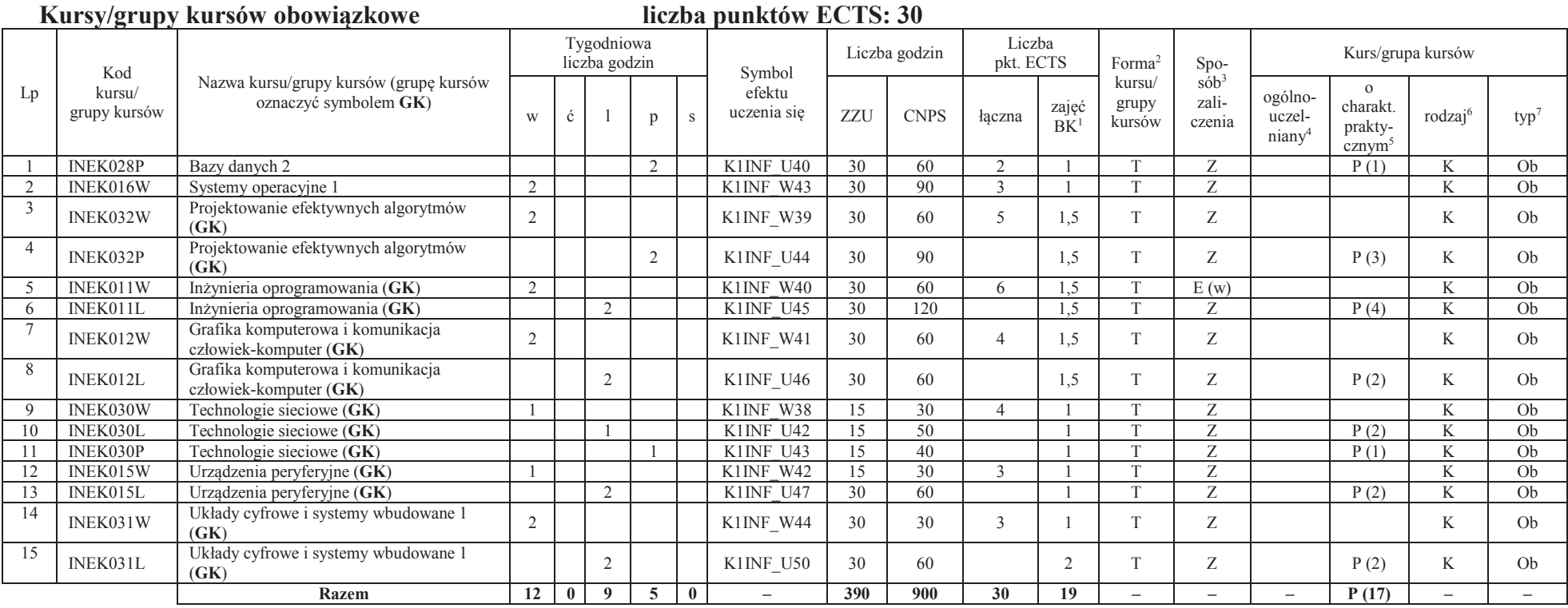

<sup>1</sup>BK –liczba punktów ECTS przypisanych godzinom zajęć wymagających bezpośredniego kontaktu nauczycieli i studentów <sup>2</sup>Tradycyjna – T, zdalna –<sup>Z</sup>

<sup>3</sup>Egzamin – E, zaliczenie na ocenę – Z. W grupie kursów po literze E lub Z wpisać w nawiasie formę kursu końcowego (w, c, l, s, p)<br><sup>4</sup>Kurs/ grupa kursów Ogólnouczelniany – O<br><sup>5</sup>Kurs/ grupa kursów Praktyczny – P. W grupie

#### **Razem w semestrze:**

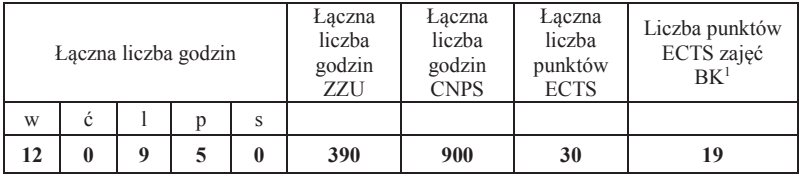

<sup>1</sup>BK –liczba punktów ECTS przypisanych godzinom zajęć wymagających bezpośredniego kontaktu nauczycieli i studentów <sup>2</sup>Tradycyjna – T, zdalna –<sup>Z</sup>

11

<sup>3</sup>Egzamin – E, zaliczenie na ocenę – Z. W grupie kursów po literze E lub Z wpisać w nawiasie formę kursu końcowego (w, c, l, s, p)<br><sup>4</sup>Kurs/ grupa kursów Ogólnouczelniany – O<br><sup>5</sup>Kurs/ grupa kursów Praktyczny – P. W grupie

## **Semestr 6**

#### **Kursy/grupy kursów obowiązkowe liczba punktów ECTS: 9**

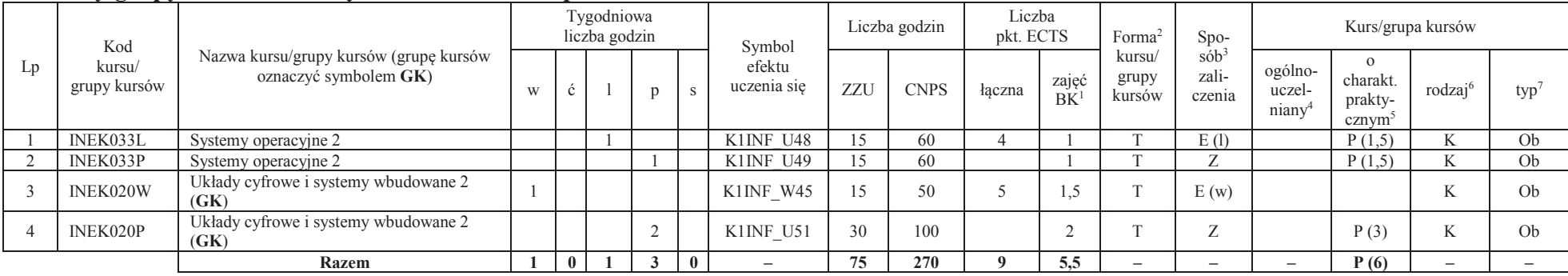

#### **Kursy/grupy kursów wybieralne – kierunkowe (45 godzin w semestrze, 3 punkty ECTS)**

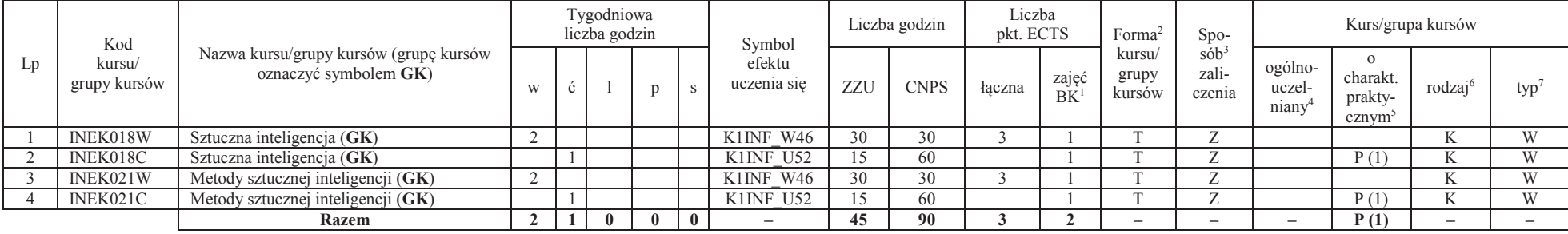

#### **Kursy/grupy kursów wybieralne – Grafika i systemy multimedialne (210 godzin w semestrze, 18 punkty ECTS)**

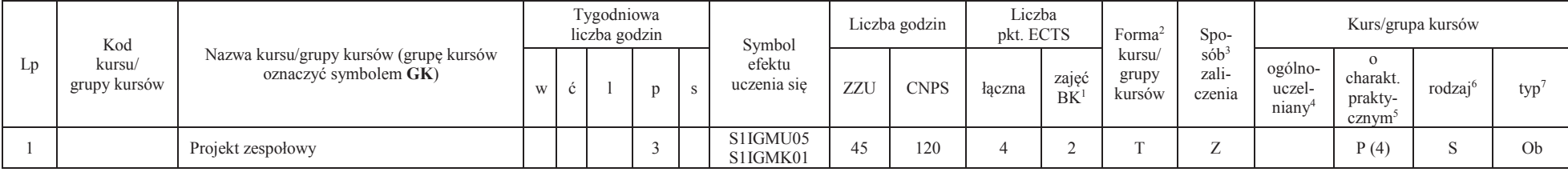

<sup>1</sup>BK –liczba punktów ECTS przypisanych godzinom zajęć wymagających bezpośredniego kontaktu nauczycieli i studentów

<sup>2</sup>Tradycyjna – T, zdalna –  $\overline{Z}$ 

<sup>3</sup>Egzamin – E, zaliczenie na ocenę – Z. W grupie kursów po literze E lub Z wpisać w nawiasie formę kursu końcowego (w, c, l, s, p)

<sup>4</sup>Kurs/ grupa kursów Ogólnouczelniany – O

<sup>5</sup>Kurs/ grupa kursów Praktyczny – P. W grupie kursów w nawiasie wpisać liczbę punktów ECTS dla kursów o charakterze praktycznym

<sup>6</sup> KO - kształcenia ogólnego, PD – podstawowy, K – kierunkowy, S – specjalnościowy

 $7 W -$  wybieralny, Ob – obowiązkowy

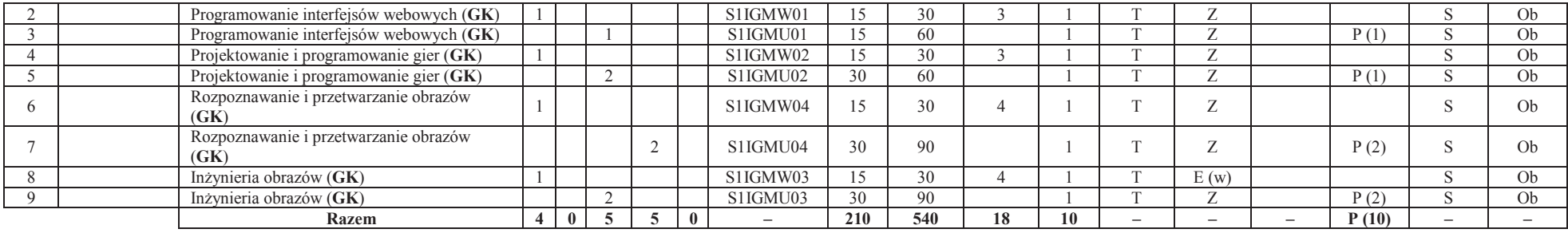

#### **Razem w semestrze:**

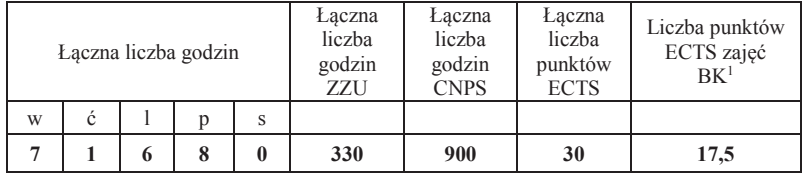

<sup>1</sup>BK –liczba punktów ECTS przypisanych godzinom zajęć wymagających bezpośredniego kontaktu nauczycieli i studentów <sup>2</sup>Tradycyjna – T, zdalna –<sup>Z</sup>

<sup>3</sup>Egzamin – E, zaliczenie na ocenę – Z. W grupie kursów po literze E lub Z wpisać w nawiasie formę kursu końcowego (w, c, l, s, p)<br><sup>4</sup>Kurs/ grupa kursów Ogólnouczelniany – O<br><sup>5</sup>Kurs/ grupa kursów Praktyczny – P. W grupie

## **Semestr 7**

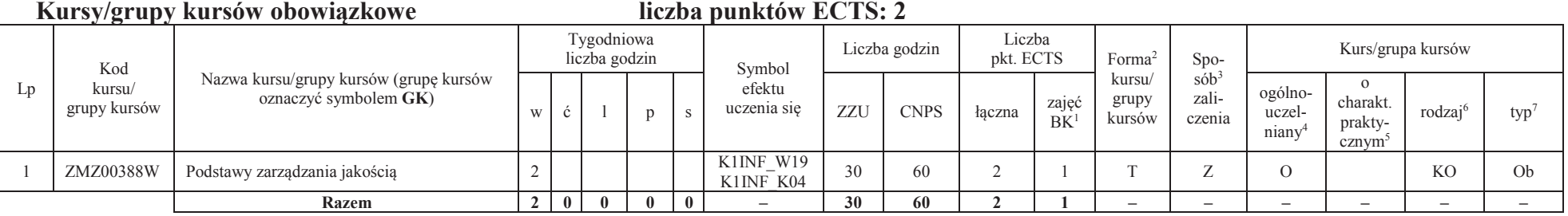

#### **Kursy/grupy kursów wybieralne – Grafika i systemy multimedialne (120 godzin w semestrze, 28 punktów ECTS)**

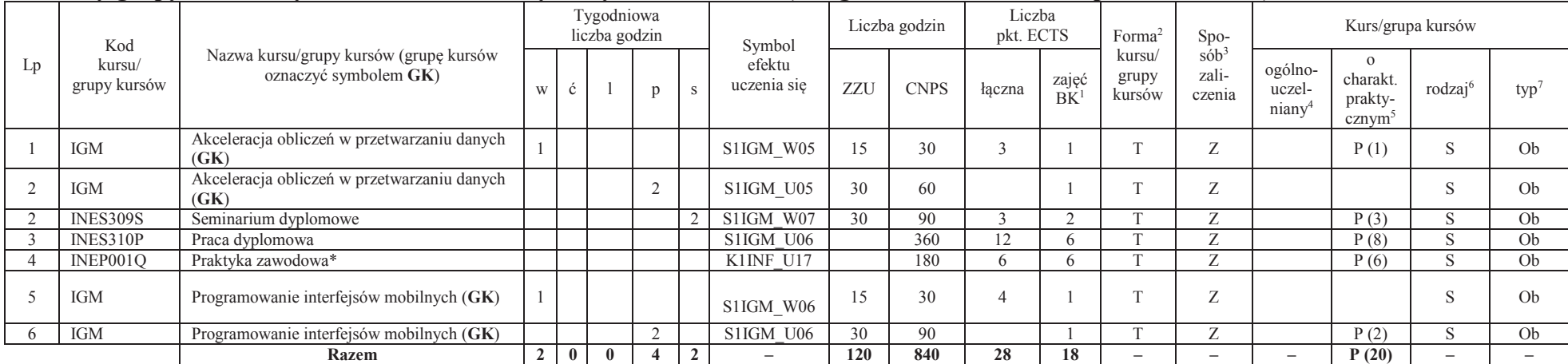

**120 840 28 18 – – – P (20) – –** \*Realizacja lipiec-sierpień-wrzesień poprzedzające semestr VII

<sup>1</sup>BK –liczba punktów ECTS przypisanych godzinom zajęć wymagających bezpośredniego kontaktu nauczycieli i studentów

 $2$ Tradycyjna – T, zdalna – Z

<sup>3</sup>Egzamin – E, zaliczenie na ocenę – Z. W grupie kursów po literze E lub Z wpisać w nawiasie formę kursu końcowego (w, c, l, s, p)

<sup>4</sup>Kurs/ grupa kursów Ogólnouczelniany – O

<sup>5</sup>Kurs/ grupa kursów Praktyczny – P. W grupie kursów w nawiasie wpisać liczbę punktów ECTS dla kursów o charakterze praktycznym

 $6$ KO - kształcenia ogólnego, PD – podstawowy, K – kierunkowy, S – specjalnościowy<br><sup>7</sup> W – wybieralny, Ob – obowiązkowy

#### **Razem w semestrze:**

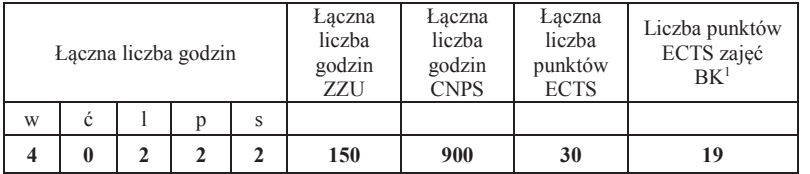

<sup>1</sup>BK –liczba punktów ECTS przypisanych godzinom zajęć wymagających bezpośredniego kontaktu nauczycieli i studentów <sup>2</sup>Tradycyjna – T, zdalna –<sup>Z</sup>

<sup>3</sup>Egzamin – E, zaliczenie na ocenę – Z. W grupie kursów po literze E lub Z wpisać w nawiasie formę kursu końcowego (w, c, l, s, p)<br><sup>4</sup>Kurs/ grupa kursów Ogólnouczelniany – O<br><sup>5</sup>Kurs/ grupa kursów Praktyczny – P. W grupie

## **2. Zestaw egzaminów w układzie semestralnym**

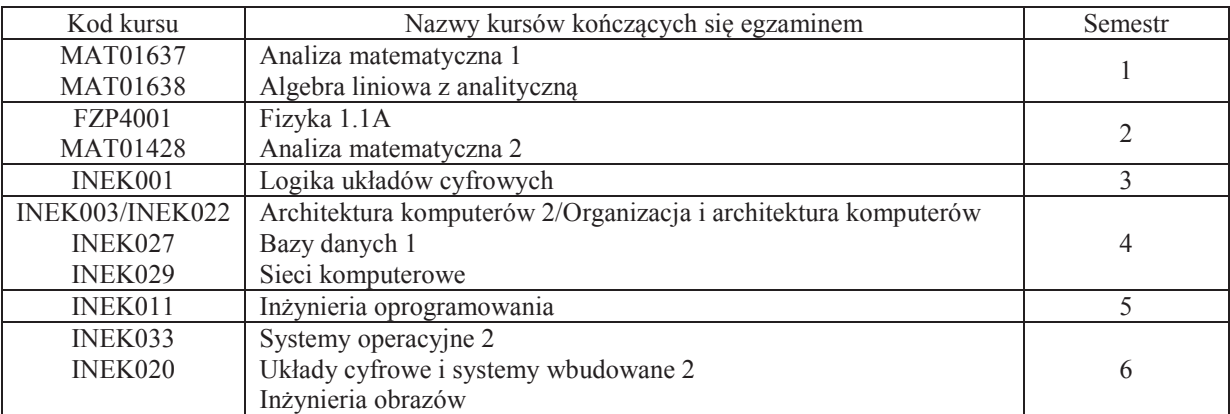

## **3. Liczby dopuszczalnego deficytu punktów ECTS po poszczególnych semestrach**

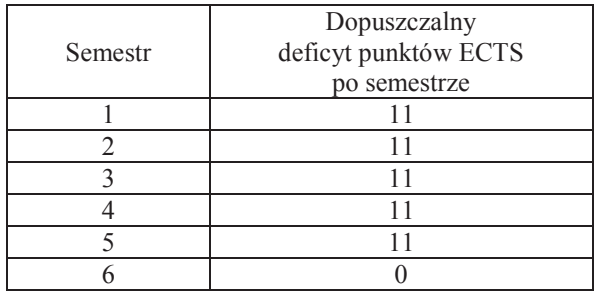

Uwaga: Deficyt liczony jest z uwzględnieniem WSZYSTKICH kursów/grup kursów, również nietechnicznych (język obcy, zajęcia sportowe, przedmioty hum.-men.-społ.).

<sup>1</sup>BK –liczba punktów ECTS przypisanych godzinom zajęć wymagających bezpośredniego kontaktu nauczycieli i studentów

<sup>2</sup>Tradycyjna – T, zdalna –  $\overline{Z}$ 

 $4$ Kurs/ grupa kursów Ogólnouczelniany – O

<sup>5</sup>Kurs/ grupa kursów Praktyczny – P. W grupie kursów w nawiasie wpisać liczbę punktów ECTS dla kursów o charakterze praktycznym

<sup>6</sup> KO - kształcenia ogólnego, PD – podstawowy, K – kierunkowy, S – specjalnościowy

 $7 W -$  wybieralny, Ob – obowiązkowy

<sup>3</sup>Egzamin – E, zaliczenie na ocenę – Z. W grupie kursów po literze E lub Z wpisać w nawiasie formę kursu końcowego (w, c, l, s, p)

Opinia wydziałowego organu uchwałodawczego samorządu studenckiego

................... ................................................................................

................... ................................................................................

Data Imię, nazwisko i podpis przedstawiciela studentów

Data Podpis Dziekana

<sup>1</sup>BK –liczba punktów ECTS przypisanych godzinom zajęć wymagających bezpośredniego kontaktu nauczycieli i studentów <sup>2</sup>Tradycyjna – T, zdalna –<sup>Z</sup> <sup>3</sup>Egzamin – E, zaliczenie na ocenę – Z. W grupie kursów po literze E lub Z wpisać w nawiasie formę kursu końcowego (w, c, l, s, p)<sup>4</sup>Kurs/ grupa kursów Ogólnouczelniany – O <sup>5</sup>Kurs/ grupa kursów Praktyczny – P. W grupie kursów w nawiasie wpisać liczbę punktów ECTS dla kursów o charakterze praktycznym <sup>6</sup> KO - kształcenia ogólnego, PD – podstawowy, K – kierunkowy, S – specjalnościowy<br><sup>7</sup> W –

## **Zał. nr 3 do ZW 13/2019**

### **Zał. nr 2 do Programu studiów**

## **OPIS PROGRAMU STUDIÓW (Informatyka techniczna, Grafika i systemy multimedialne)**

#### **1. Opis ogólny**

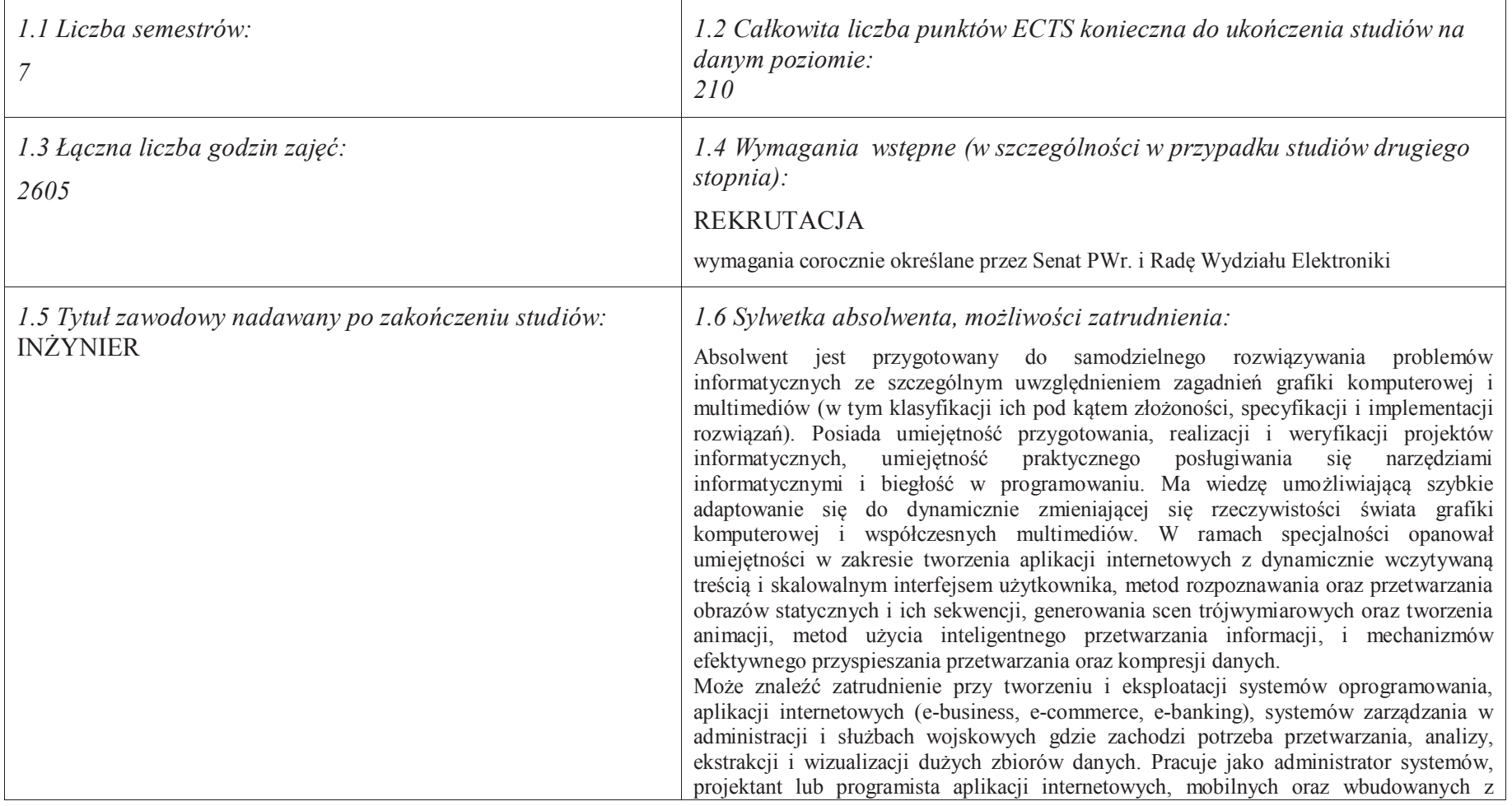

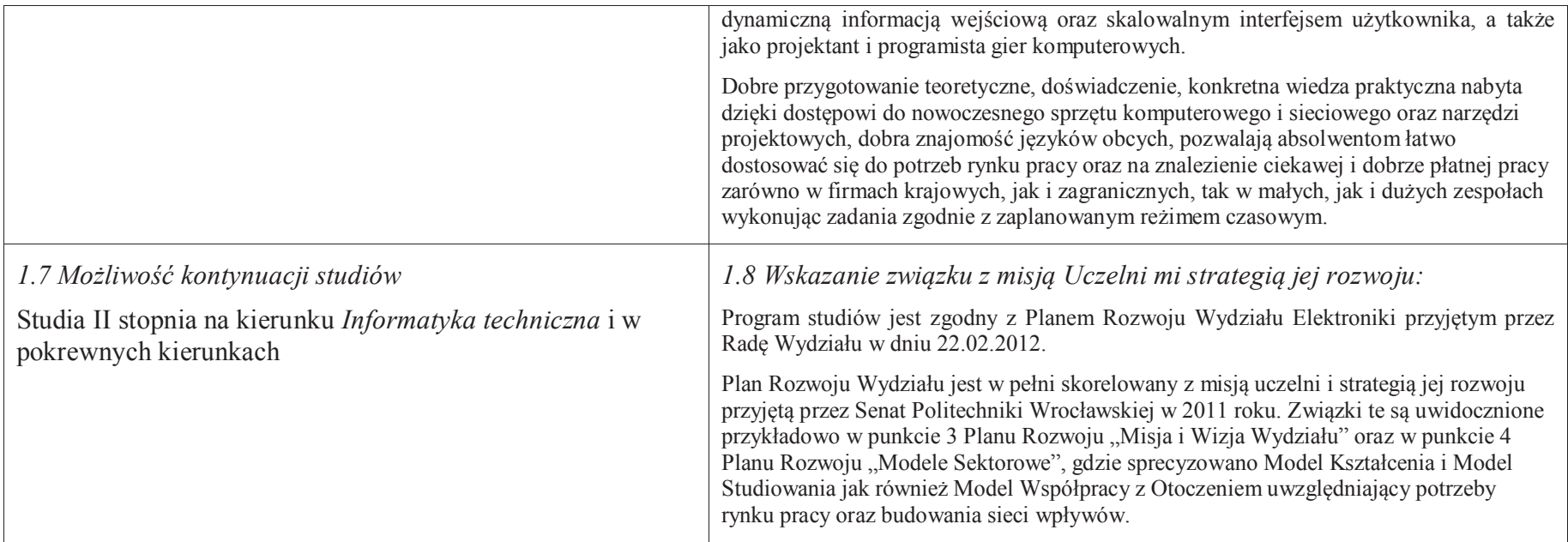

#### **2. Opis szczegółowy**

 **2.1 Całkowita liczba efektów uczenia się w programie studiów: W (wiedza) = 53, U (umiejętności) = 62, K (kompetencje) = 7,**  $W + U + K = 122$ 

 **2.2 Dla kierunku studiów przyporządkowanego do więcej niż jednej dyscypliny – liczba efektów uczenia się przypisana do dyscypliny:** 

> **D1 (wiodąca) ……… (***liczba ta musi być większa od połowy całkowitej liczby efektów uczenia się )* **D2 ……….. D3 ………..D4 ………..**

 **2.3 Dla kierunku studiów przyporządkowanego do więcej niż jednej dyscypliny – procentowy udział liczby punktów ECTS dla każdej z dyscyplin:**

 **D1 ……….. % punktów ECTS D2 ……….. % punktów ECTS**

**D3 ……….. % punktów ECTS**

**D4 ……….. % punktów ECTS**

 **2.4a. Dla kierunku studiów o profilu ogólnoakademickim – liczba punktów ECTS przypisana zajęciom związanym z prowadzoną w Uczelni działalnością naukową w dyscyplinie lub dyscyplinach, do których przyporządkowany jest kierunek studiów (***musi być większa niż 50 % całkowitej liczby punktów ECTS z p. 1.1) :* **151** 

**2.4b. Dla kierunku studiów o profilu praktycznym - liczba punktów ECTS przypisana zajęciom kształtującym umiejętności** 

**praktyczne (***musi być większa niż 50 % całkowitej liczby punktów ECTS z p. 1.1***)**

## **2.5 Zwięzła analiza zgodności zakładanych efektów uczenia się z potrzebami rynku pracy**

 Zakładane efekty kształcenia są zgodne z potrzebami rynku pracy. Takie stanowisko jest uprawomocnione wynikami analiz potrzeb rynku pracy, zawartych w następujących opracowaniach:

- "Analiza zapotrzebowania gospodarki na absolwentów kierunków kluczowych w kontekście realizacji strategii Europa 2020" wykonana w kwietniu 2012. ·
- · "Prognoza zapotrzebowania gospodarki regionu na siłę robocza w układzie sektorowo-branżowym i kwalifikacyjno-zawodowym w województwie dolnośląskim", w szczególności raport pt. Analiza zapotrzebowania na kadry w branżach uznanych za strategiczne dla dolnośląskiego rynku pracy" w ramach Regionalnej Strategii Innowacji na lata 2011-2020 – opracowanie udostępnione w 2010.
- ·Raport końcowy ..Sytuacja na dolnoślaskim rynku pracy – badanie zapotrzebowania na zawody, kwalifikacje i umiejętności" oraz raporty cząstkowe pt. : ..Badanie oferty dolnośląskiego rynku edukacji zawodowej" i "Analiza potencjału dolnośląskich Powiatów i Gmin w zakresie rynku pracy i edukacji" – opracowania w ramach projektu pt. "Obserwatorium Dolnośląskiego Rynku Pracy i Edukacji" realizowanego w ramach poddziałania 6.1.2 Programu Operacyjnego Kapitał Ludzki współfinansowanego przez Unię Europejską ze środków Europejskiego Funduszu Społecznego - wykonane w roku 2011.
- Raport pt. "Określenie struktury zawodowej mieszkańców Dolnego Śląska oraz zdefiniowanie i opisanie kierunków rozwoju dolnośląskiego rynku pracy", Ageron ·Polska opracowanie w ramach badań współfinansowanych przez Unię Europejską z Europejskiego Funduszu Społecznego w programie Kapitał Ludzki Poddziałanie 8.1.4.: Przewidywanie Zmiany Gospodarczej – wykonane w roku 2010.
- · Raport pt. "Badanie ewaluacyjne ex-ante dotyczące oceny zapotrzebowania gospodarki na absolwentów szkół wyższych kierunków matematycznych, przyrodniczych i technicznych" w ramach bazy badań ewaluacyjnych Narodowej Strategii Spójności (NSS) na lata 2007-2013.
	- *1.* Wyniki analiz potwierdzają zwiększone zapotrzebowanie na absolwentów kierunku informatyka, uznając informatykę za branżę strategiczną. Zakładane efekty kształcenia pozwolą na nabycie kompetencji pożądanych przez pracodawców, takich jak np. umiejętność zarządzania projektem informatycznym i pracy grupowej. Pozwolą również na uzyskanie preferowanych przez pracodawców umiejętności praktycznych, co zapewnia odbycie praktyki zawodowej oraz zaliczenie bloku kształcenia specjalistycznego w zakresie inżynierii internetowej.

### **2.6. Łączna liczba punktów ECTS, którą student musi uzyskać na zajęciach wymagających bezpośredniego udziału nauczycieli akademickich lub innych osób prowadzących zajęcia i studentów** (wpisać sumę punktów ECTS dla kursów/ grup kursów oznaczonych kodem  $BK<sup>1</sup>$ ) 141.5 ECTS

## **2.7. Łączna liczba punktów ECTS, którą student musi uzyskać w ramach zajęć z zakresu nauk podstawowych**

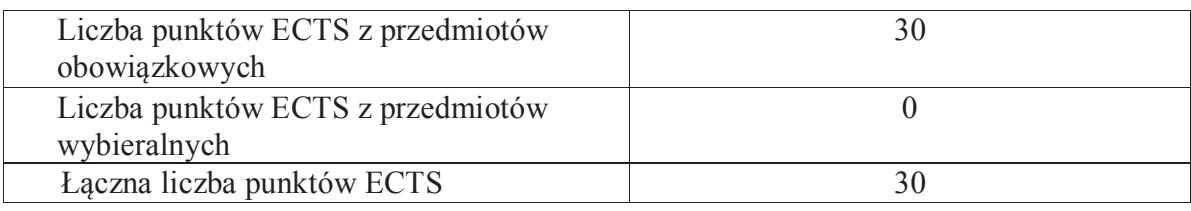

**2.8. Łączna liczba punktów ECTS, którą student musi uzyskać w ramach zajęć o charakterze praktycznym, w tym zajęć laboratoryjnych i projektowych** (wpisać sumę punktów ECTS kursów/grup kursów oznaczonych kodem P)

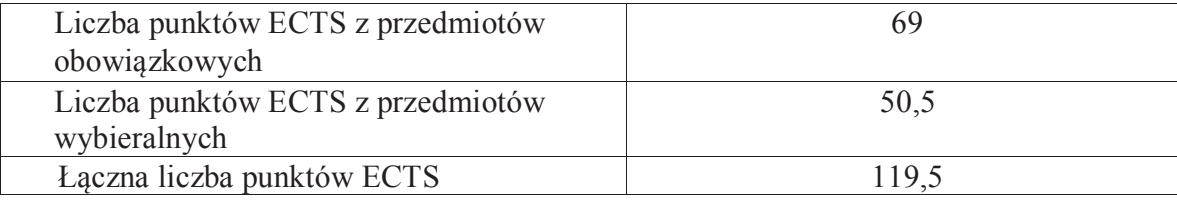

**2.9. Minimalna liczba punktów ECTS , którą student musi uzyskać, realizując bloki kształcenia oferowane na zajęciach ogólnouczelnianych lub na innym kierunku studiów** (wpisać sumę punktów ECTS kursów/grup kursów oznaczonych kodem O) 46 punktów ECTS

**2.10. Łączna liczba punktów ECTS, którą student może uzyskać, realizując bloki wybieralne (min. 30 % całkowitej liczby punktów ECTS) 65 punktów ECTS**

#### **3. Opis procesu prowadzącego do uzyskania efektów uczenia się:**

Realizując program nauczania studenci uczęszczają na zajęcia zorganizowane. Zgodnie z regulaminem studiów wyższych w Politechnice Wrocławskiej student ma obowiązek uczestniczenia w zajęciach. Zajęcia prowadzone są w formach określonych regulaminem studiów, przy czym wykorzystywane są zarówno tradycyjne metody i narzędzia dydaktyczne jak i możliwości oferowane przez uczelnianą platformę e-learningową. Poza godzinami zajęć Prowadzący są dostępni dla studentów w wyznaczonych i ogłoszonych na stronie Wydziału godzinach konsultacji. Ważnym elementem uczenia się jest praca własna studenta, polegająca na przygotowywaniu się do zajęć (na podstawie materiałów udostępnianych przez Prowadzących, jak i zalecanej literatury), studiowaniu literatury, opracowywaniu raportów i sprawozdań, przygotowywaniu się do kolokwiów i egzaminów.

Do każdego efektu uczenia się PRK przyporządkowane są kody kursów obecnych w programie studiów. Zaliczenie tych kursów (tego kursu) oznacza uzyskanie danego efektu. Kursy zaliczane są na podstawie form kontroli nabytej wiedzy, umiejętności i kompetencji społecznych, zdefiniowanych w kartach kursów. Brak osiągnięcia przez studenta efektów uczenia się, przypisanych do kursu skutkuje brakiem zaliczenia kursu i koniecznością powtórnej jego realizacji.

W ramach programu studiów studenci realizują studenckie praktyki zawodowe, w wymiarze nie mniejszym niż 160 godzin. Praktyki realizowane są w zakładzie pracy wybranym przez studenta, w trybie indywidualnym w okresie wakacyjnym. Podstawą zaliczenia praktyki jest potwierdzenie ich odbycia i pozytywna ocena pracodawcy. Zaliczenie praktyki jest potwierdzeniem realizacji przypisanych jej efektów uczenia się.

Zaliczenie każdego semestru studiów uwarunkowane jest zdobyciem określonej programem studiów liczby punktów ECTS, co jest jednoznaczne z osiągnięciem większości efektów uczenia się przewidzianych w danym semestrze. Kursy niezaliczone student musi powtórzyć w kolejnych semestrach, osiągając w ten sposób pozostałe efekty uczenia się.

Pozytywne ukończenie studiów możliwe jest po osiągnięciu przez studenta wszystkich efektów uczenia się określonych programem studiów.

Jakość prowadzonych zajęć i osiąganie efektów uczenia się kontrolowane są przez Wydziałowy System Zapewnienia Jakości Kształcenia, obejmujący między innymi procedury tworzenia i modyfikowania programów kształcenia, indywidualizowania programów studiów, realizowania procesu dydaktycznego oraz dyplomowania. Kontrola jakości procesu kształcenia obejmuje ewaluację osiąganych przez studentów efektów uczenia się. Kontrola jakości prowadzonych zajęć wspomagana jest przez hospitacje oraz ankietyzacje, przeprowadzane według ściśle zdefiniowanych wydziałowych procedur.

# **3. Lista bloków kształcenia:**

## **4.1. Lista bloków obowiązkowych:**

## **4.1.1 Lista bloków kształcenia ogólnego**

**4.1.1.1 Blok** *Przedmioty humanistyczno-menedżerskie (6 pkt ECTS):* 

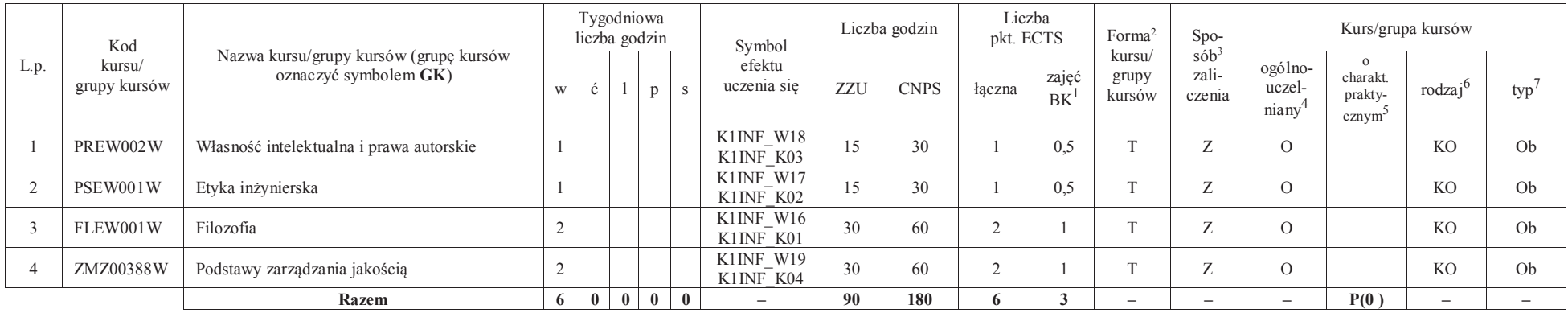

#### **4.1.1.2** *Technologie informacyjne (2 pkt ECTS):*

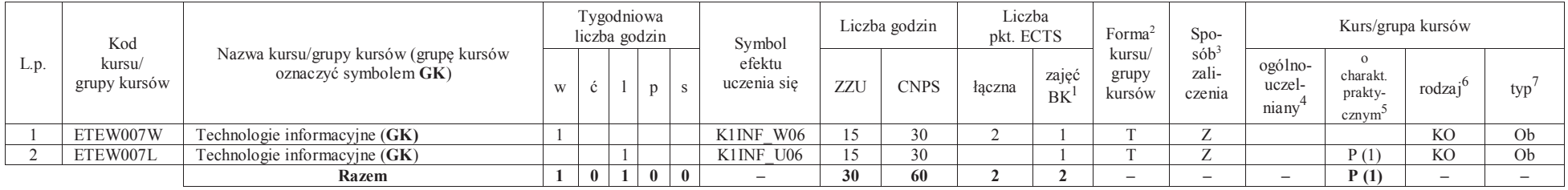

<sup>1</sup>BK –liczba punktów ECTS przypisanych godzinom zajęć wymagających bezpośredniego kontaktu nauczycieli i studentów

 $2$ Tradycyjna – T, zdalna – Z

 ${}^{3}$ Egzamin – E, zaliczenie na ocenę – Z. W grupie kursów po literze E lub Z wpisać w nawiasie formę kursu końcowego (w, c, l, s, p)

<sup>4</sup>Kurs/ grupa kursów Ogólnouczelniany – O

<sup>5</sup>Kurs/ grupa kursów Praktyczny – P. W grupie kursów w nawiasie wpisać liczbę punktów ECTS dla kursów o charakterze praktycznym

<sup>6</sup> KO – kształcenia ogólnego, PD – podstawowy, K – kierunkowy, S – specjalnościowy

#### **Razem dla bloków kształcenia ogólnego**

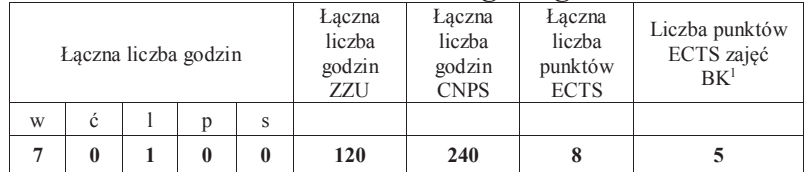

## **4.1.2 Lista bloków z zakresu nauk podstawowych**

#### **4.1.2.1 Blok** *Matematyka*

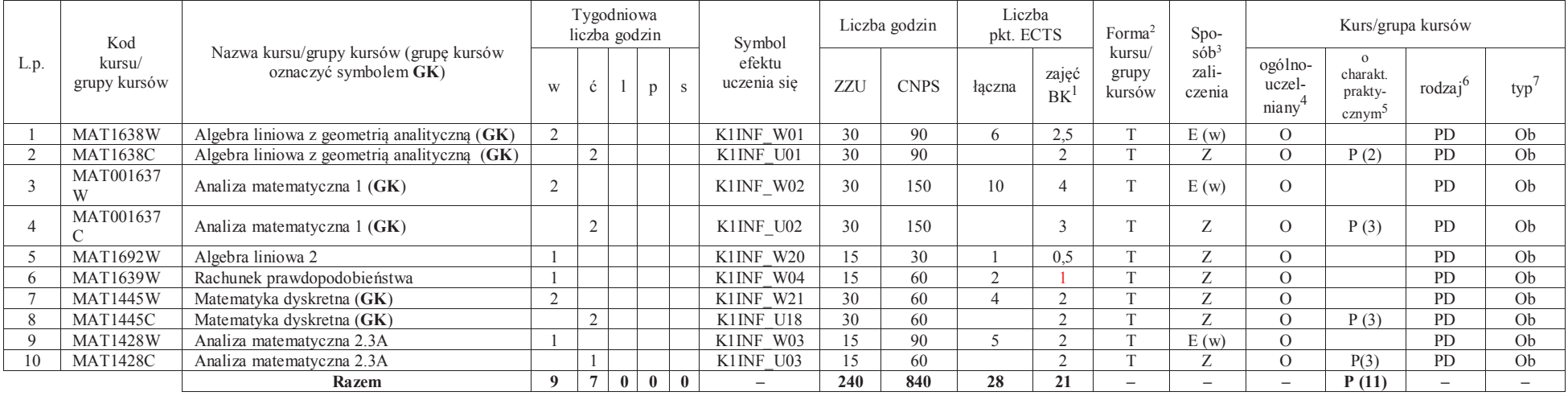

<sup>1</sup>BK – liczba punktów ECTS przypisanych godzinom zajęć wymagających bezpośredniego kontaktu nauczycieli i studentów<sup>2</sup>Tradycyjna – T, zdalna –<sup>Z</sup>

7

<sup>3</sup>Egzamin – E, zaliczenie na ocenę – Z. W grupie kursów po literze E lub Z w nawiasie wpisać formę kursu końcowego (w, c, l, s, p)

<sup>4</sup>Kurs/ grupa kursów Ogólnouczelniany – O

<sup>5</sup>Kurs/ grupa kursów Praktyczny – P. W grupie kursów w nawiasie wpisać liczbę punktów ECTS dla kursów o charakterze praktycznym

<sup>6</sup>KO - kształcenia ogólnego, PD – podstawowy, K – kierunkowy, S – specjalnościowy

#### **4.1.2.2 Blok** *Fizyka*

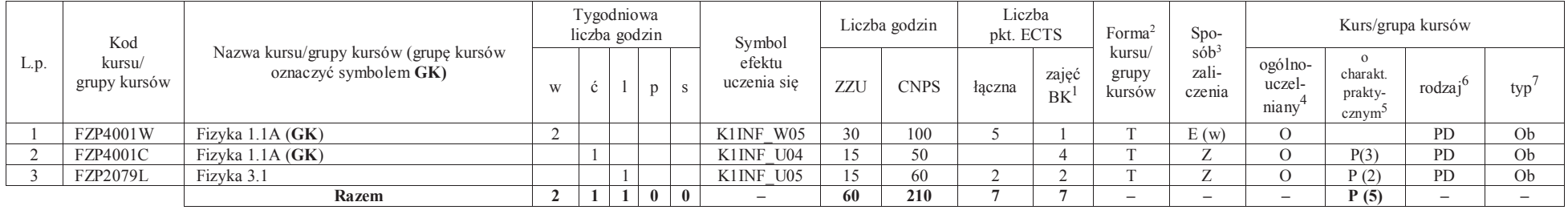

#### **Razem dla bloków z zakresu nauk podstawowych:**

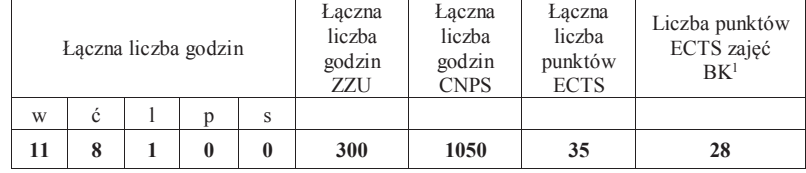

## **4.1.3 Lista bloków kierunkowych**

## **4.1.3.1 Blok** *Przedmioty obowiązkowe kierunkowe*

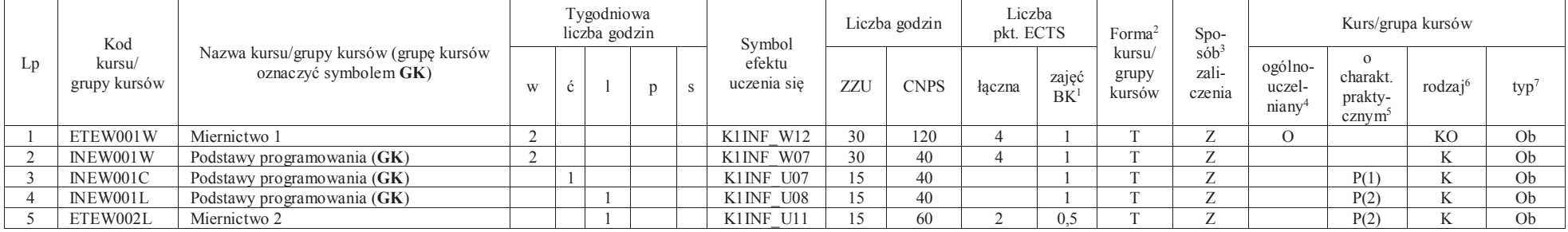

<sup>1</sup>BK – liczba punktów ECTS przypisanych godzinom zajęć wymagających bezpośredniego kontaktu nauczycieli i studentów $2$ Tradycyjna – T, zdalna – Z

8

<sup>3</sup>Egzamin – E, zaliczenie na ocenę – Z. W grupie kursów po literze E lub Z w nawiasie wpisać formę kursu końcowego (w, c, l, s, p)

<sup>4</sup>Kurs/ grupa kursów Ogólnouczelniany – O

<sup>5</sup>Kurs/ grupa kursów Praktyczny – P. W grupie kursów w nawiasie wpisać liczbę punktów ECTS dla kursów o charakterze praktycznym

<sup>6</sup>KO - kształcenia ogólnego, PD – podstawowy, K – kierunkowy, S – specjalnościowy

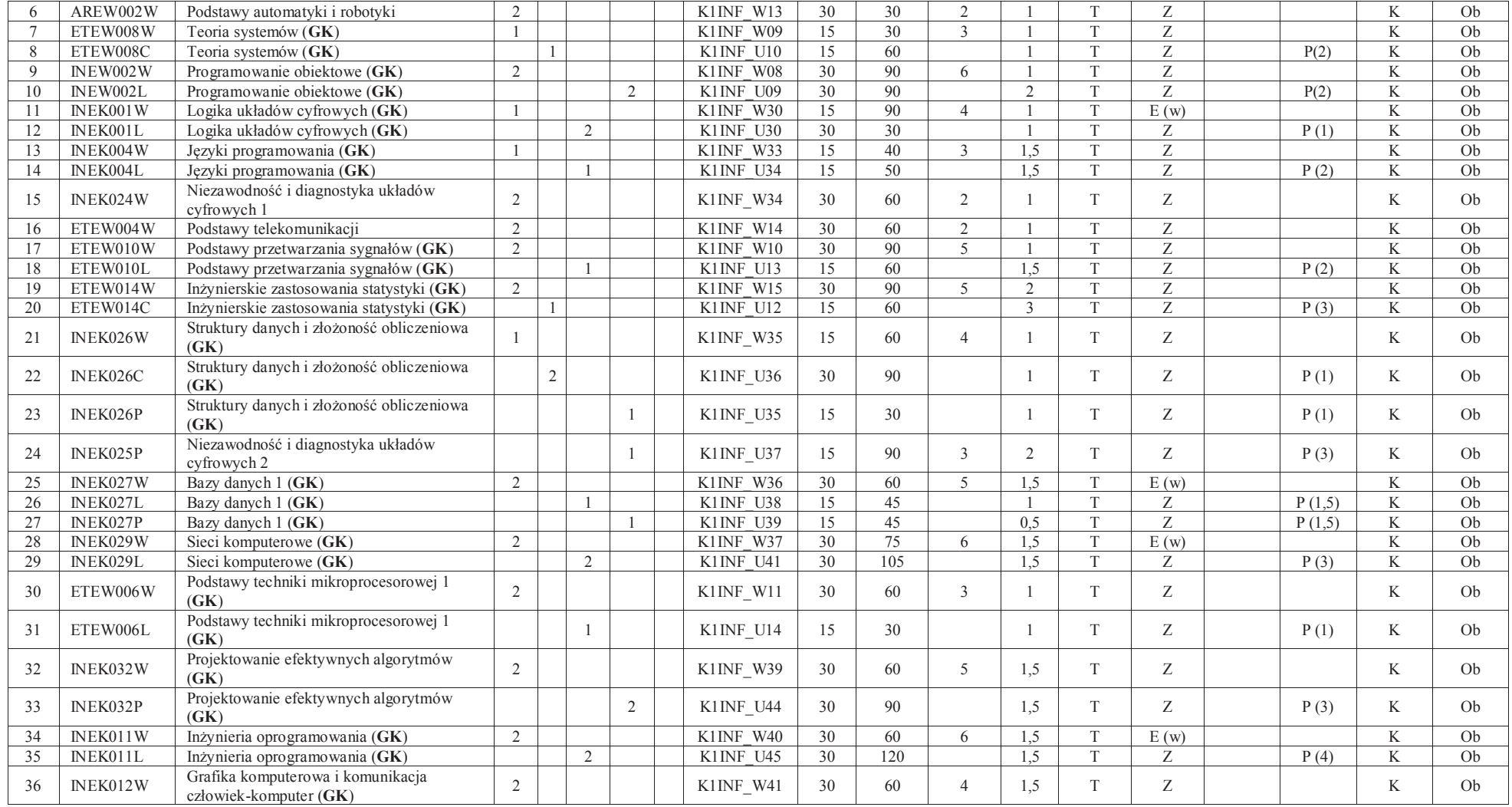

<sup>1</sup>BK – liczba punktów ECTS przypisanych godzinom zajęć wymagających bezpośredniego kontaktu nauczycieli i studentów<br><sup>2</sup>Tradycyjna – T, zdalna – Z<br><sup>3</sup>Egzamin – E, zaliczenie na ocenę – Z. W grupie kursów po literze E lub Z

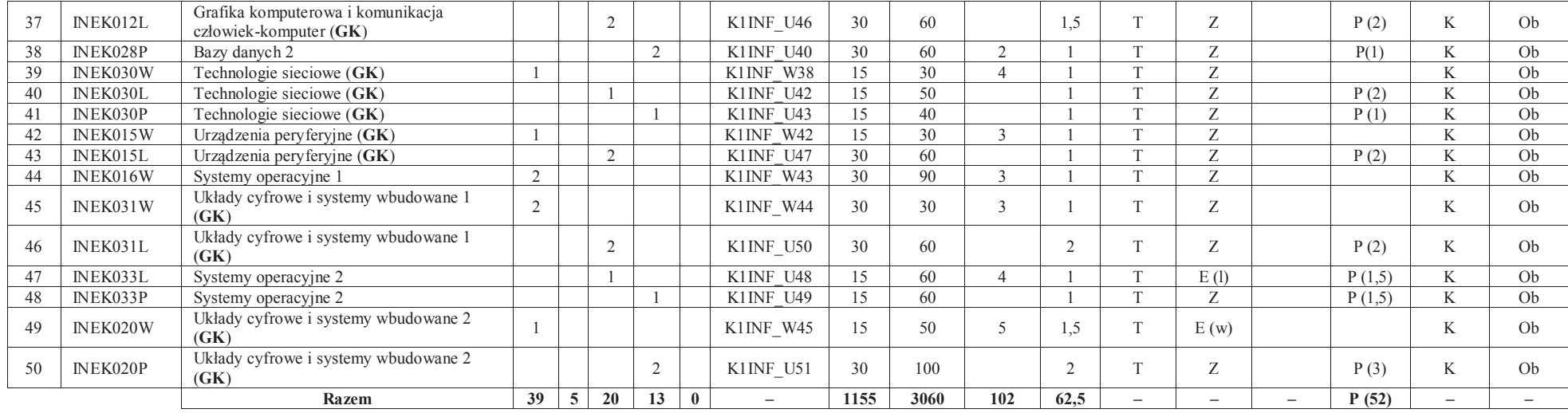

#### **Razem (dla bloków kierunkowych):**

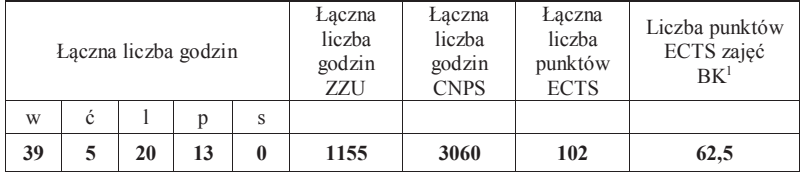

<sup>1</sup>BK – liczba punktów ECTS przypisanych godzinom zajęć wymagających bezpośredniego kontaktu nauczycieli i studentów

<sup>2</sup>Tradycyjna – T, zdalna –<sup>Z</sup> <sup>3</sup>Egzamin – E, zaliczenie na ocenę – Z. W grupie kursów po literze E lub Z w nawiasie wpisać formę kursu końcowego (w, c, l, s, p) <sup>4</sup>Kurs/ grupa kursów Ogólnouczelniany – O

<sup>5</sup>Kurs/ grupa kursów Praktyczny – P. W grupie kursów w nawiasie wpisać liczbę punktów ECTS dla kursów o charakterze praktycznym<br><sup>6</sup>KO - kształcenia ogólnego, PD – podstawowy, K – kierunkowy, S – specjalnościowy<br><sup>7</sup>W - wyb

## **4.2 Lista bloków wybieralnych4.2.1 Lista bloków kształcenia ogólnego**

#### **4.2.1.1 Blok** *Języki obce (min. 5 pkt ECTS):*

| L.p. | Kod<br>kursu/<br>grupy kursów | Nazwa kursu/grupy kursów (grupę kursów<br>oznaczyć symbolem GK) | Tygodniowa<br>liczba godzin |   |  |  | Symbol                   | Liczba godzin |             | Liczba<br>pkt. ECTS |                    | Forma <sup>2</sup>        | S <sub>DO</sub>                        | Kurs/grupa kursów          |                                           |                     |     |
|------|-------------------------------|-----------------------------------------------------------------|-----------------------------|---|--|--|--------------------------|---------------|-------------|---------------------|--------------------|---------------------------|----------------------------------------|----------------------------|-------------------------------------------|---------------------|-----|
|      |                               |                                                                 | W                           |   |  |  | efektu<br>uczenia się    | ZZU           | <b>CNPS</b> | taczna              | zajęć<br><b>BK</b> | kursu/<br>grupy<br>kursów | $s$ ób <sup>3</sup><br>zali-<br>czenia | ogólno-<br>uczel-<br>niany | charakt.<br>prakty-<br>cznvm <sup>2</sup> | rodzai <sup>o</sup> | typ |
|      | Język obcy – Blok 1/Blok 2    |                                                                 |                             |   |  |  | K1INF U15                | 60            | 60          |                     |                    | $\sim$                    |                                        |                            | P(2)                                      | KO.                 | W   |
|      |                               | Język obcy – Blok $3/B$ lok 4                                   |                             |   |  |  | K1INF U16                | 60            | 90          |                     | $\Omega$           |                           |                                        |                            | $\mathcal{D}(3)$                          | KO <sup>1</sup>     | W   |
|      |                               | <b>Razem</b>                                                    |                             | 8 |  |  | $\overline{\phantom{0}}$ | 120           | 150         |                     |                    | -                         | -                                      | -                          | P(5)                                      |                     |     |

**4.2.1.2 Blok** *Zajęcia sportowe (min. 1 pkt ECTS):* 

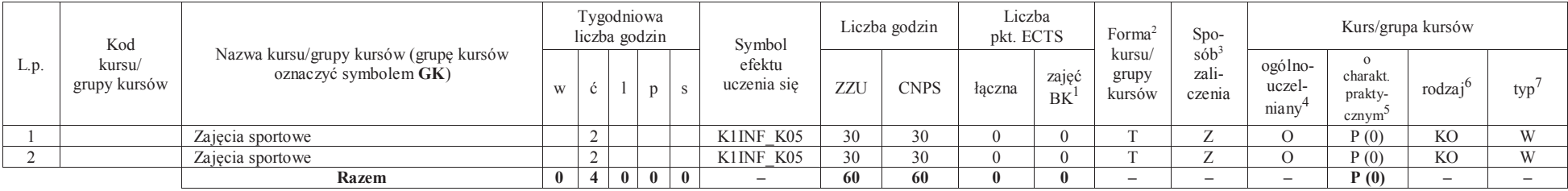

#### **Razem dla bloków kształcenia ogólnego:**

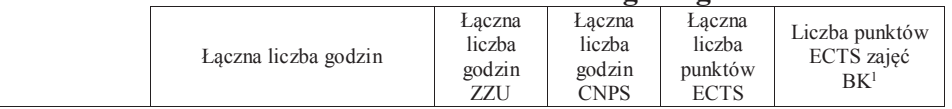

<sup>1</sup>BK – liczba punktów ECTS przypisanych godzinom zajęć wymagających bezpośredniego kontaktu nauczycieli i studentów  $2$ Tradycyjna – T, zdalna – Z

<sup>3</sup>Egzamin – E, zaliczenie na ocenę – Z. W grupie kursów po literze E lub Z w nawiasie wpisać formę kursu końcowego (w, c, l, s, p)

<sup>4</sup>Kurs/ grupa kursów Ogólnouczelniany – O

<sup>5</sup>Kurs/ grupa kursów Praktyczny – P. W grupie kursów w nawiasie wpisać liczbę punktów ECTS dla kursów o charakterze praktycznym

<sup>6</sup>KO - kształcenia ogólnego, PD – podstawowy, K – kierunkowy, S – specjalnościowy

<sup>7</sup>W - wybieralny, Ob – obowiązkowy

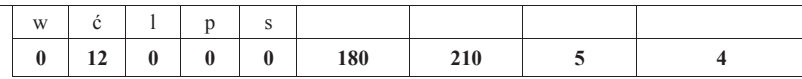

## **4.2.2 Lista bloków kierunkowych 4.2.2.1 Blok** *Przedmioty wybieralne – grupa A (5 pkt ECTS):*

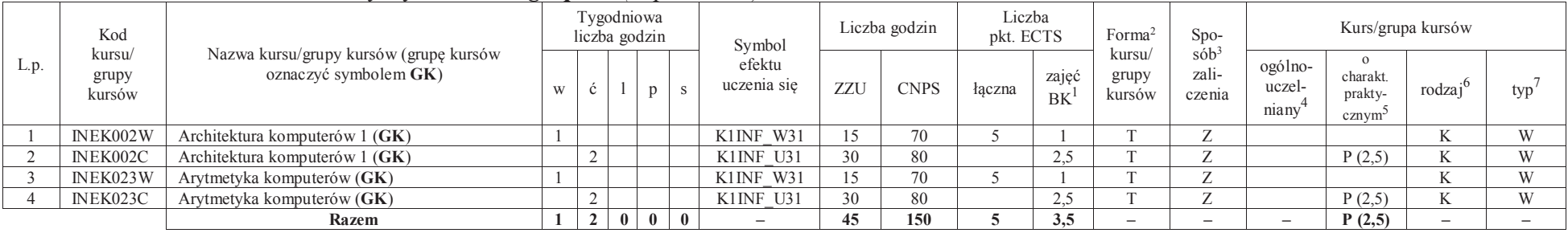

## **4.2.2.2 Blok** *Przedmioty wybieralne – grupa B (6 pkt ECTS):*

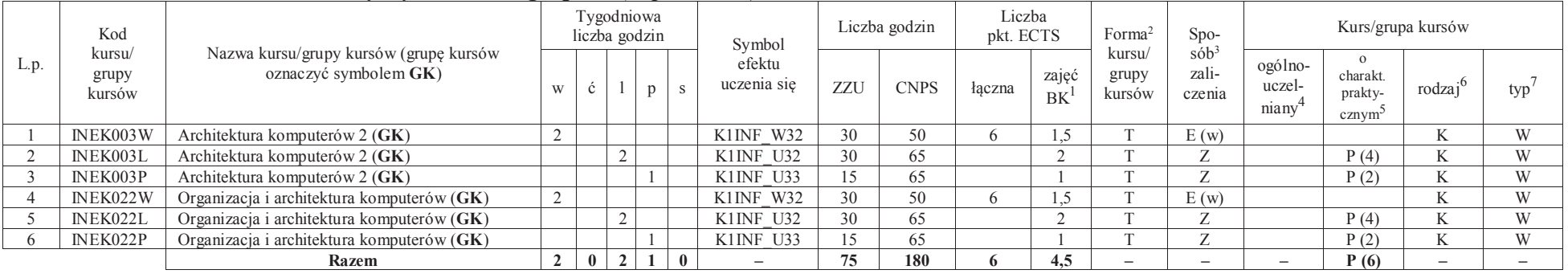

## **4.2.2.3 Blok** *Przedmioty wybieralne – grupa C (3 pkt ECTS):*

<sup>1</sup>BK – liczba punktów ECTS przypisanych godzinom zajęć wymagających bezpośredniego kontaktu nauczycieli i studentów $2$ Tradycyjna – T, zdalna – Z

<sup>3</sup>Egzamin – E, zaliczenie na ocenę – Z. W grupie kursów po literze E lub Z w nawiasie wpisać formę kursu końcowego (w, c, l, s, p)

<sup>4</sup>Kurs/ grupa kursów Ogólnouczelniany – O

<sup>5</sup>Kurs/ grupa kursów Praktyczny – P. W grupie kursów w nawiasie wpisać liczbę punktów ECTS dla kursów o charakterze praktycznym

<sup>6</sup>KO - kształcenia ogólnego, PD – podstawowy, K – kierunkowy, S – specjalnościowy

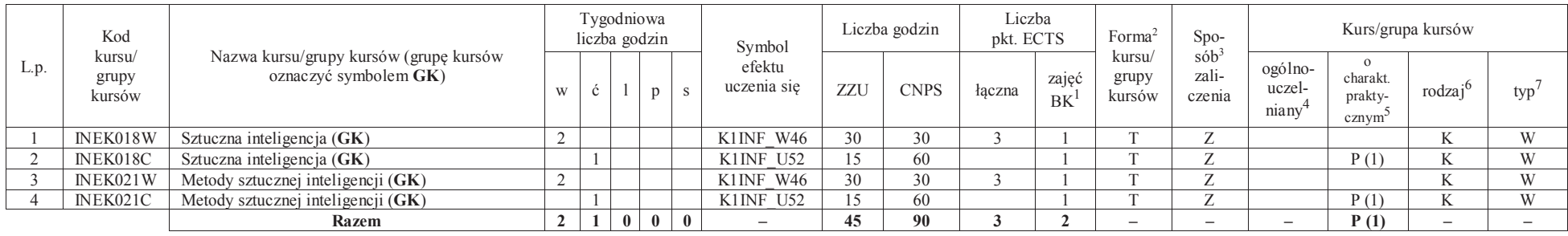

#### **Razem dla bloków kierunkowych:**

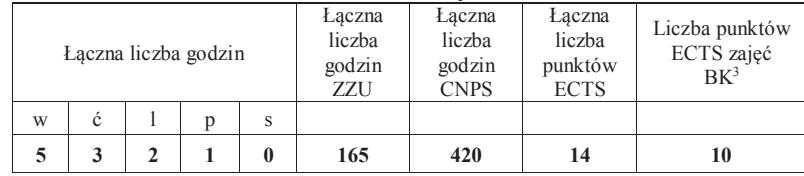

## **4.2.3 Lista bloków specjalnościowych**

## **4.2.3.1 Blok** *Przedmioty <sup>s</sup>pecjalnościowe – Grafika i systemy multimedialne (28 pkt ECTS):*

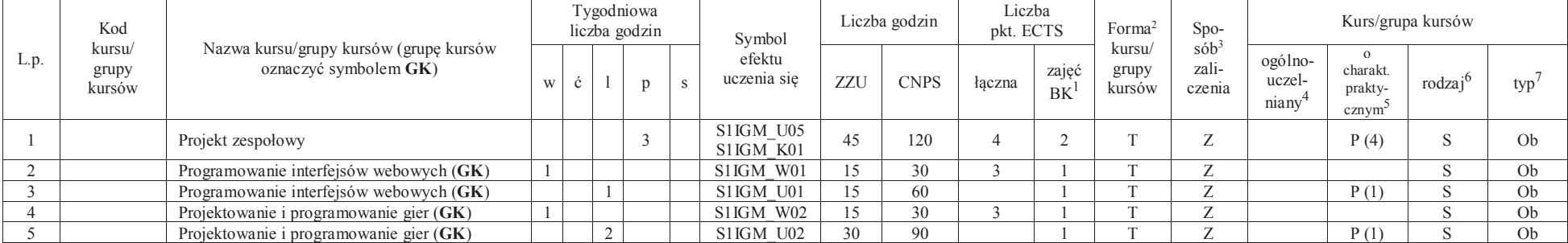

<sup>1</sup>BK – liczba punktów ECTS przypisanych godzinom zajęć wymagających bezpośredniego kontaktu nauczycieli i studentów $2$ Tradycyjna – T, zdalna – Z

<sup>3</sup>Egzamin – E, zaliczenie na ocenę – Z. W grupie kursów po literze E lub Z w nawiasie wpisać formę kursu końcowego (w, c, l, s, p)

<sup>4</sup>Kurs/ grupa kursów Ogólnouczelniany – O

<sup>5</sup>Kurs/ grupa kursów Praktyczny – P. W grupie kursów w nawiasie wpisać liczbę punktów ECTS dla kursów o charakterze praktycznym

<sup>6</sup>KO - kształcenia ogólnego, PD – podstawowy, K – kierunkowy, S – specjalnościowy

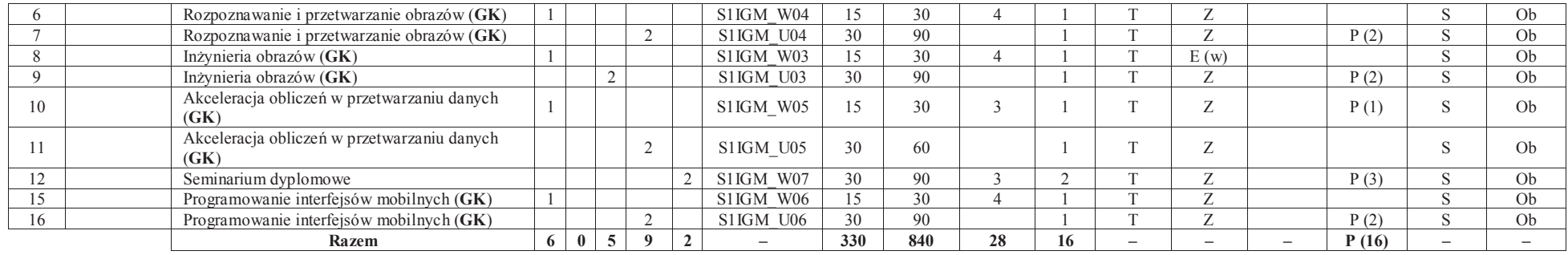

#### **Razem dla bloków specjalnościowych:**

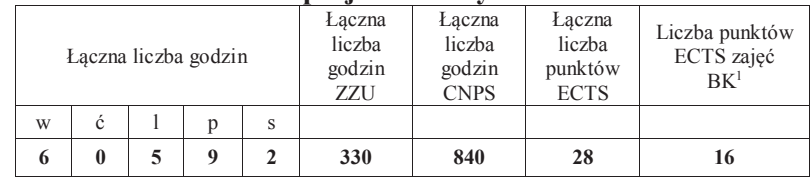

## **4.3 Blok praktyk (uchwała Rady Wydziału nt. zasad zaliczania praktyki – zał. nr 1)**

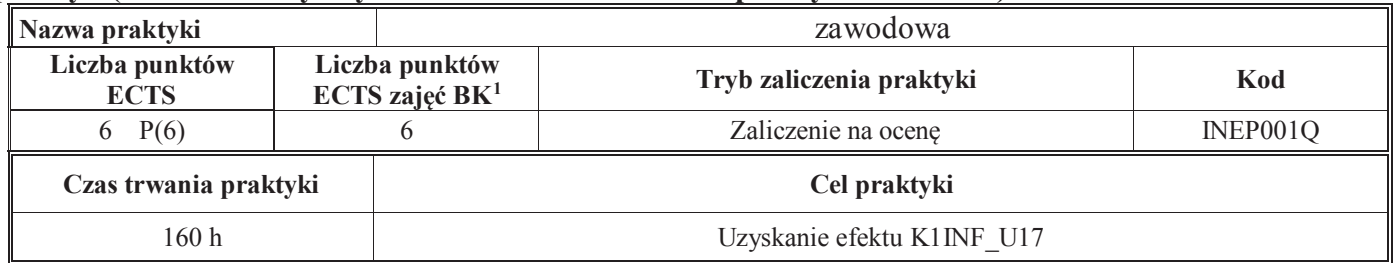

#### **4.4 Blok praca dyplomowa**

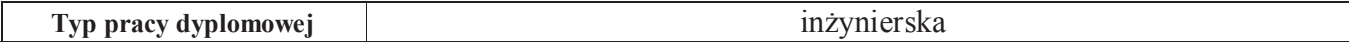

<sup>1</sup>BK – liczba punktów ECTS przypisanych godzinom zajęć wymagających bezpośredniego kontaktu nauczycieli i studentów $2$ Tradycyjna – T, zdalna – Z

<sup>3</sup>Egzamin – E, zaliczenie na ocenę – Z. W grupie kursów po literze E lub Z w nawiasie wpisać formę kursu końcowego (w, c, l, s, p)

<sup>4</sup>Kurs/ grupa kursów Ogólnouczelniany – O

<sup>5</sup>Kurs/ grupa kursów Praktyczny – P. W grupie kursów w nawiasie wpisać liczbę punktów ECTS dla kursów o charakterze praktycznym

<sup>6</sup>KO - kształcenia ogólnego, PD – podstawowy, K – kierunkowy, S – specjalnościowy

<sup>7</sup>W - wybieralny, Ob – obowiązkowy

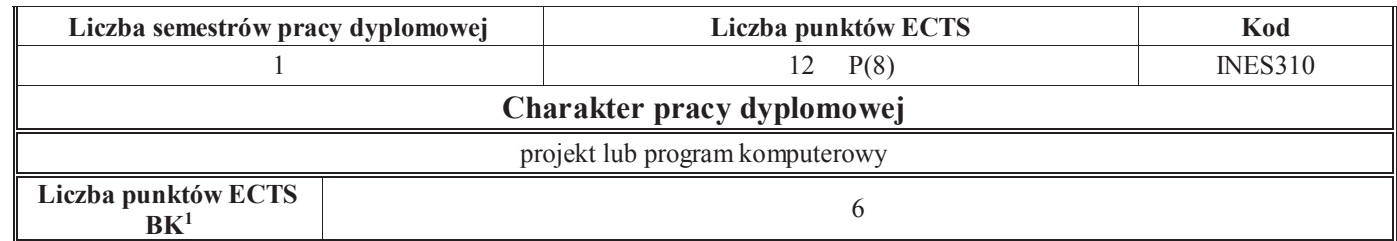

#### **5. Sposoby weryfikacji zakładanych efektów kształcenia**

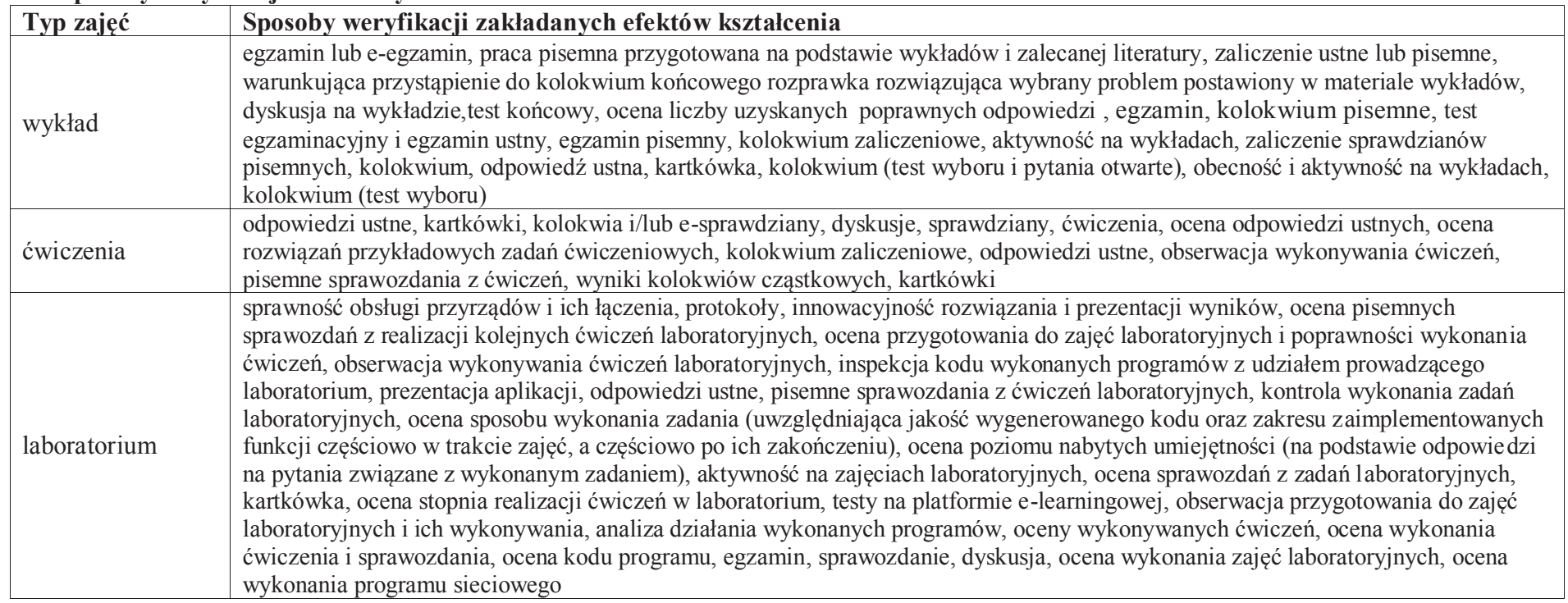

<sup>1</sup>BK – liczba punktów ECTS przypisanych godzinom zajęć wymagających bezpośredniego kontaktu nauczycieli i studentów

15

<sup>2</sup>Tradycyjna – T, zdalna –<sup>Z</sup> <sup>3</sup>Egzamin – E, zaliczenie na ocenę – Z. W grupie kursów po literze E lub Z w nawiasie wpisać formę kursu końcowego (w, c, l, s, p) <sup>4</sup>Kurs/ grupa kursów Ogólnouczelniany – O

<sup>5</sup>Kurs/ grupa kursów Praktyczny – P. W grupie kursów w nawiasie wpisać liczbę punktów ECTS dla kursów o charakterze praktycznym<br><sup>6</sup>KO - kształcenia ogólnego, PD – podstawowy, K – kierunkowy, S – specjalnościowy<br><sup>7</sup>W - wyb

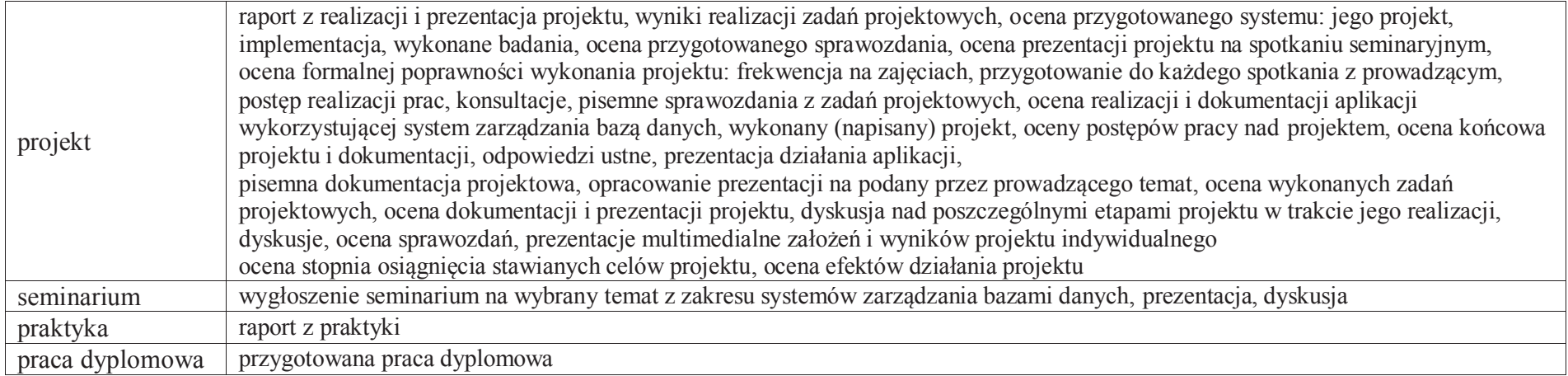

#### **6. Zakres egzaminu dyplomowego**

załącznik nr 2

**7. Wymagania dotyczące terminu zaliczenia określonych kursów/grup kursów lub wszystkich kursów w poszczególnych blokach** 

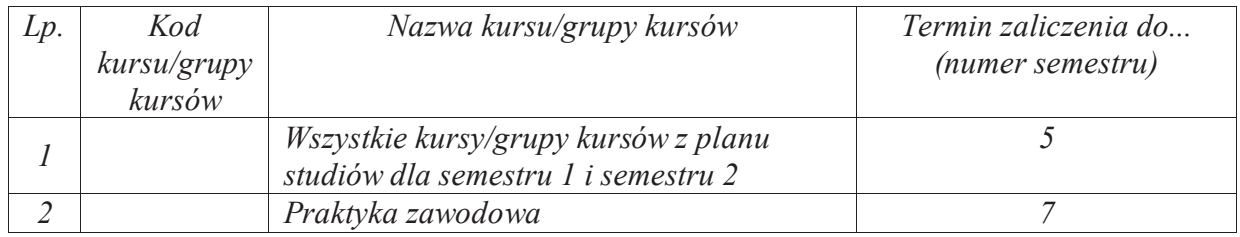

### **8. Plan studiów (załącznik nr 2 )**

<sup>1</sup>BK – liczba punktów ECTS przypisanych godzinom zajęć wymagających bezpośredniego kontaktu nauczycieli i studentów $2$ Tradycyjna – T, zdalna – Z

 <sup>3</sup>Egzamin – E, zaliczenie na ocenę – Z. W grupie kursów po literze E lub Z w nawiasie wpisać formę kursu końcowego (w, c, l, s, p)<sup>4</sup>Kurs/ grupa kursów Ogólnouczelniany – O

<sup>5</sup>Kurs/ grupa kursów Praktyczny – P. W grupie kursów w nawiasie wpisać liczbę punktów ECTS dla kursów o charakterze praktycznym

<sup>6</sup>KO - kształcenia ogólnego, PD – podstawowy, K – kierunkowy, S – specjalnościowy

Zaopiniowane przez wydziałowy organ uchwałodawczy samorządu studenckiego:

................... ................................................................................

................... ................................................................................

Data Imię, nazwisko i podpis przedstawiciela studentów

Data Podpis dziekana

<sup>1</sup>BK – liczba punktów ECTS przypisanych godzinom zajęć wymagających bezpośredniego kontaktu nauczycieli i studentów <sup>2</sup>Tradycyjna – T, zdalna –<sup>Z</sup> <sup>3</sup>Egzamin – E, zaliczenie na ocenę – Z. W grupie kursów po literze E lub Z w nawiasie wpisać formę kursu końcowego (w, c, l, s, p) <sup>4</sup>Kurs/ grupa kursów Ogólnouczelniany – O

<sup>5</sup>Kurs/ grupa kursów Praktyczny – P. W grupie kursów w nawiasie wpisać liczbę punktów ECTS dla kursów o charakterze praktycznym<br><sup>6</sup>KO - kształcenia ogólnego, PD – podstawowy, K – kierunkowy, S – specjalnościowy

**Zał. nr 4 do ZW 13/2019 Załącznik nr 2 do Programu studiów**

## **PLAN STUDIÓW**

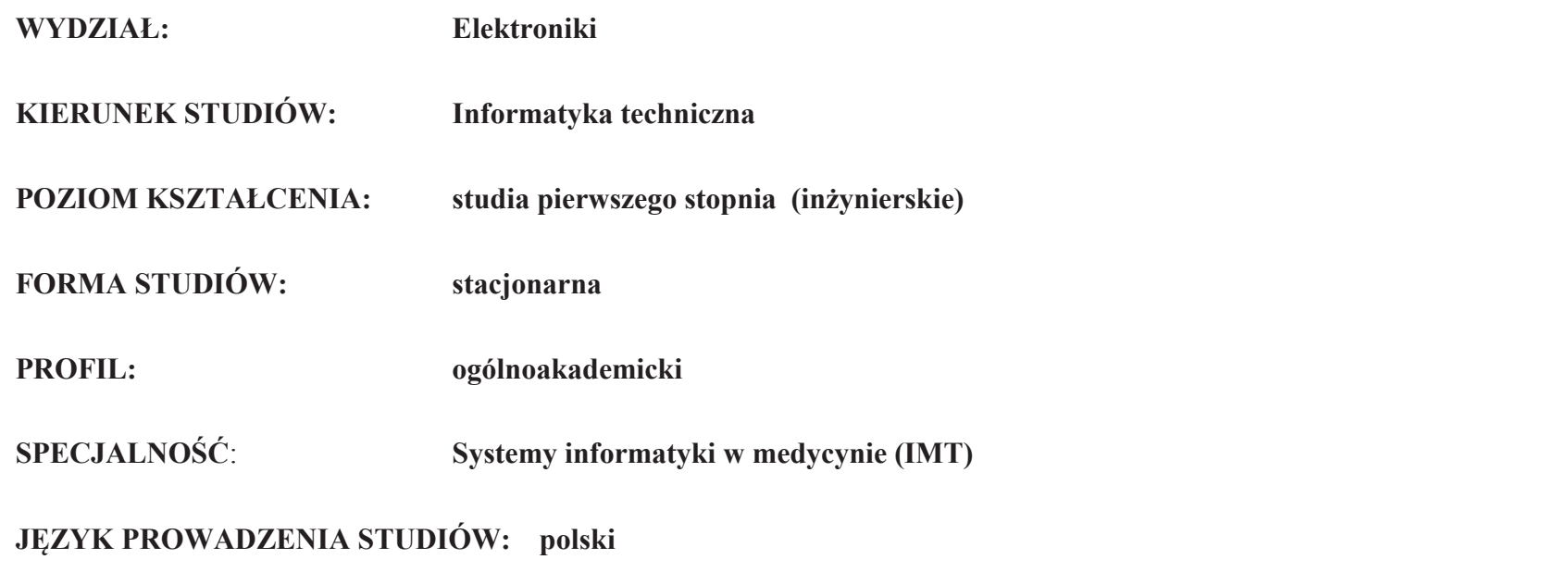

Uchwała Rady Wydziału nr 744/32/2016-2020 z dnia 16 maja 2019 r. Obowiązuje od **01 października 2019 r.**

**Struktura planu studiów (opcjonalnie)** 

1) w układzie punktowym*(miejsce na zamieszczenie schematu planu studiów)*

2) w układzie godzinowym*(miejsce na zamieszczenie schematu planu studiów)*
### **1. Zestaw kursów / grup kursów obowiązkowych i wybieralnych w układzie semestralnym**

### **Semestr 1**

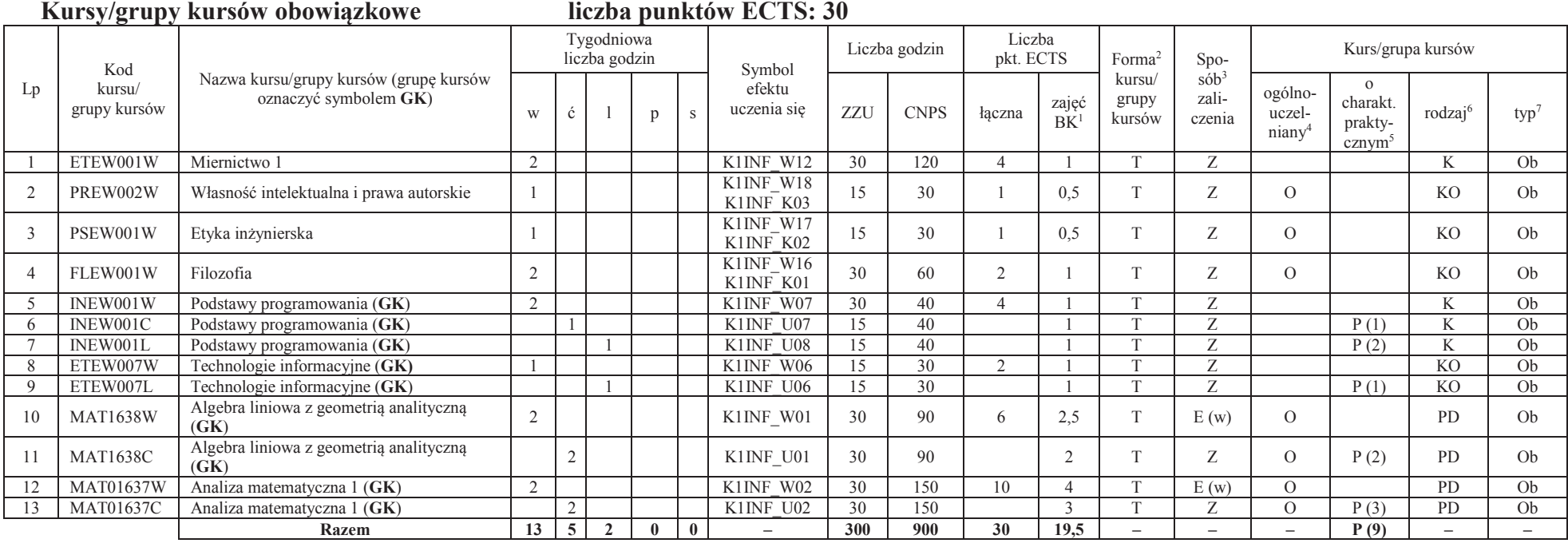

#### **Razem w semestrze**

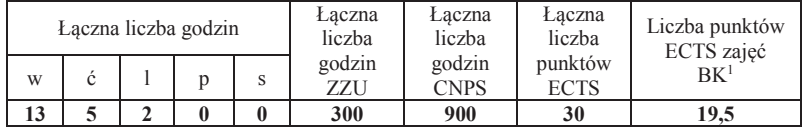

<sup>1</sup>BK –liczba punktów ECTS przypisanych godzinom zajęć wymagających bezpośredniego kontaktu nauczycieli i studentów

 $2$ Tradycyjna – T, zdalna – Z

 <sup>3</sup>Egzamin – E, zaliczenie na ocenę – Z. W grupie kursów po literze E lub Z wpisać w nawiasie formę kursu końcowego (w, c, l, s, p)<sup>4</sup>Kurs/ grupa kursów Ogólnouczelniany – O

<sup>5</sup>Kurs/ grupa kursów Praktyczny – P. W grupie kursów w nawiasie wpisać liczbę punktów ECTS dla kursów o charakterze praktycznym

 $6$ KO - kształcenia ogólnego, PD – podstawowy, K – kierunkowy, S – specjalnościowy<br><sup>7</sup> W – wybieralny, Ob – obowiązkowy

### **Semestr 2 Kursy/grupy kursów obowiązkowe**

#### **liczba punktów ECTS: 30**

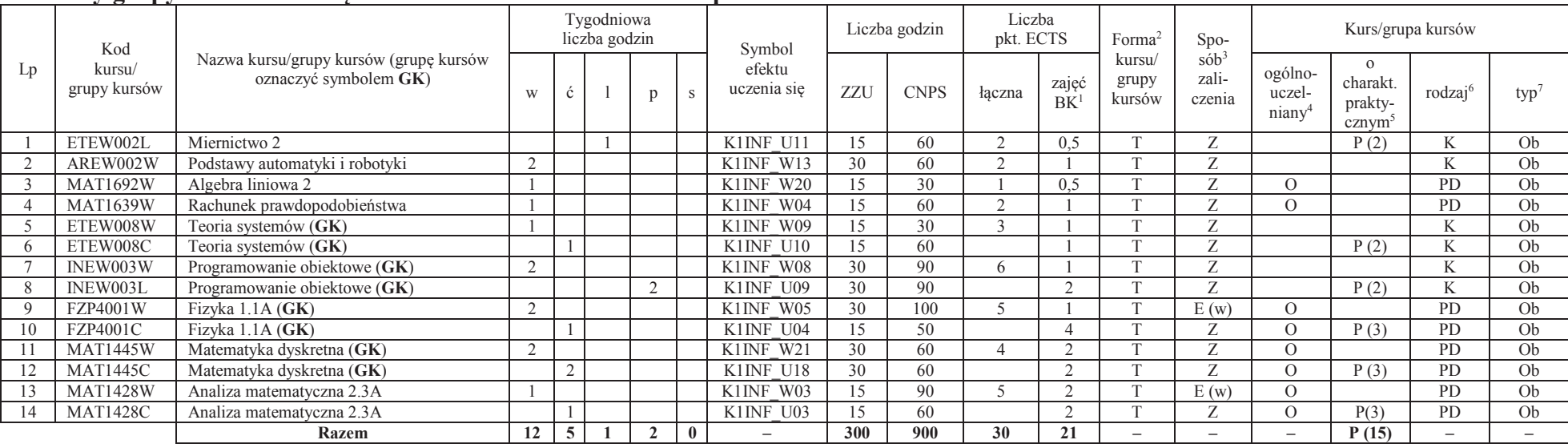

### **Kursy/grupy kursów wybieralne (minimum 30 godzin w semestrze, 0 punktów ECTS)**

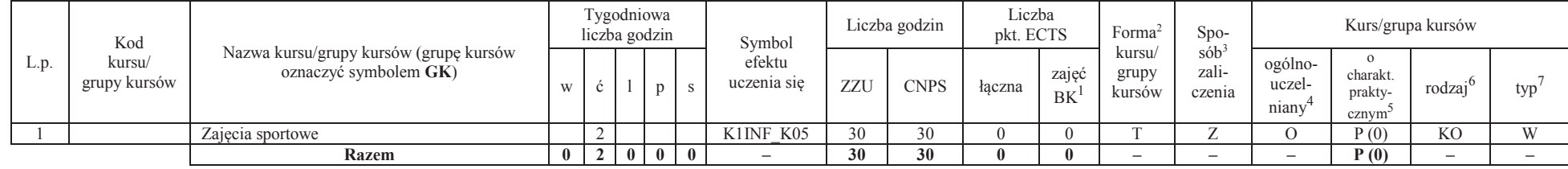

#### **Razem w semestrze:**

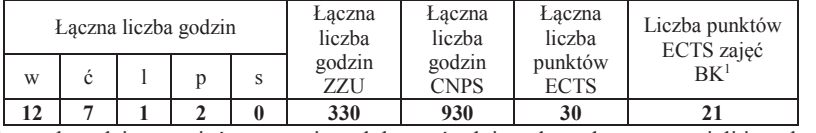

<sup>1</sup>BK –liczba punktów ECTS przypisanych godzinom zajęć wymagających bezpośredniego kontaktu nauczycieli i studentów $2$ Tradycyjna – T, zdalna – Z

<sup>3</sup>Egzamin – E, zaliczenie na ocenę – Z. W grupie kursów po literze E lub Z wpisać w nawiasie formę kursu końcowego (w, c, l, s, p)

<sup>4</sup>Kurs/ grupa kursów Ogólnouczelniany – O

<sup>5</sup>Kurs/ grupa kursów Praktyczny – P. W grupie kursów w nawiasie wpisać liczbę punktów ECTS dla kursów o charakterze praktycznym

 $6$ KO - kształcenia ogólnego, PD – podstawowy, K – kierunkowy, S – specjalnościowy<br><sup>7</sup> W – wybieralny, Ob – obowiązkowy

### **Semestr 3**

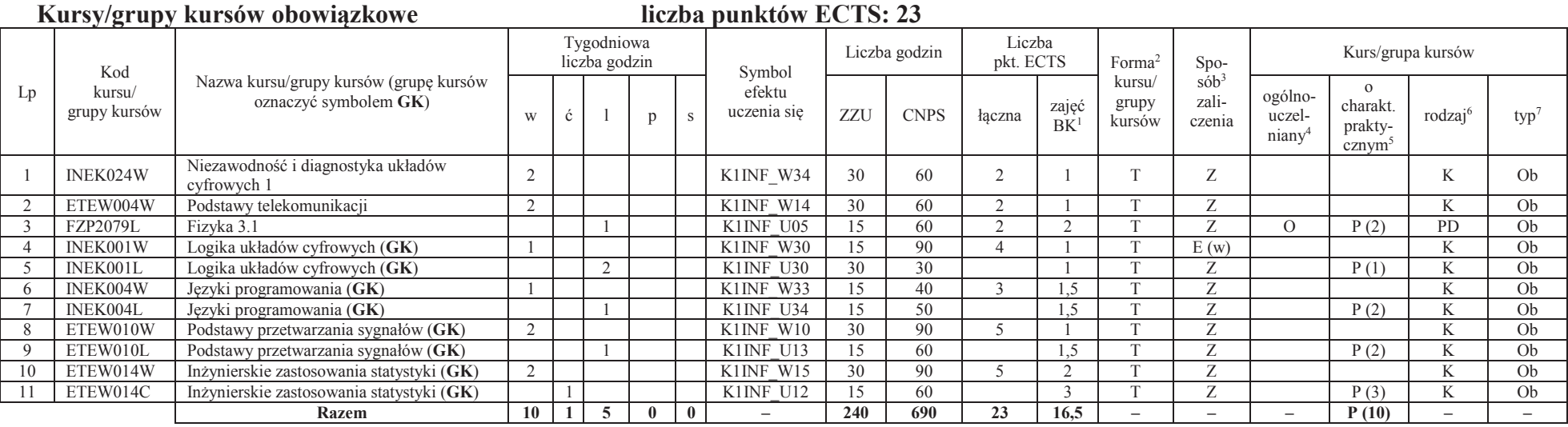

#### **Kursy/grupy kursów wybieralne (minimum 135 godzin w semestrze, 7 punktów ECTS)**

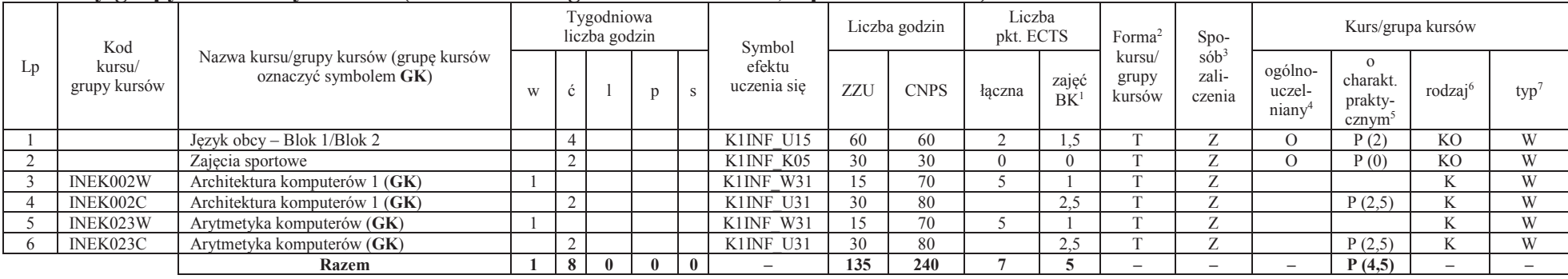

<sup>1</sup>BK –liczba punktów ECTS przypisanych godzinom zajęć wymagających bezpośredniego kontaktu nauczycieli i studentów <sup>2</sup>Tradycyjna – T, zdalna –<sup>Z</sup>

<sup>3</sup>Egzamin – E, zaliczenie na ocenę – Z. W grupie kursów po literze E lub Z wpisać w nawiasie formę kursu końcowego (w, c, l, s, p)

<sup>4</sup>Kurs/ grupa kursów Ogólnouczelniany – O

<sup>5</sup>Kurs/ grupa kursów Praktyczny – P. W grupie kursów w nawiasie wpisać liczbę punktów ECTS dla kursów o charakterze praktycznym <sup>6</sup> KO - kształcenia ogólnego, PD – podstawowy, K – kierunkowy, S – specjalnościowy<br><sup>7</sup> W –

#### **Razem w semestrze:**

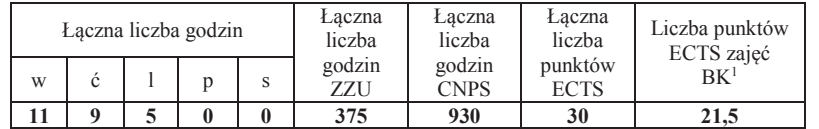

<sup>1</sup>BK –liczba punktów ECTS przypisanych godzinom zajęć wymagających bezpośredniego kontaktu nauczycieli i studentów <sup>2</sup>Tradycyjna – T, zdalna –<sup>Z</sup>

6

<sup>3</sup>Egzamin – E, zaliczenie na ocenę – Z. W grupie kursów po literze E lub Z wpisać w nawiasie formę kursu końcowego (w, c, l, s, p)<br><sup>4</sup>Kurs/ grupa kursów Ogólnouczelniany – O<br><sup>5</sup>Kurs/ grupa kursów Praktyczny – P. W grupie

### **Semestr 4**

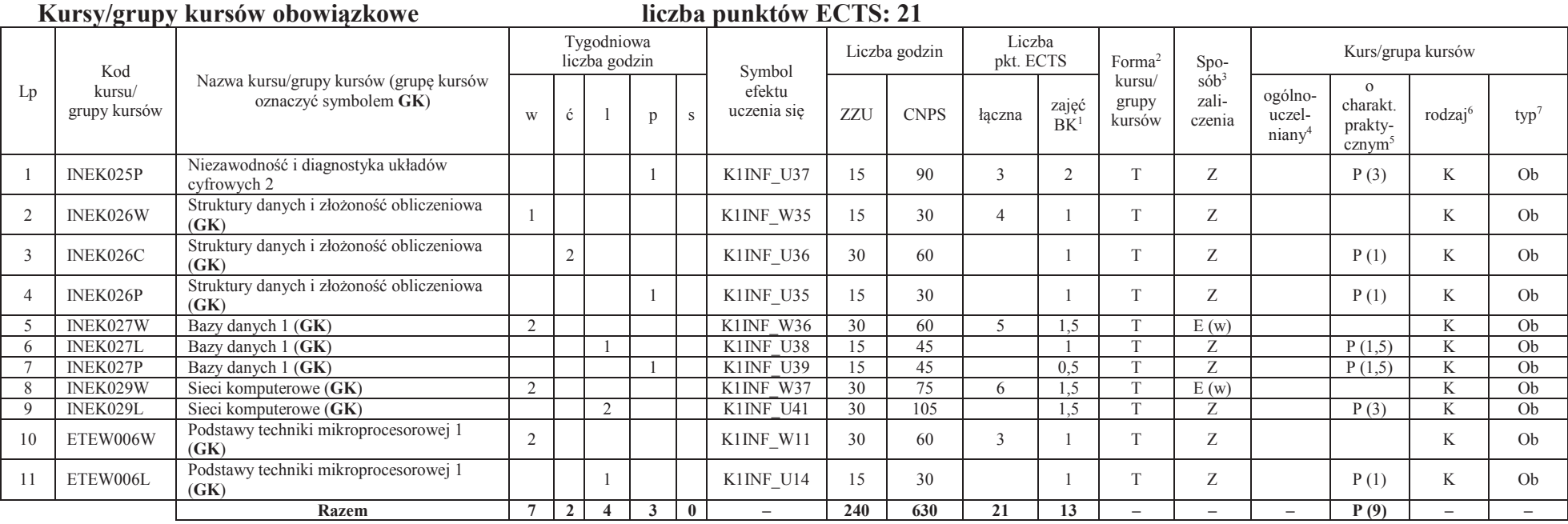

<sup>1</sup>BK –liczba punktów ECTS przypisanych godzinom zajęć wymagających bezpośredniego kontaktu nauczycieli i studentów <sup>2</sup>Tradycyjna – T, zdalna –<sup>Z</sup>

<sup>3</sup>Egzamin – E, zaliczenie na ocenę – Z. W grupie kursów po literze E lub Z wpisać w nawiasie formę kursu końcowego (w, c, l, s, p)<br><sup>4</sup>Kurs/ grupa kursów Ogólnouczelniany – O<br><sup>5</sup>Kurs/ grupa kursów Praktyczny – P. W grupie

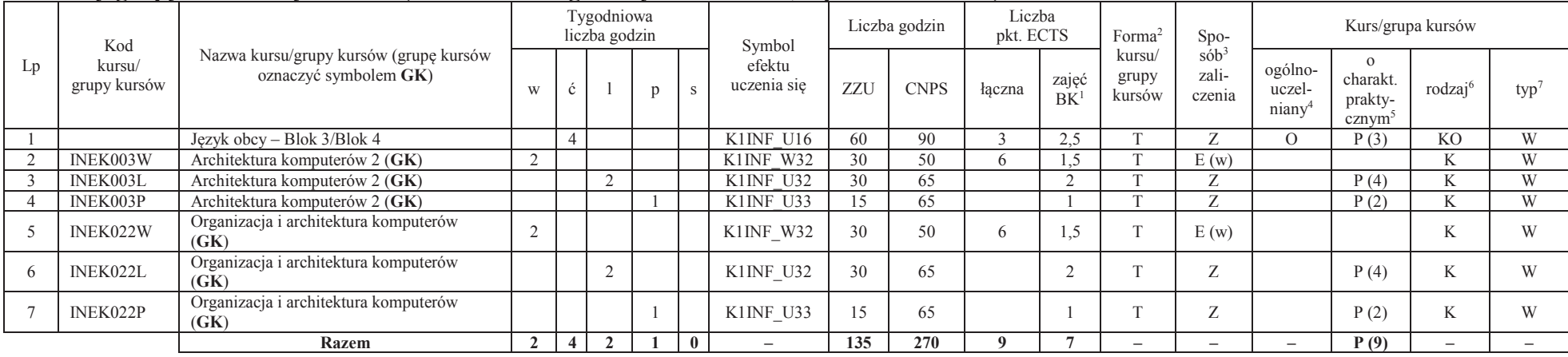

#### **Kursy/grupy kursów wybieralne (minimum 135 godziny w semestrze, 9 punktów ECTS)**

#### **Razem w semestrze:**

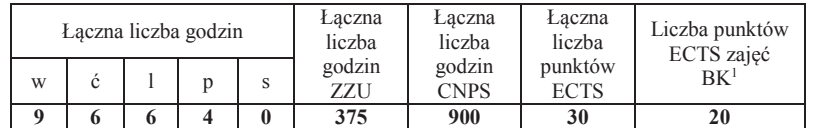

<sup>1</sup>BK –liczba punktów ECTS przypisanych godzinom zajęć wymagających bezpośredniego kontaktu nauczycieli i studentów <sup>2</sup>Tradycyjna – T, zdalna –<sup>Z</sup>

<sup>3</sup>Egzamin – E, zaliczenie na ocenę – Z. W grupie kursów po literze E lub Z wpisać w nawiasie formę kursu końcowego (w, c, l, s, p)

<sup>4</sup>Kurs/ grupa kursów Ogólnouczelniany – O

<sup>5</sup>Kurs/ grupa kursów Praktyczny – P. W grupie kursów w nawiasie wpisać liczbę punktów ECTS dla kursów o charakterze praktycznym <sup>6</sup> KO - kształcenia ogólnego, PD – podstawowy, K – kierunkowy, S – specjalnościowy<br><sup>7</sup> W –

### **Semestr 5**

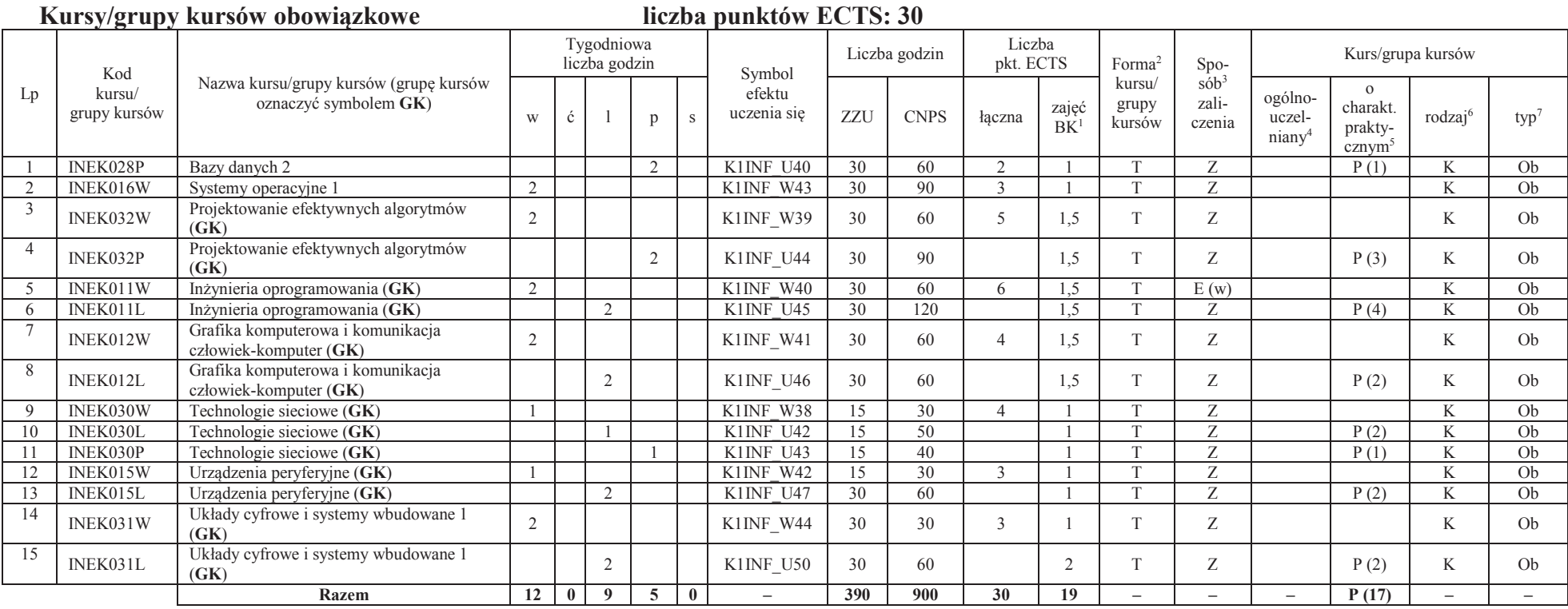

#### **Razem w semestrze:**

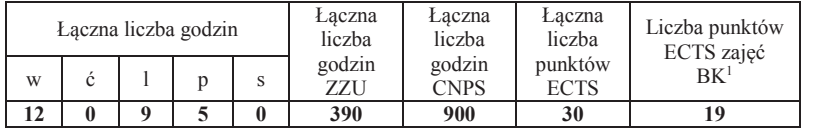

<sup>1</sup>BK –liczba punktów ECTS przypisanych godzinom zajęć wymagających bezpośredniego kontaktu nauczycieli i studentów <sup>2</sup>Tradycyjna – T, zdalna –<sup>Z</sup>

<sup>3</sup>Egzamin – E, zaliczenie na ocenę – Z. W grupie kursów po literze E lub Z wpisać w nawiasie formę kursu końcowego (w, c, l, s, p)<br><sup>4</sup>Kurs/ grupa kursów Ogólnouczelniany – O<br><sup>5</sup>Kurs/ grupa kursów Praktyczny – P. W grupie

### **Semestr 6**

#### **Kursy/grupy kursów obowiązkoweliczba punktów ECTS: 9**

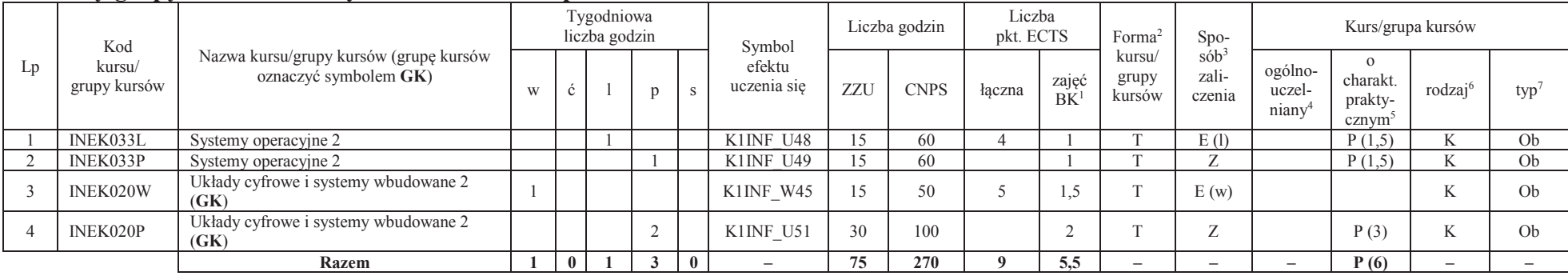

#### **Kursy/grupy kursów wybieralne – kierunkowe (45 godzin w semestrze, 3 punkty ECTS)**

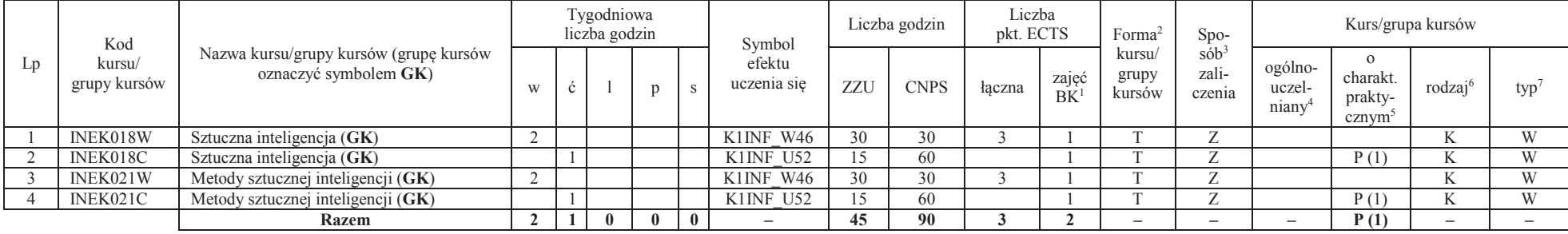

<sup>1</sup>BK –liczba punktów ECTS przypisanych godzinom zajęć wymagających bezpośredniego kontaktu nauczycieli i studentów

 $2$ Tradycyjna – T, zdalna – Z

<sup>3</sup>Egzamin – E, zaliczenie na ocenę – Z. W grupie kursów po literze E lub Z wpisać w nawiasie formę kursu końcowego (w, c, l, s, p)

<sup>4</sup>Kurs/ grupa kursów Ogólnouczelniany – O

<sup>5</sup>Kurs/ grupa kursów Praktyczny – P. W grupie kursów w nawiasie wpisać liczbę punktów ECTS dla kursów o charakterze praktycznym

 $6$ KO - kształcenia ogólnego, PD – podstawowy, K – kierunkowy, S – specjalnościowy<br><sup>7</sup> W – wybieralny, Ob – obowiązkowy

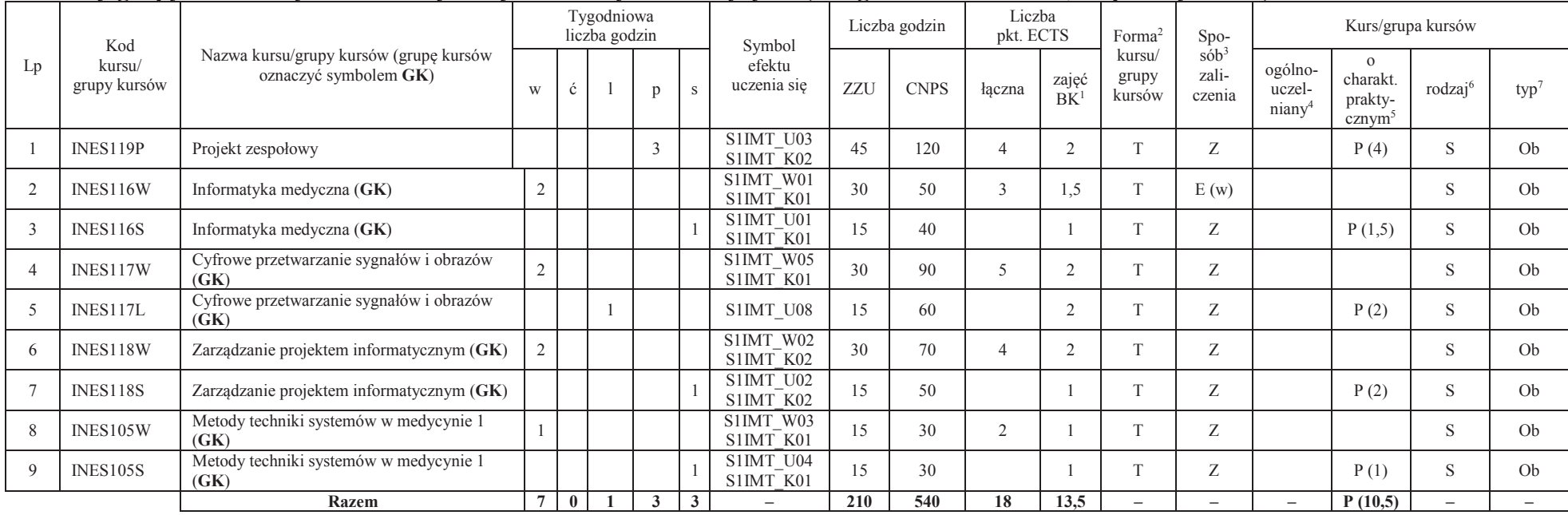

#### **Kursy/grupy kursów wybieralne – Systemy informatyki w medycynie (210 godzin w semestrze, 18 punkty ECTS)**

#### **Razem w semestrze:**

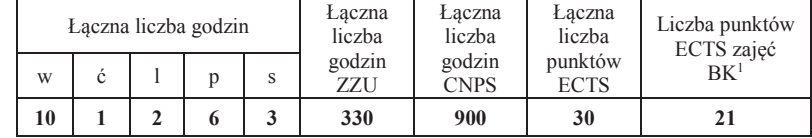

<sup>1</sup>BK –liczba punktów ECTS przypisanych godzinom zajęć wymagających bezpośredniego kontaktu nauczycieli i studentów <sup>2</sup>Tradycyjna – T, zdalna –<sup>Z</sup>

 <sup>3</sup>Egzamin – E, zaliczenie na ocenę – Z. W grupie kursów po literze E lub Z wpisać w nawiasie formę kursu końcowego (w, c, l, s, p)<sup>4</sup>Kurs/ grupa kursów Ogólnouczelniany – O

<sup>5</sup>Kurs/ grupa kursów Praktyczny – P. W grupie kursów w nawiasie wpisać liczbę punktów ECTS dla kursów o charakterze praktycznym

 $6$ KO - kształcenia ogólnego, PD – podstawowy, K – kierunkowy, S – specjalnościowy<br><sup>7</sup> W – wybieralny, Ob – obowiązkowy

# **Semestr 7**

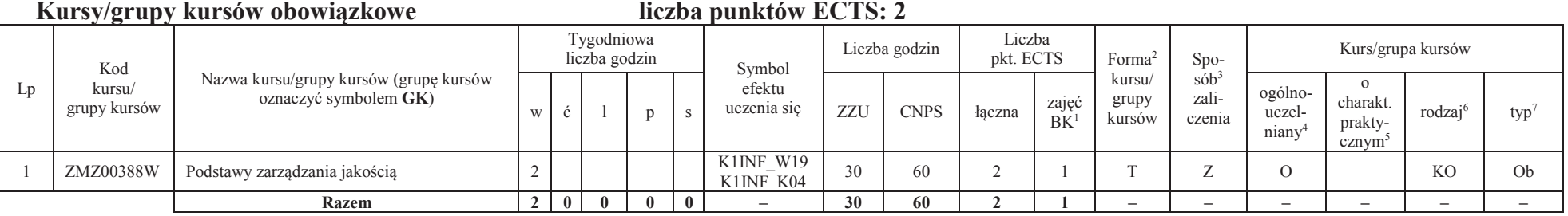

#### **Kursy/grupy kursów wybieralne – Systemy informatyki w medycynie (120 godzin w semestrze, 28 punktów ECTS)**

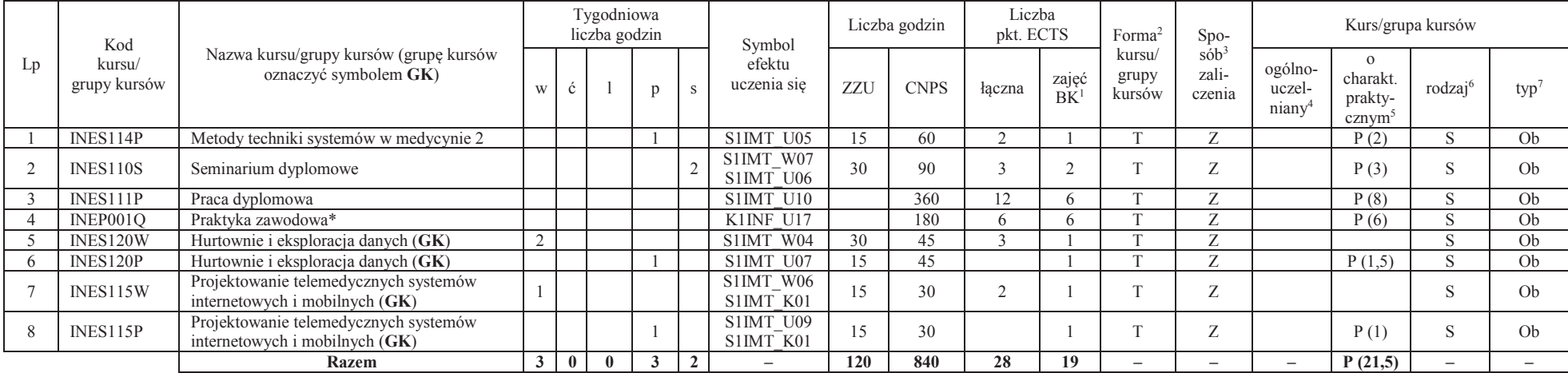

**120 840 28 19 – – – P (21,5) – –** \*Realizacja lipiec-sierpień-wrzesień poprzedzające semestr VII

#### **Razem w semestrze:**

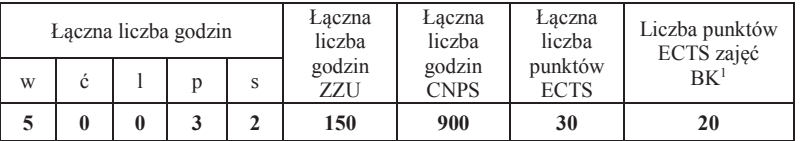

<sup>1</sup>BK –liczba punktów ECTS przypisanych godzinom zajęć wymagających bezpośredniego kontaktu nauczycieli i studentów $2$ Tradycyjna – T, zdalna – Z

 <sup>3</sup>Egzamin – E, zaliczenie na ocenę – Z. W grupie kursów po literze E lub Z wpisać w nawiasie formę kursu końcowego (w, c, l, s, p)<sup>4</sup>Kurs/ grupa kursów Ogólnouczelniany – O

<sup>5</sup>Kurs/ grupa kursów Praktyczny – P. W grupie kursów w nawiasie wpisać liczbę punktów ECTS dla kursów o charakterze praktycznym

 $6$ KO - kształcenia ogólnego, PD – podstawowy, K – kierunkowy, S – specjalnościowy<br><sup>7</sup> W – wybieralny, Ob – obowiązkowy

### **2. Zestaw egzaminów w układzie semestralnym**

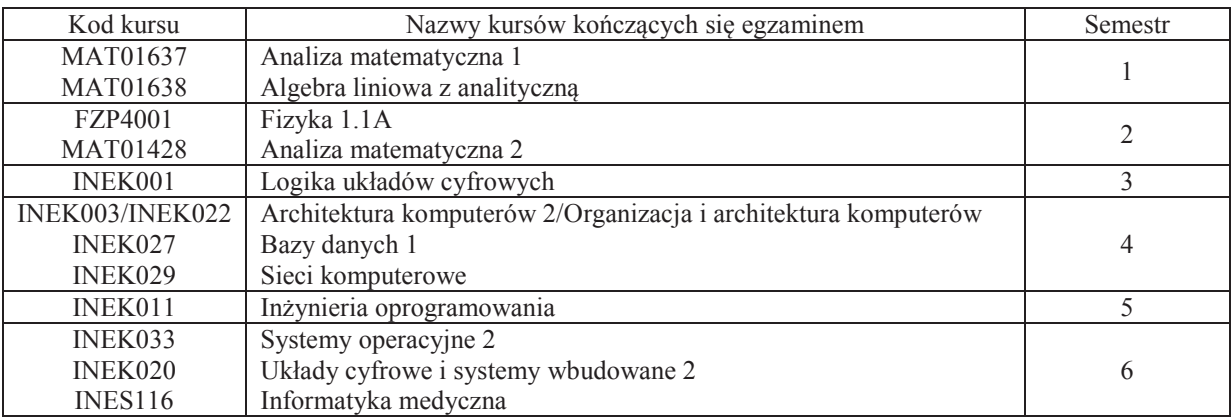

### **3. Liczby dopuszczalnego deficytu punktów ECTS po poszczególnych semestrach**

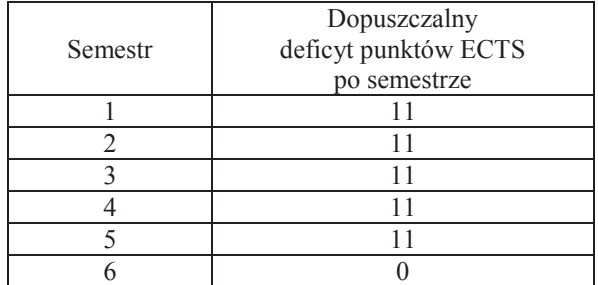

Uwaga: Deficyt liczony jest z uwzględnieniem WSZYSTKICH kursów/grup kursów, również nietechnicznych (język obcy, zajęcia sportowe, przedmioty hum.-men.-społ.).

<sup>1</sup>BK –liczba punktów ECTS przypisanych godzinom zajęć wymagających bezpośredniego kontaktu nauczycieli i studentów

13

<sup>2</sup>Tradycyjna – T, zdalna –  $\overline{Z}$ 

 $4$ Kurs/ grupa kursów Ogólnouczelniany – O

<sup>5</sup>Kurs/ grupa kursów Praktyczny – P. W grupie kursów w nawiasie wpisać liczbę punktów ECTS dla kursów o charakterze praktycznym

<sup>6</sup> KO - kształcenia ogólnego, PD – podstawowy, K – kierunkowy, S – specjalnościowy

<sup>3</sup>Egzamin – E, zaliczenie na ocenę – Z. W grupie kursów po literze E lub Z wpisać w nawiasie formę kursu końcowego (w, c, l, s, p)

Opinia właściwego organu Samorządu Studenckiego

Data Imię, nazwisko i podpis przedstawiciela studentów

Data Podpis Dziekana

<sup>1</sup>BK –liczba punktów ECTS przypisanych godzinom zajęć wymagających bezpośredniego kontaktu nauczycieli i studentów $2$ Tradycyjna – T, zdalna – Z

................... ................................................................................

................... ................................................................................

14

<sup>3</sup>Egzamin – E, zaliczenie na ocenę – Z. W grupie kursów po literze E lub Z wpisać w nawiasie formę kursu końcowego (w, c, l, s, p)

<sup>4</sup>Kurs/ grupa kursów Ogólnouczelniany – O

<sup>5</sup>Kurs/ grupa kursów Praktyczny – P. W grupie kursów w nawiasie wpisać liczbę punktów ECTS dla kursów o charakterze praktycznym

 $6$ KO - kształcenia ogólnego, PD – podstawowy, K – kierunkowy, S – specjalnościowy<br><sup>7</sup> W – wybieralny, Ob – obowiązkowy

### **Zał. nr 3 do ZW 13/2019**

### **Zał. nr 2 do Programu studiów**

### **OPIS PROGRAMU STUDIÓW (Informatyka techniczna, Systemy informatyki w medycynie)**

#### **1. Opis ogólny**

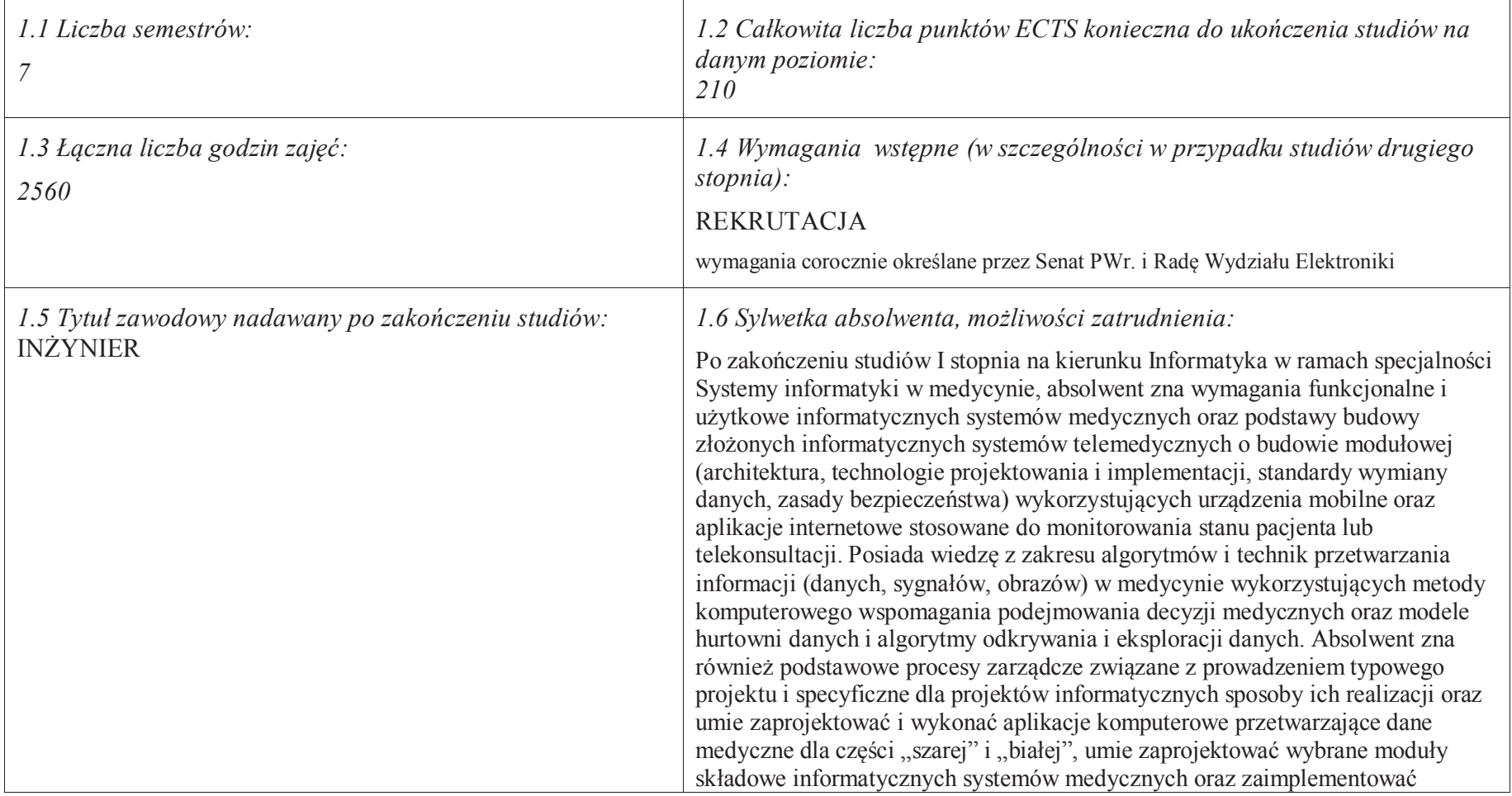

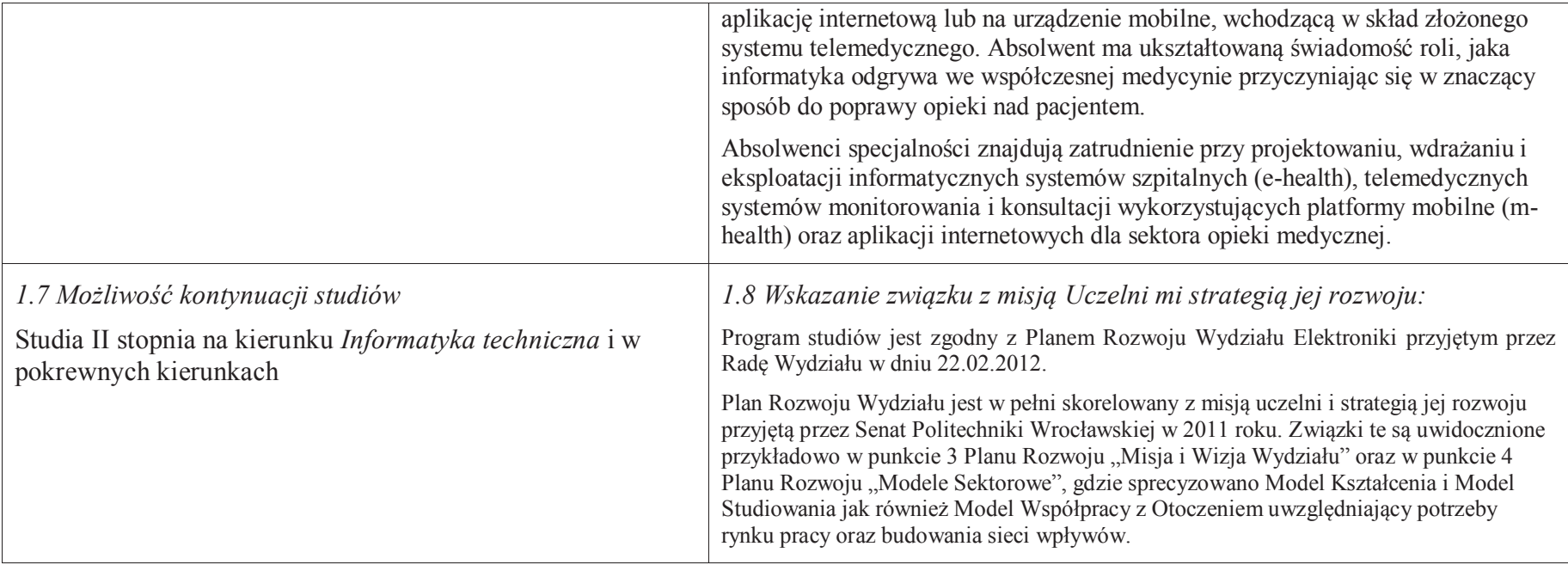

### **2. Opis szczegółowy**

**2.1 Całkowita liczba efektów uczenia się w programie studiów: W (wiedza) = 53, U (umiejętności) = 62, K (kompetencje) = 7,**  $W + U + K = 122$ 

**2.2 Dla kierunku studiów przyporządkowanego do więcej niż jednej dyscypliny – liczba efektów uczenia się przypisana do dyscypliny:** 

**D1 (wiodąca) ……… (***liczba ta musi być większa od połowy całkowitej liczby efektów uczenia się )***D2 ……….. D3 ………..D4 ………..**

**2.3 Dla kierunku studiów przyporządkowanego do więcej niż jednej dyscypliny – procentowy udział liczby punktów ECTS dla każdej z dyscyplin:** 

 **D1 ……….. % punktów ECTS D2 ……….. % punktów ECTS D3 ……….. % punktów ECTSD4 ……….. % punktów ECTS**

**2.4a. Dla kierunku studiów o profilu ogólnoakademickim – liczba punktów ECTS przypisana zajęciom związanym z prowadzoną w Uczelni działalnością naukową w dyscyplinie lub dyscyplinach, do których przyporządkowany jest kierunek studiów (***musi być większa niż <sup>50</sup>% całkowitej liczby punktów ECTS z p. 1.1) :* **151** 

**2.4b. Dla kierunku studiów o profilu praktycznym - liczba punktów ECTS przypisana zajęciom kształtującym umiejętności praktyczne (***musi być większa niż 50 % całkowitej liczby punktów ECTS z p. 1.1***)**

### **2.5 Zwięzła analiza zgodności zakładanych efektów uczenia się z potrzebami rynku pracy**

Zgodność przyjętych efektów uczenia się na I stopniu specjalności IMT z potrzebami rynku pracy wynika z następujących okoliczności:

- 1. Wdrażanie ogólnokrajowej platformy P1 *Elektroniczna platforma gromadzenia, analizy i udostępniania zasobów cyfrowych o zdarzeniach medycznych* powoduje zapotrzebowanie na pracowników posiadających wiedzę i umiejętności w zakresie eksploatacji szpitalnych systemów informatycznych oraz ich modyfikacji pod kątem gotowości do partnerstwa z realizowaną platformą
- 2. Starzenie się społeczeństwa oraz oszczędności budżetowe w sektorze opieki medycznej powodują zapotrzebowanie na pracowników posiadających wiedzę i umiejętności w zakresie projektowania, wdrażania i eksploatacji systemów mobilnych usług telemedycznych (m-zdrowie)
- 3. Rozwój szpitalnych systemów informatycznych oraz doskonalenie technik diagnostyki medycznej powoduje zapotrzebowanie na pracowników posiadających wiedzę i umiejętności w zakresie algorytmów przetwarzania i analizy danych medycznych oraz budowy interfejsów z aparaturą diagnostyczną
- *4.* Wzrost świadomości zdrowotnej społeczeństwa oraz troski o własne zdrowie powoduje zapotrzebowanie na pracowników posiadających wiedzę i umiejętności w zakresie wdrażania i eksploatacji autonomicznych systemów diagnostycznych oraz aplikacji internetowych świadczących usługi prozdrowotne.

**2.6. Łączna liczba punktów ECTS, którą student musi uzyskać na zajęciach wymagających bezpośredniego udziału nauczycieli akademickich lub innych osób prowadzących zajęcia i studentów** (wpisać sumę punktów ECTS dla kursów/ grup kursów oznaczonych kodem  $BK<sup>1</sup>$ ) 142 ECTS

### **2.7. Łączna liczba punktów ECTS, którą student musi uzyskać w ramach zajęć z zakresu nauk podstawowych**

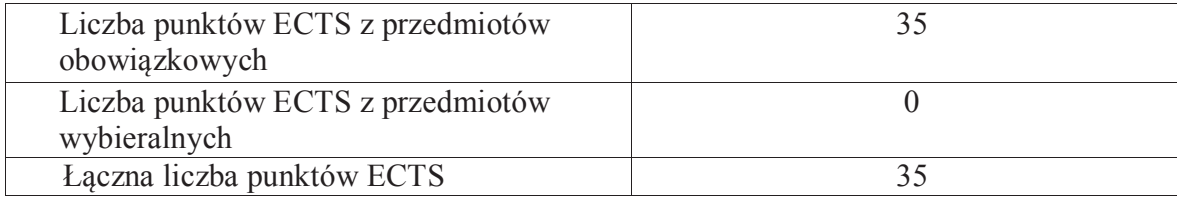

**2.8. Łączna liczba punktów ECTS, którą student musi uzyskać w ramach zajęć o charakterze praktycznym, w tym zajęć laboratoryjnych i projektowych** (wpisać sumę punktów ECTS kursów/grup kursów oznaczonych kodem P)

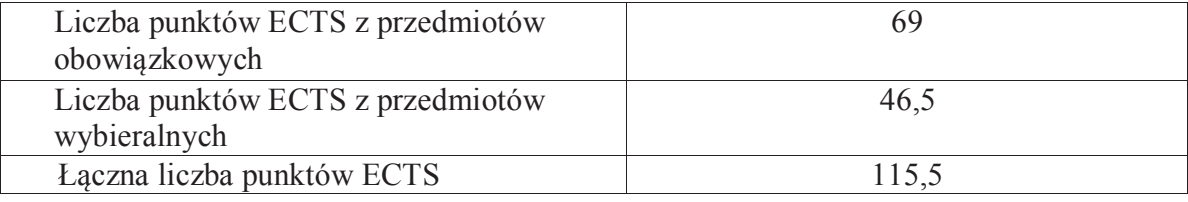

**2.9. Minimalna liczba punktów ECTS , którą student musi uzyskać, realizując bloki kształcenia oferowane na zajęciach ogólnouczelnianych lub na innym kierunku studiów** (wpisać sumę punktów ECTS kursów/grup kursów oznaczonych kodem O) 46 punktów ECTS

**2.10. Łączna liczba punktów ECTS, którą student może uzyskać, realizując bloki wybieralne (min. 30 % całkowitej liczby punktów ECTS) 65 punktów ECTS**

### **3. Opis procesu prowadzącego do uzyskania efektów uczenia się:**

 Realizując program nauczania studenci uczęszczają na zajęcia zorganizowane. Zgodnie z regulaminem studiów wyższych w Politechnice Wrocławskiej student ma obowiązek uczestniczenia w zajęciach. Zajęcia prowadzone są w formach określonych regulaminem studiów, przy czym wykorzystywane są zarówno tradycyjne metody i narzędzia dydaktyczne jak i możliwości oferowane przez uczelnianą platformę e-learningową. Poza godzinami zajęć Prowadzący są dostępni dla studentów w wyznaczonych i ogłoszonych na stronie Wydziału godzinach konsultacji. Ważnym elementem uczenia się jest praca własna studenta, polegająca na przygotowywaniu się do zajęć (na podstawie materiałów udostępnianych przez Prowadzących, jak i zalecanej literatury), studiowaniu literatury, opracowywaniu raportów i sprawozdań, przygotowywaniu się do kolokwiów i egzaminów.

Do każdego efektu uczenia się PRK przyporządkowane są kody kursów obecnych w programie studiów. Zaliczenie tych kursów (tego kursu) oznacza uzyskanie danego efektu. Kursy zaliczane są na podstawie form kontroli nabytej wiedzy, umiejętności i kompetencji społecznych, zdefiniowanych w kartach kursów. Brak osiągnięcia przez studenta efektów uczenia się, przypisanych do kursu skutkuje brakiem zaliczenia kursu i koniecznością powtórnej jego realizacji.

W ramach programu studiów studenci realizują studenckie praktyki zawodowe, w wymiarze nie mniejszym niż 160 godzin. Praktyki realizowane są w zakładzie pracy wybranym przez studenta, w trybie indywidualnym w okresie wakacyjnym. Podstawą zaliczenia praktyki jest potwierdzenie ich odbycia i pozytywna ocena pracodawcy. Zaliczenie praktyki jest potwierdzeniem realizacji przypisanych jej efektów uczenia się.

Zaliczenie każdego semestru studiów uwarunkowane jest zdobyciem określonej programem studiów liczby punktów ECTS, co jest jednoznaczne z osiągnięciem większości efektów uczenia się przewidzianych w danym semestrze. Kursy niezaliczone student musi powtórzyć w kolejnych semestrach, osiągając w ten sposób pozostałe efekty uczenia się.

Pozytywne ukończenie studiów możliwe jest po osiągnięciu przez studenta wszystkich efektów uczenia się określonych programem studiów.

Jakość prowadzonych zajęć i osiąganie efektów uczenia się kontrolowane są przez Wydziałowy System Zapewnienia Jakości Kształcenia, obejmujący między innymi procedury tworzenia i modyfikowania programów kształcenia, indywidualizowania programów studiów, realizowania procesu dydaktycznego oraz dyplomowania. Kontrola jakości procesu kształcenia obejmuje<br>Programów studiów, realizowania procesu dydaktycznego oraz dyplomowania. Kontrola jakości procesu kszta ewaluację osiąganych przez studentów efektów uczenia się. Kontrola jakości prowadzonych zajęć wspomagana jest przez hospitacje oraz ankietyzacje, przeprowadzane według ściśle zdefiniowanych wydziałowych procedur.

# **4. Lista bloków zajęć:**

### **4.1. Lista bloków zajęć obowiązkowych:**

### **4.1.1 Lista bloków kształcenia ogólnego**

**4.1.1.1 Blok** *Przedmioty humanistyczno-menedżerskie (min. 6 pkt. ECTS):* 

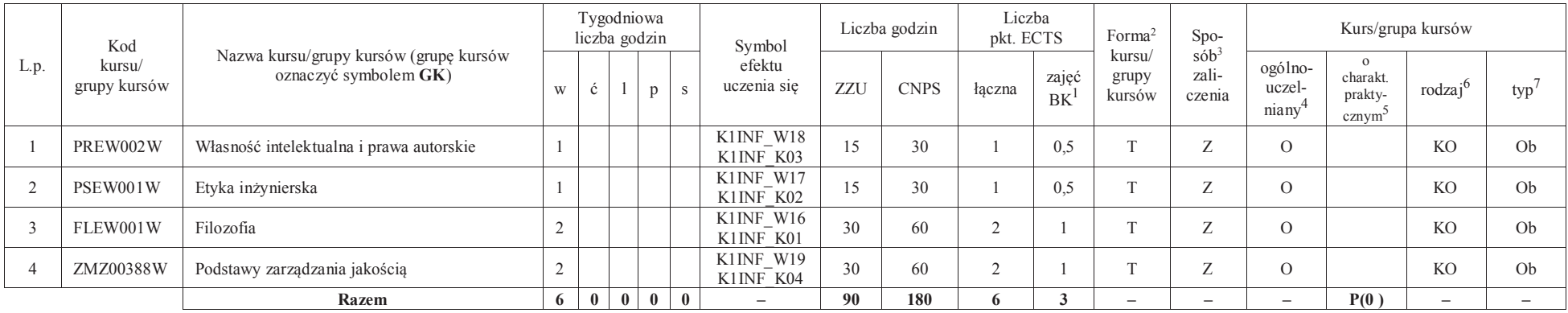

#### **4.1.1.2** *Technologie informacyjne (min. 2 pkt ECTS):*

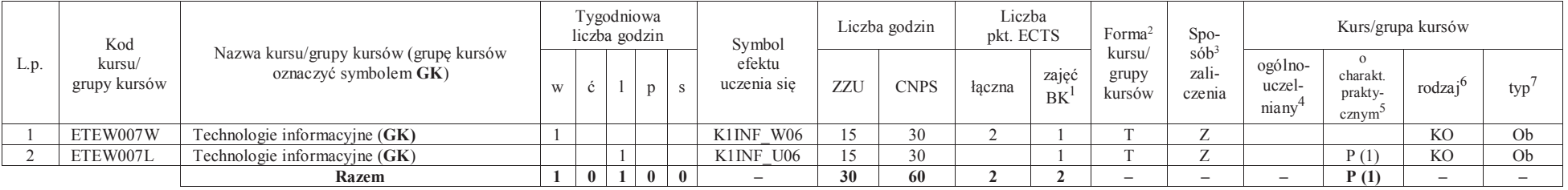

<sup>1</sup>BK –liczba punktów ECTS przypisanych godzinom zajęć wymagających bezpośredniego kontaktu nauczycieli i studentów

 $2$ Tradycyjna – T, zdalna – Z

 ${}^{3}$ Egzamin – E, zaliczenie na ocenę – Z. W grupie kursów po literze E lub Z wpisać w nawiasie formę kursu końcowego (w, c, l, s, p)

<sup>4</sup>Kurs/ grupa kursów Ogólnouczelniany – O

<sup>5</sup>Kurs/ grupa kursów Praktyczny – P. W grupie kursów w nawiasie wpisać liczbę punktów ECTS dla kursów o charakterze praktycznym

<sup>6</sup> KO – kształcenia ogólnego, PD – podstawowy, K – kierunkowy, S – specjalnościowy

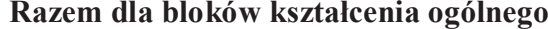

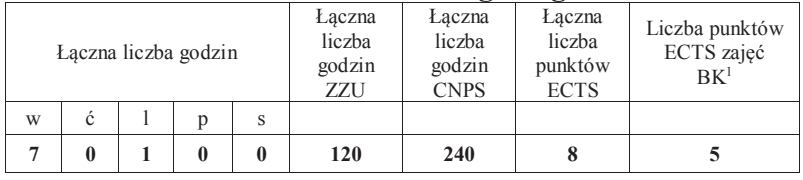

<sup>1</sup>BK – liczba punktów ECTS przypisanych godzinom zajęć wymagających bezpośredniego kontaktu nauczycieli i studentów<br><sup>2</sup>Tradycyjna – T, zdalna – Z<br><sup>3</sup>Egzamin – E, zaliczenie na ocenę – Z. W grupie kursów po literze E lub Z

### **4.1.2 Lista bloków z zakresu nauk podstawowych**

### **4.1.2.1 Blok** *Matematyka*

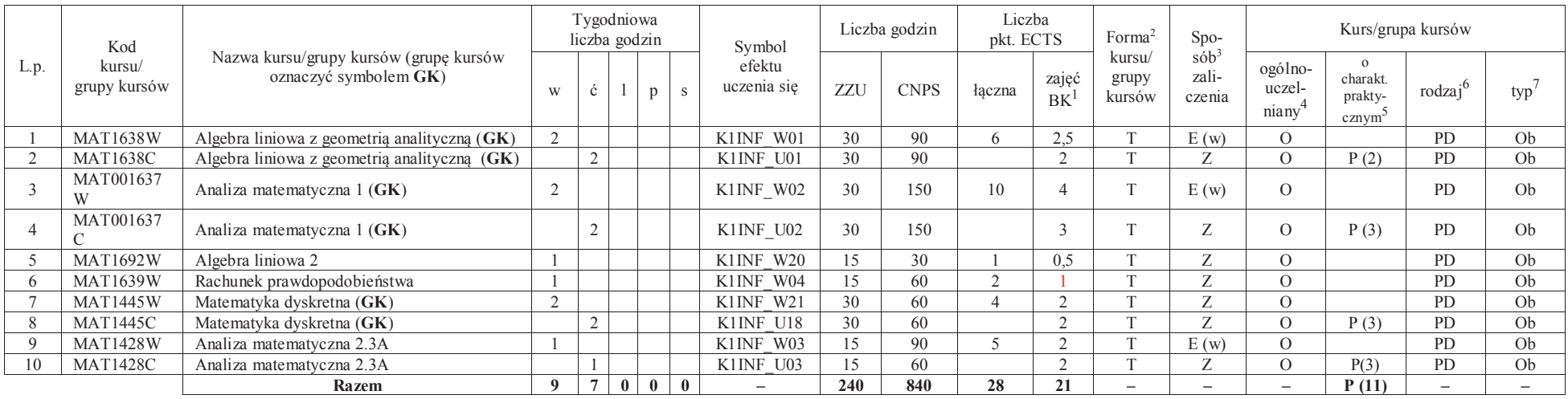

#### **4.1.2.2 Blok** *Fizyka*

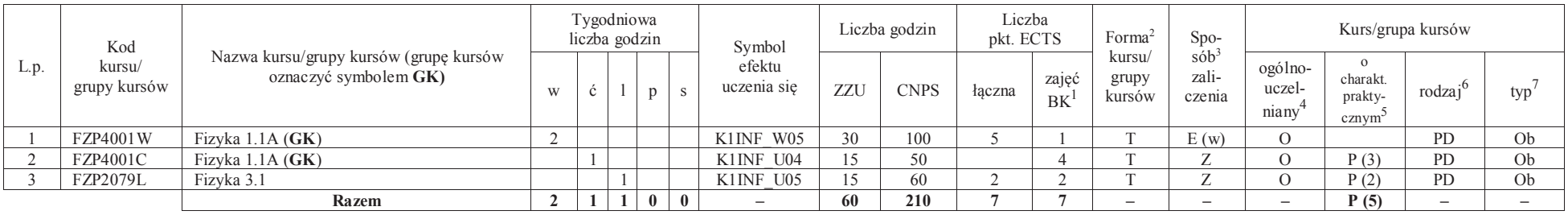

<sup>1</sup>BK – liczba punktów ECTS przypisanych godzinom zajęć wymagających bezpośredniego kontaktu nauczycieli i studentów

8

 $2$ Tradycyjna – T, zdalna – Z

 <sup>3</sup>Egzamin – E, zaliczenie na ocenę – Z. W grupie kursów po literze E lub Z w nawiasie wpisać formę kursu końcowego (w, c, l, s, p)<sup>4</sup>Kurs/ grupa kursów Ogólnouczelniany – O

<sup>5</sup>Kurs/ grupa kursów Praktyczny – P. W grupie kursów w nawiasie wpisać liczbę punktów ECTS dla kursów o charakterze praktycznym

<sup>6</sup>KO - kształcenia ogólnego, PD – podstawowy, K – kierunkowy, S – specjalnościowy

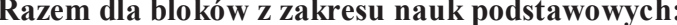

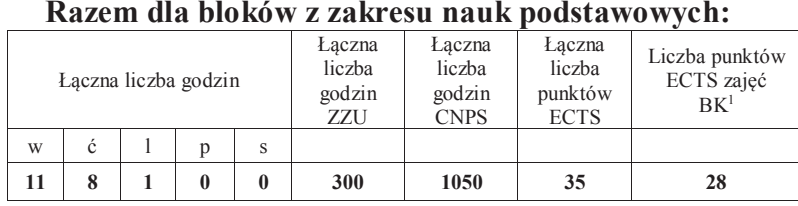

<sup>1</sup>BK – liczba punktów ECTS przypisanych godzinom zajęć wymagających bezpośredniego kontaktu nauczycieli i studentów<sup>2</sup>Tradycyjna – T, zdalna –<sup>Z</sup> <sup>3</sup>Egzamin – E, zaliczenie na ocenę – Z. W grupie kursów po literze E lub Z w nawiasie wpisać formę kursu końcowego (w, c, l, s, p)

 $4$ Kurs/ grupa kursów Ogólnouczelniany – O

<sup>5</sup>Kurs/ grupa kursów Praktyczny – P. W grupie kursów w nawiasie wpisać liczbę punktów ECTS dla kursów o charakterze praktycznym<br><sup>6</sup>KO - kształcenia ogólnego, PD – podstawowy, K – kierunkowy, S – specjalnościowy

### **4.1.3 Lista bloków kierunkowych**

**4.1.3.1 Blok** *Przedmioty obowiązkowe kierunkowe* 

|                | Kod                    |                                                                 | Tygodniowa<br>liczba godzin |              |   |                |              | Symbol                | Liczba godzin |             | Liczba<br>pkt. ECTS |                          | Forma <sup>2</sup>                                        | Spo-    | Kurs/grupa kursów                       |                                                       |                     |         |
|----------------|------------------------|-----------------------------------------------------------------|-----------------------------|--------------|---|----------------|--------------|-----------------------|---------------|-------------|---------------------|--------------------------|-----------------------------------------------------------|---------|-----------------------------------------|-------------------------------------------------------|---------------------|---------|
| Lp             | kursu/<br>grupy kursów | Nazwa kursu/grupy kursów (grupę kursów<br>oznaczyć symbolem GK) |                             | ć            |   | <sub>n</sub>   | $\mathbf{s}$ | efektu<br>uczenia się | ZZU           | <b>CNPS</b> | łaczna              | zajęć<br>BK <sup>1</sup> | $s\ddot{\delta}b^3$<br>kursu/<br>zali-<br>grupy<br>kursów | czenia  | ogólno-<br>uczel-<br>niany <sup>4</sup> | $\Omega$<br>charakt.<br>prakty-<br>cznym <sup>5</sup> | rodzaj <sup>6</sup> | $typ^7$ |
|                | ETEW001W               | Miernictwo 1                                                    | $\overline{2}$              |              |   |                |              | K1INF W12             | 30            | 120         | $\overline{4}$      |                          | T                                                         | Z       |                                         |                                                       | K                   | Ob      |
| $\overline{2}$ | INEW001W               | Podstawy programowania (GK)                                     |                             |              |   |                |              | K1INF W07             | 30            | 40          | $\overline{4}$      |                          | T                                                         | Z       |                                         |                                                       | K                   | Ob      |
| 3              | INEW001C               | Podstawy programowania (GK)                                     |                             | 1            |   |                |              | K1INF U07             | 15            | 40          |                     |                          | T                                                         | Z       |                                         | P(1)                                                  | K                   | Ob      |
| $\overline{4}$ | INEW001L               | Podstawy programowania (GK)                                     |                             |              |   |                |              | K1INF U08             | 15            | 40          |                     |                          | T                                                         | Z       |                                         | P(2)                                                  | K                   | Ob      |
| 5              | ETEW002L               | Miernictwo 2                                                    |                             |              |   |                | K1INF U11    | 15                    | 60            | 2           | 0.5                 | T                        | Z                                                         |         | P(2)                                    | K                                                     | Ob                  |         |
| 6              | AREW002W               | Podstawy automatyki i robotyki                                  | 2                           |              |   |                |              | K1INF W13             | 30            | 60          | $\overline{c}$      |                          | T.                                                        | Z       |                                         |                                                       | K                   | Ob      |
| $\overline{7}$ | ETEW008W               | Teoria systemów (GK)                                            |                             |              |   |                |              | K1INF W09             | 15            | 30          | 3                   |                          | T.                                                        | Z       |                                         |                                                       | K                   | Ob      |
| 8              | ETEW008C               | Teoria systemów (GK)                                            |                             | $\mathbf{1}$ |   |                |              | K1INF U10             | 15            | 60          |                     |                          | T                                                         | Z       |                                         | P(2)                                                  | K                   | Ob      |
| <sup>Q</sup>   | INEW003W               | Programowanie obiektowe (GK)                                    | 2                           |              |   |                |              | K1INF W08             | 30            | 90          | 6                   |                          | T                                                         | Z       |                                         |                                                       | K                   | Ob      |
| 10             | INEW003L               | Programowanie obiektowe (GK)                                    |                             |              |   | $\overline{2}$ |              | K1INF U09             | 30            | 90          |                     | $\overline{2}$           | T.                                                        | Z       |                                         | P(2)                                                  | K                   | Ob      |
| 11             | INEK024W               | Niezawodność i diagnostyka układów<br>cyfrowych 1               | $\overline{2}$              |              |   |                |              | K1INF_W34             | 30            | 60          | 2                   |                          | T.                                                        | $Z_{i}$ |                                         |                                                       | K                   | Oh      |
| 12             | ETEW004W               | Podstawy telekomunikacji                                        | 2                           |              |   |                |              | K1INF W14             | 30            | 60          | 2                   |                          | T.                                                        | Z       |                                         |                                                       | K                   | Ob      |
| 13             | INEK001W               | Logika układów cyfrowych (GK)                                   | $\overline{1}$              |              |   |                |              | K1INF W30             | 15            | 90          | $\overline{4}$      |                          | T                                                         | E(w)    |                                         |                                                       | K                   | Ob      |
| 14             | INEK001L               | Logika układów cyfrowych (GK)                                   |                             |              | 2 |                |              | K1INF U30             | 30            | 30          |                     |                          | T                                                         | Z       |                                         | P(1)                                                  | K                   | Ob      |
| 15             | INEK004W               | Języki programowania (GK)                                       | -1                          |              |   |                |              | K1INF W33             | 15            | 40          | 3                   | 1,5                      | T                                                         | Z       |                                         |                                                       | K                   | Ob      |
| 16             | INEK004L               | Języki programowania (GK)                                       |                             |              |   |                |              | K1INF U34             | 15            | 50          |                     | 1.5                      | T.                                                        | Z       |                                         | P(2)                                                  | K                   | Ob      |
| 17             | ETEW010W               | Podstawy przetwarzania sygnałów (GK)                            | 2                           |              |   |                |              | K1INF W10             | 30            | 90          | 5                   |                          | T.                                                        | Ζ       |                                         |                                                       | K                   | Ob      |
| 18             | ETEW010L               | Podstawy przetwarzania sygnałów (GK)                            |                             |              |   |                |              | K1INF U13             | 15            | 60          |                     | 1,5                      | T                                                         | Z       |                                         | P(2)                                                  | K                   | Ob      |
| 19             | ETEW014W               | Inżynierskie zastosowania statystyki (GK)                       | 2                           |              |   |                |              | K1INF W15             | 30            | 90          | $\overline{5}$      | $\overline{2}$           | T.                                                        | Z       |                                         |                                                       | K                   | Ob      |
| 20             | ETEW014C               | Inżynierskie zastosowania statystyki (GK)                       |                             | $\mathbf{1}$ |   |                |              | K1INF U12             | 15            | 60          |                     | $\mathcal{L}$            | T.                                                        | Z       |                                         | P(3)                                                  | K                   | Ob      |
| 21             | INEK025P               | Niezawodność i diagnostyka układów<br>cyfrowych 2               |                             |              |   |                |              | K1INF U37             | 15            | 90          | 3                   | $\overline{2}$           | T.                                                        | Z       |                                         | P(3)                                                  | K                   | Ob      |
| 22             | INEK026W               | Struktury danych i złożoność obliczeniowa<br>(GK)               |                             |              |   |                |              | K1INF_W35             | 15            | 30          | $\overline{4}$      |                          | T.                                                        | Z       |                                         |                                                       | K                   | Ob      |
| 23             | INEK026C               | Struktury danych i złożoność obliczeniowa<br>(GK)               |                             | 2            |   |                |              | K1INF U36             | 30            | 60          |                     |                          | T.                                                        | Z       |                                         | P(1)                                                  | K                   | Oh      |
| 24             | INEK026P               | Struktury danych i złożoność obliczeniowa<br>(GK)               |                             |              |   |                |              | K1INF U35             | 15            | 30          |                     |                          | T                                                         | Z       |                                         | P(1)                                                  | K                   | Ob      |
| 25             | INEK027W               | Bazy danych 1 (GK)                                              | 2                           |              |   |                |              | K1INF W36             | 30            | 60          | 5                   | $\overline{.5}$          | T                                                         | E(w)    |                                         |                                                       | K                   | Ob      |
| 26             | INEK027L               | Bazy danych $1$ (GK)                                            |                             |              |   |                |              | K1INF U38             | 15            | 45          |                     |                          | T                                                         | Z       |                                         | P(1,5)                                                | K                   | Ob      |
| 27             | INEK027P               | Bazy danych $1$ (GK)                                            |                             |              |   |                |              | K1INF U39             | 15            | 45          |                     | 0.5                      | T                                                         | Z       |                                         | P(1,5)                                                | K                   | Ob      |

<sup>1</sup>BK – liczba punktów ECTS przypisanych godzinom zajęć wymagających bezpośredniego kontaktu nauczycieli i studentów

<sup>2</sup>Tradycyjna – T, zdalna –<sup>Z</sup> <sup>3</sup>Egzamin – E, zaliczenie na ocenę – Z. W grupie kursów po literze E lub Z w nawiasie wpisać formę kursu końcowego (w, c, l, s, p)

 $4$ Kurs/ grupa kursów Ogólnouczelniany – O

<sup>5</sup>Kurs/ grupa kursów Praktyczny – P. W grupie kursów w nawiasie wpisać liczbę punktów ECTS dla kursów o charakterze praktycznym

<sup>6</sup>KO - kształcenia ogólnego, PD – podstawowy, K – kierunkowy, S – specjalnościowy

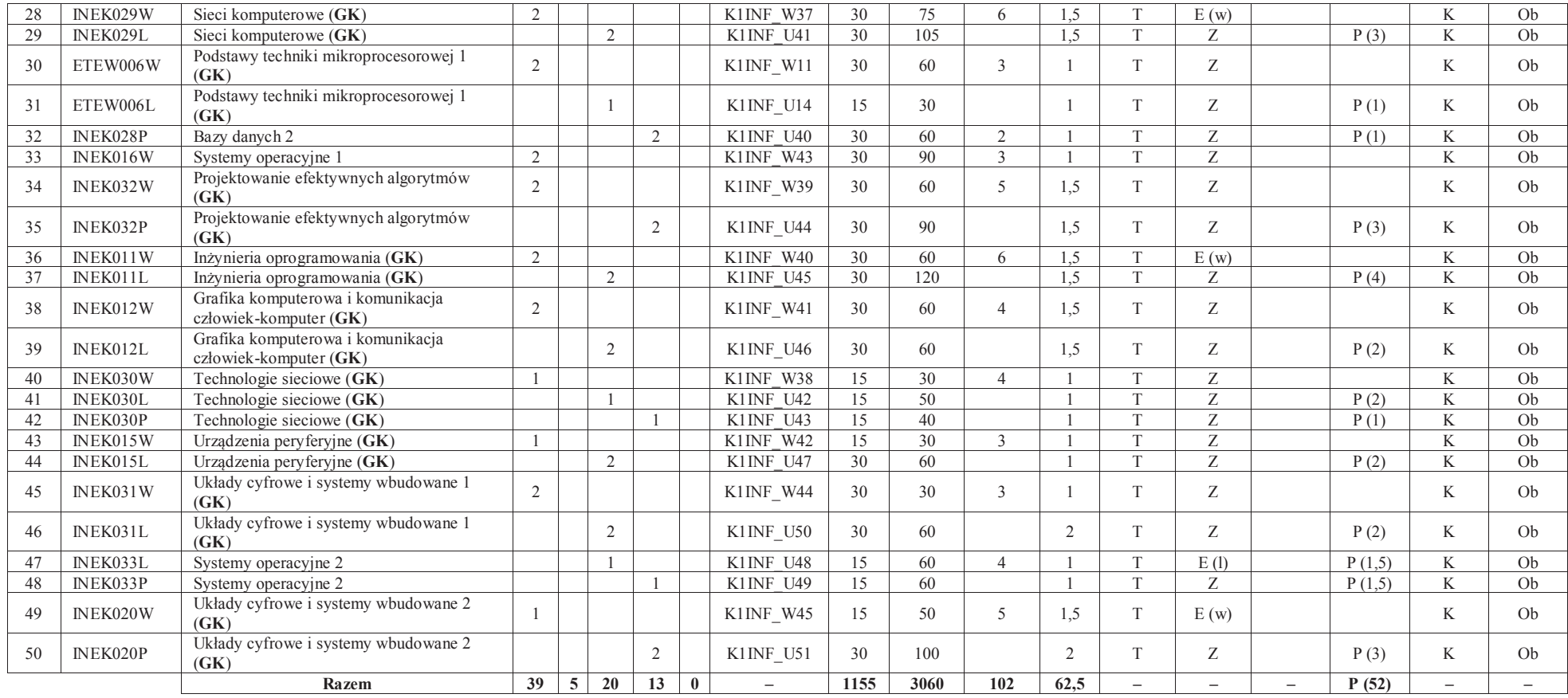

11

<sup>1</sup>BK – liczba punktów ECTS przypisanych godzinom zajęć wymagających bezpośredniego kontaktu nauczycieli i studentów<br><sup>2</sup>Tradycyjna – T, zdalna – Z<br><sup>3</sup>Egzamin – E, zaliczenie na ocenę – Z. W grupie kursów po literze E lub Z

#### **Razem (dla bloków kierunkowych):**

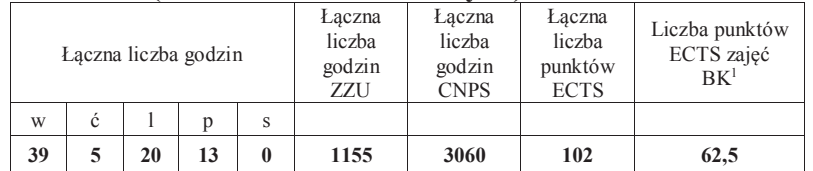

### **4.2 Lista bloków wybieralnych4.2.1 Lista bloków kształcenia ogólnego**

**4.2.1.1 Blok** *Języki obce (min. 5 pkt ECTS):* 

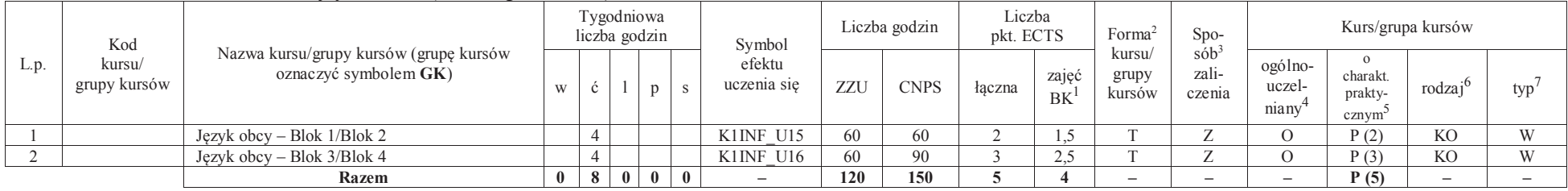

<sup>1</sup>BK – liczba punktów ECTS przypisanych godzinom zajęć wymagających bezpośredniego kontaktu nauczycieli i studentów $2$ Tradycyjna – T, zdalna – Z

12

<sup>3</sup>Egzamin – E, zaliczenie na ocenę – Z. W grupie kursów po literze E lub Z w nawiasie wpisać formę kursu końcowego (w, c, l, s, p)

<sup>4</sup>Kurs/ grupa kursów Ogólnouczelniany – O

<sup>5</sup>Kurs/ grupa kursów Praktyczny – P. W grupie kursów w nawiasie wpisać liczbę punktów ECTS dla kursów o charakterze praktycznym

<sup>6</sup>KO - kształcenia ogólnego, PD – podstawowy, K – kierunkowy, S – specjalnościowy

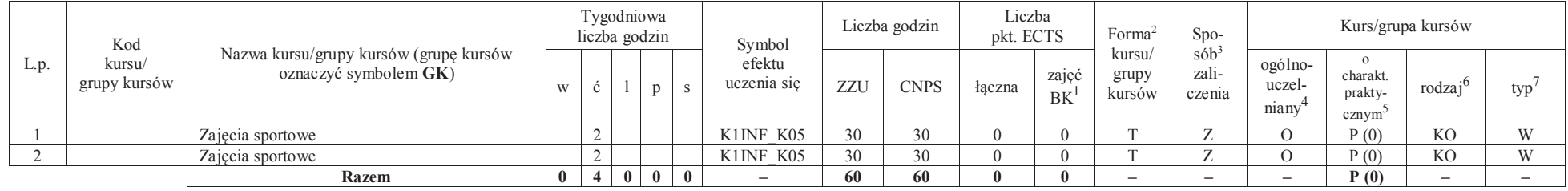

#### **4.2.1.2 Blok** *Zajęcia sportowe (0 pkt ECTS):*

#### **Razem dla bloków kształcenia ogólnego:**

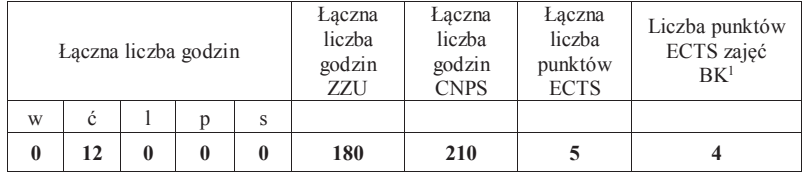

### **4.2.2 Lista bloków kierunkowych**

### **4.2.2.1 Blok** *Przedmioty wybieralne – grupa A (min. 5 pkt ECTS):*

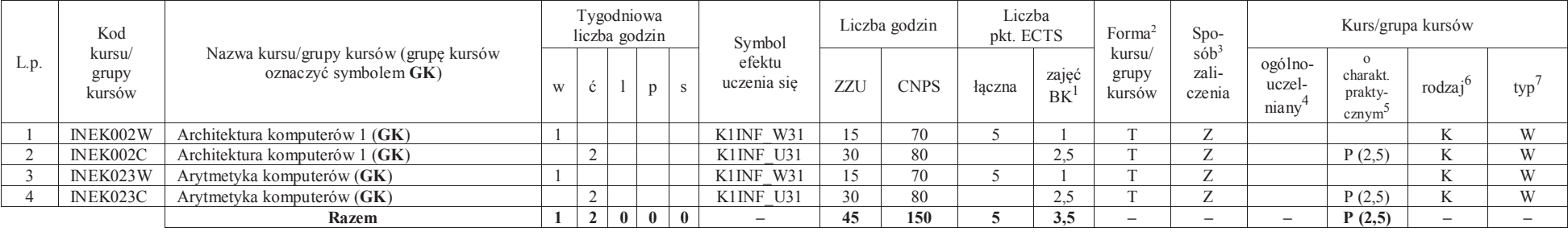

<sup>1</sup>BK – liczba punktów ECTS przypisanych godzinom zajęć wymagających bezpośredniego kontaktu nauczycieli i studentów $2$ Tradycyjna – T, zdalna – Z

<sup>3</sup>Egzamin – E, zaliczenie na ocenę – Z. W grupie kursów po literze E lub Z w nawiasie wpisać formę kursu końcowego (w, c, l, s, p)

<sup>4</sup>Kurs/ grupa kursów Ogólnouczelniany – O

<sup>5</sup>Kurs/ grupa kursów Praktyczny – P. W grupie kursów w nawiasie wpisać liczbę punktów ECTS dla kursów o charakterze praktycznym

<sup>6</sup>KO - kształcenia ogólnego, PD – podstawowy, K – kierunkowy, S – specjalnościowy

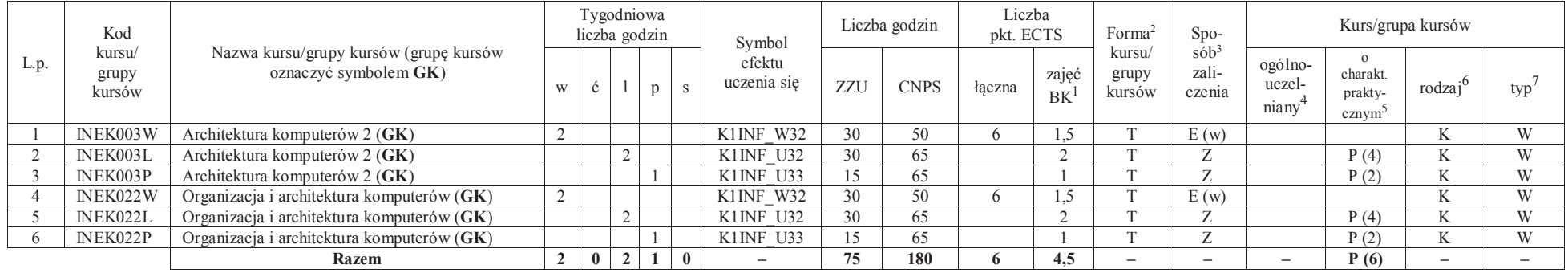

### **4.2.2.2 Blok** *Przedmioty wybieralne – grupa B (min. 6 pkt ECTS):*

### **4.2.2.3 Blok** *Przedmioty wybieralne – grupa <sup>C</sup> (min. 3 pkt ECTS):*

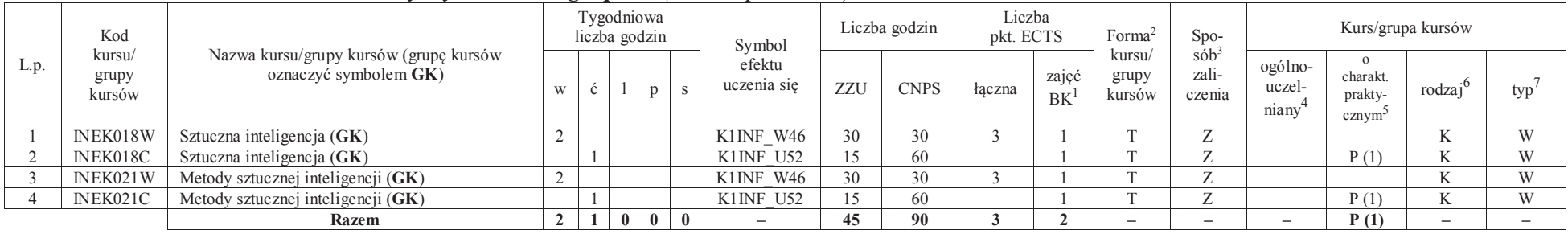

#### **Razem dla bloków kierunkowych:**

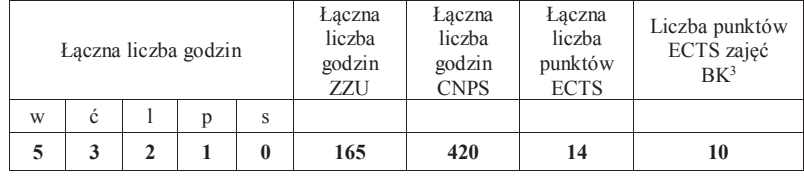

<sup>1</sup>BK – liczba punktów ECTS przypisanych godzinom zajęć wymagających bezpośredniego kontaktu nauczycieli i studentów<sup>2</sup>Tradycyjna – T, zdalna –<sup>Z</sup>

<sup>3</sup>Egzamin – E, zaliczenie na ocenę – Z. W grupie kursów po literze E lub Z w nawiasie wpisać formę kursu końcowego (w, c, l, s, p)  $4$ Kurs/ grupa kursów Ogólnouczelniany – O

<sup>5</sup>Kurs/ grupa kursów Praktyczny – P. W grupie kursów w nawiasie wpisać liczbę punktów ECTS dla kursów o charakterze praktycznym

<sup>6</sup>KO - kształcenia ogólnego, PD – podstawowy, K – kierunkowy, S – specjalnościowy

<sup>7</sup>W - wybieralny, Ob – obowiązkowy

### **4.2.3 Lista bloków specjalnościowych**

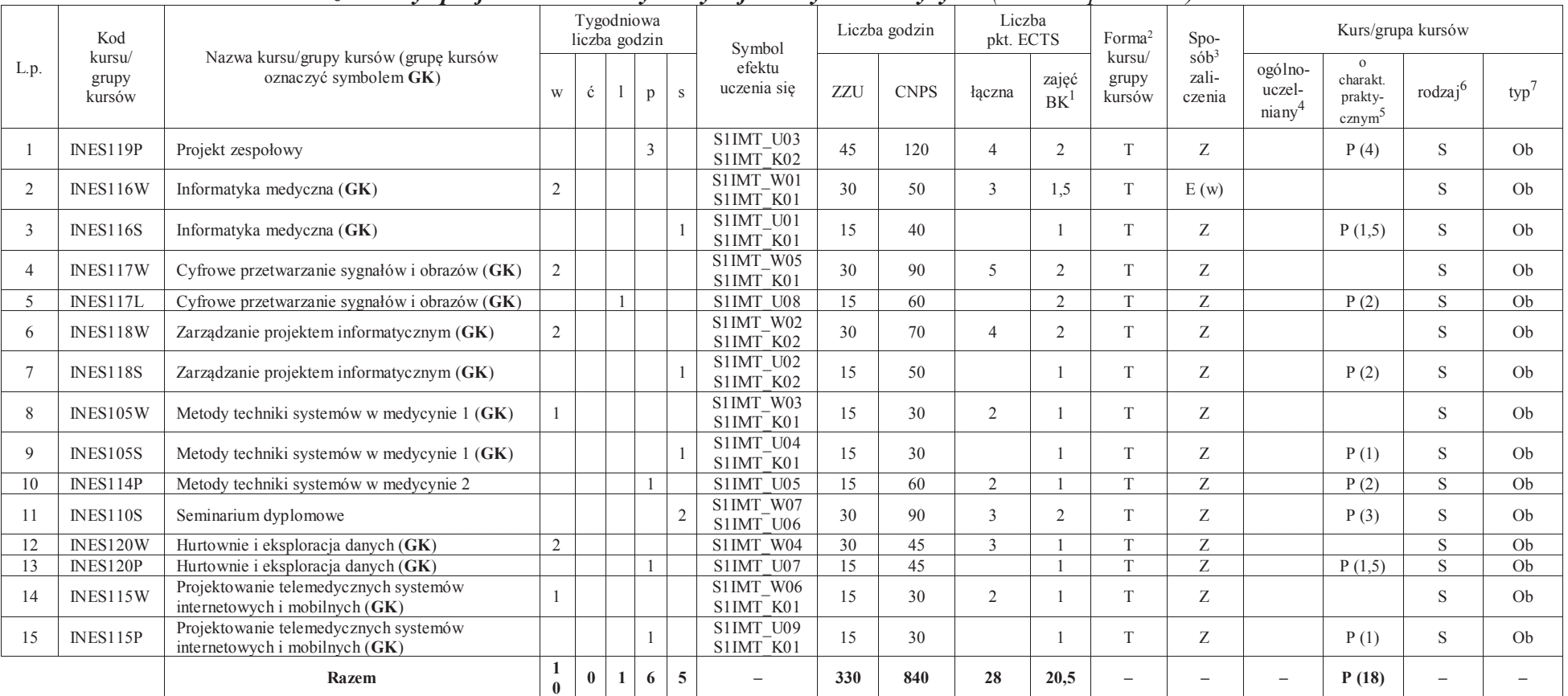

### **4.2.3.1 Blok** *Przedmioty <sup>s</sup>pecjalnościowe – Systemy informatyki w medycynie (min. 28 pkt ECTS):*

<sup>1</sup>BK – liczba punktów ECTS przypisanych godzinom zajęć wymagających bezpośredniego kontaktu nauczycieli i studentów $2$ Tradycyjna – T, zdalna – Z

15

 <sup>3</sup>Egzamin – E, zaliczenie na ocenę – Z. W grupie kursów po literze E lub Z w nawiasie wpisać formę kursu końcowego (w, c, l, s, p)<sup>4</sup>Kurs/ grupa kursów Ogólnouczelniany – O

<sup>5</sup>Kurs/ grupa kursów Praktyczny – P. W grupie kursów w nawiasie wpisać liczbę punktów ECTS dla kursów o charakterze praktycznym

<sup>6</sup>KO - kształcenia ogólnego, PD – podstawowy, K – kierunkowy, S – specjalnościowy

**Razem dla bloków specjalnościowych:**

| Laczna liczba godzin |   |  |  |   | Laczna<br>liczba<br>godzin<br>ZZU | Laczna<br>liczba<br>godzin<br><b>CNPS</b> | Laczna<br>liczba<br>punktów<br><b>ECTS</b> | Liczba punktów<br>ECTS zajęć<br>BK <sup>1</sup> |  |
|----------------------|---|--|--|---|-----------------------------------|-------------------------------------------|--------------------------------------------|-------------------------------------------------|--|
| W                    | Ċ |  |  | S |                                   |                                           |                                            |                                                 |  |
| 10                   |   |  |  |   | 330                               | 840                                       | 28                                         | 20,5                                            |  |

**4.3 Blok praktyk ( uchwała Rady Wydziału (dla programów uchwalanych do 30.09.2019 / rekomendacja komisji programowej kierunku (dla programów uchwalanych po 30.09.2019) \* nt. zasad zaliczania praktyki – zał. nr …)**

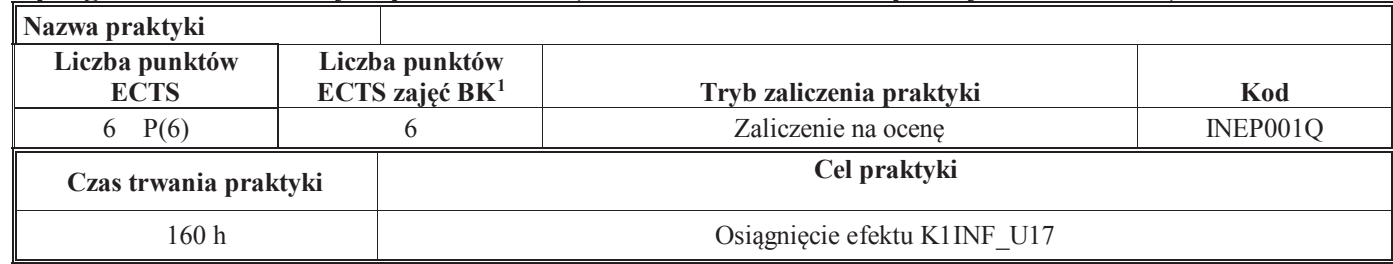

**4.4 Blok "praca dyplomowa" (o ile jest przewidywana na studiach pierwszego stopnia)** 

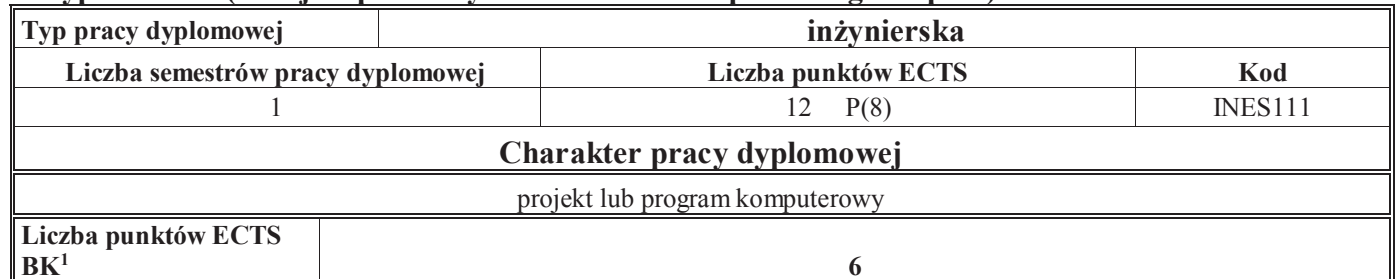

<sup>1</sup>BK – liczba punktów ECTS przypisanych godzinom zajęć wymagających bezpośredniego kontaktu nauczycieli i studentów $2$ Tradycyjna – T, zdalna – Z

 <sup>3</sup>Egzamin – E, zaliczenie na ocenę – Z. W grupie kursów po literze E lub Z w nawiasie wpisać formę kursu końcowego (w, c, l, s, p)<sup>4</sup>Kurs/ grupa kursów Ogólnouczelniany – O

<sup>5</sup>Kurs/ grupa kursów Praktyczny – P. W grupie kursów w nawiasie wpisać liczbę punktów ECTS dla kursów o charakterze praktycznym

<sup>6</sup>KO - kształcenia ogólnego, PD – podstawowy, K – kierunkowy, S – specjalnościowy

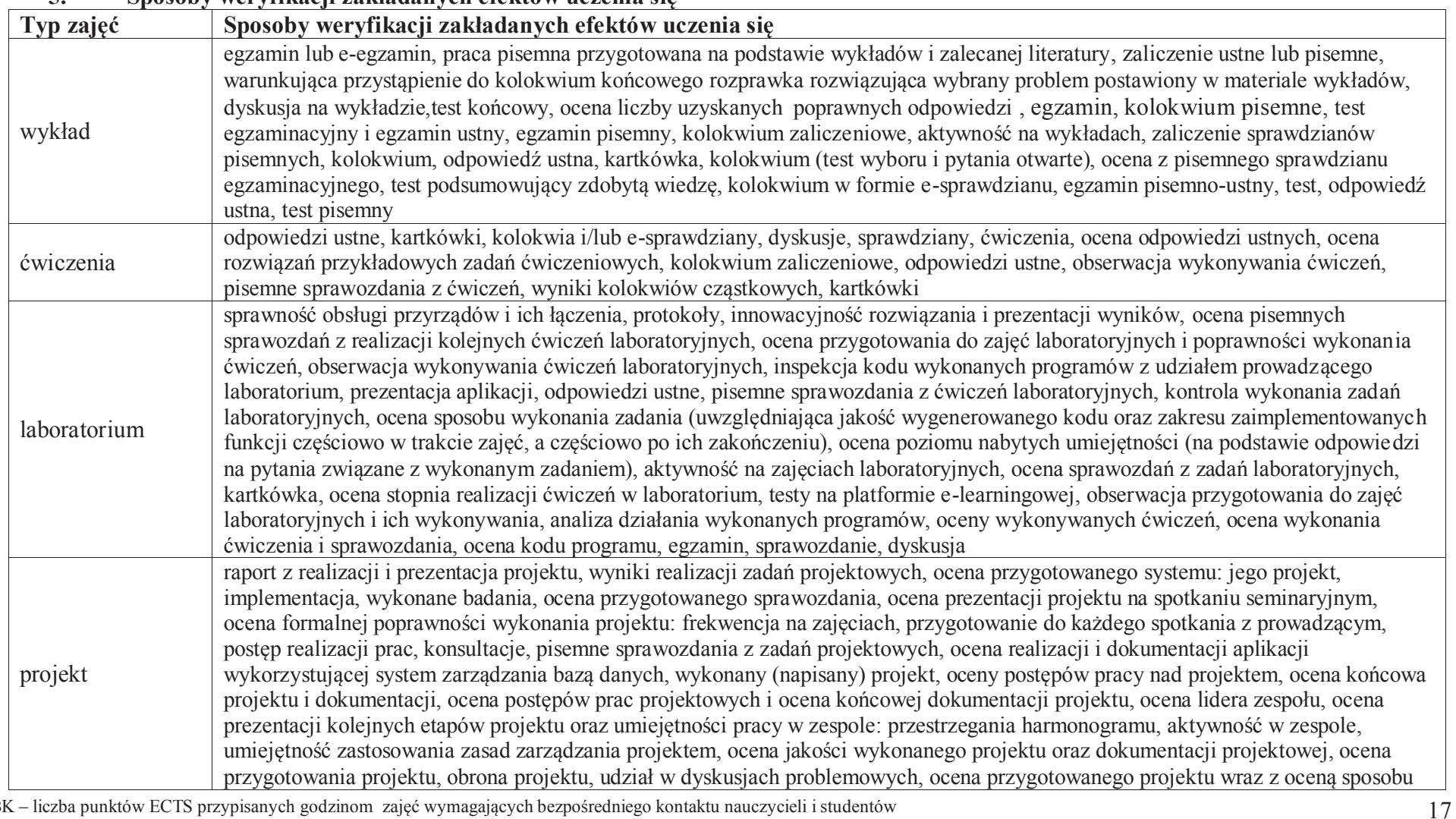

**5. Sposoby weryfikacji zakładanych efektów uczenia się**

<sup>1</sup>BK – liczba punktów ECTS przypisanych godzinom zajęć wymagających bezpośredniego kontaktu nauczycieli i studentów $2$ Tradycyjna – T, zdalna – Z

3Egzamin – E, zaliczenie na ocenę – Z. W grupie kursów po literze E lub Z w nawiasie wpisać formę kursu końcowego (w, c, l, s, p)

<sup>4</sup>Kurs/ grupa kursów Ogólnouczelniany – O

<sup>5</sup>Kurs/ grupa kursów Praktyczny – P. W grupie kursów w nawiasie wpisać liczbę punktów ECTS dla kursów o charakterze praktycznym

<sup>6</sup>KO - kształcenia ogólnego, PD – podstawowy, K – kierunkowy, S – specjalnościowy

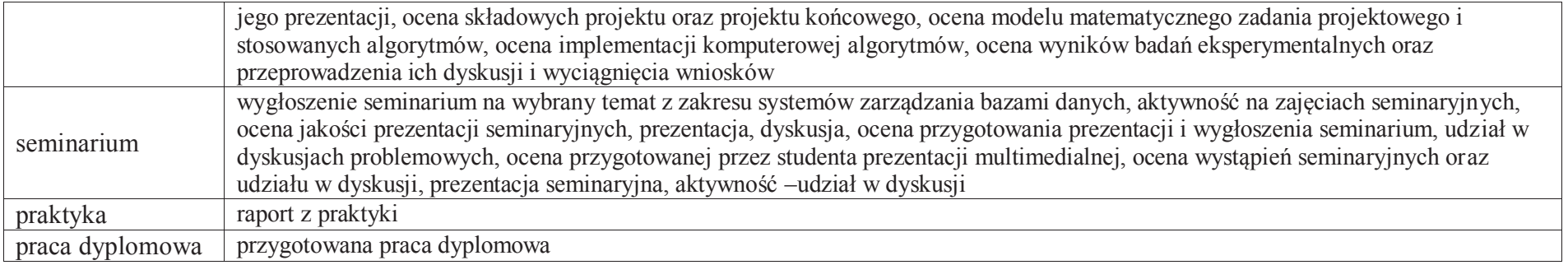

#### **6. Zakres egzaminu dyplomowego**

Załącznik nr 1

## **7. Wymagania dotyczące terminu zaliczenia określonych kursów/grup kursów lub wszystkich kursów w poszczególnych blokach**

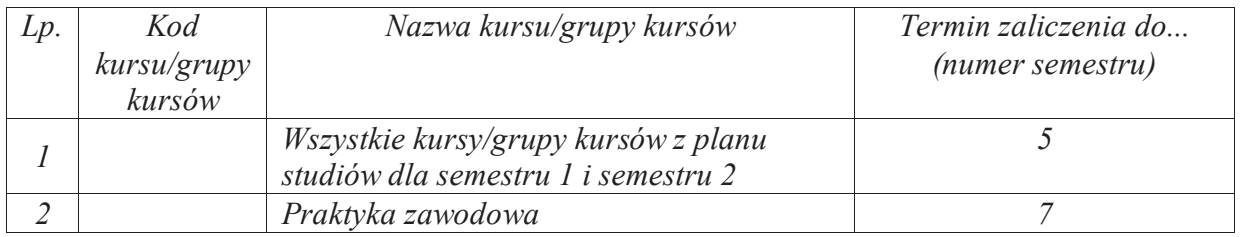

#### **8. Plan studiów (załącznik nr 2 )**

<sup>1</sup>BK – liczba punktów ECTS przypisanych godzinom zajęć wymagających bezpośredniego kontaktu nauczycieli i studentów $2$ Tradycyjna – T, zdalna – Z

18

<sup>3</sup>Egzamin – E, zaliczenie na ocenę – Z. W grupie kursów po literze E lub Z w nawiasie wpisać formę kursu końcowego (w, c, l, s, p)

<sup>4</sup>Kurs/ grupa kursów Ogólnouczelniany – O

<sup>5</sup>Kurs/ grupa kursów Praktyczny – P. W grupie kursów w nawiasie wpisać liczbę punktów ECTS dla kursów o charakterze praktycznym

<sup>6</sup>KO - kształcenia ogólnego, PD – podstawowy, K – kierunkowy, S – specjalnościowy

Zaopiniowane przez właściwy organ uchwałodawczy samorządu studenckiego:

................... ................................................................................

................... ................................................................................

Data Imię, nazwisko i podpis przedstawiciela studentów

Data Podpis Dziekana

\*niepotrzebne skreślić

BK – liczba punktów ECTS przypisanych godzinom zajęć wymagających bezpośredniego kontaktu nauczycieli i studentówTradycyjna – T, zdalna –<sup>Z</sup> Egzamin – E, zaliczenie na ocenę – Z. W grupie kursów po literze E lub Z w nawiasie wpisać formę kursu końcowego (w, c, l, s, p) Kurs/ grupa kursów Ogólnouczelniany – O

<sup>5</sup>Kurs/ grupa kursów Praktyczny – P. W grupie kursów w nawiasie wpisać liczbę punktów ECTS dla kursów o charakterze praktycznym

<sup>6</sup>KO - kształcenia ogólnego, PD – podstawowy, K – kierunkowy, S – specjalnościowy

**Zał. nr 4 do ZW 13/2019Załącznik nr 2 do Programu studiów**

# **PLAN STUDIÓW**

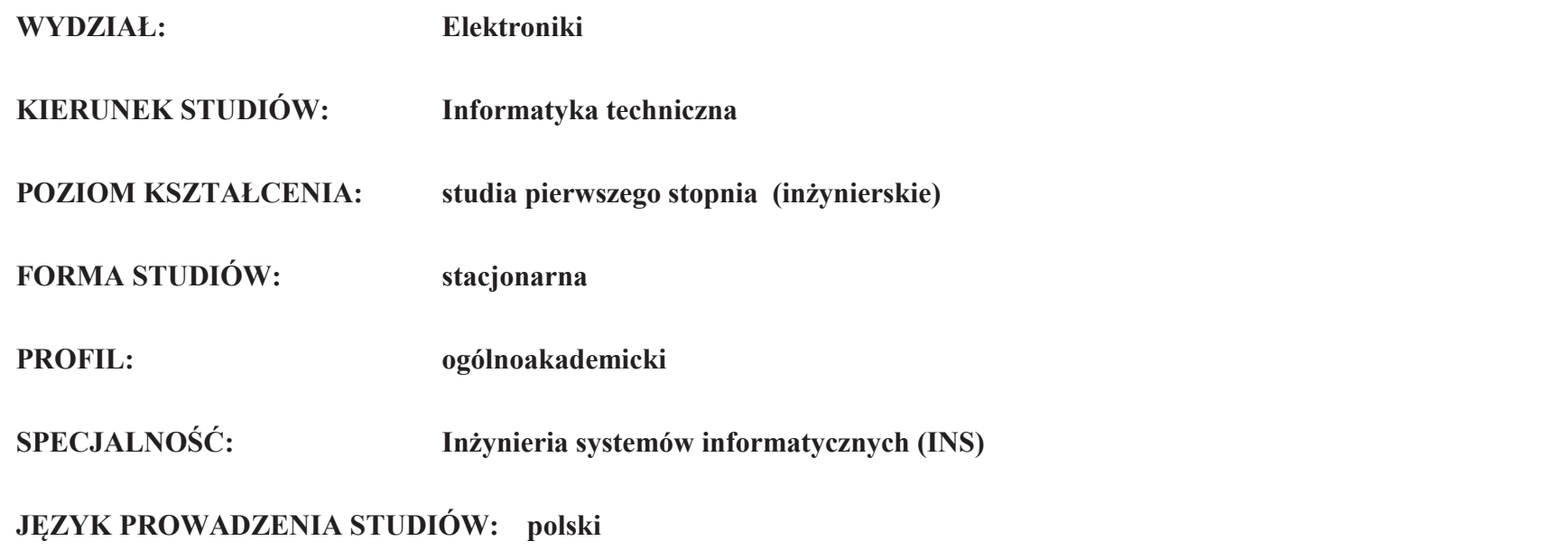

Uchwała Rady Wydziału nr 744/32/2016-2020 z dnia 16 maja 2019 r. Obowiązuje od **01 października 2019 r.**

**Struktura planu studiów (opcjonalnie)** 1) w układzie punktowym

*(miejsce na zamieszczenie schematu planu studiów)*

2) w układzie godzinowym*(miejsce na zamieszczenie schematu planu studiów)*

### **1. Zestaw kursów / grup kursów obowiązkowych i wybieralnych w układzie semestralnym**

### **Semestr 1**

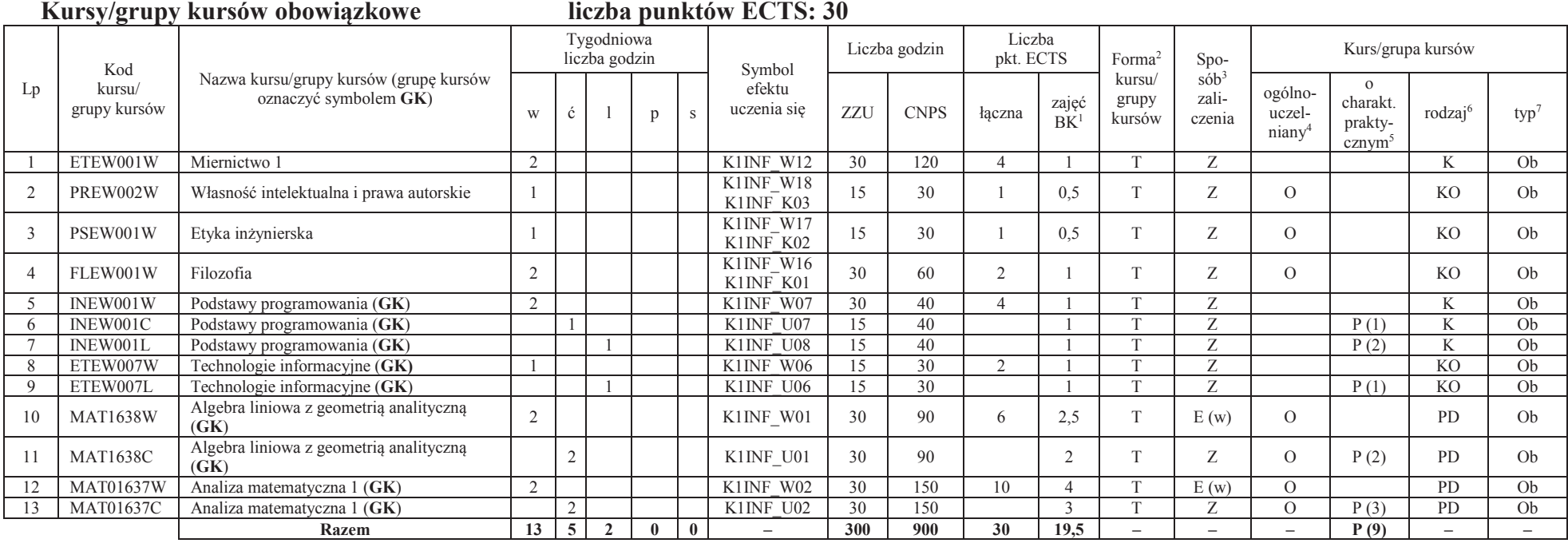

#### **Razem w semestrze:**

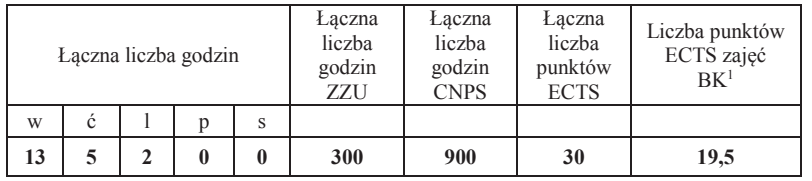

<sup>1</sup>BK –liczba punktów ECTS przypisanych godzinom zajęć wymagających bezpośredniego kontaktu nauczycieli i studentów $2$ Tradycyjna – T, zdalna – Z

 <sup>3</sup>Egzamin – E, zaliczenie na ocenę – Z. W grupie kursów po literze E lub Z wpisać w nawiasie formę kursu końcowego (w, c, l, s, p)<sup>4</sup>Kurs/ grupa kursów Ogólnouczelniany – O

<sup>5</sup>Kurs/ grupa kursów Praktyczny – P. W grupie kursów w nawiasie wpisać liczbę punktów ECTS dla kursów o charakterze praktycznym

 $6$ KO - kształcenia ogólnego, PD – podstawowy, K – kierunkowy, S – specjalnościowy<br><sup>7</sup> W – wybieralny, Ob – obowiązkowy

### **Semestr 2 Kursy/grupy kursów obowiązkowe**

#### **liczba punktów ECTS: 30**

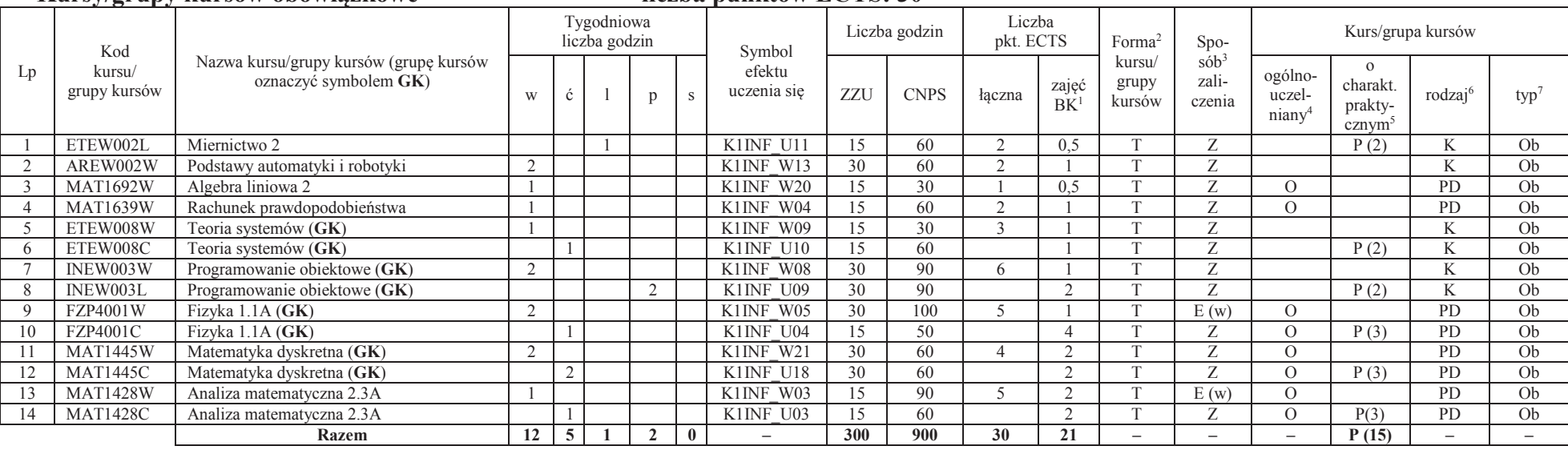

### **Kursy/grupy kursów wybieralne (minimum 30 godzin w semestrze, 0 punktów ECTS)**

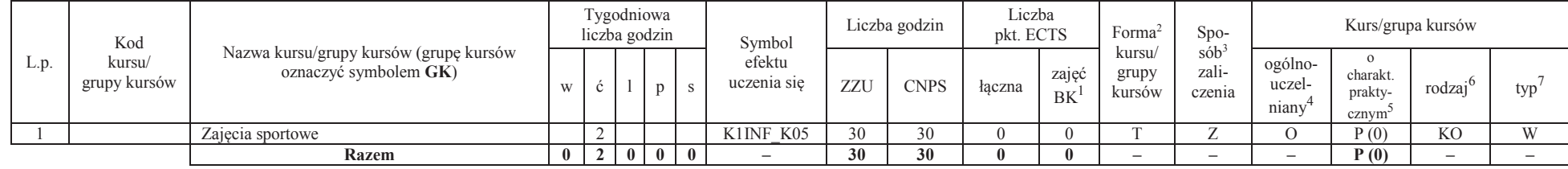

<sup>1</sup>BK –liczba punktów ECTS przypisanych godzinom zajęć wymagających bezpośredniego kontaktu nauczycieli i studentów

 $2$ Tradycyjna – T, zdalna – Z

<sup>3</sup>Egzamin – E, zaliczenie na ocenę – Z. W grupie kursów po literze E lub Z wpisać w nawiasie formę kursu końcowego (w, c, l, s, p)

<sup>4</sup>Kurs/ grupa kursów Ogólnouczelniany – O

<sup>5</sup>Kurs/ grupa kursów Praktyczny – P. W grupie kursów w nawiasie wpisać liczbę punktów ECTS dla kursów o charakterze praktycznym

 $6$ KO - kształcenia ogólnego, PD – podstawowy, K – kierunkowy, S – specjalnościowy<br><sup>7</sup> W – wybieralny, Ob – obowiązkowy

#### **Razem w semestrze:**

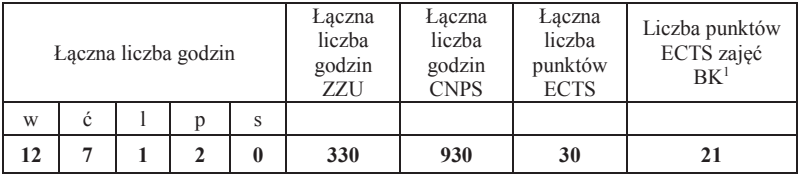

<sup>1</sup>BK –liczba punktów ECTS przypisanych godzinom zajęć wymagających bezpośredniego kontaktu nauczycieli i studentów <sup>2</sup>Tradycyjna – T, zdalna –<sup>Z</sup>

<sup>3</sup>Egzamin – E, zaliczenie na ocenę – Z. W grupie kursów po literze E lub Z wpisać w nawiasie formę kursu końcowego (w, c, l, s, p)<br><sup>4</sup>Kurs/ grupa kursów Ogólnouczelniany – O<br><sup>5</sup>Kurs/ grupa kursów Praktyczny – P. W grupie
### **Semestr 3**

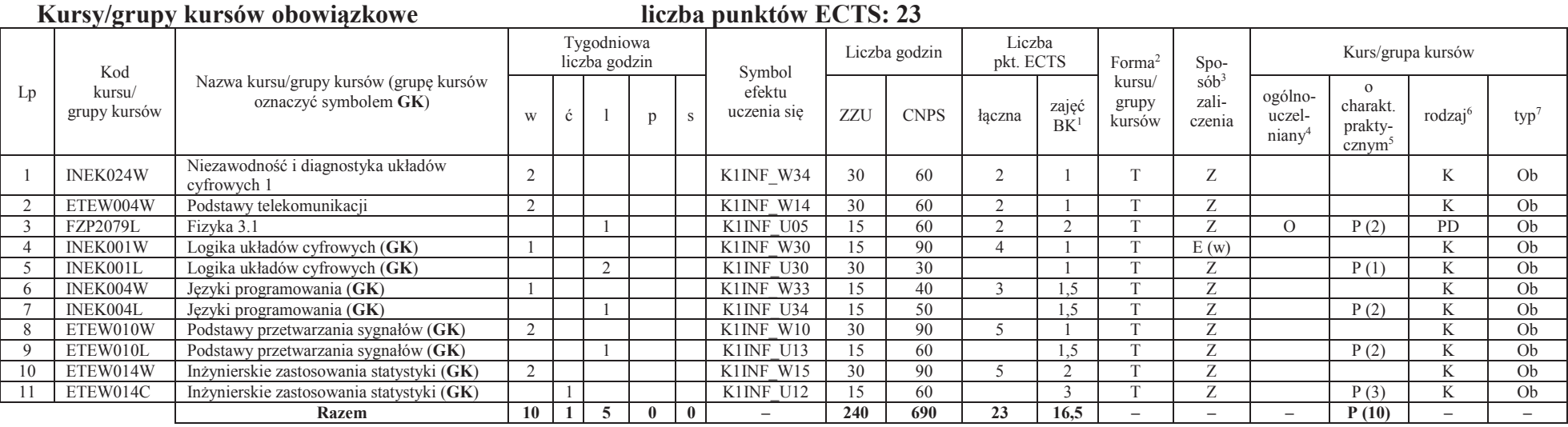

#### **Kursy/grupy kursów wybieralne (minimum 135 godzin w semestrze, 7 punktów ECTS)**

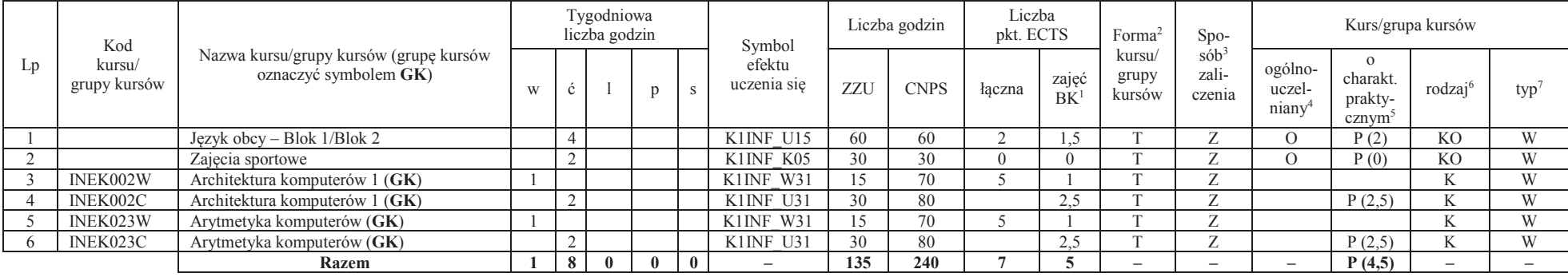

<sup>1</sup>BK –liczba punktów ECTS przypisanych godzinom zajęć wymagających bezpośredniego kontaktu nauczycieli i studentów <sup>2</sup>Tradycyjna – T, zdalna –<sup>Z</sup>

<sup>3</sup>Egzamin – E, zaliczenie na ocenę – Z. W grupie kursów po literze E lub Z wpisać w nawiasie formę kursu końcowego (w, c, l, s, p)

<sup>4</sup>Kurs/ grupa kursów Ogólnouczelniany – O

<sup>5</sup>Kurs/ grupa kursów Praktyczny – P. W grupie kursów w nawiasie wpisać liczbę punktów ECTS dla kursów o charakterze praktycznym <sup>6</sup> KO - kształcenia ogólnego, PD – podstawowy, K – kierunkowy, S – specjalnościowy<br><sup>7</sup> W –

6

#### **Razem w semestrze:**

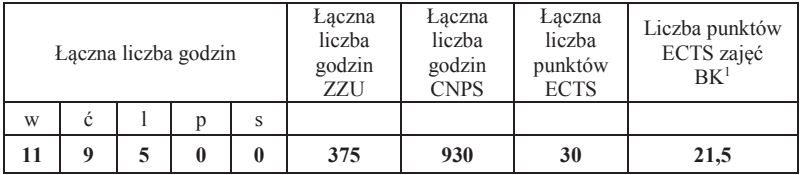

<sup>1</sup>BK –liczba punktów ECTS przypisanych godzinom zajęć wymagających bezpośredniego kontaktu nauczycieli i studentów <sup>2</sup>Tradycyjna – T, zdalna –<sup>Z</sup>

<sup>3</sup>Egzamin – E, zaliczenie na ocenę – Z. W grupie kursów po literze E lub Z wpisać w nawiasie formę kursu końcowego (w, c, l, s, p)<br><sup>4</sup>Kurs/ grupa kursów Ogólnouczelniany – O<br><sup>5</sup>Kurs/ grupa kursów Praktyczny – P. W grupie

### **Semestr 4**

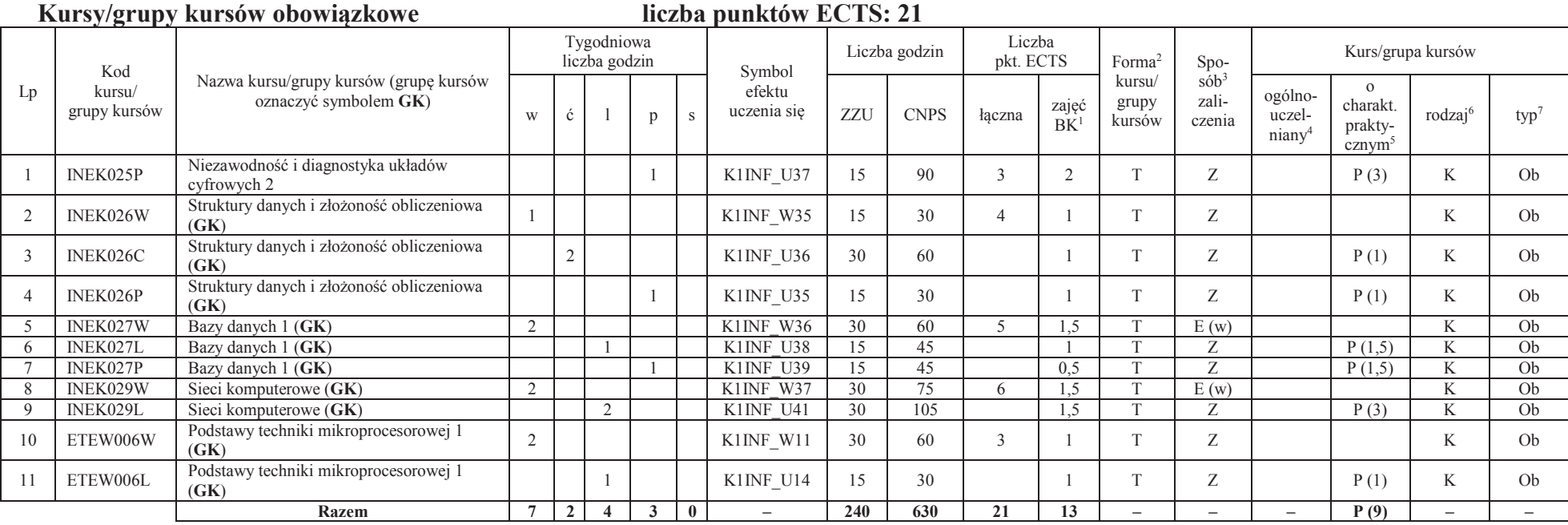

<sup>1</sup>BK –liczba punktów ECTS przypisanych godzinom zajęć wymagających bezpośredniego kontaktu nauczycieli i studentów <sup>2</sup>Tradycyjna – T, zdalna –<sup>Z</sup>

<sup>3</sup>Egzamin – E, zaliczenie na ocenę – Z. W grupie kursów po literze E lub Z wpisać w nawiasie formę kursu końcowego (w, c, l, s, p)<br><sup>4</sup>Kurs/ grupa kursów Ogólnouczelniany – O<br><sup>5</sup>Kurs/ grupa kursów Praktyczny – P. W grupie

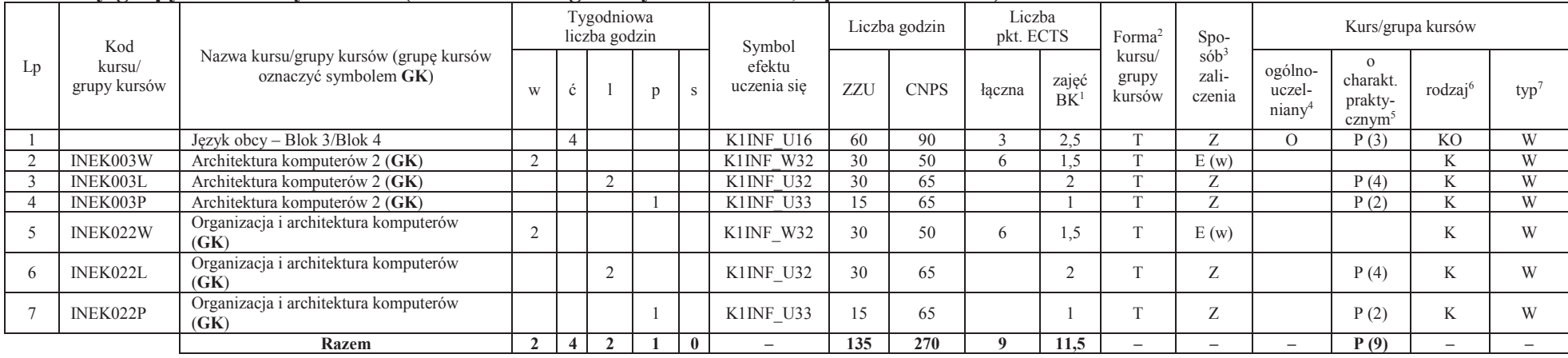

#### **Kursy/grupy kursów wybieralne (minimum 135 godziny w semestrze, 9 punktów ECTS)**

#### **Razem w semestrze:**

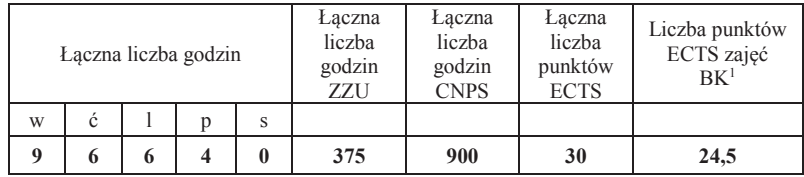

<sup>1</sup>BK –liczba punktów ECTS przypisanych godzinom zajęć wymagających bezpośredniego kontaktu nauczycieli i studentów <sup>2</sup>Tradycyjna – T, zdalna –<sup>Z</sup>

<sup>3</sup>Egzamin – E, zaliczenie na ocenę – Z. W grupie kursów po literze E lub Z wpisać w nawiasie formę kursu końcowego (w, c, l, s, p)

<sup>4</sup>Kurs/ grupa kursów Ogólnouczelniany – O

<sup>5</sup>Kurs/ grupa kursów Praktyczny – P. W grupie kursów w nawiasie wpisać liczbę punktów ECTS dla kursów o charakterze praktycznym <sup>6</sup> KO - kształcenia ogólnego, PD – podstawowy, K – kierunkowy, S – specjalnościowy<br><sup>7</sup> W –

### **Semestr 5**

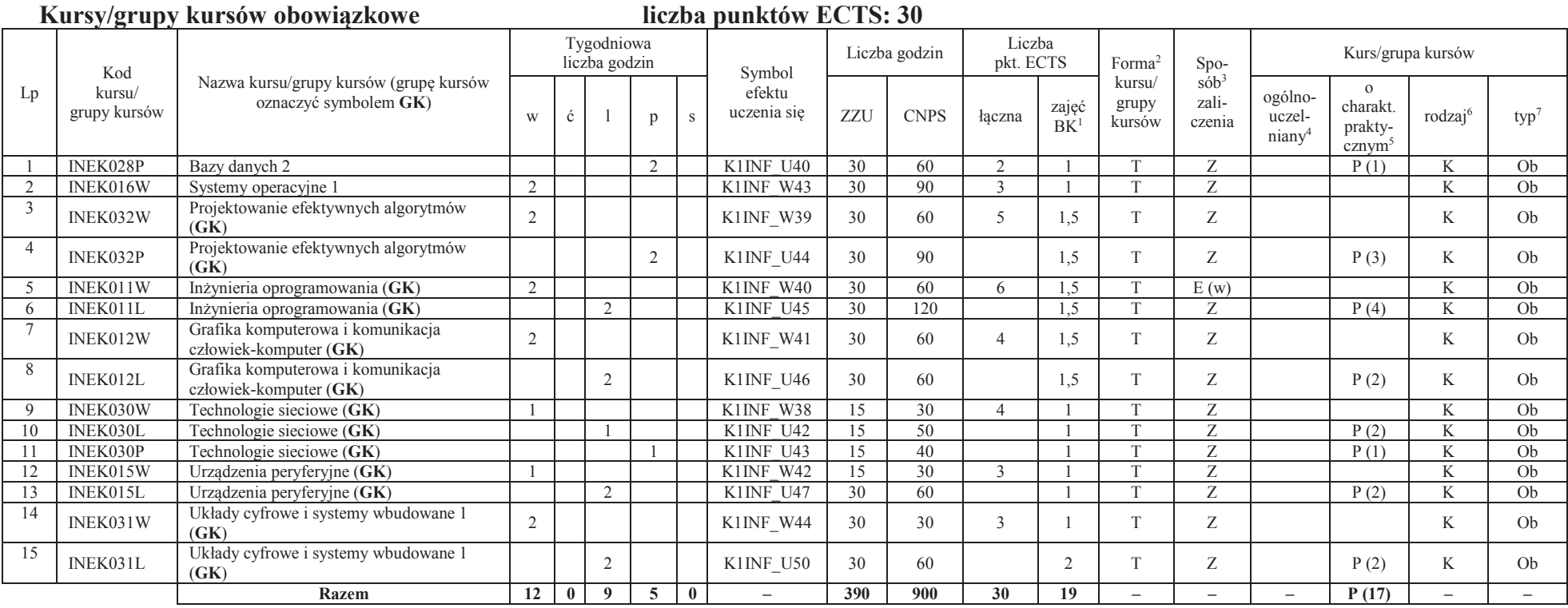

<sup>1</sup>BK –liczba punktów ECTS przypisanych godzinom zajęć wymagających bezpośredniego kontaktu nauczycieli i studentów <sup>2</sup>Tradycyjna – T, zdalna –<sup>Z</sup>

<sup>3</sup>Egzamin – E, zaliczenie na ocenę – Z. W grupie kursów po literze E lub Z wpisać w nawiasie formę kursu końcowego (w, c, l, s, p)<br><sup>4</sup>Kurs/ grupa kursów Ogólnouczelniany – O<br><sup>5</sup>Kurs/ grupa kursów Praktyczny – P. W grupie

#### **Razem w semestrze:**

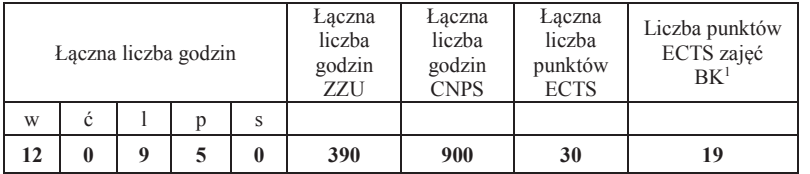

<sup>1</sup>BK –liczba punktów ECTS przypisanych godzinom zajęć wymagających bezpośredniego kontaktu nauczycieli i studentów <sup>2</sup>Tradycyjna – T, zdalna –<sup>Z</sup>

11

<sup>3</sup>Egzamin – E, zaliczenie na ocenę – Z. W grupie kursów po literze E lub Z wpisać w nawiasie formę kursu końcowego (w, c, l, s, p)<br><sup>4</sup>Kurs/ grupa kursów Ogólnouczelniany – O<br><sup>5</sup>Kurs/ grupa kursów Praktyczny – P. W grupie

### **Semestr 6**

#### **Kursy/grupy kursów obowiązkoweliczba punktów ECTS: 9**

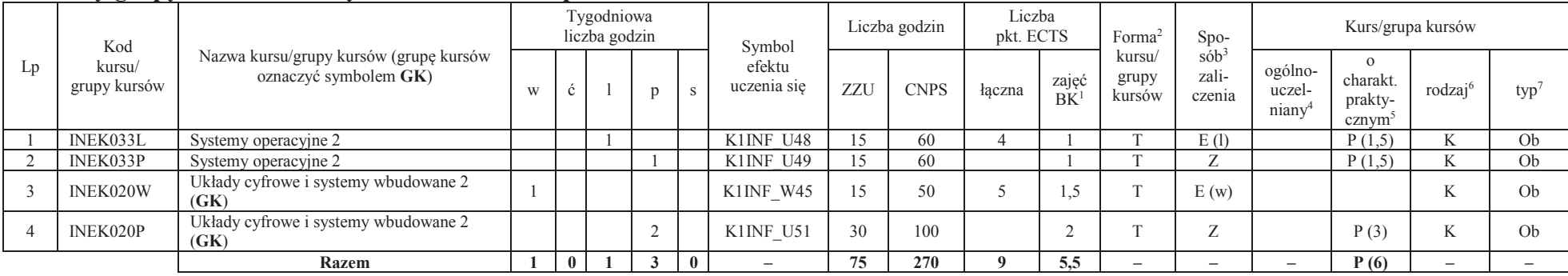

#### **Kursy/grupy kursów wybieralne – kierunkowe (45 godzin w semestrze, 3 punkty ECTS)**

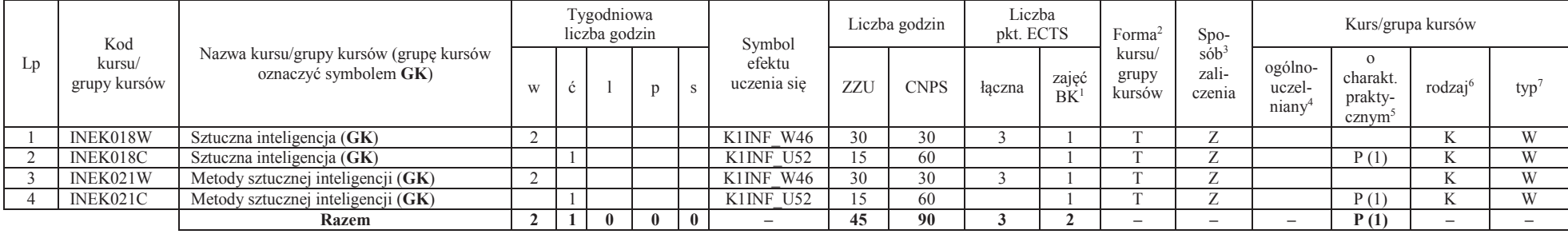

<sup>1</sup>BK –liczba punktów ECTS przypisanych godzinom zajęć wymagających bezpośredniego kontaktu nauczycieli i studentów

 $2$ Tradycyjna – T, zdalna – Z

<sup>3</sup>Egzamin – E, zaliczenie na ocenę – Z. W grupie kursów po literze E lub Z wpisać w nawiasie formę kursu końcowego (w, c, l, s, p)

<sup>4</sup>Kurs/ grupa kursów Ogólnouczelniany – O

<sup>5</sup>Kurs/ grupa kursów Praktyczny – P. W grupie kursów w nawiasie wpisać liczbę punktów ECTS dla kursów o charakterze praktycznym

 $6$ KO - kształcenia ogólnego, PD – podstawowy, K – kierunkowy, S – specjalnościowy<br><sup>7</sup> W – wybieralny, Ob – obowiązkowy

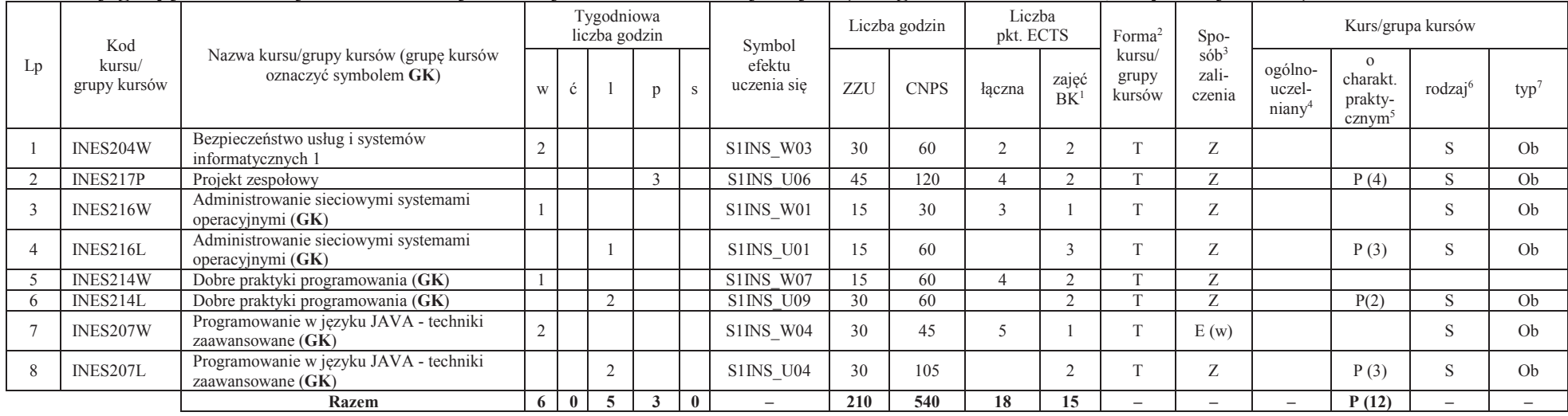

### **Kursy/grupy kursów wybieralne – Inżynieria systemów informatycznych (210 godzin w semestrze, 18 punkty ECTS)**

#### **Razem w semestrze:**

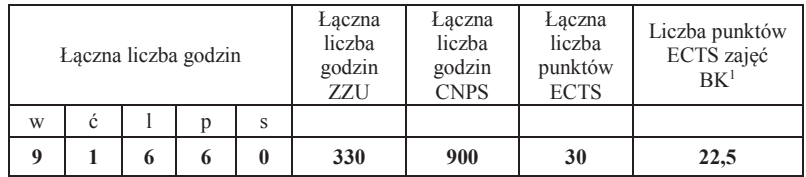

<sup>1</sup>BK –liczba punktów ECTS przypisanych godzinom zajęć wymagających bezpośredniego kontaktu nauczycieli i studentów <sup>2</sup>Tradycyjna – T, zdalna –<sup>Z</sup>

<sup>3</sup>Egzamin – E, zaliczenie na ocenę – Z. W grupie kursów po literze E lub Z wpisać w nawiasie formę kursu końcowego (w, c, l, s, p)

<sup>4</sup>Kurs/ grupa kursów Ogólnouczelniany – O

<sup>5</sup>Kurs/ grupa kursów Praktyczny – P. W grupie kursów w nawiasie wpisać liczbę punktów ECTS dla kursów o charakterze praktycznym <sup>6</sup> KO - kształcenia ogólnego, PD – podstawowy, K – kierunkowy, S – specjalnościowy<br><sup>7</sup> W –

## **Semestr 7**

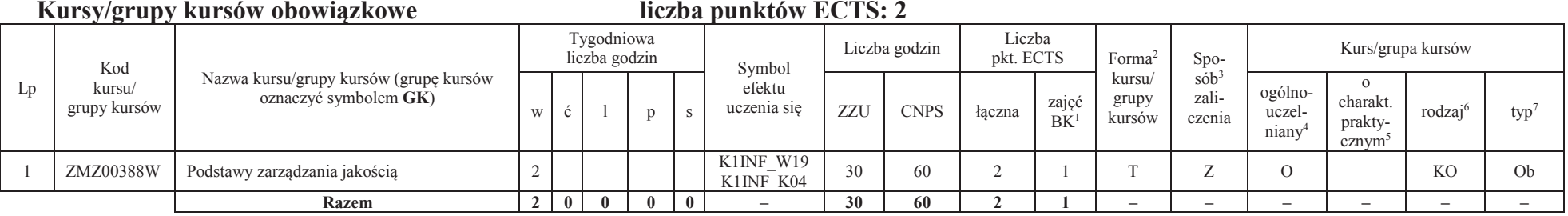

### **Kursy/grupy kursów wybieralne – Inżynieria systemów informatycznych (120 godzin w semestrze, 28 punktów ECTS)**

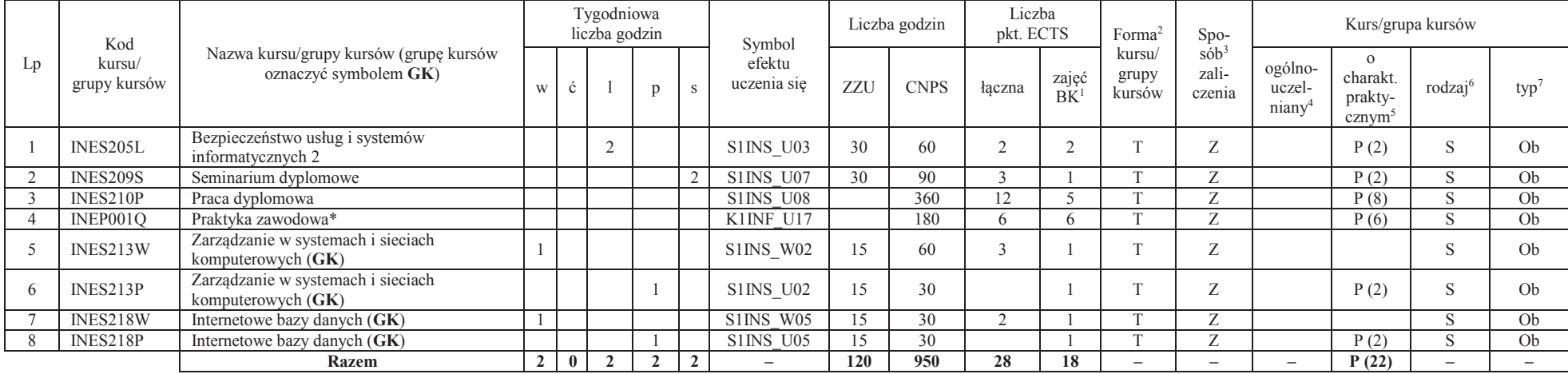

**120 950 28 18 – – – P (22) – –** \*Realizacja lipiec-sierpień-wrzesień poprzedzające semestr VII

<sup>1</sup>BK –liczba punktów ECTS przypisanych godzinom zajęć wymagających bezpośredniego kontaktu nauczycieli i studentów

 $2$ Tradycyjna – T, zdalna – Z

<sup>3</sup>Egzamin – E, zaliczenie na ocenę – Z. W grupie kursów po literze E lub Z wpisać w nawiasie formę kursu końcowego (w, c, l, s, p)

<sup>4</sup>Kurs/ grupa kursów Ogólnouczelniany – O

<sup>5</sup>Kurs/ grupa kursów Praktyczny – P. W grupie kursów w nawiasie wpisać liczbę punktów ECTS dla kursów o charakterze praktycznym

 $6$ KO - kształcenia ogólnego, PD – podstawowy, K – kierunkowy, S – specjalnościowy<br><sup>7</sup> W – wybieralny, Ob – obowiązkowy

14

#### **Razem w semestrze:**

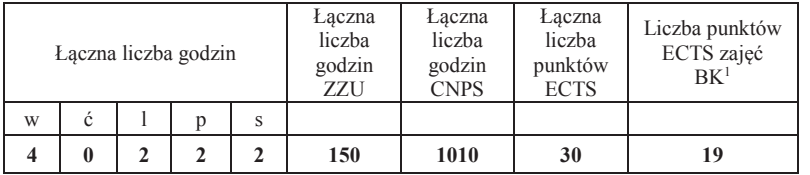

<sup>1</sup>BK –liczba punktów ECTS przypisanych godzinom zajęć wymagających bezpośredniego kontaktu nauczycieli i studentów <sup>2</sup>Tradycyjna – T, zdalna –<sup>Z</sup>

<sup>3</sup>Egzamin – E, zaliczenie na ocenę – Z. W grupie kursów po literze E lub Z wpisać w nawiasie formę kursu końcowego (w, c, l, s, p)<br><sup>4</sup>Kurs/ grupa kursów Ogólnouczelniany – O<br><sup>5</sup>Kurs/ grupa kursów Praktyczny – P. W grupie

### **2. Zestaw egzaminów w układzie semestralnym**

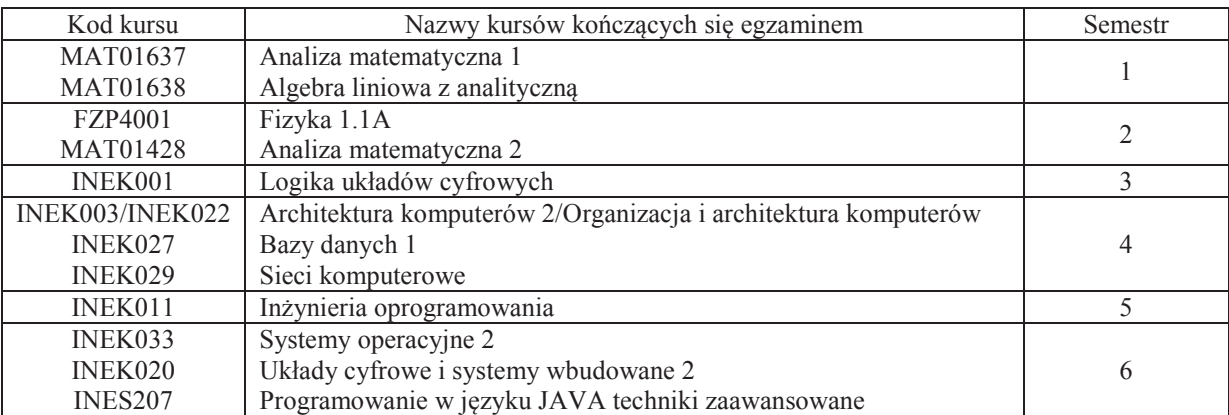

### **3. Liczby dopuszczalnego deficytu punktów ECTS po poszczególnych semestrach**

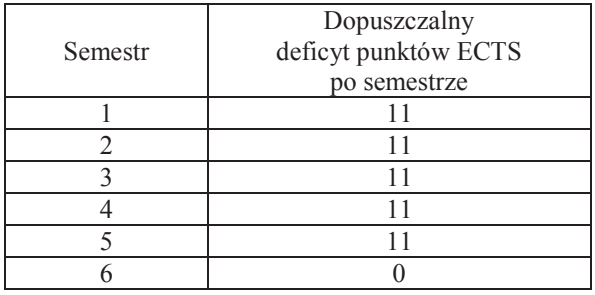

Uwaga: Deficyt liczony jest z uwzględnieniem WSZYSTKICH kursów/grup kursów, również nietechnicznych (język obcy, zajęcia sportowe, przedmioty hum.-men.-społ.).

<sup>1</sup>BK –liczba punktów ECTS przypisanych godzinom zajęć wymagających bezpośredniego kontaktu nauczycieli i studentów

<sup>2</sup>Tradycyjna – T, zdalna –  $\overline{Z}$ 

 $4$ Kurs/ grupa kursów Ogólnouczelniany – O

<sup>5</sup>Kurs/ grupa kursów Praktyczny – P. W grupie kursów w nawiasie wpisać liczbę punktów ECTS dla kursów o charakterze praktycznym

<sup>6</sup> KO - kształcenia ogólnego, PD – podstawowy, K – kierunkowy, S – specjalnościowy

 $7 W -$  wybieralny, Ob – obowiązkowy

16

<sup>3</sup>Egzamin – E, zaliczenie na ocenę – Z. W grupie kursów po literze E lub Z wpisać w nawiasie formę kursu końcowego (w, c, l, s, p)

Opinia wydziałowego organu uchwałodawczego samorządu studenckiego

................... ................................................................................

................... ................................................................................

Data Imię, nazwisko i podpis przedstawiciela studentów

Data Podpis Dziekana

<sup>1</sup>BK –liczba punktów ECTS przypisanych godzinom zajęć wymagających bezpośredniego kontaktu nauczycieli i studentów <sup>2</sup>Tradycyjna – T, zdalna –<sup>Z</sup>

17

 <sup>3</sup>Egzamin – E, zaliczenie na ocenę – Z. W grupie kursów po literze E lub Z wpisać w nawiasie formę kursu końcowego (w, c, l, s, p)<sup>4</sup>Kurs/ grupa kursów Ogólnouczelniany – O

<sup>5</sup>Kurs/ grupa kursów Praktyczny – P. W grupie kursów w nawiasie wpisać liczbę punktów ECTS dla kursów o charakterze praktycznym <sup>6</sup> KO - kształcenia ogólnego, PD – podstawowy, K – kierunkowy, S – specjalnościowy<br><sup>7</sup> W –

### **Zał. nr 3 do ZW 13/2019**

### **Zał. nr 2 do Programu studiów**

## **OPIS PROGRAMU STUDIÓW (Informatyka techniczna, Inżynieria systemów informatycznych)**

#### **1. Opis ogólny**

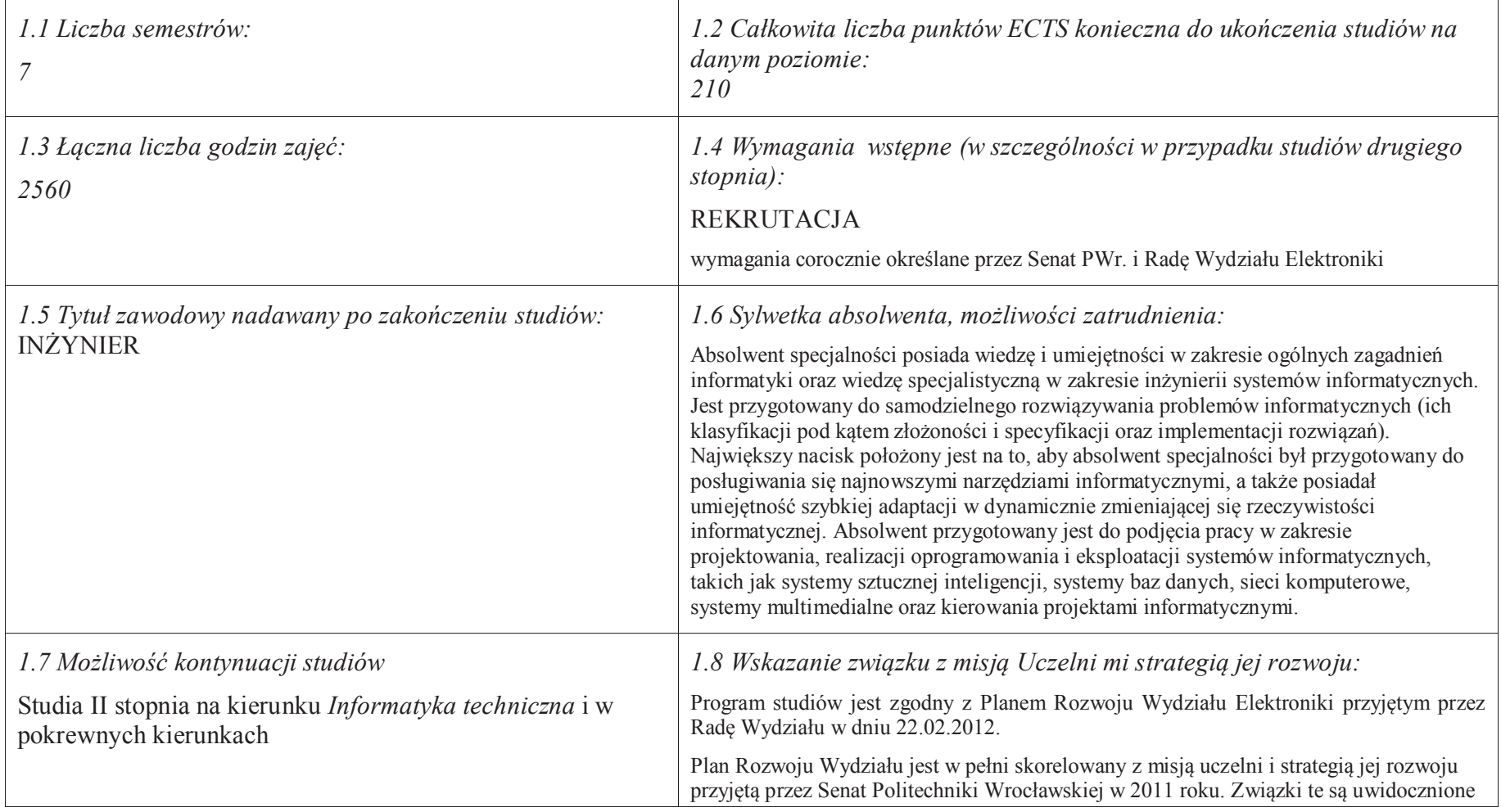

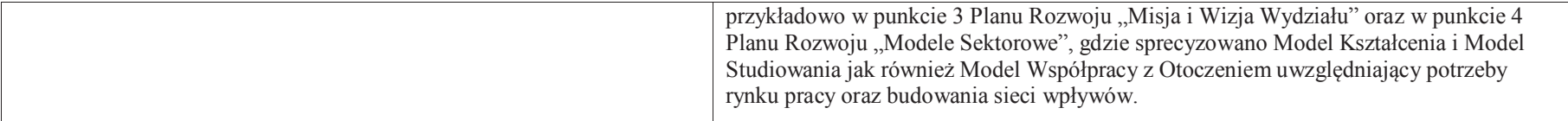

**2. Opis szczegółowy**

 **2.1 Całkowita liczba efektów uczenia się w programie studiów: W (wiedza) = 47, U (umiejętności) = 52, K (kompetencje) = 6,**  $W + U + K = 105$ 

**2.2 Dla kierunku studiów przyporządkowanego do więcej niż jednej dyscypliny – liczba efektów uczenia się przypisana do dyscypliny:** 

**D1 (wiodąca) ……… (***liczba ta musi być większa od połowy całkowitej liczby efektów uczenia się )*

**D2 ………..**

- **D3 ………..**
- **D4 ………..**

 **2.3 Dla kierunku studiów przyporządkowanego do więcej niż jednej dyscypliny – procentowy udział liczby punktów ECTS dla każdej z dyscyplin:**

- **D1 ……….. % punktów ECTS**
- **D2 ……….. % punktów ECTS**
- **D3 ……….. % punktów ECTS**
- **D4 ……….. % punktów ECTS**

 **2.4a. Dla kierunku studiów o profilu ogólnoakademickim – liczba punktów ECTS przypisana zajęciom związanym z prowadzoną w Uczelni działalnością naukową w dyscyplinie lub dyscyplinach, do których przyporządkowany jest kierunek studiów (***musi być większa niż 50 % całkowitej liczby punktów ECTS z p. 1.1) :* **151** 

 **2.4b. Dla kierunku studiów o profilu praktycznym - liczba punktów ECTS przypisana zajęciom kształtującym umiejętności praktyczne (***musi być większa niż 50 % całkowitej liczby punktów ECTS z p. 1.1***)**

#### **2.5 Zwięzła analiza zgodności zakładanych efektów uczenia się z potrzebami rynku pracy**

 *1.* Wiedza, umiejętności i kompetencje absolwenta specjalności INS są w pełni zgodne z oczekiwaniami pracodawców oferujących zatrudnienie w sektorze technologii informatycznych. Absolwent ma wiedzę i umiejętności ogólną z zakresu informatyki, a także wiedzę, umiejętności i kompetencje specjalistyczne w zakresie inżynierii oprogramowania – potrafi posługiwać się najnowszymi narzędziami informatycznymi, biegle posługuje się zarówno językami modelowania (np. UML), jak i nowoczesnymi językami programowania i platformami programistycznymi (C++, Java, .NET), zna oraz umie projektować i zarządzać sieciami komputerowymi. Zgodność efektów kształcenia jest zgodna z oczekiwaniami zarówno w zakresie lokalnego rynku pracy (absolwenci bez problemu znajdują zatrudnienie w takich firmach działających na rynku lokalnym, jak VOLVO, NSN, Teta, InsERT, Sente, Techland), jak i rynkiem ogólnokrajowym, czy wręcz światowym (wielu absolwentów znajduje zatrudnienie w międzynarodowych korporacjach poza granicami kraju, takich jak Microsoft, czy IBM)..

**2.6. Łączna liczba punktów ECTS, którą student musi uzyskać na zajęciach wymagających bezpośredniego udziału nauczycieli akademickich lub innych osób prowadzących zajęcia i studentów** (wpisać sumę punktów ECTS dla kursów/ grup kursów oznaczonych kodem  $BK<sup>1</sup>$ ) 143,5 ECTS

#### **2.7. Łączna liczba punktów ECTS, którą student musi uzyskać w ramach zajęć z zakresu nauk podstawowych**

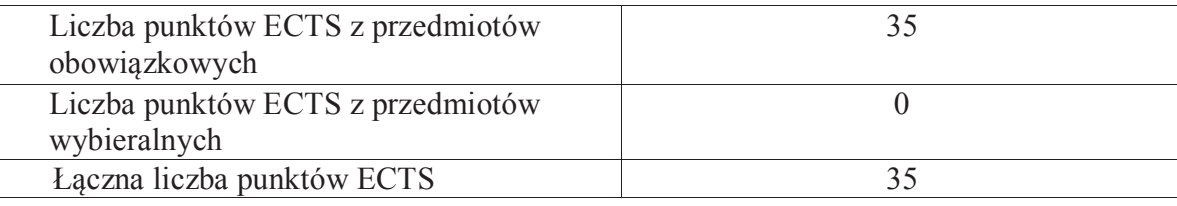

**2.8. Łączna liczba punktów ECTS, którą student musi uzyskać w ramach zajęć o charakterze praktycznym, w tym zajęć laboratoryjnych i projektowych** (wpisać sumę punktów ECTS kursów/grup kursów oznaczonych kodem P)

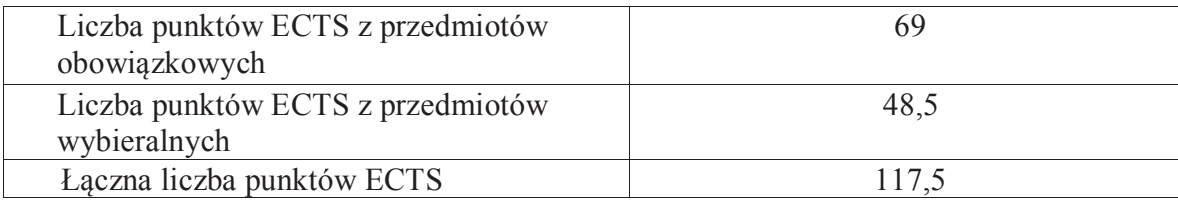

**2.9. Minimalna liczba punktów ECTS , którą student musi uzyskać, realizując bloki kształcenia oferowane na zajęciach ogólnouczelnianych lub na innym kierunku studiów** (wpisać sumę punktów ECTS kursów/grup kursów oznaczonych kodem O) 46 punktów ECTS

**2.10. Łączna liczba punktów ECTS, którą student może uzyskać, realizując bloki wybieralne (min. 30 % całkowitej liczby punktów ECTS) 65 punktów ECTS**

#### **3. Opis procesu prowadzącego do uzyskania efektów uczenia się:**

Realizując program nauczania studenci uczęszczają na zajęcia zorganizowane. Zgodnie z regulaminem studiów wyższych w Politechnice Wrocławskiej student ma obowiązek uczestniczenia w zajęciach. Zajęcia prowadzone są w formach określonych regulaminem studiów, przy czym wykorzystywane są zarówno tradycyjne metody i narzędzia dydaktyczne jak i możliwości oferowane przez uczelnianą platformę e-learningową. Poza godzinami zajęć Prowadzący są dostępni dla studentów w wyznaczonych i ogłoszonych na stronie Wydziału godzinach konsultacji. Ważnym elementem uczenia się jest praca własna studenta, polegająca na przygotowywaniu się do zajęć (na podstawie materiałów udostępnianych przez Prowadzących, jak i zalecanej literatury), studiowaniu literatury, opracowywaniu raportów i sprawozdań, przygotowywaniu się do kolokwiów i egzaminów.

Do każdego efektu uczenia się PRK przyporządkowane są kody kursów obecnych w programie studiów. Zaliczenie tych kursów (tego kursu) oznacza uzyskanie danego efektu. Kursy zaliczane są na podstawie form kontroli nabytej wiedzy, umiejętności i kompetencji społecznych, zdefiniowanych w kartach kursów. Brak osiągnięcia przez studenta efektów uczenia się, przypisanych do kursu skutkuje brakiem zaliczenia kursu i koniecznością powtórnej jego realizacji.

W ramach programu studiów studenci realizują studenckie praktyki zawodowe, w wymiarze nie mniejszym niż 160 godzin. Praktyki realizowane są w zakładzie pracy wybranym przez studenta, w trybie indywidualnym w okresie wakacyjnym. Podstawą zaliczenia praktyki jest potwierdzenie ich odbycia i pozytywna ocena pracodawcy. Zaliczenie praktyki jest potwierdzeniem realizacji przypisanych jej efektów uczenia się.

Zaliczenie każdego semestru studiów uwarunkowane jest zdobyciem określonej programem studiów liczby punktów ECTS, co jest jednoznaczne z osiągnięciem większości efektów uczenia się przewidzianych w danym semestrze. Kursy niezaliczone student musi powtórzyć w kolejnych semestrach, osiągając w ten sposób pozostałe efekty uczenia się.

Pozytywne ukończenie studiów możliwe jest po osiągnięciu przez studenta wszystkich efektów uczenia się określonych programem studiów.

Jakość prowadzonych zajęć i osiąganie efektów uczenia się kontrolowane są przez Wydziałowy System Zapewnienia Jakości Kształcenia, obejmujący między innymi procedury tworzenia i modyfikowania programów kształcenia, indywidualizowania programów studiów, realizowania procesu dydaktycznego oraz dyplomowania. Kontrola jakości procesu kształcenia obejmuje ewaluację osiąganych przez studentów efektów uczenia się. Kontrola jakości prowadzonych zajęć wspomagana jest przez hospitacje oraz ankietyzacje, przeprowadzane według ściśle zdefiniowanych wydziałowych procedur.

# **4. Lista bloków zajęć:**

## **4.1. Lista bloków obowiązkowych:**

## **4.1.1 Lista bloków kształcenia ogólnego**

**4.1.1.1 Blok** *Przedmioty humanistyczno-menedżerskie (4 pkt ECTS):* 

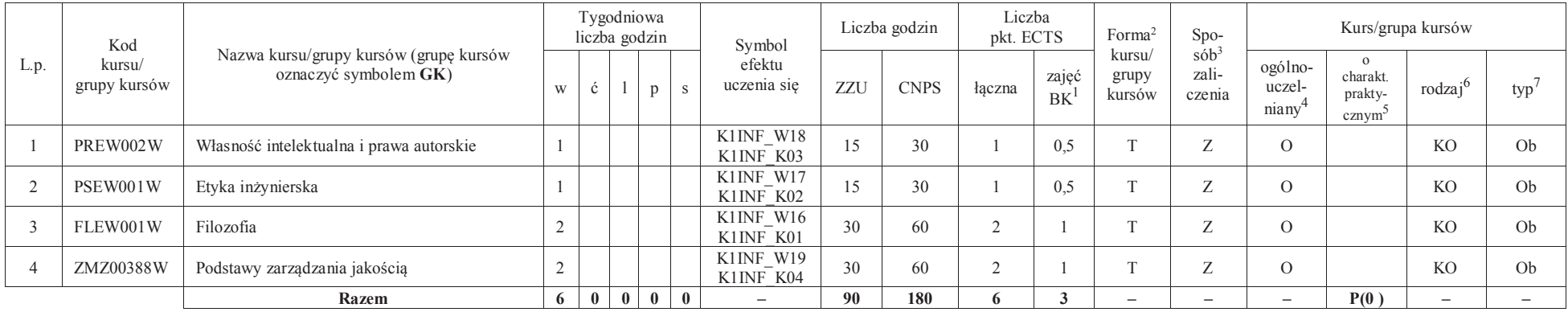

#### **4.1.1.2** *Technologie informacyjne (2 pkt ECTS):*

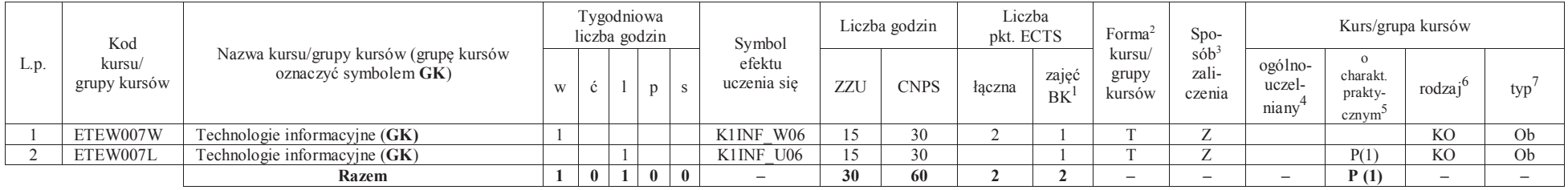

<sup>1</sup>BK –liczba punktów ECTS przypisanych godzinom zajęć wymagających bezpośredniego kontaktu nauczycieli i studentów

 $2$ Tradycyjna – T, zdalna – Z

 ${}^{3}$ Egzamin – E, zaliczenie na ocenę – Z. W grupie kursów po literze E lub Z wpisać w nawiasie formę kursu końcowego (w, c, l, s, p)

<sup>4</sup>Kurs/ grupa kursów Ogólnouczelniany – O

<sup>5</sup>Kurs/ grupa kursów Praktyczny – P. W grupie kursów w nawiasie wpisać liczbę punktów ECTS dla kursów o charakterze praktycznym

<sup>6</sup> KO – kształcenia ogólnego, PD – podstawowy, K – kierunkowy, S – specjalnościowy

#### **Razem dla bloków kształcenia ogólnego**

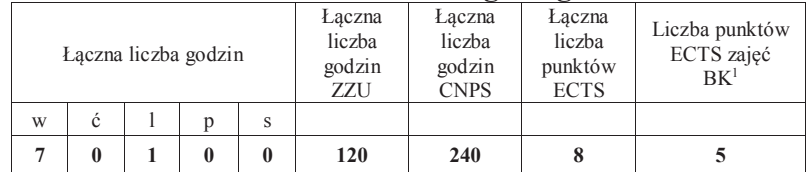

### **4.1.2 Lista bloków z zakresu nauk podstawowych**

#### **4.1.2.1 Blok** *Matematyka*

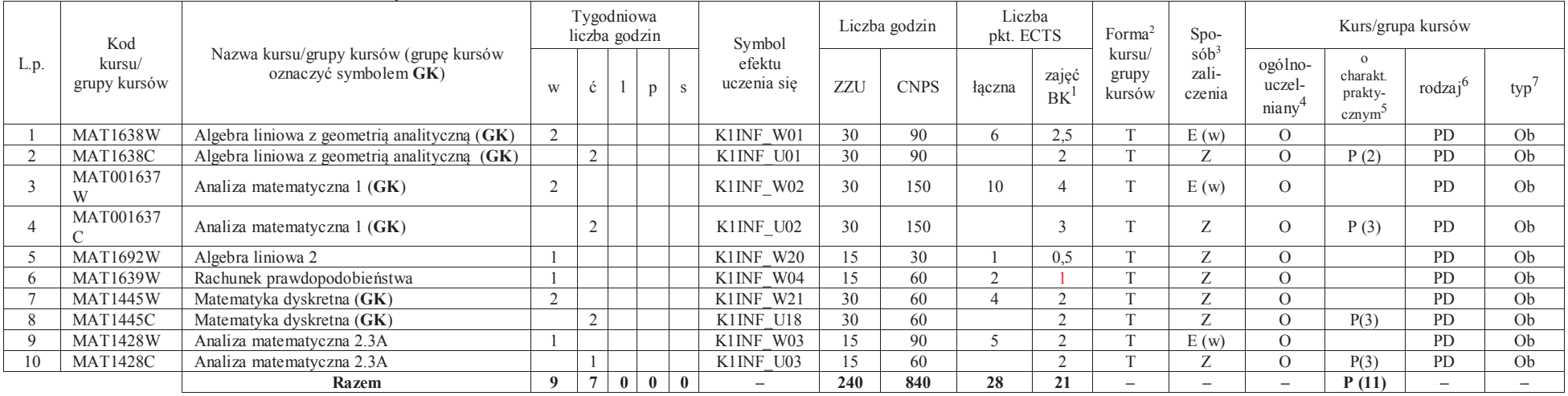

<sup>1</sup>BK – liczba punktów ECTS przypisanych godzinom zajęć wymagających bezpośredniego kontaktu nauczycieli i studentów

6

 $2$ Tradycyjna – T, zdalna – Z

 <sup>3</sup>Egzamin – E, zaliczenie na ocenę – Z. W grupie kursów po literze E lub Z w nawiasie wpisać formę kursu końcowego (w, c, l, s, p)<sup>4</sup>Kurs/ grupa kursów Ogólnouczelniany – O

<sup>5</sup>Kurs/ grupa kursów Praktyczny – P. W grupie kursów w nawiasie wpisać liczbę punktów ECTS dla kursów o charakterze praktycznym

<sup>6</sup>KO - kształcenia ogólnego, PD – podstawowy, K – kierunkowy, S – specjalnościowy

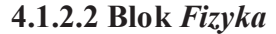

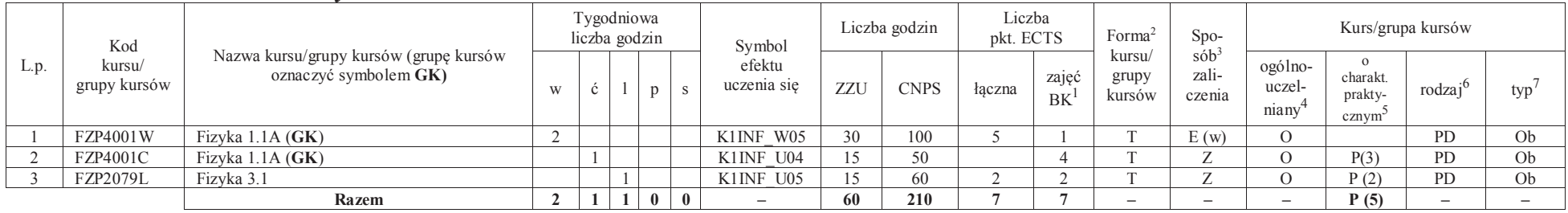

#### **Razem dla bloków z zakresu nauk podstawowych:**

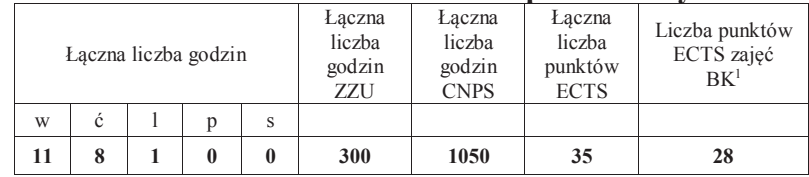

### **4.1.3 Lista bloków kierunkowych**

### **4.1.3.1 Blok** *Przedmioty obowiązkowe kierunkowe*

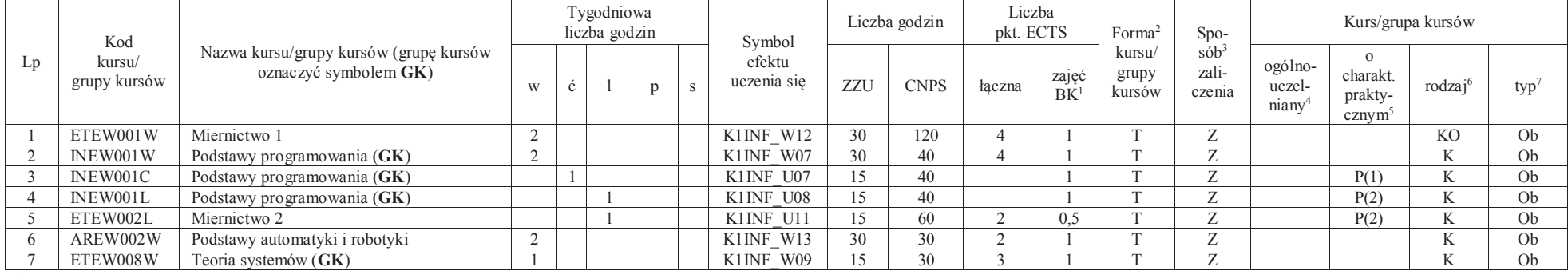

<sup>1</sup>BK – liczba punktów ECTS przypisanych godzinom zajęć wymagających bezpośredniego kontaktu nauczycieli i studentów

<sup>2</sup>Tradycyjna – T, zdalna –<sup>Z</sup> <sup>3</sup>Egzamin – E, zaliczenie na ocenę – Z. W grupie kursów po literze E lub Z w nawiasie wpisać formę kursu końcowego (w, c, l, s, p)

<sup>4</sup>Kurs/ grupa kursów Ogólnouczelniany – O

<sup>5</sup>Kurs/ grupa kursów Praktyczny – P. W grupie kursów w nawiasie wpisać liczbę punktów ECTS dla kursów o charakterze praktycznym<br><sup>6</sup>KO - kształcenia ogólnego, PD – podstawowy, K – kierunkowy, S – specjalnościowy

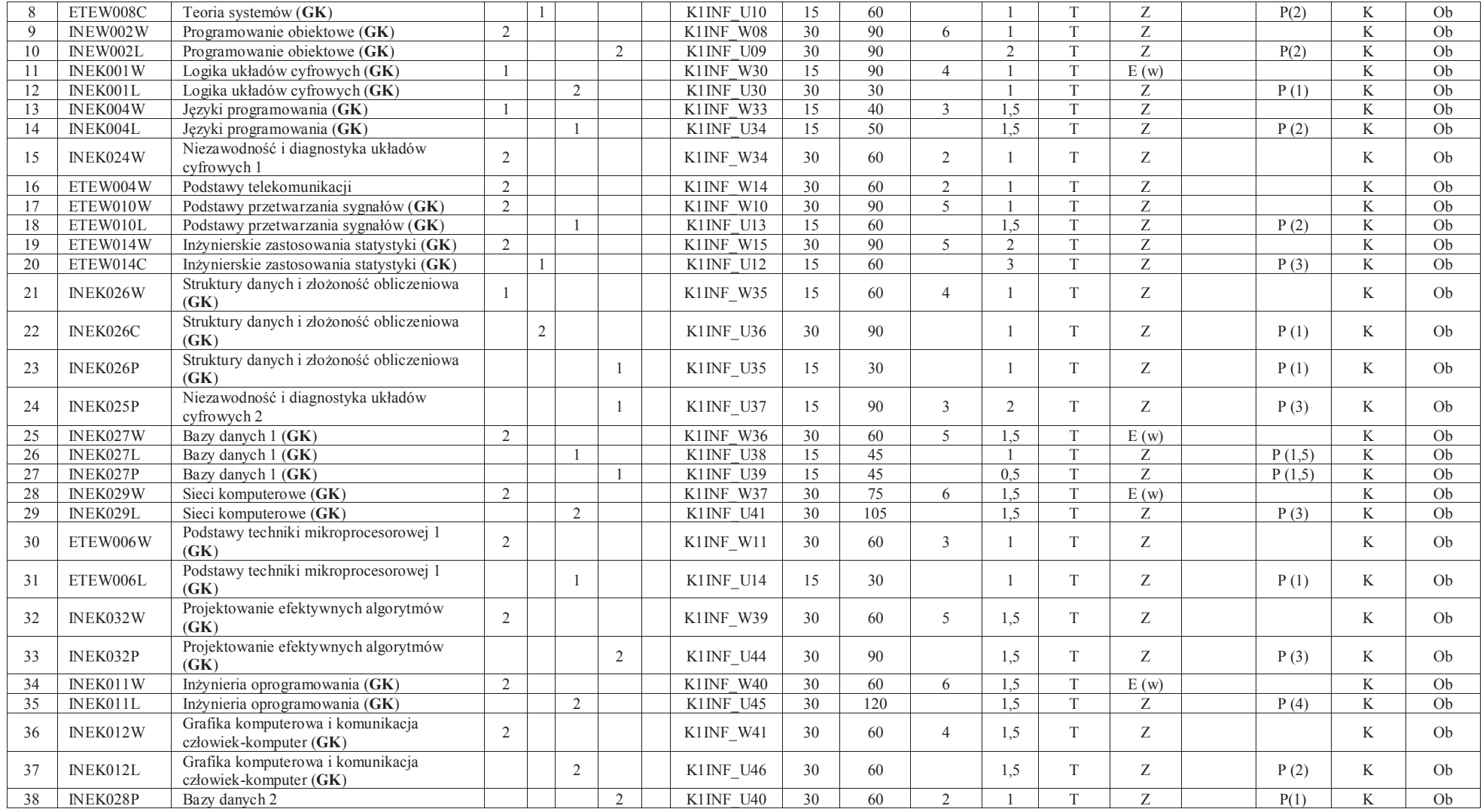

<sup>1</sup>BK – liczba punktów ECTS przypisanych godzinom zajęć wymagających bezpośredniego kontaktu nauczycieli i studentów<br><sup>2</sup>Tradycyjna – T, zdalna – Z<br><sup>3</sup>Egzamin – E, zaliczenie na ocenę – Z. W grupie kursów po literze E lub Z

8

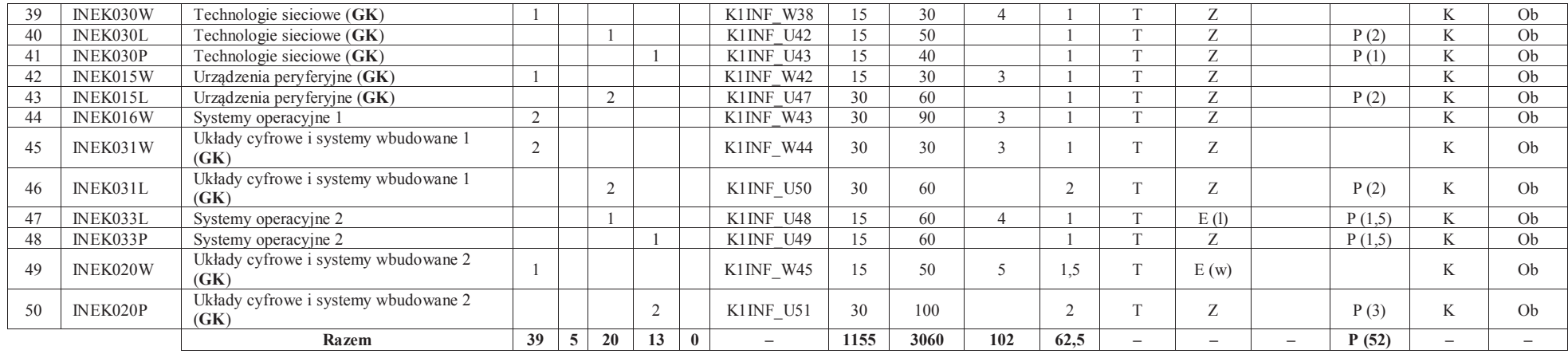

#### **Razem (dla bloków kierunkowych):**

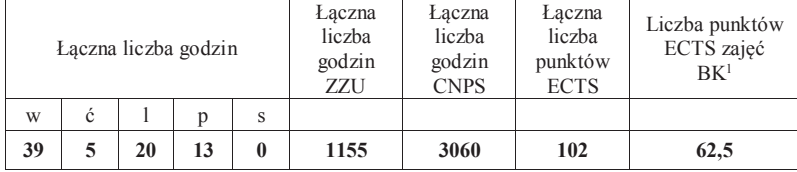

<sup>1</sup>BK – liczba punktów ECTS przypisanych godzinom zajęć wymagających bezpośredniego kontaktu nauczycieli i studentów

 <sup>2</sup>Tradycyjna – T, zdalna –<sup>Z</sup> <sup>3</sup>Egzamin – E, zaliczenie na ocenę – Z. W grupie kursów po literze E lub Z w nawiasie wpisać formę kursu końcowego (w, c, l, s, p)  $4$ Kurs/ grupa kursów Ogólnouczelniany – O

<sup>5</sup>Kurs/ grupa kursów Praktyczny – P. W grupie kursów w nawiasie wpisać liczbę punktów ECTS dla kursów o charakterze praktycznym<br><sup>6</sup>KO - kształcenia ogólnego, PD – podstawowy, K – kierunkowy, S – specjalnościowy<br><sup>7</sup>W - wyb

## **4.2 Lista bloków wybieralnych 4.2.1 Lista bloków kształcenia ogólnego**

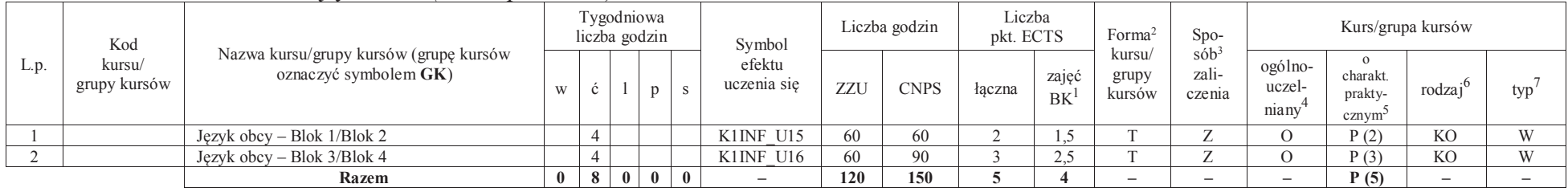

#### **4.2.1.1 Blok** *Języki obce (min. 5 pkt ECTS):*

#### **4.2.1.2 Blok** *Zajęcia sportowe (min. 1 pkt ECTS):*

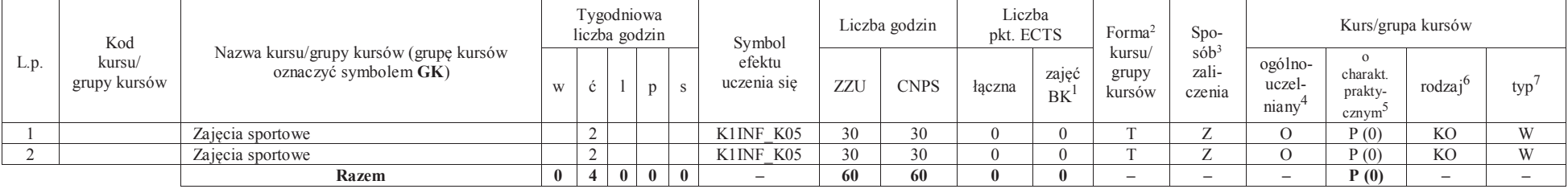

#### **Razem dla bloków kształcenia ogólnego:**

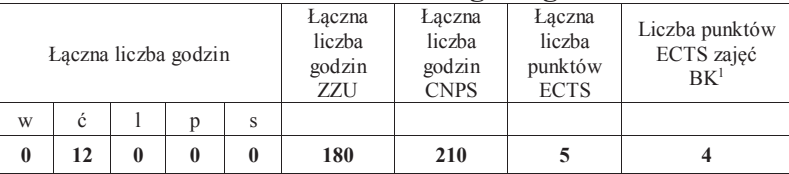

<sup>1</sup>BK – liczba punktów ECTS przypisanych godzinom zajęć wymagających bezpośredniego kontaktu nauczycieli i studentów $2$ Tradycyjna – T, zdalna – Z

 <sup>3</sup>Egzamin – E, zaliczenie na ocenę – Z. W grupie kursów po literze E lub Z w nawiasie wpisać formę kursu końcowego (w, c, l, s, p)<sup>4</sup>Kurs/ grupa kursów Ogólnouczelniany – O

<sup>5</sup>Kurs/ grupa kursów Praktyczny – P. W grupie kursów w nawiasie wpisać liczbę punktów ECTS dla kursów o charakterze praktycznym

<sup>6</sup>KO - kształcenia ogólnego, PD – podstawowy, K – kierunkowy, S – specjalnościowy

## **4.2.2 Lista bloków kierunkowych**

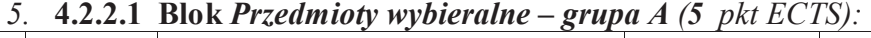

| L.p. | Kod<br>kursu/<br>grupy<br>kursów | Nazwa kursu/grupy kursów (grupę kursów<br>oznaczyć symbolem GK) | Tygodniowa<br>liczba godzin |  |  |              |              | Symbol                   | Liczba godzin |             | Liczba<br>pkt. ECTS |                    | Forma <sup>2</sup>        | $Spo-$                                 | Kurs/grupa kursów          |                                           |                    |                          |
|------|----------------------------------|-----------------------------------------------------------------|-----------------------------|--|--|--------------|--------------|--------------------------|---------------|-------------|---------------------|--------------------|---------------------------|----------------------------------------|----------------------------|-------------------------------------------|--------------------|--------------------------|
|      |                                  |                                                                 | W                           |  |  |              |              | efektu<br>uczenia się    | ZZU           | <b>CNPS</b> | łaczna              | zajęć<br><b>BK</b> | kursu/<br>grupy<br>kursów | $s$ ób <sup>3</sup><br>zali-<br>czenia | ogólno-<br>uczel-<br>niany | charakt.<br>prakty-<br>cznvm <sup>3</sup> | rodza <sub>1</sub> | typ                      |
|      | INEK002W                         | Architektura komputerów 1 (GK)                                  |                             |  |  |              |              | K1INF W31                | 15            | 70          |                     |                    |                           | $\mathbf{r}$                           |                            |                                           | 17.                | W                        |
|      | INEK002C                         | Architektura komputerów 1 (GK)                                  |                             |  |  |              |              | K1INF U31                | 30            | 80          |                     | د. ک               |                           | $\overline{ }$                         |                            | P(2,5)                                    |                    | W                        |
|      | INEK023W                         | Arytmetyka komputerów (GK)                                      |                             |  |  |              |              | K1INF W31                | 15            | 70          |                     |                    |                           | $\mathbf{r}$                           |                            |                                           | A.                 | W                        |
|      | INEK023C                         | Arytmetyka komputerów (GK)                                      |                             |  |  |              |              | K1INF U31                | 30            | 80          |                     | د. ک               | <b>CONTRACTOR</b>         | $\overline{ }$                         |                            | P(2,5)                                    |                    | W                        |
|      |                                  | <b>Razem</b>                                                    |                             |  |  | $\mathbf{0}$ | $\mathbf{0}$ | $\overline{\phantom{0}}$ | 45            | 150         |                     | 3.5                | $\overline{\phantom{0}}$  | $\overline{\phantom{0}}$               | -                          | P(2,5)                                    |                    | $\overline{\phantom{0}}$ |

**4.2.2.2 Blok** *Przedmioty wybieralne – grupa B (6 pkt ECTS):*

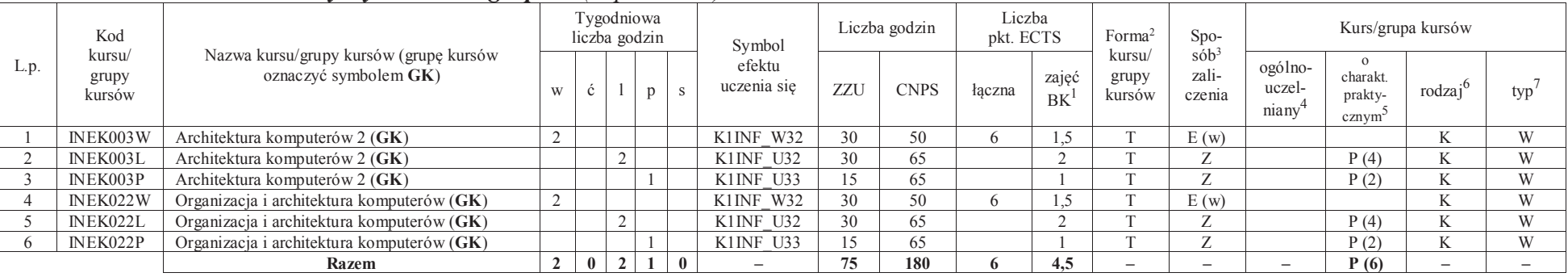

<sup>1</sup>BK – liczba punktów ECTS przypisanych godzinom zajęć wymagających bezpośredniego kontaktu nauczycieli i studentów<sup>2</sup>Tradycyjna – T, zdalna –<sup>Z</sup>

11

<sup>3</sup>Egzamin – E, zaliczenie na ocenę – Z. W grupie kursów po literze E lub Z w nawiasie wpisać formę kursu końcowego (w, c, l, s, p)  $4$ Kurs/ grupa kursów Ogólnouczelniany – O

<sup>5</sup>Kurs/ grupa kursów Praktyczny – P. W grupie kursów w nawiasie wpisać liczbę punktów ECTS dla kursów o charakterze praktycznym<br><sup>6</sup>KO - kształcenia ogólnego, PD – podstawowy, K – kierunkowy, S – specjalnościowy

### **4.2.2.3 Blok** *Przedmioty wybieralne – grupa C (3 pkt ECTS):*

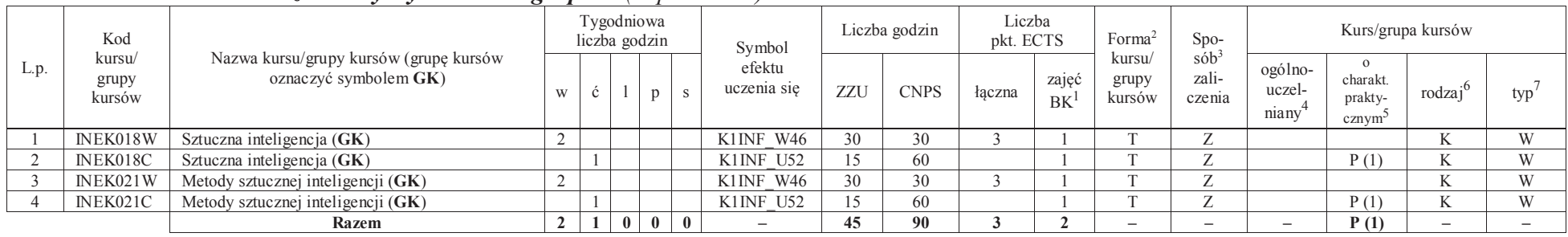

#### **Razem dla bloków kierunkowych:**

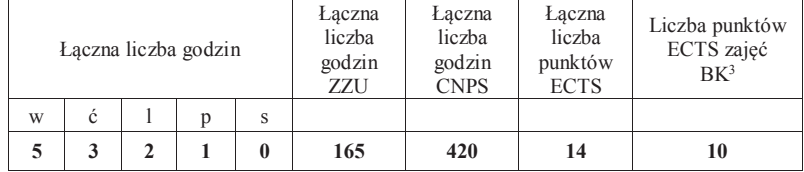

<sup>1</sup>BK – liczba punktów ECTS przypisanych godzinom zajęć wymagających bezpośredniego kontaktu nauczycieli i studentów

 <sup>2</sup>Tradycyjna – T, zdalna –<sup>Z</sup> <sup>3</sup>Egzamin – E, zaliczenie na ocenę – Z. W grupie kursów po literze E lub Z w nawiasie wpisać formę kursu końcowego (w, c, l, s, p)  $4$ Kurs/ grupa kursów Ogólnouczelniany – O

<sup>5</sup>Kurs/ grupa kursów Praktyczny – P. W grupie kursów w nawiasie wpisać liczbę punktów ECTS dla kursów o charakterze praktycznym<br><sup>6</sup>KO - kształcenia ogólnego, PD – podstawowy, K – kierunkowy, S – specjalnościowy<br><sup>7</sup>W - wyb

## **4.2.3 Lista bloków specjalnościowych**

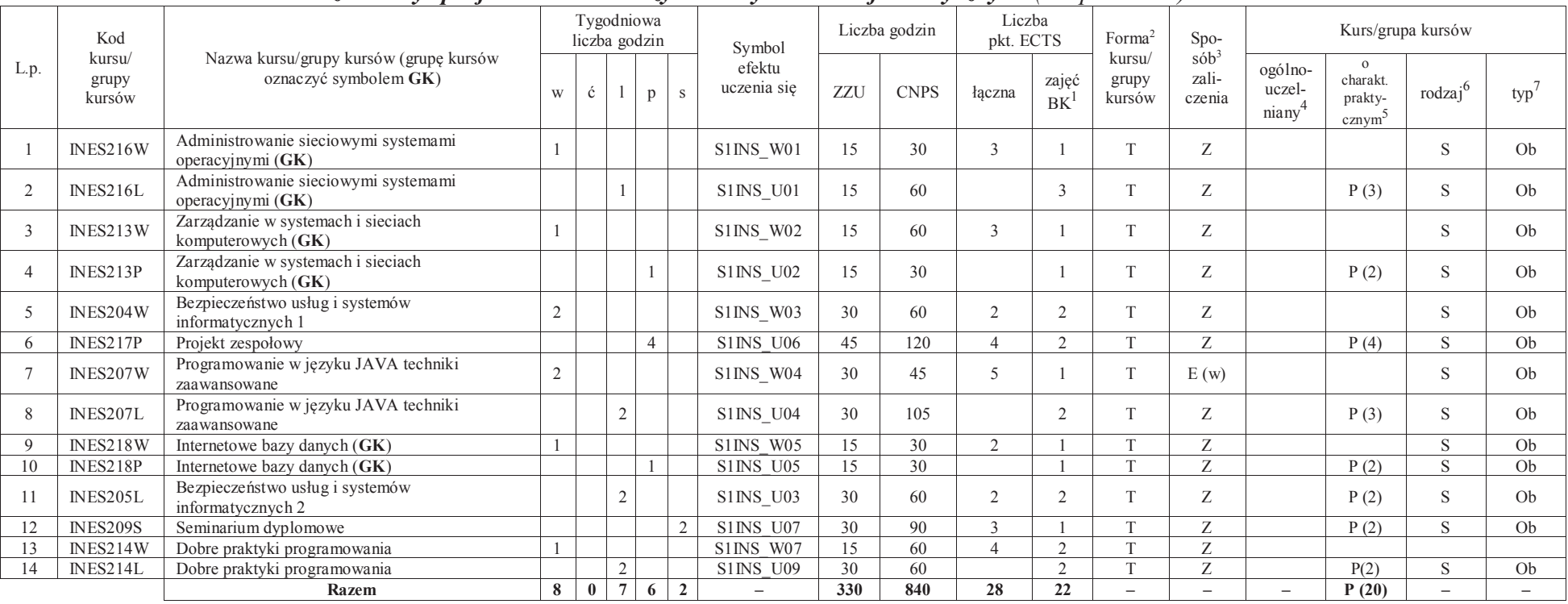

 **4.2.3.1 Blok** *Przedmioty specjalnościowe – Inżynieria systemów informatycznych (28 pkt ECTS):*

#### **Razem dla bloków kierunkowych:**

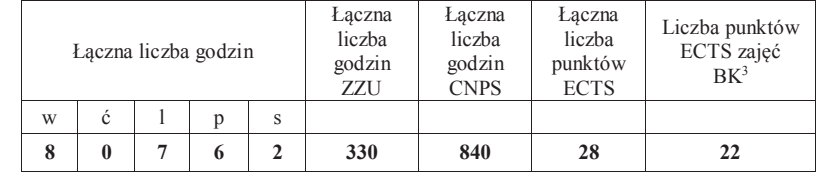

<sup>1</sup>BK – liczba punktów ECTS przypisanych godzinom zajęć wymagających bezpośredniego kontaktu nauczycieli i studentów $2$ Tradycyjna – T, zdalna – Z

 <sup>3</sup>Egzamin – E, zaliczenie na ocenę – Z. W grupie kursów po literze E lub Z w nawiasie wpisać formę kursu końcowego (w, c, l, s, p)<sup>4</sup>Kurs/ grupa kursów Ogólnouczelniany – O

<sup>5</sup>Kurs/ grupa kursów Praktyczny – P. W grupie kursów w nawiasie wpisać liczbę punktów ECTS dla kursów o charakterze praktycznym

<sup>6</sup>KO - kształcenia ogólnego, PD – podstawowy, K – kierunkowy, S – specjalnościowy

<sup>7</sup>W - wybieralny, Ob – obowiązkowy

13

### **4.3. Blok praktyk (uchwała Rady Wydziału nt. zasad zaliczania praktyki – zał. nr 1)**

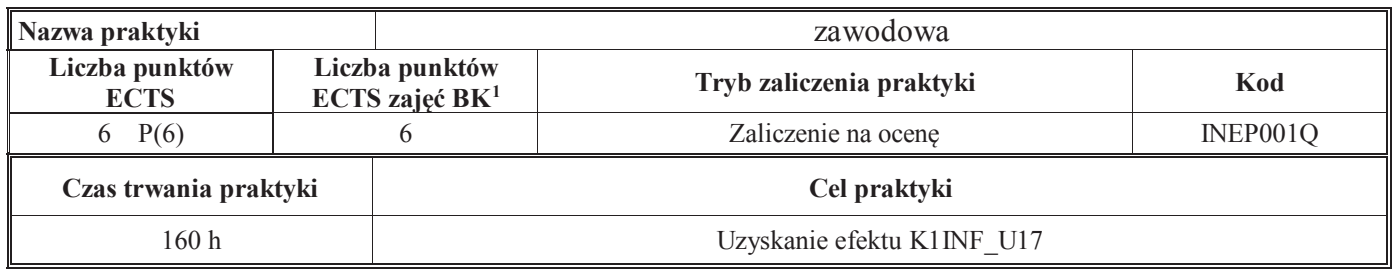

#### **4.4 Blok "praca dyplomowa"**

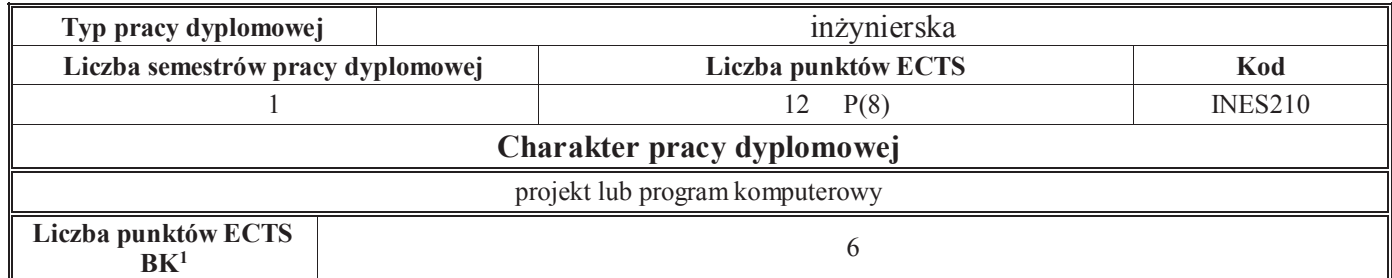

<sup>1</sup>BK – liczba punktów ECTS przypisanych godzinom zajęć wymagających bezpośredniego kontaktu nauczycieli i studentów

14

<sup>2</sup>Tradycyjna – T, zdalna –<sup>Z</sup>

<sup>3</sup>Egzamin – E, zaliczenie na ocenę – Z. W grupie kursów po literze E lub Z w nawiasie wpisać formę kursu końcowego (w, c, l, s, p)

 $4$ Kurs/ grupa kursów Ogólnouczelniany – O

<sup>5</sup>Kurs/ grupa kursów Praktyczny – P. W grupie kursów w nawiasie wpisać liczbę punktów ECTS dla kursów o charakterze praktycznym

<sup>6</sup>KO - kształcenia ogólnego, PD – podstawowy, K – kierunkowy, S – specjalnościowy

#### **Sposoby weryfikacji zakładanych efektów uczenia się Typ zajęć**wykładegzamin lub e-egzamin, praca pisemna przygotowana na podstawie wykładów i zalecanej literatury, zaliczenie ustne lub pisemne, warunkująca przystąpienie do kolokwium końcowego rozprawka rozwiązująca wybrany problem postawiony w materiale wykładów, dyskusja na wykładzie,test końcowy, ocena liczby uzyskanych poprawnych odpowiedzi , egzamin, kolokwium pisemne, test egzaminacyjny i egzamin ustny, egzamin pisemny, kolokwium zaliczeniowe, aktywność na wykładach, zaliczenie sprawdzianów pisemnych, kolokwium, odpowiedź ustna, kartkówka, kolokwium (test wyboru i pytania otwarte), aktywność na zajęciach, kolokwium (w formie testu) odpowiedzi ustne, kartkówki, kolokwia i/lub e-sprawdziany, dyskusje, sprawdziany, ćwiczenia, ocena odpowiedzi ustnych, ocena ćwiczenia rozwiązań przykładowych zadań ćwiczeniowych, kolokwium zaliczeniowe, odpowiedzi ustne, obserwacja wykonywania ćwiczeń, pisemne sprawozdania z ćwiczeń, wyniki kolokwiów cząstkowych, kartkówki sprawność obsługi przyrządów i ich łączenia, protokoły, innowacyjność rozwiązania i prezentacji wyników, ocena pisemnych laboratorium sprawozdań z realizacji kolejnych ćwiczeń laboratoryjnych, ocena przygotowania do zajęć laboratoryjnych i poprawności wykonania ćwiczeń, obserwacja wykonywania ćwiczeń laboratoryjnych, inspekcja kodu wykonanych programów z udziałem prowadzącego laboratorium, prezentacja aplikacji, odpowiedzi ustne, pisemne sprawozdania z ćwiczeń laboratoryjnych, kontrola wykonania zadań laboratoryjnych, ocena sposobu wykonania zadania (uwzględniająca jakość wygenerowanego kodu oraz zakresu zaimplementowanych funkcji częściowo w trakcie zajęć, a częściowo po ich zakończeniu), ocena poziomu nabytych umiejętności (na podstawie odpowiedzi na pytania związane z wykonanym zadaniem), aktywność na zajęciach laboratoryjnych, ocena sprawozdań z zadań laboratoryjnych, kartkówka, ocena stopnia realizacji ćwiczeń w laboratorium, testy na platformie e-learningowej, obserwacja przygotowania do zajęć laboratoryjnych i ich wykonywania, analiza działania wykonanych programów, oceny wykonywanych ćwiczeń, ocena wykonania ćwiczenia i sprawozdania, ocena kodu programu, egzamin, sprawozdanie, konsultacje, dokumentacja techniczna zada raport z realizacji i prezentacja projektu, wyniki realizacji zadań projektowych, ocena przygotowanego systemu: jego projekt,projekt implementacja, wykonane badania, ocena przygotowanego sprawozdania, ocena prezentacji projektu na spotkaniu seminaryjnym, ocena formalnej poprawności wykonania projektu: frekwencja na zajęciach, przygotowanie do każdego spotkania z prowadzącym, postęp realizacji prac, konsultacje, pisemne sprawozdania z zadań projektowych, ocena realizacji i dokumentacji aplikacji wykorzystującej system zarządzania bazą danych, wykonany (napisany) projekt, oceny postępów pracy nad projektem, ocena końcowa projektu i dokumentacji, ocena projektu (w tym ocena jakości stworzonego produktu, opracowanego kodu źródłowego i dokumentacji oraz ocena tempa przebiegu realizacji projektu), odpowiedzi ustne, pisemne sprawozdania z zadań projektowych wygłoszenie seminarium na wybrany temat z zakresu systemów zarządzania bazami danych, ocena prezentacji wygłoszonego seminariumseminarium oraz udziału w dyskusjipraktyka raport z praktyki

#### **5. Sposoby weryfikacji zakładanych efektów uczenia się**

<sup>1</sup>BK – liczba punktów ECTS przypisanych godzinom zajęć wymagających bezpośredniego kontaktu nauczycieli i studentów $2$ Tradycyjna – T, zdalna – Z

15

3Egzamin – E, zaliczenie na ocenę – Z. W grupie kursów po literze E lub Z w nawiasie wpisać formę kursu końcowego (w, c, l, s, p)

<sup>4</sup>Kurs/ grupa kursów Ogólnouczelniany – O

<sup>5</sup>Kurs/ grupa kursów Praktyczny – P. W grupie kursów w nawiasie wpisać liczbę punktów ECTS dla kursów o charakterze praktycznym

<sup>6</sup>KO - kształcenia ogólnego, PD – podstawowy, K – kierunkowy, S – specjalnościowy

#### **6. Zakres egzaminu dyplomowego** załącznik nr 2

## **7. Wymagania dotyczące terminu zaliczenia określonych kursów/grup kursów lub wszystkich kursów w poszczególnych blokach**

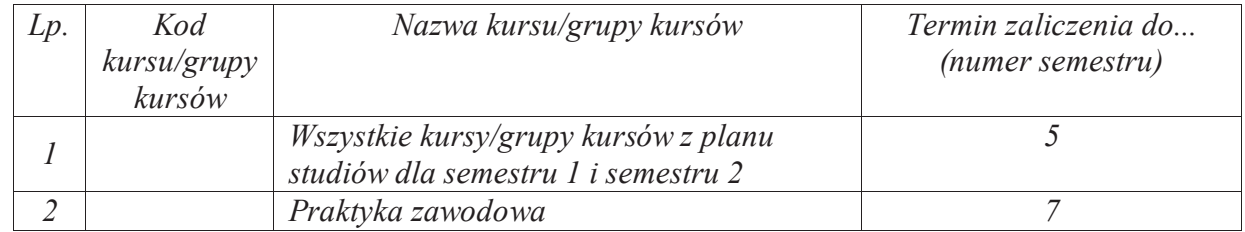

#### **8. Plan studiów (załącznik nr 2 )**

<sup>1</sup>BK – liczba punktów ECTS przypisanych godzinom zajęć wymagających bezpośredniego kontaktu nauczycieli i studentów $2$ Tradycyjna – T, zdalna – Z

16

 <sup>3</sup>Egzamin – E, zaliczenie na ocenę – Z. W grupie kursów po literze E lub Z w nawiasie wpisać formę kursu końcowego (w, c, l, s, p) $4$ Kurs/ grupa kursów Ogólnouczelniany – O

<sup>5</sup>Kurs/ grupa kursów Praktyczny – P. W grupie kursów w nawiasie wpisać liczbę punktów ECTS dla kursów o charakterze praktycznym

<sup>6</sup>KO - kształcenia ogólnego, PD – podstawowy, K – kierunkowy, S – specjalnościowy

Zaopiniowane przez właściwy organ uchwałodawczy samorządu studenckiego:

................... ................................................................................

................... ................................................................................

Data Imię, nazwisko i podpis przedstawiciela studentów

Data Podpis dziekana

<sup>1</sup>BK – liczba punktów ECTS przypisanych godzinom zajęć wymagających bezpośredniego kontaktu nauczycieli i studentów <sup>2</sup>Tradycyjna – T, zdalna –<sup>Z</sup> <sup>3</sup>Egzamin – E, zaliczenie na ocenę – Z. W grupie kursów po literze E lub Z w nawiasie wpisać formę kursu końcowego (w, c, l, s, p) <sup>4</sup>Kurs/ grupa kursów Ogólnouczelniany – O

<sup>5</sup>Kurs/ grupa kursów Praktyczny – P. W grupie kursów w nawiasie wpisać liczbę punktów ECTS dla kursów o charakterze praktycznym<br><sup>6</sup>KO - kształcenia ogólnego, PD – podstawowy, K – kierunkowy, S – specjalnościowy

**Zał. nr 4 do ZW 13/2019Załącznik nr 2 do Programu studiów**

## **PLAN STUDIÓW**

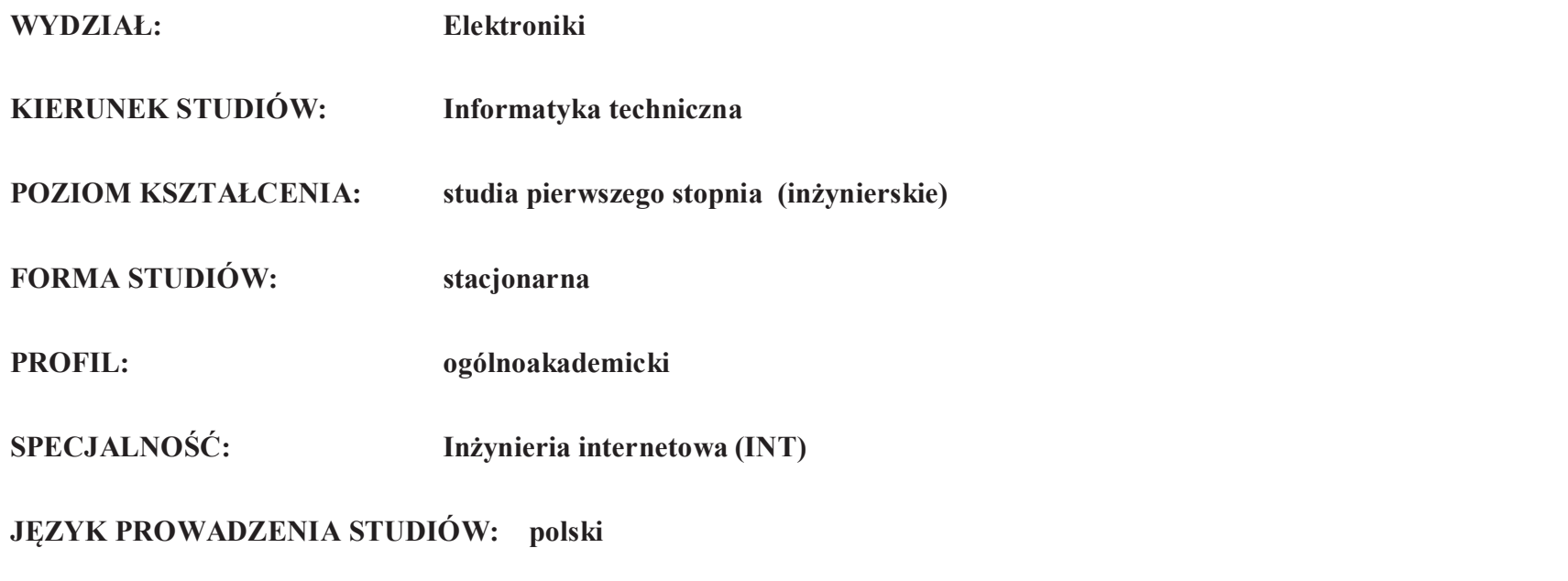

Uchwała Rady Wydziału nr 744/32/2016-2020 z dnia 16 maja 2019 r. Obowiązuje od **01 października 2019 r.**

# **Struktura planu studiów (opcjonalnie)** 1) w układzie punktowym

*(miejsce na zamieszczenie schematu planu studiów)*

2) w układzie godzinowym*(miejsce na zamieszczenie schematu planu studiów)*

### **1. Zestaw kursów / grup kursów obowiązkowych i wybieralnych w układzie semestralnym**

### **Semestr 1**

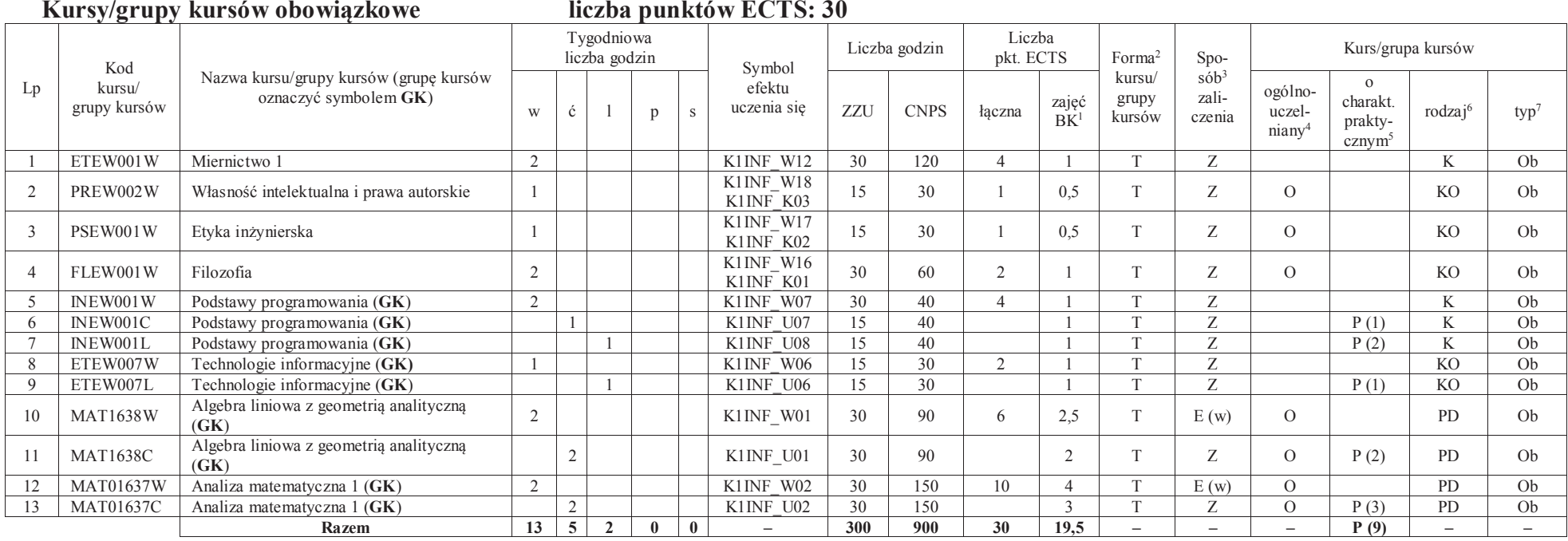

#### **Razem w semestrze:**

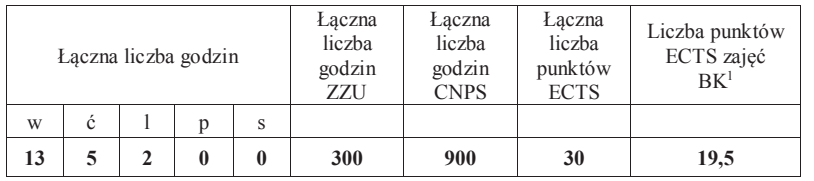

<sup>1</sup>BK –liczba punktów ECTS przypisanych godzinom zajęć wymagających bezpośredniego kontaktu nauczycieli i studentów $2$ Tradycyjna – T, zdalna – Z

 ${}^{3}$ Egzamin – E, zaliczenie na ocenę – Z. W grupie kursów po literze E lub Z wpisać w nawiasie formę kursu końcowego (w, c, l, s, p) <sup>4</sup>Kurs/ grupa kursów Ogólnouczelniany – O

<sup>5</sup>Kurs/ grupa kursów Praktyczny – P. W grupie kursów w nawiasie wpisać liczbę punktów ECTS dla kursów o charakterze praktycznym

<sup>6</sup> KO - kształcenia ogólnego, PD – podstawowy, K – kierunkowy, S – specjalnościowy

 $7 W - w$ ybieralny, Ob – obowiązkowy

3

### **Semestr 2 Kursy/grupy kursów obowiązkowe**

**liczba punktów ECTS: 30**

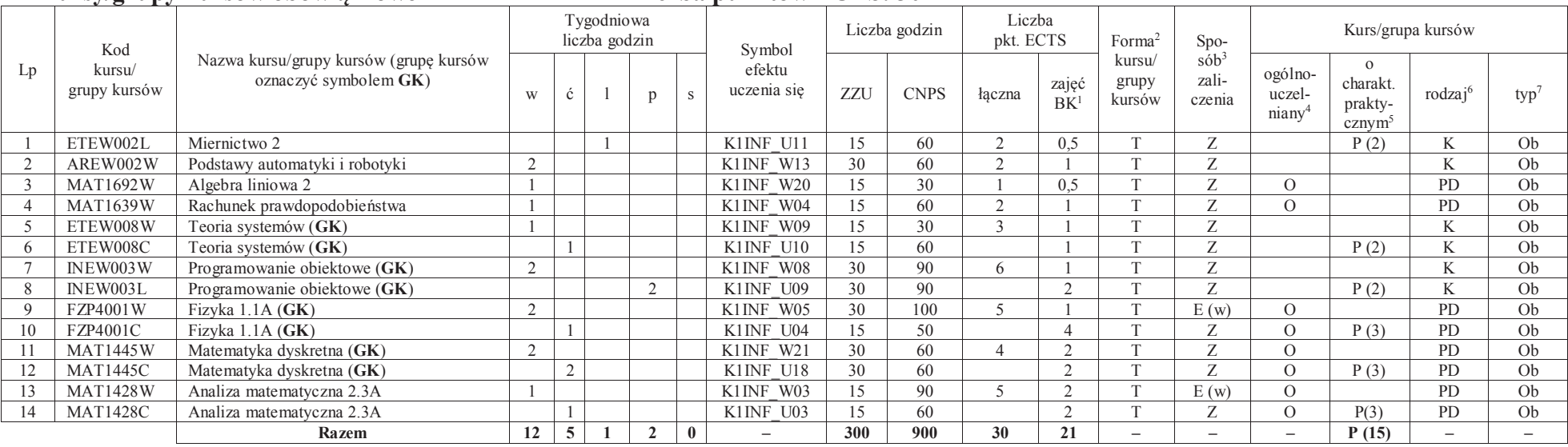

#### **Kursy/grupy kursów wybieralne (minimum 30 godzin w semestrze, 0 punktów ECTS)**

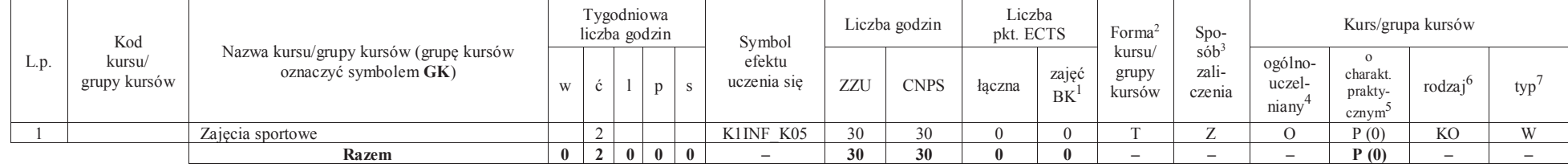

<sup>1</sup>BK –liczba punktów ECTS przypisanych godzinom zajęć wymagających bezpośredniego kontaktu nauczycieli i studentów

 ${}^{2}$ Tradycyjna – T, zdalna – Z

 ${}^{3}$ Egzamin – E, zaliczenie na ocenę – Z. W grupie kursów po literze E lub Z wpisać w nawiasie formę kursu końcowego (w, c, l, s, p)

<sup>4</sup>Kurs/ grupa kursów Ogólnouczelniany – O

<sup>5</sup>Kurs/ grupa kursów Praktyczny – P. W grupie kursów w nawiasie wpisać liczbę punktów ECTS dla kursów o charakterze praktycznym

<sup>6</sup> KO - kształcenia ogólnego, PD – podstawowy, K – kierunkowy, S – specjalnościowy

#### **Razem w semestrze:**

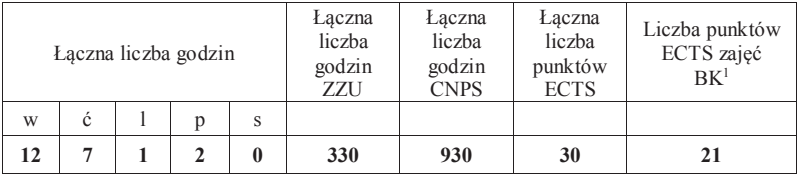

<sup>1</sup>BK –liczba punktów ECTS przypisanych godzinom zajęć wymagających bezpośredniego kontaktu nauczycieli i studentów<br><sup>2</sup>Tradycyjna – T, zdalna – Z

<sup>3</sup>Egzamin – E, zaliczenie na ocenę – Z. W grupie kursów po literze E lub Z wpisać w nawiasie formę kursu końcowego (w, c, l, s, p)<sup>4</sup>Kurs/ grupa kursów Ogólnouczelniany – O

<sup>5</sup>Kurs/grupa kursów Praktyczny – P. W grupie kursów w nawiasie wpisać liczbę punktów ECTS dla kursów o charakterze praktycznym <sup>6</sup> KO - kształcenia ogólnego, PD – podstawowy, K – kierunkowy, S – specjalnościowy<br><sup>7</sup> W – w

### **Semestr 3**

#### **Kursy/grupy kursów obowiązkowe liczba punktów ECTS: 23**Lp Kod kursu/ grupy kursówNazwa kursu/grupy kursów (grupę kursów oznaczyć symbolem **GK**) Tygodniowa liczba godzin Symbol efektu uczenia sięLiczba godzin Liczba <sub>pkt. ECTS</sub> Forma<sup>2</sup> kursu/ grupy kursówSpo $s\ddot{o}b^3$ zaliczenia Kurs/grupa kursów w ć $\zeta$  p s efektu czenia się ZZU CNPS łączna zajęć grupy zali- ogólno- charakt. prakty- niany<sup>4</sup> prakty- cznym<sup>5</sup> rodzaj<sup>6</sup> typ<sup>7</sup> 1 INEK024W Niezawodność i diagnostyka układów cyfrowych 1 2 K1INF\_W34 30 60 2 1 T <sup>Z</sup> <sup>K</sup> Ob 2 ETEW004W Podstawy telekomunikacji 2 K1INF\_W14 30 60 2 1 T Z K Ob Ob 3 FZP2079L Fizyka 3.1 1 K1INF\_U05 15 60 2 2 T Z O P (2) PD Ob Ob 4 INEK001W Logika układów cyfrowych (**GK**) 1 K1INF\_W30 15 90 4 1 T E (w) K Ob Ob 5 INEK001L Logika układów cyfrowych (**GK**) 2 K1INF\_U30 30 30 1 T Z P (1) K<br>6 INEK004W Języki programowania (**GK**) 1 K1INF\_W33 15 40 3 1,5 T Z K Ob 6 INEK004W Języki programowania (**GK**) 1 K1INF\_W33 15 40 3 1,5 T Z K Ob Ob 7 INEK004L Języki programowania (**GK**) 1 K1INF\_U34 15 50 1,5 T Z P (2) K Ob Ob 8 ETEW010W Podstawy przetwarzania sygnałów (**GK**) 2 K1INF\_W10 30 90 5 1 T Z K Ob Ob 9 ETEW010L Podstawy przetwarzania sygnałów (**GK**) 1 K1INF\_U13 15 60 1,5 T Z P (2) K Ob Ob 10 ETEW014W Inżynierskie zastosowania statystyki (**GK**) 2 K1INF\_W15 30 90 5 2 T Z K Ob Ob 11 ETEW014C | Inżynierskie zastosowania statystyki (GK) | | | | | | | | | K1INF U12 | 15 | 60 | | 3 | T | Z | | P(3) | K **Razem** 10 1 5 0 0 – **240 690 23 16,5 – – – P (10) – –**

#### **Kursy/grupy kursów wybieralne (minimum 135 godzin w semestrze, 7 punktów ECTS)**

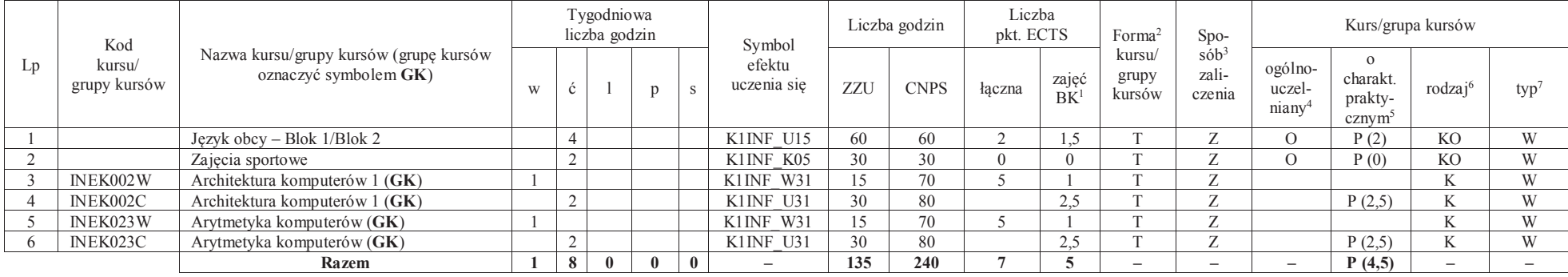

<sup>1</sup>BK –liczba punktów ECTS przypisanych godzinom zajęć wymagających bezpośredniego kontaktu nauczycieli i studentów

 $2$ Tradycyjna – T, zdalna – Z

 ${}^{3}$ Egzamin – E, zaliczenie na ocenę – Z. W grupie kursów po literze E lub Z wpisać w nawiasie formę kursu końcowego (w, c, l, s, p)

<sup>4</sup>Kurs/ grupa kursów Ogólnouczelniany – O

<sup>5</sup>Kurs/ grupa kursów Praktyczny – P. W grupie kursów w nawiasie wpisać liczbę punktów ECTS dla kursów o charakterze praktycznym

<sup>6</sup> KO - kształcenia ogólnego, PD – podstawowy, K – kierunkowy, S – specjalnościowy

 $7 W - w$ ybieralny, Ob – obowiązkowy

6

#### **Razem w semestrze:**

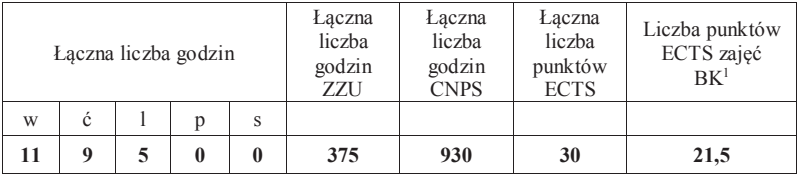

<sup>1</sup>BK –liczba punktów ECTS przypisanych godzinom zajęć wymagających bezpośredniego kontaktu nauczycieli i studentów<br><sup>2</sup>Tradycyjna – T, zdalna – Z

<sup>3</sup>Egzamin – E, zaliczenie na ocenę – Z. W grupie kursów po literze E lub Z wpisać w nawiasie formę kursu końcowego (w, c, l, s, p)<br><sup>4</sup>Kurs/ grupa kursów Ogólnouczelniany – O<br><sup>5</sup>Kurs/ grupa kursów Praktyczny – P. W grupie
# **Semestr 4**

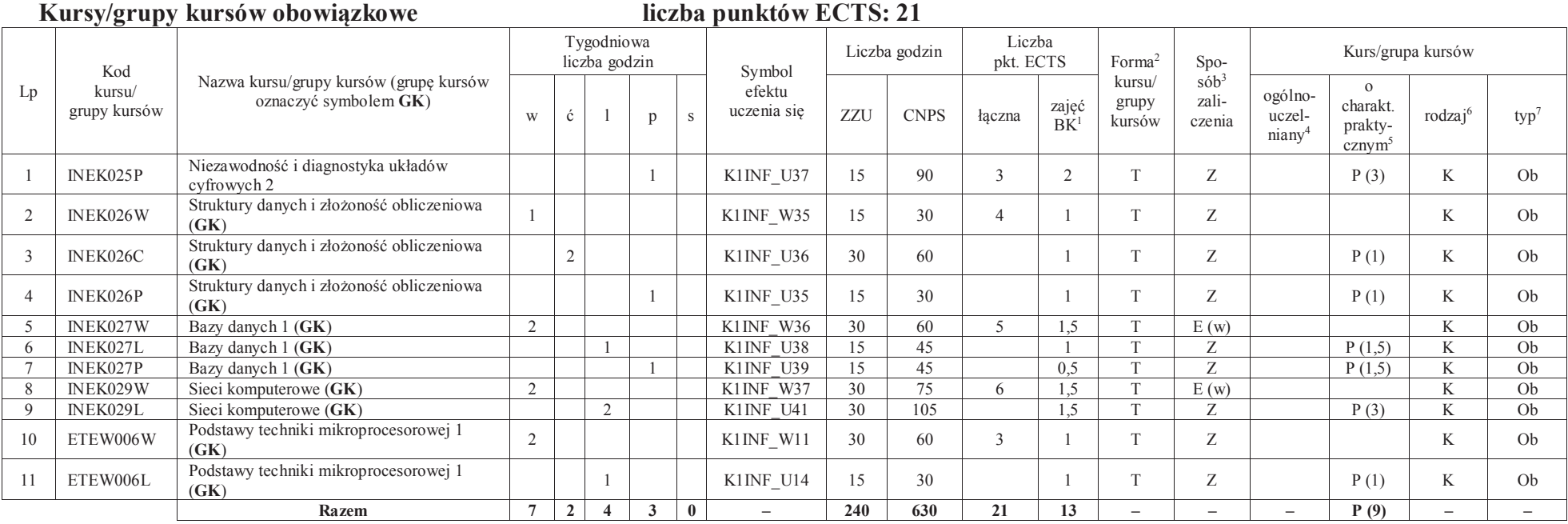

<sup>1</sup>BK –liczba punktów ECTS przypisanych godzinom zajęć wymagających bezpośredniego kontaktu nauczycieli i studentów<br><sup>2</sup>Tradycyjna – T, zdalna – Z

<sup>3</sup>Egzamin – E, zaliczenie na ocenę – Z. W grupie kursów po literze E lub Z wpisać w nawiasie formę kursu końcowego (w, c, l, s, p)

<sup>4</sup>Kurs/ grupa kursów Ogólnouczelniany – O<br><sup>5</sup>Kurs/ grupa kursów Praktyczny – P. W grupie kursów w nawiasie wpisać liczbę punktów ECTS dla kursów o charakterze praktycznym<br><sup>6</sup> KO - kształcenia ogólnego, PD – podstawowy, K

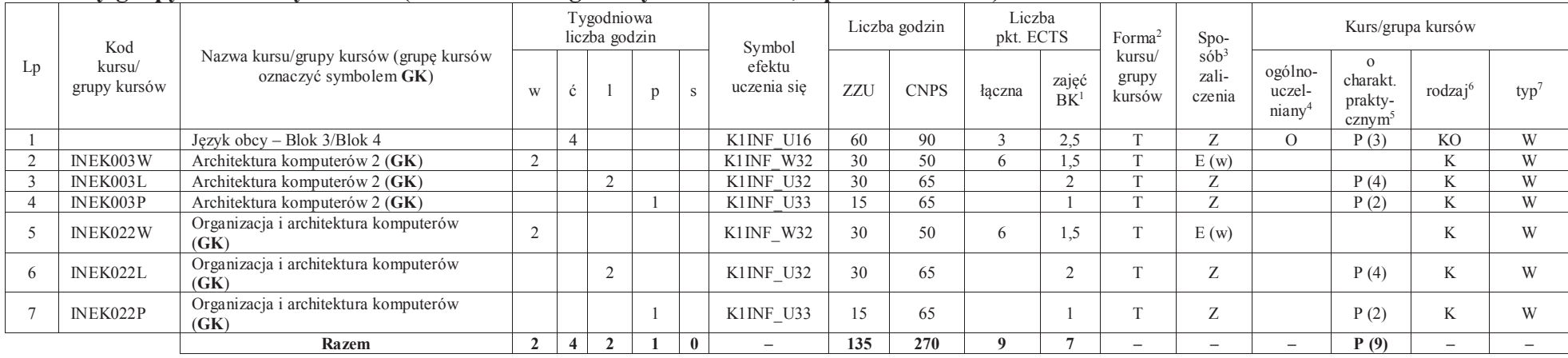

#### **Kursy/grupy kursów wybieralne (minimum 135 godziny w semestrze, 9 punktów ECTS)**

#### **Razem w semestrze:**

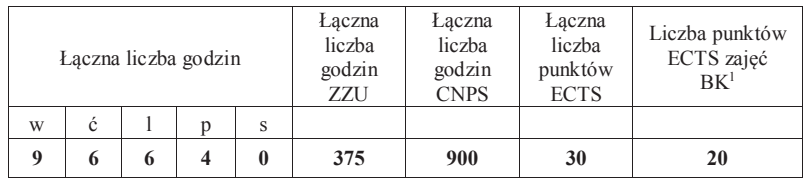

<sup>1</sup>BK –liczba punktów ECTS przypisanych godzinom zajęć wymagających bezpośredniego kontaktu nauczycieli i studentów

 $2$ Tradycyjna – T, zdalna – Z

 ${}^{3}$ Egzamin – E, zaliczenie na ocenę – Z. W grupie kursów po literze E lub Z wpisać w nawiasie formę kursu końcowego (w, c, l, s, p)

<sup>4</sup>Kurs/ grupa kursów Ogólnouczelniany – O

<sup>5</sup>Kurs/ grupa kursów Praktyczny – P. W grupie kursów w nawiasie wpisać liczbę punktów ECTS dla kursów o charakterze praktycznym <sup>6</sup> KO - kształcenia ogólnego, PD – podstawowy, K – kierunkowy, S – specjalnościowy

# **Semestr 5 Kursy/grupy kursów obowiązkowe**

**liczba punktów ECTS: 30**

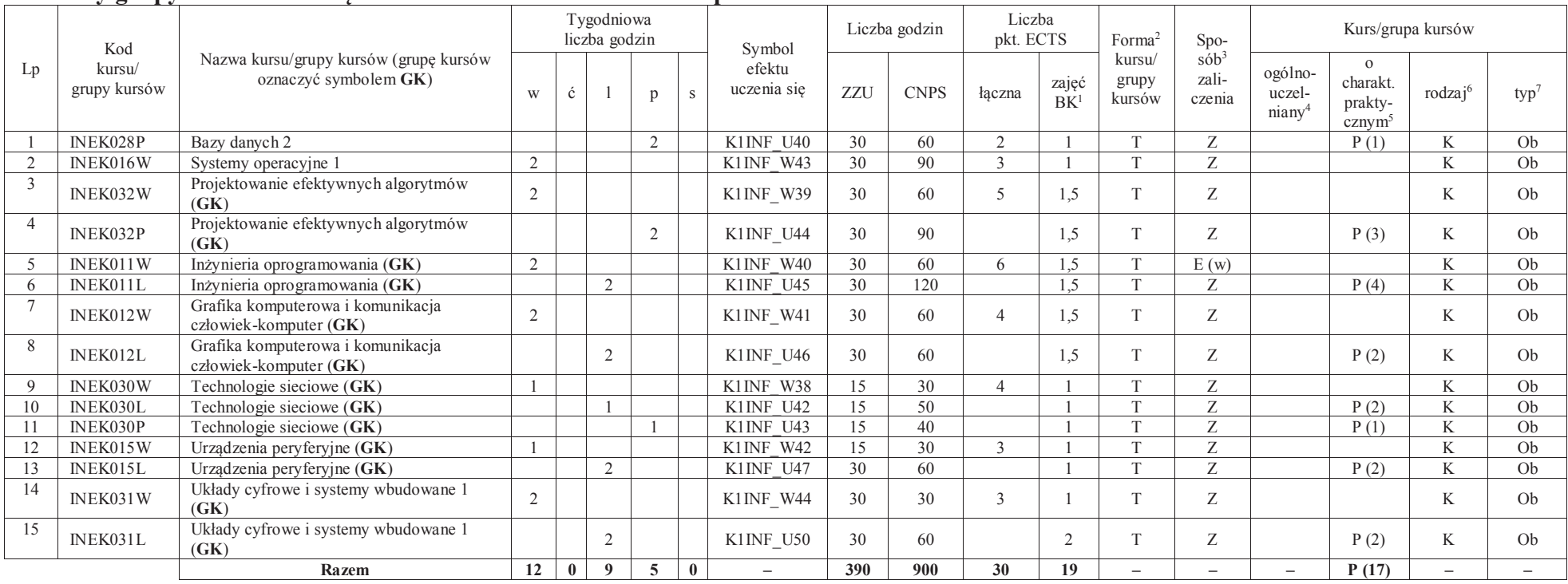

#### **Razem w semestrze:**

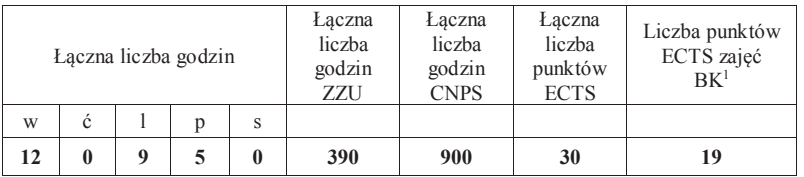

<sup>1</sup>BK –liczba punktów ECTS przypisanych godzinom zajęć wymagających bezpośredniego kontaktu nauczycieli i studentów $2$ Tradycyjna – T, zdalna – Z

 ${}^{3}$ Egzamin – E, zaliczenie na ocenę – Z. W grupie kursów po literze E lub Z wpisać w nawiasie formę kursu końcowego (w, c, l, s, p) <sup>4</sup>Kurs/ grupa kursów Ogólnouczelniany – O

<sup>5</sup>Kurs/ grupa kursów Praktyczny – P. W grupie kursów w nawiasie wpisać liczbę punktów ECTS dla kursów o charakterze praktycznym

<sup>6</sup> KO - kształcenia ogólnego, PD – podstawowy, K – kierunkowy, S – specjalnościowy

 $7 W - w$ ybieralny, Ob – obowiązkowy

# **Semestr 6**

#### **Kursy/grupy kursów obowiązkoweliczba punktów ECTS: 9**

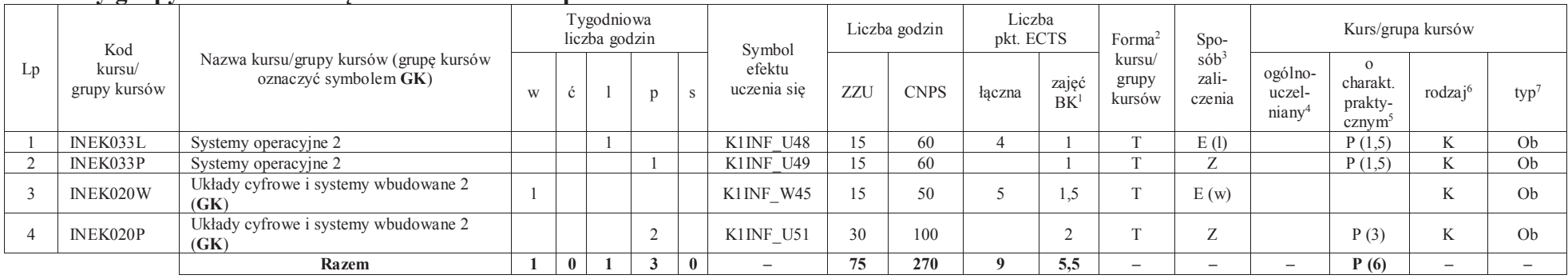

#### **Kursy/grupy kursów wybieralne – kierunkowe (45 godzin w semestrze, 3 punkty ECTS)**

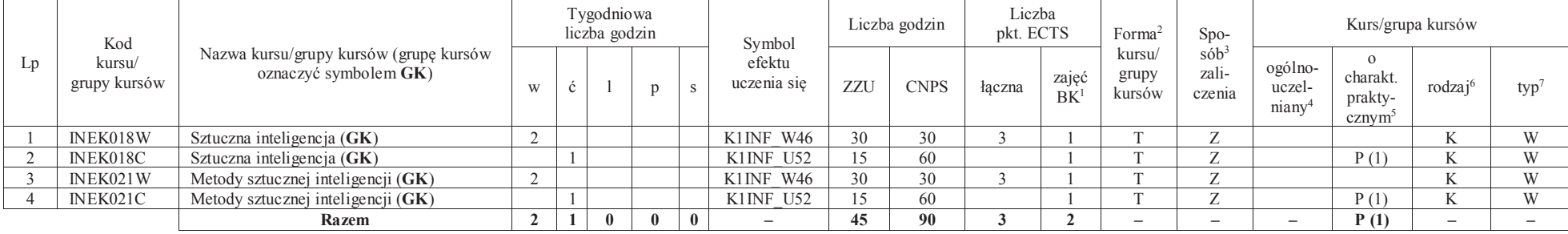

# **Kursy/grupy kursów wybieralne – Inżynieria internetowa (210 godzin w semestrze, 18 punkty ECTS)**

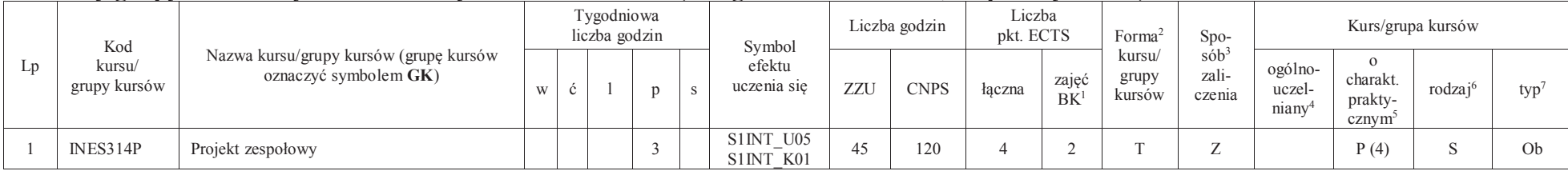

<sup>1</sup>BK –liczba punktów ECTS przypisanych godzinom zajęć wymagających bezpośredniego kontaktu nauczycieli i studentów

 $2$ Tradycyjna – T, zdalna – Z

 ${}^{3}$ Egzamin – E, zaliczenie na ocenę – Z. W grupie kursów po literze E lub Z wpisać w nawiasie formę kursu końcowego (w, c, l, s, p)

 $4$ Kurs/ grupa kursów Ogólnouczelniany – O

<sup>5</sup>Kurs/ grupa kursów Praktyczny – P. W grupie kursów w nawiasie wpisać liczbę punktów ECTS dla kursów o charakterze praktycznym

<sup>6</sup> KO - kształcenia ogólnego, PD – podstawowy, K – kierunkowy, S – specjalnościowy

 $7 W - w$ ybieralny, Ob – obowiązkowy

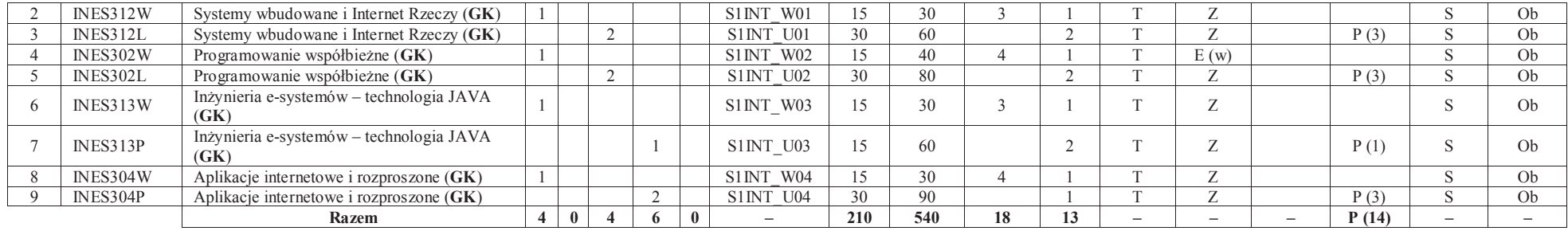

#### **Razem w semestrze:**

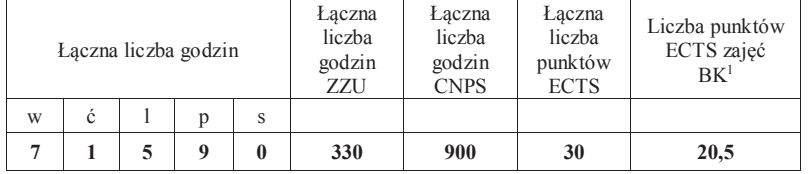

<sup>1</sup>BK –liczba punktów ECTS przypisanych godzinom zajęć wymagających bezpośredniego kontaktu nauczycieli i studentów<br><sup>2</sup>Tradycyjna – T, zdalna – Z

<sup>3</sup>Egzamin – E, zaliczenie na ocenę – Z. W grupie kursów po literze E lub Z wpisać w nawiasie formę kursu końcowego (w, c, l, s, p)<br><sup>4</sup>Kurs/ grupa kursów Ogólnouczelniany – O<br><sup>5</sup>Kurs/ grupa kursów Praktyczny – P. W grupie

# **Semestr 7**

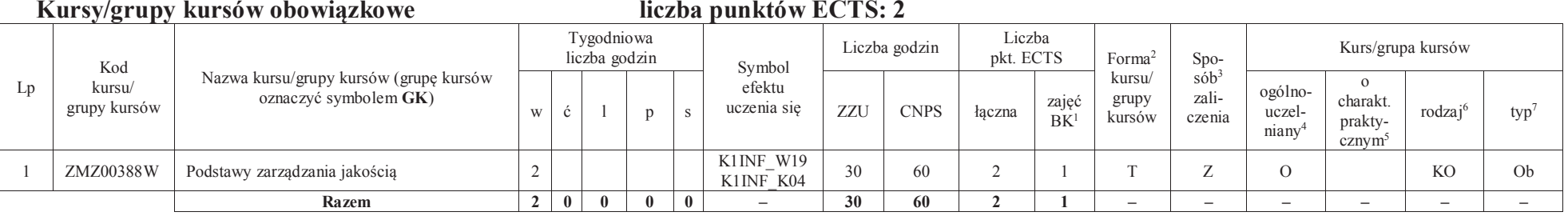

# **Kursy/grupy kursów wybieralne – Inżynieria internetowa (120 godzin w semestrze, 28 punktów ECTS)**

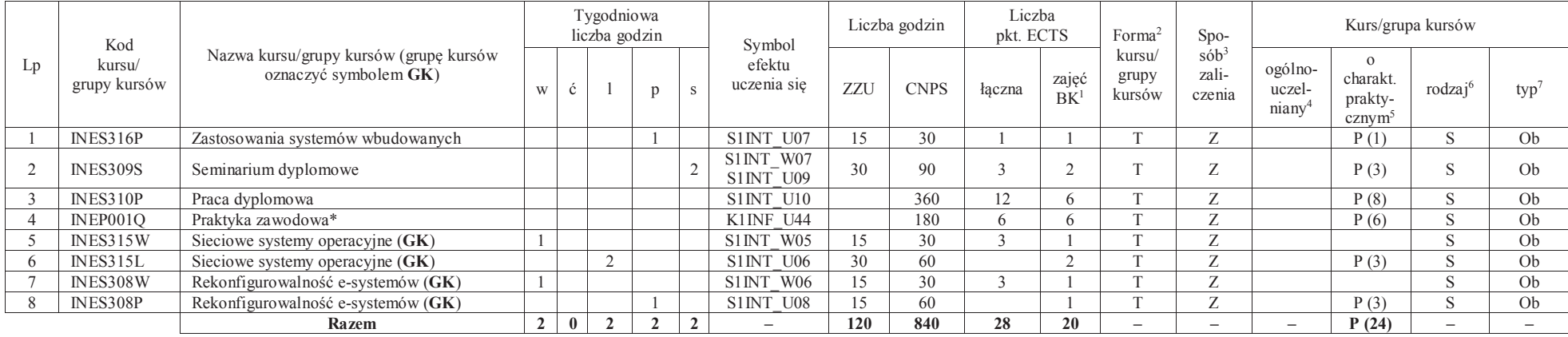

\*Realizacja lipiec-sierpień-wrzesień poprzedzające semestr VII

#### **Razem w semestrze:**

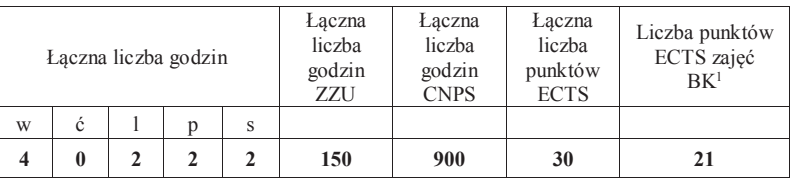

<sup>1</sup>BK –liczba punktów ECTS przypisanych godzinom zajęć wymagających bezpośredniego kontaktu nauczycieli i studentów $2$ Tradycyjna – T, zdalna – Z

 ${}^{3}$ Egzamin – E, zaliczenie na ocenę – Z. W grupie kursów po literze E lub Z wpisać w nawiasie formę kursu końcowego (w, c, l, s, p)  $4$ Kurs/ grupa kursów Ogólnouczelniany – O

<sup>5</sup>Kurs/ grupa kursów Praktyczny – P. W grupie kursów w nawiasie wpisać liczbę punktów ECTS dla kursów o charakterze praktycznym

<sup>6</sup> KO - kształcenia ogólnego, PD – podstawowy, K – kierunkowy, S – specjalnościowy

 $7 W - w$ ybieralny, Ob – obowiązkowy

# **2. Zestaw egzaminów w układzie semestralnym**

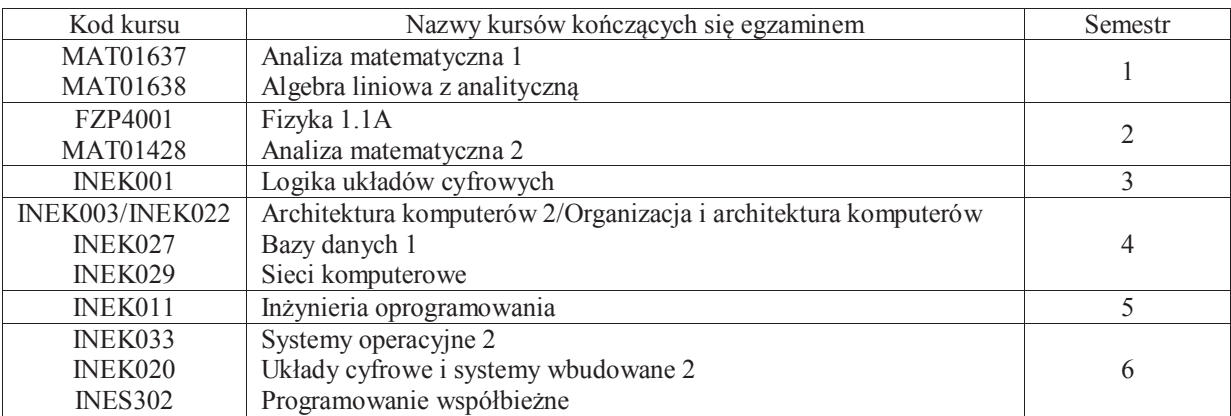

# **3. Liczby dopuszczalnego deficytu punktów ECTS po poszczególnych semestrach**

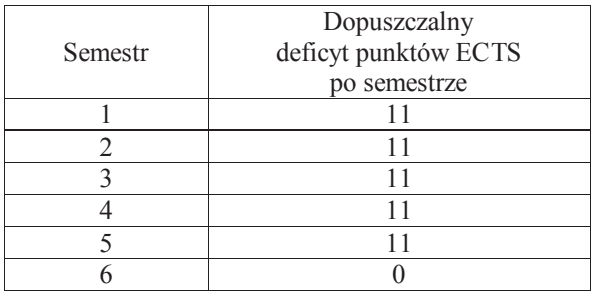

Uwaga: Deficyt liczony jest z uwzględnieniem WSZYSTKICH kursów/grup kursów, również nietechnicznych (język obcy, zajęcia sportowe, przedmioty hum.-men.-społ.).

<sup>1</sup>BK –liczba punktów ECTS przypisanych godzinom zajęć wymagających bezpośredniego kontaktu nauczycieli i studentów

 $2$ Tradycyjna – T, zdalna – Z

 $4$ Kurs/ grupa kursów Ogólnouczelniany – O

<sup>5</sup>Kurs/ grupa kursów Praktyczny – P. W grupie kursów w nawiasie wpisać liczbę punktów ECTS dla kursów o charakterze praktycznym

<sup>6</sup> KO - kształcenia ogólnego, PD – podstawowy, K – kierunkowy, S – specjalnościowy

 $7 W - w$ ybieralny, Ob – obowiązkowy

 ${}^{3}$ Egzamin – E, zaliczenie na ocenę – Z. W grupie kursów po literze E lub Z wpisać w nawiasie formę kursu końcowego (w, c, l, s, p)

Opinia wydziałowego organu uchwałodawczego samorządu studenckiego

................... ................................................................................

................... ................................................................................

Data Imię, nazwisko i podpis przedstawiciela studentów

Data Podpis Dziekana

<sup>1</sup>BK –liczba punktów ECTS przypisanych godzinom zajęć wymagających bezpośredniego kontaktu nauczycieli i studentów

 $2$ Tradycyjna – T, zdalna – Z

 ${}^{3}$ Egzamin – E, zaliczenie na ocenę – Z. W grupie kursów po literze E lub Z wpisać w nawiasie formę kursu końcowego (w, c, l, s, p) <sup>4</sup>Kurs/ grupa kursów Ogólnouczelniany – O

<sup>5</sup>Kurs/ grupa kursów Praktyczny – P. W grupie kursów w nawiasie wpisać liczbę punktów ECTS dla kursów o charakterze praktycznym

<sup>6</sup> KO - kształcenia ogólnego, PD – podstawowy, K – kierunkowy, S – specjalnościowy <sup>7</sup> W – wybieralny, Ob – obowiązkowy

# **Zał. nr 3 do ZW 13/2019**

### **Zał. nr 2 do Programu studiów**

# **OPIS PROGRAMU STUDIÓW (Informatyka techniczna, Inżynieria internetowa)**

#### **1. Opis ogólny**

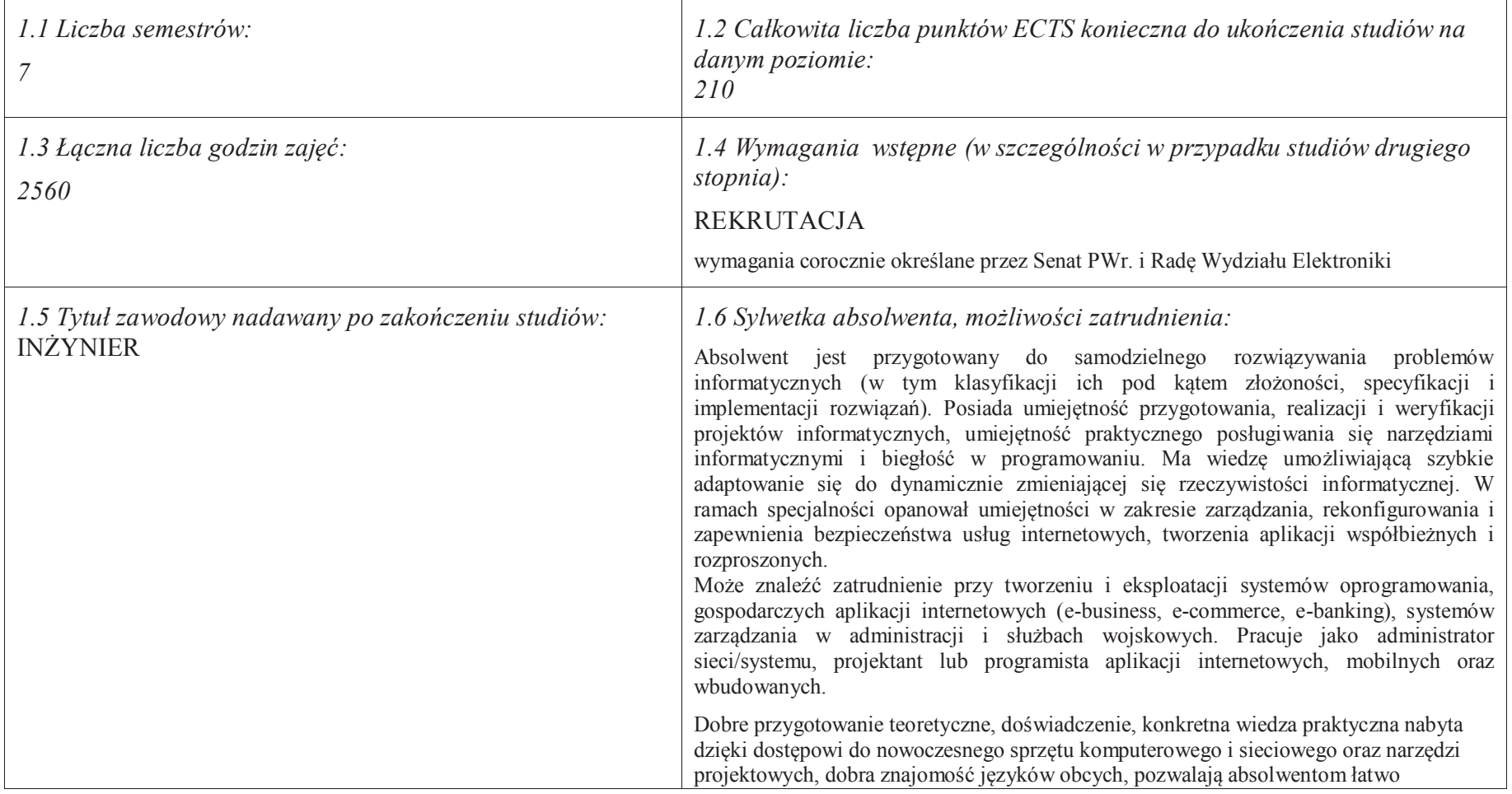

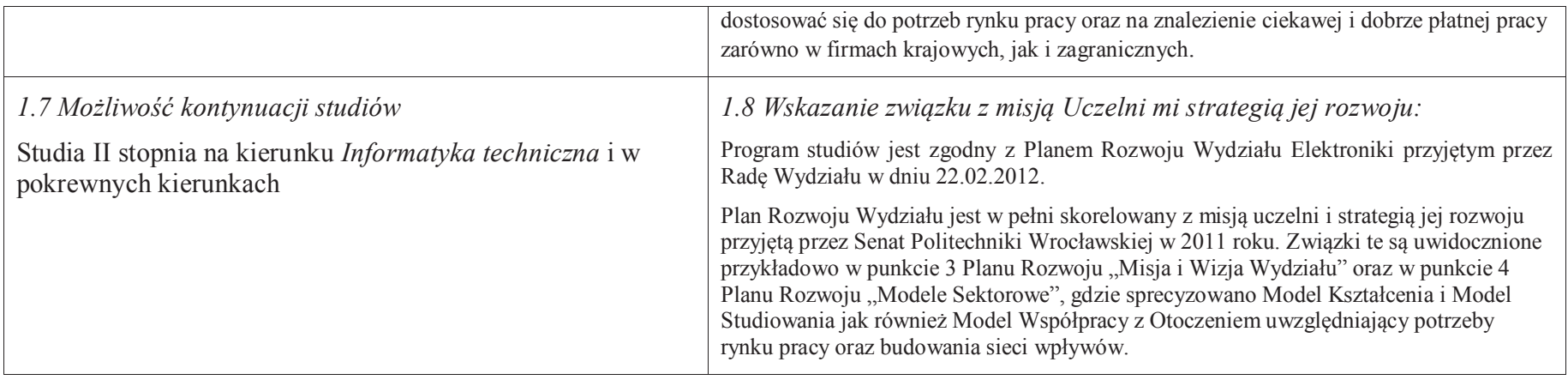

### **2. Opis szczegółowy**

 **2.1 Całkowita liczba efektów uczenia się w programie studiów: W (wiedza) = 47, U (umiejętności) = 52, K (kompetencje) = 7,**  $W + U + K = 106$ 

 **2.2 Dla kierunku studiów przyporządkowanego do więcej niż jednej dyscypliny – liczba efektów uczenia się przypisana do dyscypliny:** 

**D1 (wiodąca) ……… (***liczba ta musi być większa od połowy całkowitej liczby efektów uczenia się )*

**D2 ……….. D3 ………..D4 ………..**

 **2.3 Dla kierunku studiów przyporządkowanego do więcej niż jednej dyscypliny – procentowy udział liczby punktów ECTS dla każdej z dyscyplin:**

- **D1 ……….. % punktów ECTS**
- **D2 ……….. % punktów ECTS**
- **D3 ……….. % punktów ECTS**
- **D4 ……….. % punktów ECTS**

 **2.4a. Dla kierunku studiów o profilu ogólnoakademickim – liczba punktów ECTS przypisana zajęciom związanym z prowadzoną w Uczelni działalnością naukową w dyscyplinie lub dyscyplinach, do których przyporządkowany jest kierunek studiów (***musi być większa niż 50 % całkowitej liczby punktów ECTS z p. 1.1) :* **151** 

# **2.4b. Dla kierunku studiów o profilu praktycznym - liczba punktów ECTS przypisana zajęciom kształtującym umiejętności**

**praktyczne (***musi być większa niż 50 % całkowitej liczby punktów ECTS z p. 1.1***)**

### **2.5 Zwięzła analiza zgodności zakładanych efektów uczenia się z potrzebami rynku pracy**

 Zakładane efekty kształcenia są zgodne z potrzebami rynku pracy. Takie stanowisko jest uprawomocnione wynikami analiz potrzeb rynku pracy, zawartych w następujących opracowaniach:

- "Analiza zapotrzebowania gospodarki na absolwentów kierunków kluczowych w kontekście realizacji strategii Europa 2020" wykonana w kwietniu 2012. ·
- · "Prognoza zapotrzebowania gospodarki regionu na siłę robocza w układzie sektorowo-branżowym i kwalifikacyjno-zawodowym w województwie dolnośląskim", w szczególności raport pt. Analiza zapotrzebowania na kadry w branżach uznanych za strategiczne dla dolnośląskiego rynku pracy" w ramach Regionalnej Strategii Innowacji na lata 2011-2020 – opracowanie udostępnione w 2010.
- Raport końcowy "Sytuacja na dolnośląskim rynku pracy badanie zapotrzebowania na zawody, kwalifikacje i umiejętności" oraz raporty cząstkowe pt. : "Badanie ·oferty dolnośląskiego rynku edukacji zawodowej" i "Analiza potencjału dolnośląskich Powiatów i Gmin w zakresie rynku pracy i edukacji" – opracowania w ramach projektu pt. "Obserwatorium Dolnośląskiego Rynku Pracy i Edukacji" realizowanego w ramach poddziałania 6.1.2 Programu Operacyjnego Kapitał Ludzki współfinansowanego przez Unię Europejską ze środków Europejskiego Funduszu Społecznego - wykonane w roku 2011.
- · Raport pt. "Określenie struktury zawodowej mieszkańców Dolnego Śląska oraz zdefiniowanie i opisanie kierunków rozwoju dolnośląskiego rynku pracy", Ageron Polska opracowanie w ramach badań współfinansowanych przez Unię Europejską z Europejskiego Funduszu Społecznego w programie Kapitał Ludzki Poddziałanie 8.1.4.: Przewidywanie Zmiany Gospodarczej – wykonane w roku 2010.
- · Raport pt. "Badanie ewaluacyjne ex-ante dotyczące oceny zapotrzebowania gospodarki na absolwentów szkół wyższych kierunków matematycznych, przyrodniczych i technicznych" w ramach bazy badań ewaluacyjnych Narodowej Strategii Spójności (NSS) na lata 2007-2013.
	- *1.* Wyniki analiz potwierdzają zwiększone zapotrzebowanie na absolwentów kierunku informatyka, uznając informatykę za branżę strategiczną. Zakładane efekty kształcenia pozwolą na nabycie kompetencji pożądanych przez pracodawców, takich jak np. umiejętność zarządzania projektem informatycznym i pracy grupowej. Pozwolą również na uzyskanie preferowanych przez pracodawców umiejętności praktycznych, co zapewnia odbycie praktyki zawodowej oraz zaliczenie bloku kształcenia specjalistycznego w zakresie inżynierii internetowej.

**2.6. Łączna liczba punktów ECTS, którą student musi uzyskać na zajęciach wymagających bezpośredniego udziału nauczycieli akademickich lub innych osób prowadzących zajęcia i studentów** (wpisać sumę punktów ECTS dla kursów/ grup kursów oznaczonych kodem  $BK<sup>1</sup>$ ) 141,5 ECTS

# **2.7. Łączna liczba punktów ECTS, którą student musi uzyskać w ramach zajęć z zakresu nauk podstawowych**

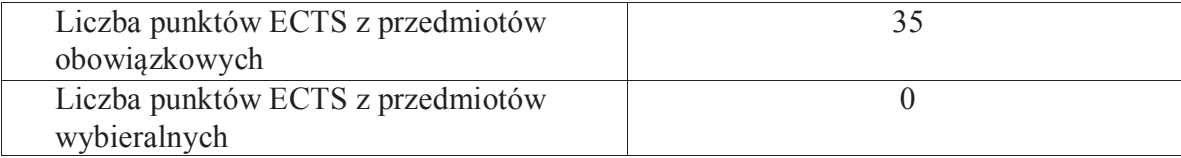

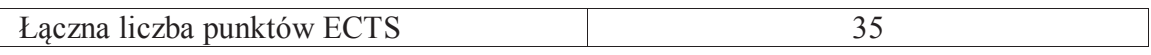

**2.8. Łączna liczba punktów ECTS, którą student musi uzyskać w ramach zajęć o charakterze praktycznym, w tym zajęć laboratoryjnych i projektowych** (wpisać sumę punktów ECTS kursów/grup kursów oznaczonych kodem P)

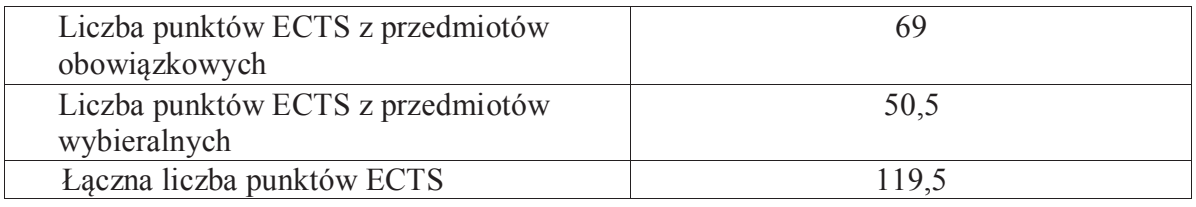

**2.9. Minimalna liczba punktów ECTS , którą student musi uzyskać, realizując bloki kształcenia oferowane na zajęciach ogólnouczelnianych lub na innym kierunku studiów** (wpisać sumę punktów ECTS kursów/grup kursów oznaczonych kodem O) 46 punktów ECTS

**2.10. Łączna liczba punktów ECTS, którą student może uzyskać, realizując bloki wybieralne (min. 30 % całkowitej liczby punktów ECTS) 65 punktów ECTS**

#### **3. Opis procesu prowadzącego do uzyskania efektów uczenia się:**

Realizując program nauczania studenci uczęszczają na zajęcia zorganizowane. Zgodnie z regulaminem studiów wyższych w Politechnice Wrocławskiej student ma obowiązek uczestniczenia w zajęciach. Zajęcia prowadzone są w formach określonych regulaminem studiów, przy czym wykorzystywane są zarówno tradycyjne metody i narzędzia dydaktyczne jak i możliwości oferowane przez uczelnianą platformę e-learningową. Poza godzinami zajęć Prowadzący są dostępni dla studentów w wyznaczonych i ogłoszonych na stronie Wydziału godzinach konsultacji. Ważnym elementem uczenia się jest praca własna studenta, polegająca na przygotowywaniu się do zajęć (na podstawie materiałów udostępnianych przez Prowadzących, jak i zalecanej literatury), studiowaniu literatury, opracowywaniu raportów i sprawozdań, przygotowywaniu się do kolokwiów i egzaminów.

Do każdego efektu uczenia się PRK przyporządkowane są kody kursów obecnych w programie studiów. Zaliczenie tych kursów (tego kursu) oznacza uzyskanie danego efektu. Kursy zaliczane są na podstawie form kontroli nabytej wiedzy, umiejętności i kompetencji społecznych, zdefiniowanych w kartach kursów. Brak osiągnięcia przez studenta efektów uczenia się, przypisanych do kursu skutkuje brakiem zaliczenia kursu i koniecznością powtórnej jego realizacji.

W ramach programu studiów studenci realizują studenckie praktyki zawodowe, w wymiarze nie mniejszym niż 160 godzin. Praktyki realizowane są w zakładzie pracy wybranym przez studenta, w trybie indywidualnym w okresie wakacyjnym. Podstawą zaliczenia praktyki jest potwierdzenie ich odbycia i pozytywna ocena pracodawcy. Zaliczenie praktyki jest potwierdzeniem realizacji przypisanych jej efektów uczenia się.

Zaliczenie każdego semestru studiów uwarunkowane jest zdobyciem określonej programem studiów liczby punktów ECTS, co jest jednoznaczne z osiągnięciem większości efektów uczenia się przewidzianych w danym semestrze. Kursy niezaliczone student musi powtórzyć w kolejnych semestrach, osiągając w ten sposób pozostałe efekty uczenia się.

Pozytywne ukończenie studiów możliwe jest po osiągnięciu przez studenta wszystkich efektów uczenia się określonych programem studiów.

Jakość prowadzonych zajęć i osiąganie efektów uczenia się kontrolowane są przez Wydziałowy System Zapewnienia Jakości Kształcenia, obejmujący między innymi procedury tworzenia i modyfikowania programów kształcenia, indywidualizowania programów studiów, realizowania procesu dydaktycznego oraz dyplomowania. Kontrola jakości procesu kształcenia obejmuje ewaluację osiąganych przez studentów efektów uczenia się. Kontrola jakości prowadzonych zajęć wspomagana jest przez hospitacje oraz ankietyzacje, przeprowadzane według ściśle zdefiniowanych wydziałowych procedur.

# **3. Lista bloków zajęć:**

# **4.1. Lista bloków obowiązkowych:**

# **4.1.1 Lista bloków kształcenia ogólnego**

**4.1.1.1 Blok** *Przedmioty humanistyczno-menedżerskie (6 pkt ECTS):* 

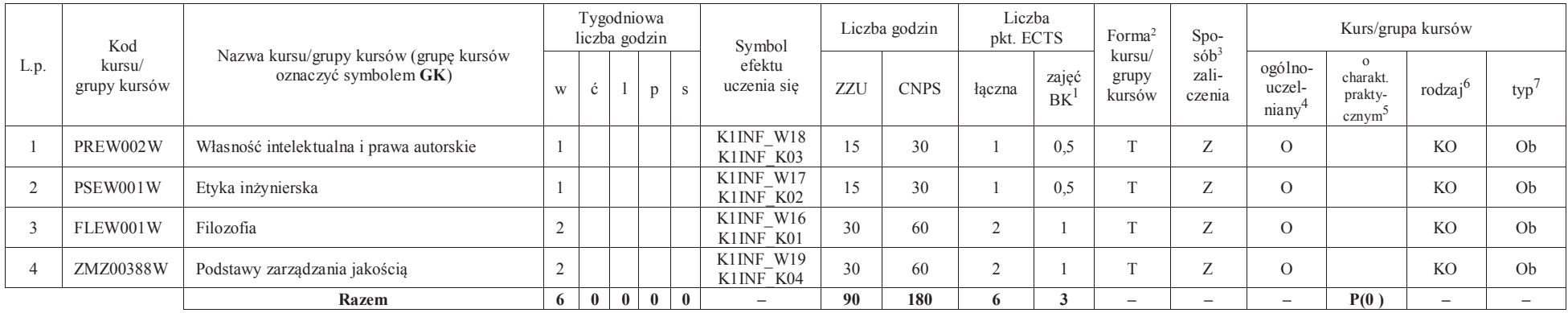

### **4.1.1.2** *Technologie informacyjne (2 pkt ECTS):*

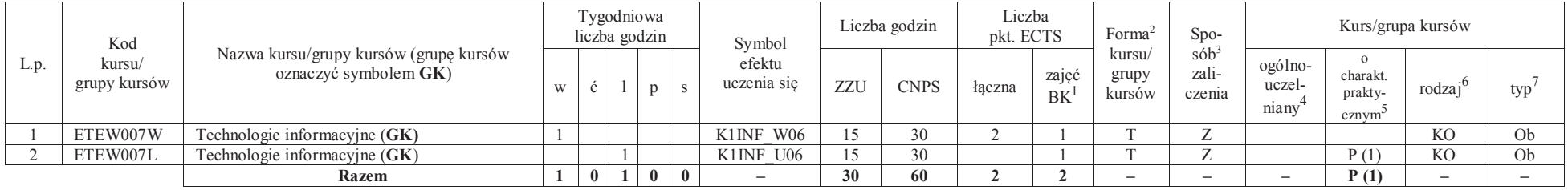

<sup>1</sup>BK –liczba punktów ECTS przypisanych godzinom zajęć wymagających bezpośredniego kontaktu nauczycieli i studentów

 $2$ Tradycyjna – T, zdalna – Z

 ${}^{3}$ Egzamin – E, zaliczenie na ocenę – Z. W grupie kursów po literze E lub Z wpisać w nawiasie formę kursu końcowego (w, c, l, s, p)

<sup>4</sup>Kurs/ grupa kursów Ogólnouczelniany – O

<sup>5</sup>Kurs/ grupa kursów Praktyczny – P. W grupie kursów w nawiasie wpisać liczbę punktów ECTS dla kursów o charakterze praktycznym

<sup>6</sup> KO – kształcenia ogólnego, PD – podstawowy, K – kierunkowy, S – specjalnościowy

#### **Razem dla bloków kształcenia ogólnego**

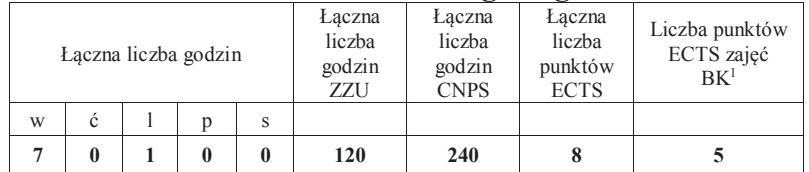

# **4.1.2 Lista bloków z zakresu nauk podstawowych**

#### **4.1.2.1 Blok** *Matematyka*

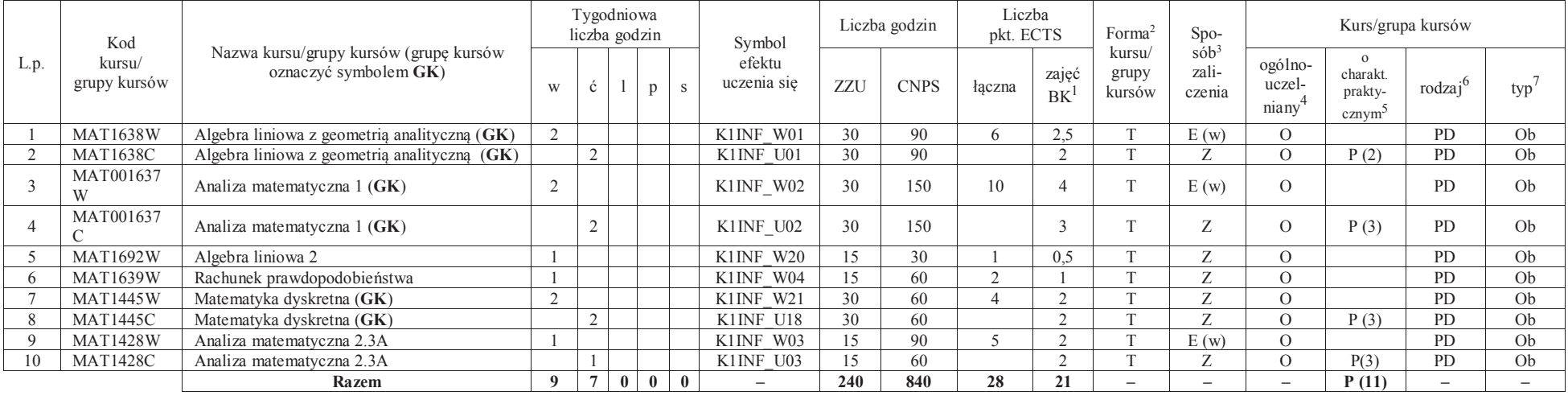

<sup>1</sup>BK – liczba punktów ECTS przypisanych godzinom zajęć wymagających bezpośredniego kontaktu nauczycieli i studentów<sup>2</sup>Tradycyjna – T, zdalna –<sup>Z</sup>

7

<sup>3</sup>Egzamin – E, zaliczenie na ocenę – Z. W grupie kursów po literze E lub Z w nawiasie wpisać formę kursu końcowego (w, c, l, s, p) <sup>4</sup>Kurs/ grupa kursów Ogólnouczelniany – O

<sup>5</sup>Kurs/ grupa kursów Praktyczny – P. W grupie kursów w nawiasie wpisać liczbę punktów ECTS dla kursów o charakterze praktycznym

<sup>6</sup>KO - kształcenia ogólnego, PD – podstawowy, K – kierunkowy, S – specjalnościowy

#### **4.1.2.2 Blok** *Fizyka*

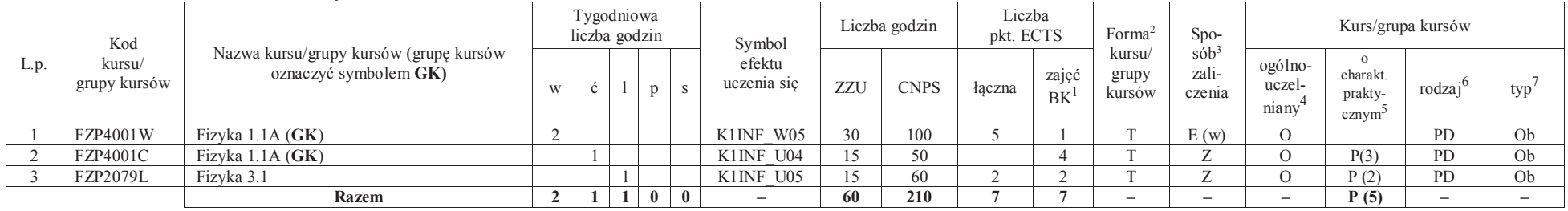

#### **Razem dla bloków z zakresu nauk podstawowych:**

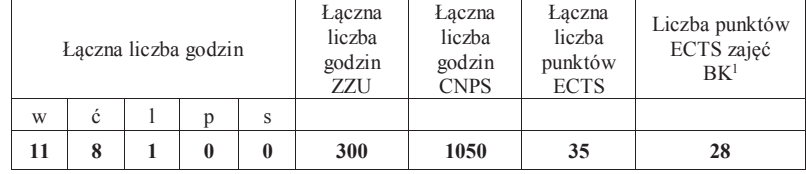

# **4.1.3 Lista bloków kierunkowych**

# **4.1.3.1 Blok** *Przedmioty obowiązkowe kierunkowe*

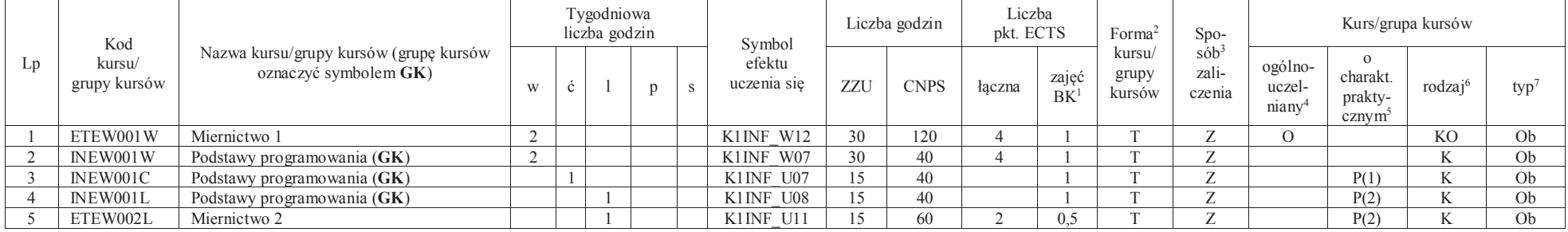

<sup>1</sup>BK – liczba punktów ECTS przypisanych godzinom zajęć wymagających bezpośredniego kontaktu nauczycieli i studentów $2$ Tradycyjna – T, zdalna – Z

8

<sup>3</sup>Egzamin – E, zaliczenie na ocenę – Z. W grupie kursów po literze E lub Z w nawiasie wpisać formę kursu końcowego (w, c, l, s, p)

<sup>4</sup>Kurs/ grupa kursów Ogólnouczelniany – O

<sup>5</sup>Kurs/ grupa kursów Praktyczny – P. W grupie kursów w nawiasie wpisać liczbę punktów ECTS dla kursów o charakterze praktycznym

<sup>6</sup>KO - kształcenia ogólnego, PD – podstawowy, K – kierunkowy, S – specjalnościowy

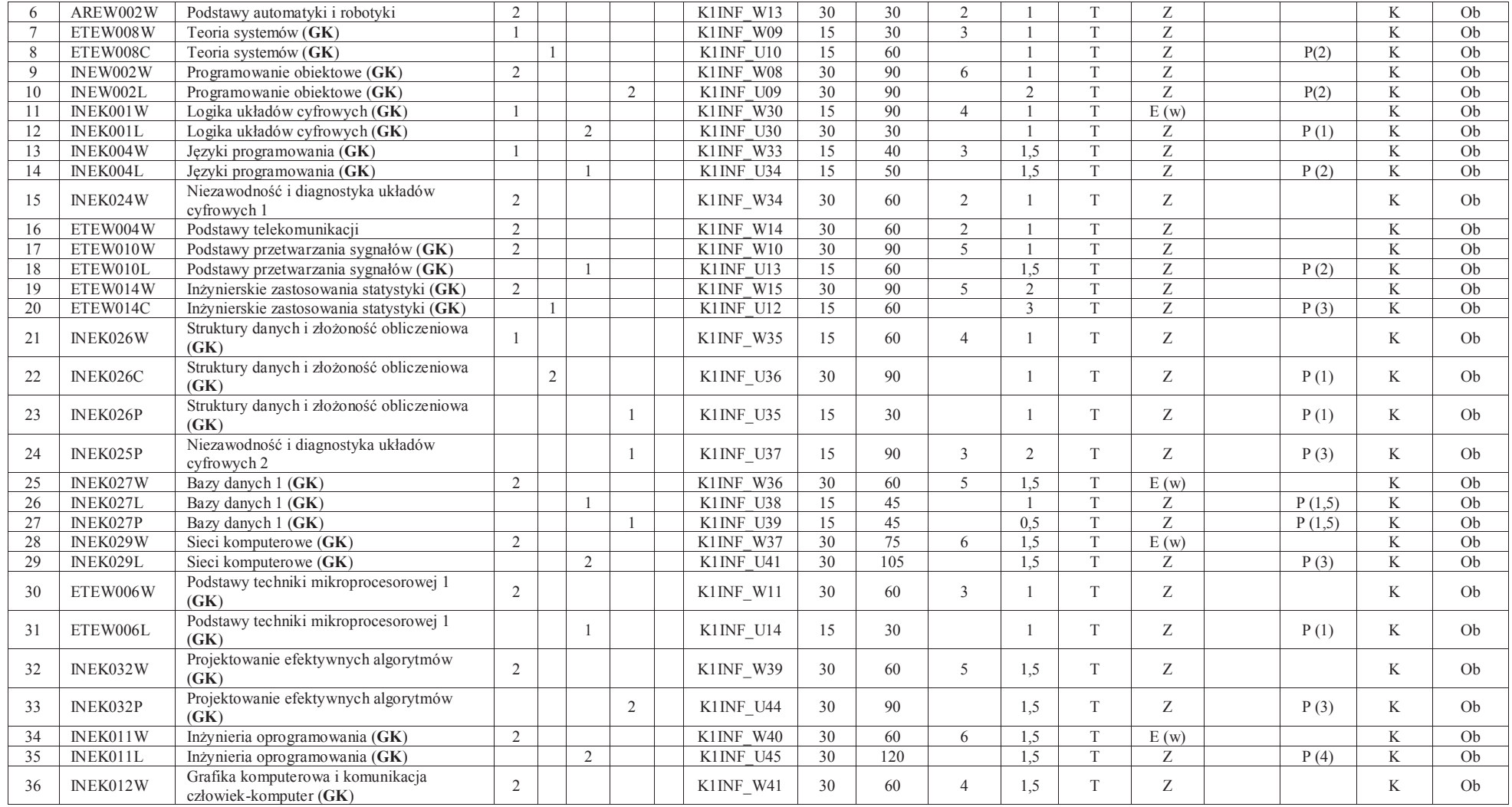

<sup>1</sup>BK – liczba punktów ECTS przypisanych godzinom zajęć wymagających bezpośredniego kontaktu nauczycieli i studentów<br><sup>2</sup>Tradycyjna – T, zdalna – Z<br><sup>3</sup>Egzamin – E, zaliczenie na ocenę – Z. W grupie kursów po literze E lub Z

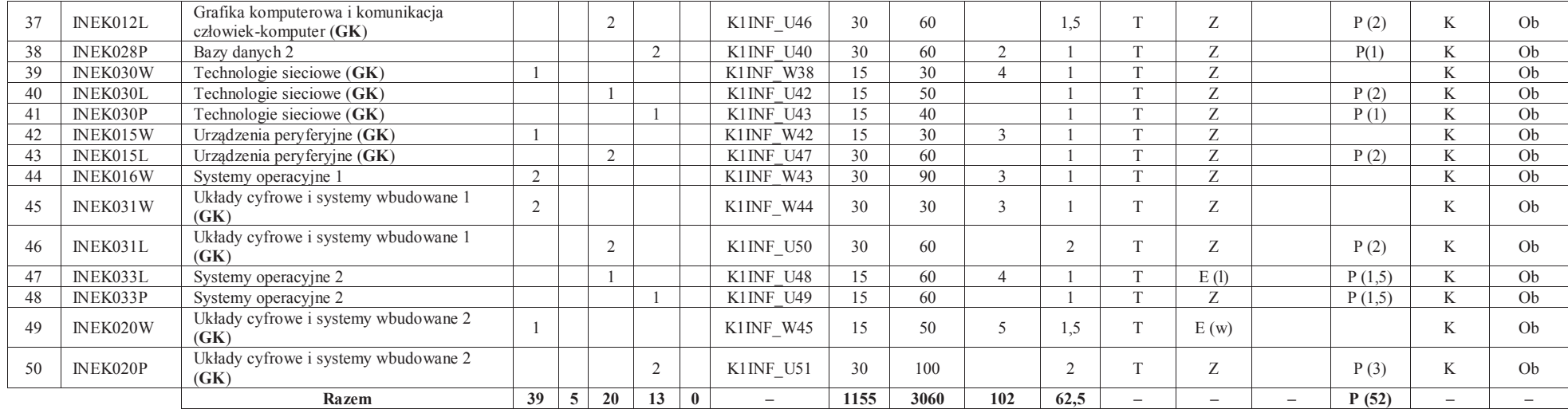

#### **Razem (dla bloków kierunkowych):**

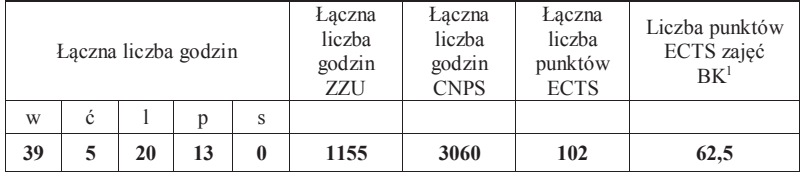

<sup>1</sup>BK – liczba punktów ECTS przypisanych godzinom zajęć wymagających bezpośredniego kontaktu nauczycieli i studentów

<sup>2</sup>Tradycyjna – T, zdalna –<sup>Z</sup> <sup>3</sup>Egzamin – E, zaliczenie na ocenę – Z. W grupie kursów po literze E lub Z w nawiasie wpisać formę kursu końcowego (w, c, l, s, p) <sup>4</sup>Kurs/ grupa kursów Ogólnouczelniany – O

<sup>5</sup>Kurs/ grupa kursów Praktyczny – P. W grupie kursów w nawiasie wpisać liczbę punktów ECTS dla kursów o charakterze praktycznym<br><sup>6</sup>KO - kształcenia ogólnego, PD – podstawowy, K – kierunkowy, S – specjalnościowy<br><sup>7</sup>W - wyb

# **4.2 Lista bloków wybieralnych4.2.1 Lista bloków kształcenia ogólnego**

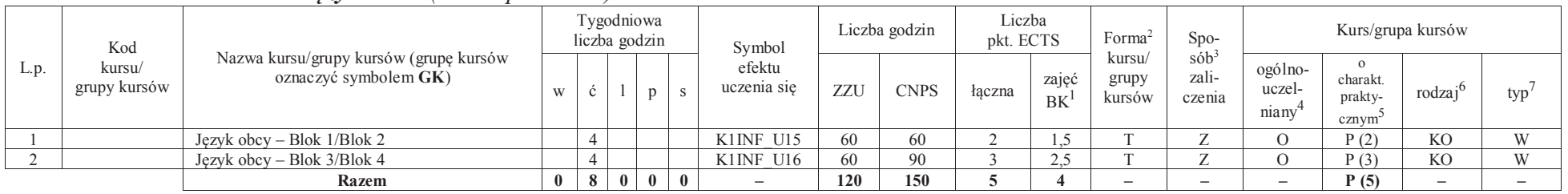

# **4.2.1.1 Blok** *Języki obce (min. 5 pkt ECTS):*

#### **4.2.1.2 Blok** *Zajęcia sportowe (min. 1 pkt ECTS):*

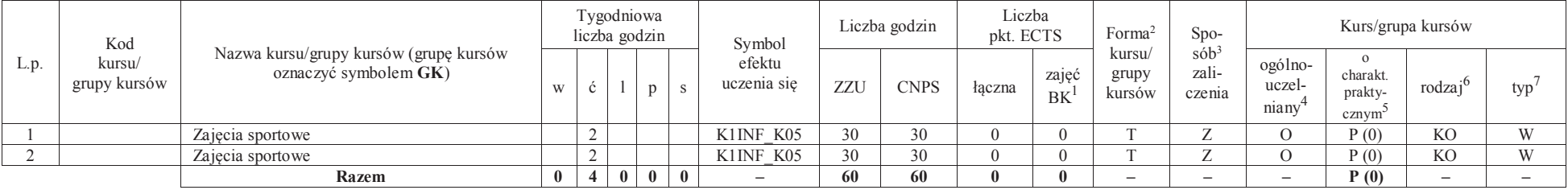

#### **Razem dla bloków kształcenia ogólnego:**

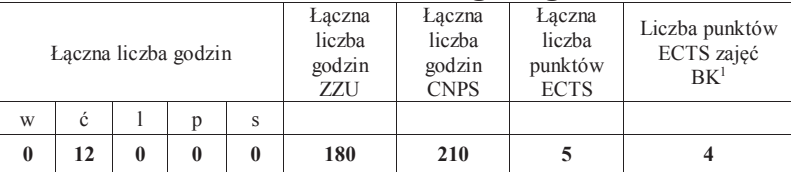

<sup>1</sup>BK – liczba punktów ECTS przypisanych godzinom zajęć wymagających bezpośredniego kontaktu nauczycieli i studentów $2$ Tradycyjna – T, zdalna – Z

 <sup>3</sup>Egzamin – E, zaliczenie na ocenę – Z. W grupie kursów po literze E lub Z w nawiasie wpisać formę kursu końcowego (w, c, l, s, p) <sup>4</sup>Kurs/ grupa kursów Ogólnouczelniany – O

<sup>5</sup>Kurs/ grupa kursów Praktyczny – P. W grupie kursów w nawiasie wpisać liczbę punktów ECTS dla kursów o charakterze praktycznym

<sup>6</sup>KO - kształcenia ogólnego, PD – podstawowy, K – kierunkowy, S – specjalnościowy

# **4.2.2 Lista bloków kierunkowych**

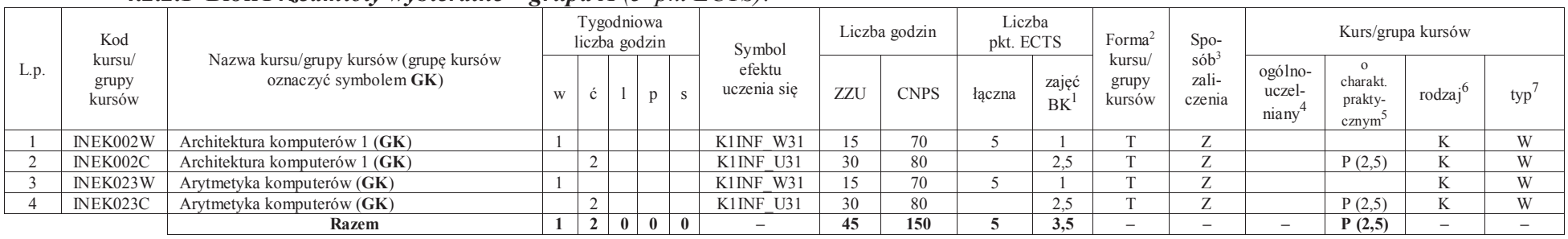

# **4.2.2.1 Blok** *Przedmioty wybieralne – grupa A (5 pkt ECTS):*

# **4.2.2.2 Blok** *Przedmioty wybieralne – grupa B (6 pkt ECTS):*

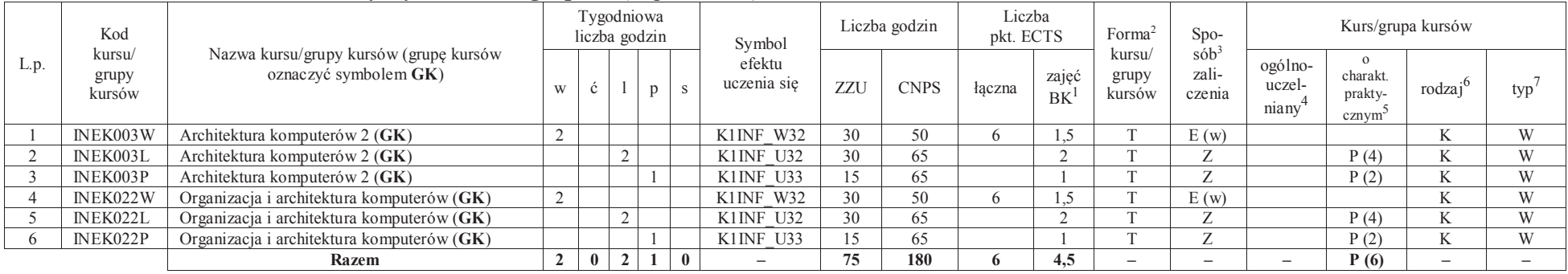

<sup>1</sup>BK – liczba punktów ECTS przypisanych godzinom zajęć wymagających bezpośredniego kontaktu nauczycieli i studentów $2$ Tradycyjna – T, zdalna – Z

12

 <sup>3</sup>Egzamin – E, zaliczenie na ocenę – Z. W grupie kursów po literze E lub Z w nawiasie wpisać formę kursu końcowego (w, c, l, s, p) <sup>4</sup>Kurs/ grupa kursów Ogólnouczelniany – O

<sup>5</sup>Kurs/ grupa kursów Praktyczny – P. W grupie kursów w nawiasie wpisać liczbę punktów ECTS dla kursów o charakterze praktycznym

<sup>6</sup>KO - kształcenia ogólnego, PD – podstawowy, K – kierunkowy, S – specjalnościowy

# **4.2.2.3 Blok** *Przedmioty wybieralne – grupa C (3 pkt ECTS):*

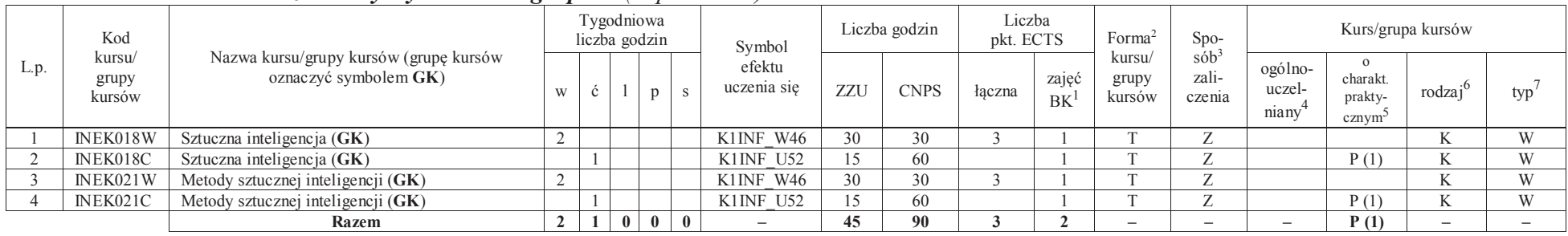

#### **Razem dla bloków kierunkowych:**

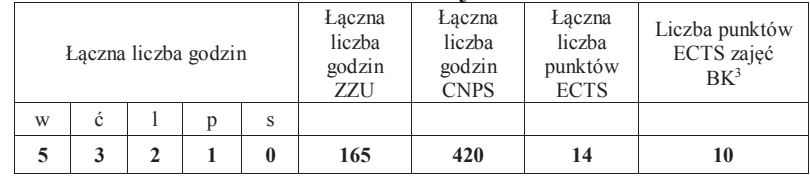

# **4.2.3 Lista bloków specjalnościowych**

# **4.2.3.1 Blok** *Przedmioty <sup>s</sup>pecjalnościowe – Inżynieria internetowa* (**28** pkt ECTS)*:*

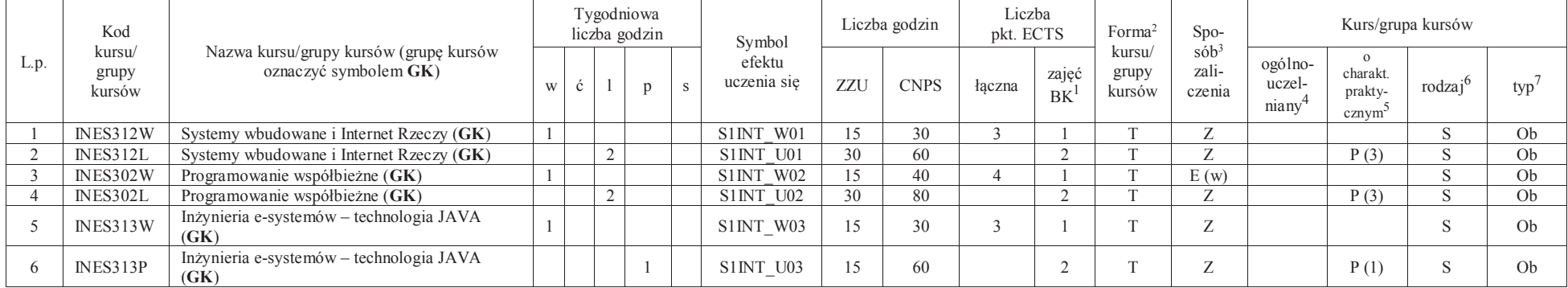

<sup>1</sup>BK – liczba punktów ECTS przypisanych godzinom zajęć wymagających bezpośredniego kontaktu nauczycieli i studentów $2$ Tradycyjna – T, zdalna – Z

<sup>3</sup>Egzamin – E, zaliczenie na ocenę – Z. W grupie kursów po literze E lub Z w nawiasie wpisać formę kursu końcowego (w, c, l, s, p)

<sup>4</sup>Kurs/ grupa kursów Ogólnouczelniany – O

<sup>5</sup>Kurs/ grupa kursów Praktyczny – P. W grupie kursów w nawiasie wpisać liczbę punktów ECTS dla kursów o charakterze praktycznym

<sup>6</sup>KO - kształcenia ogólnego, PD – podstawowy, K – kierunkowy, S – specjalnościowy

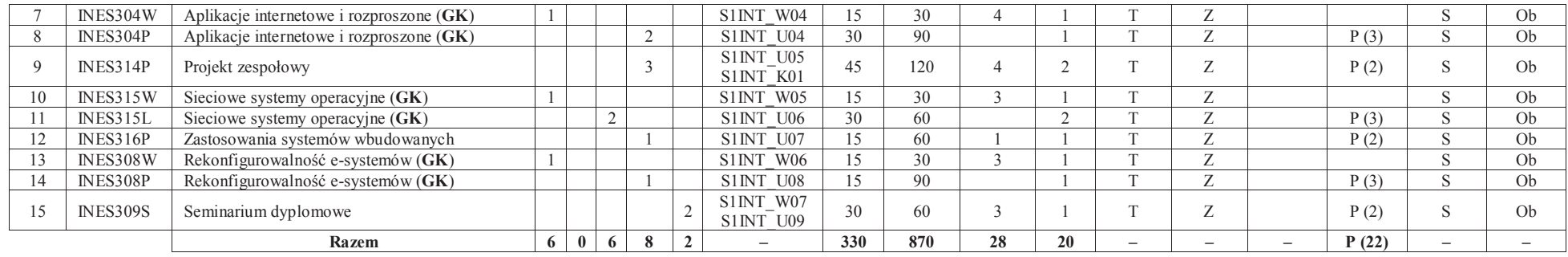

#### **Razem dla bloków specjalnościowych:**

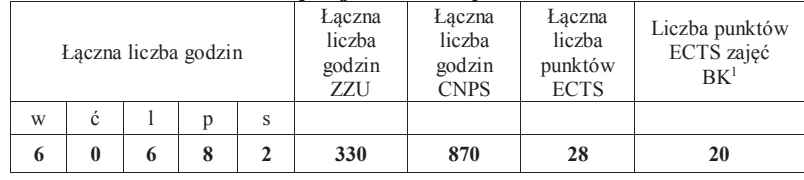

# **4.3 Blok praktyk (uchwała Rady Wydziału nt. zasad zaliczania praktyki – zał. nr 1)**

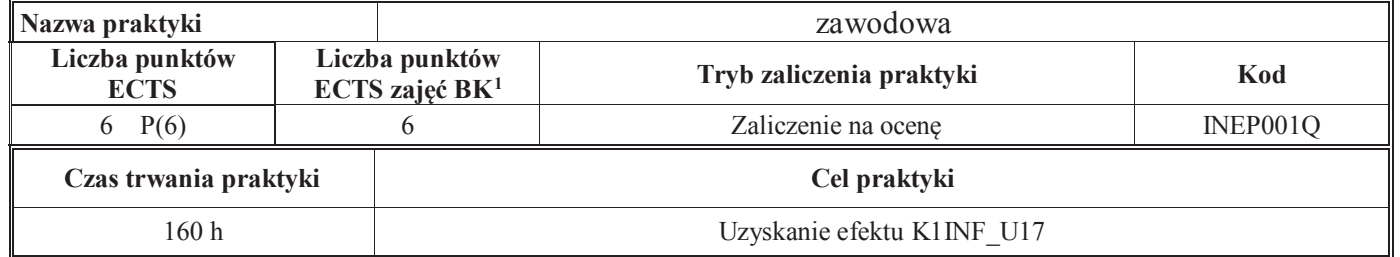

<sup>1</sup>BK – liczba punktów ECTS przypisanych godzinom zajęć wymagających bezpośredniego kontaktu nauczycieli i studentów $2$ Tradycyjna – T, zdalna – Z

 <sup>3</sup>Egzamin – E, zaliczenie na ocenę – Z. W grupie kursów po literze E lub Z w nawiasie wpisać formę kursu końcowego (w, c, l, s, p) <sup>4</sup>Kurs/ grupa kursów Ogólnouczelniany – O

<sup>5</sup>Kurs/ grupa kursów Praktyczny – P. W grupie kursów w nawiasie wpisać liczbę punktów ECTS dla kursów o charakterze praktycznym

<sup>6</sup>KO - kształcenia ogólnego, PD – podstawowy, K – kierunkowy, S – specjalnościowy

<sup>7</sup>W - wybieralny, Ob – obowiązkowy

#### **4.4 Blok "praca dyplomowa"**

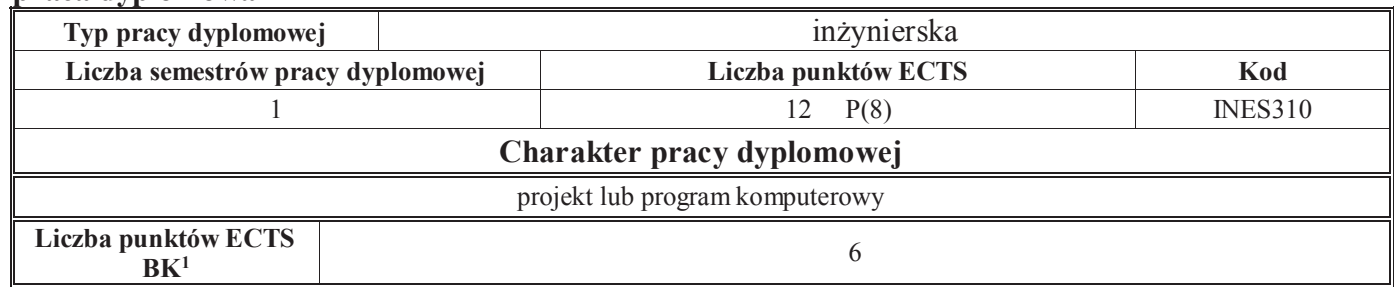

### **5. Sposoby weryfikacji zakładanych efektów uczenia się**

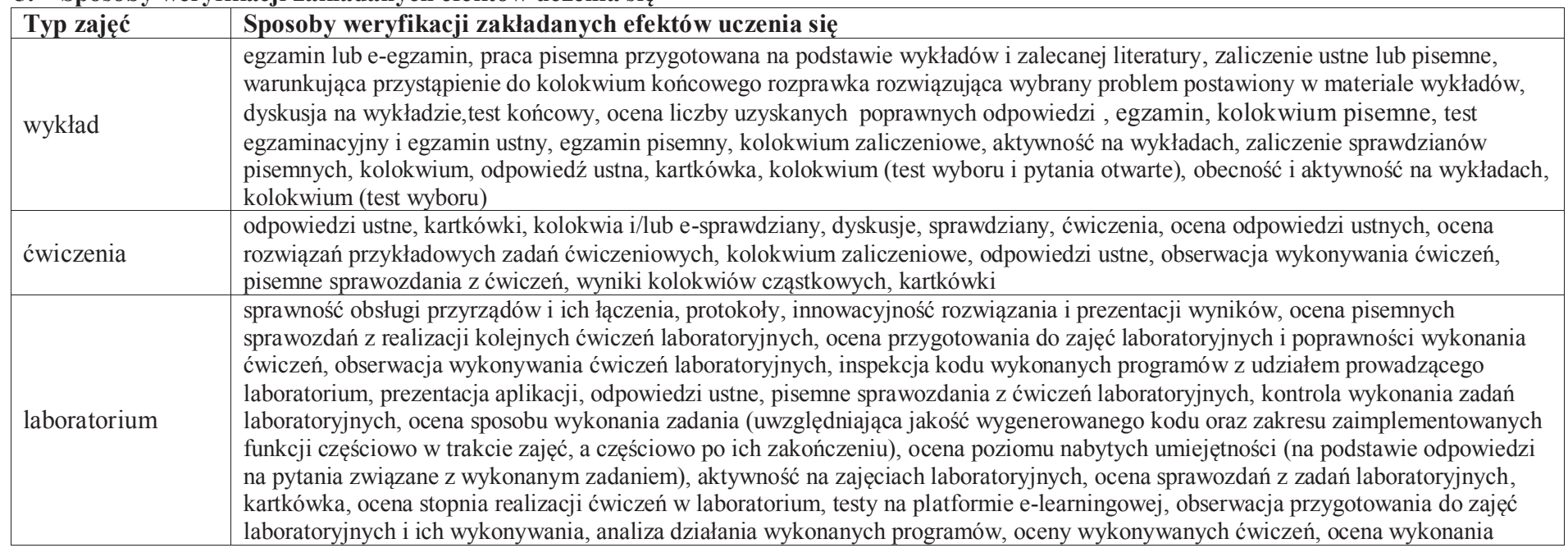

<sup>1</sup>BK – liczba punktów ECTS przypisanych godzinom zajęć wymagających bezpośredniego kontaktu nauczycieli i studentów

 $4$ Kurs/ grupa kursów Ogólnouczelniany – O

<sup>2</sup>Tradycyjna – T, zdalna –<sup>Z</sup> <sup>3</sup>Egzamin – E, zaliczenie na ocenę – Z. W grupie kursów po literze E lub Z w nawiasie wpisać formę kursu końcowego (w, c, l, s, p)

<sup>&</sup>lt;sup>5</sup>Kurs/ grupa kursów Praktyczny – P. W grupie kursów w nawiasie wpisać liczbę punktów ECTS dla kursów o charakterze praktycznym<br><sup>6</sup>KO - kształcenia ogólnego, PD – podstawowy, K – kierunkowy, S – specjalnościowy

<sup>7</sup>W - wybieralny, Ob – obowiązkowy

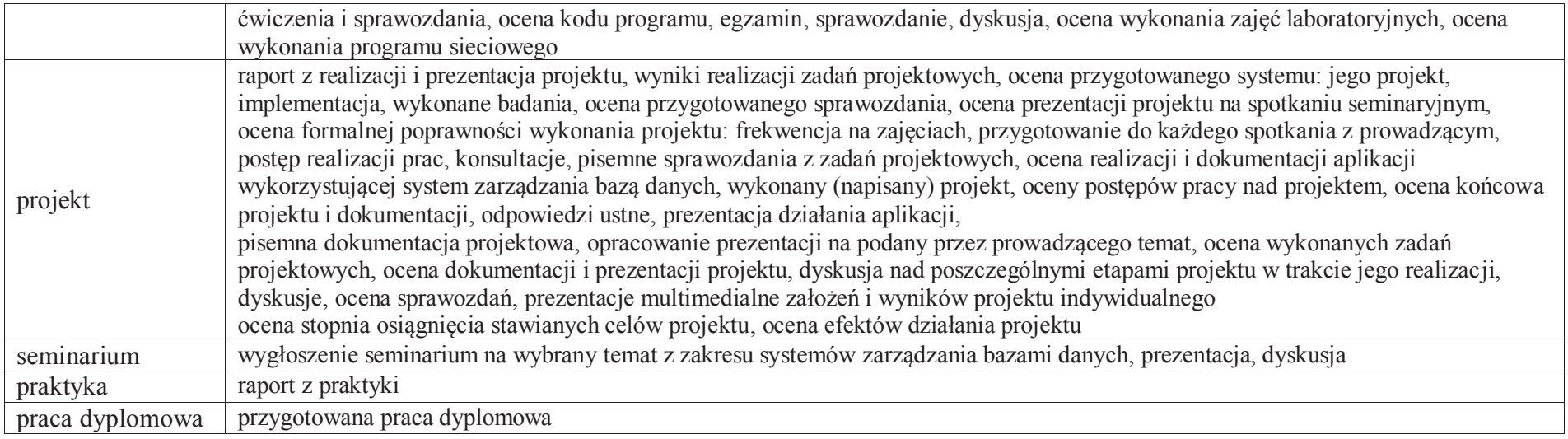

# **6. Zakres egzaminu dyplomowego**

załącznik nr 2

**7. Wymagania dotyczące terminu zaliczenia określonych kursów/grup kursów lub wszystkich kursów w poszczególnych blokach** 

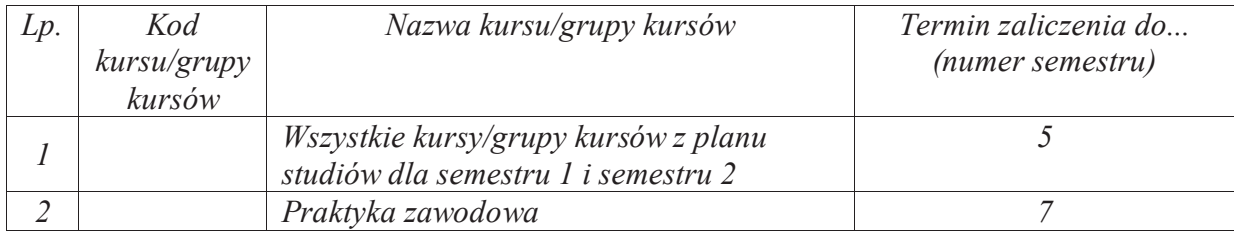

# **8. Plan studiów (załącznik nr 2 )**

<sup>1</sup>BK – liczba punktów ECTS przypisanych godzinom zajęć wymagających bezpośredniego kontaktu nauczycieli i studentów $2$ Tradycyjna – T, zdalna – Z

<sup>3</sup>Egzamin – E, zaliczenie na ocenę – Z. W grupie kursów po literze E lub Z w nawiasie wpisać formę kursu końcowego (w, c, l, s, p)

<sup>4</sup>Kurs/ grupa kursów Ogólnouczelniany – O

<sup>5</sup>Kurs/ grupa kursów Praktyczny – P. W grupie kursów w nawiasie wpisać liczbę punktów ECTS dla kursów o charakterze praktycznym

<sup>6</sup>KO - kształcenia ogólnego, PD – podstawowy, K – kierunkowy, S – specjalnościowy

<sup>7</sup>W - wybieralny, Ob – obowiązkowy

Zaopiniowane przez wydziałowy organ uchwałodawczy samorządu studenckiego:

................... ................................................................................ Data Imię, nazwisko i podpis przedstawiciela studentów

Data Podpis dziekana

<sup>1</sup>BK – liczba punktów ECTS przypisanych godzinom zajęć wymagających bezpośredniego kontaktu nauczycieli i studentów <sup>2</sup>Tradycyjna – T, zdalna –<sup>Z</sup> <sup>3</sup>Egzamin – E, zaliczenie na ocenę – Z. W grupie kursów po literze E lub Z w nawiasie wpisać formę kursu końcowego (w, c, l, s, p) <sup>4</sup>Kurs/ grupa kursów Ogólnouczelniany – O

................... ................................................................................

<sup>5</sup>Kurs/ grupa kursów Praktyczny – P. W grupie kursów w nawiasie wpisać liczbę punktów ECTS dla kursów o charakterze praktycznym<br><sup>6</sup>KO - kształcenia ogólnego, PD – podstawowy, K – kierunkowy, S – specjalnościowy

**Zał. nr 4 do ZW 13/2019 Załącznik nr 2 do Programu studiów**

# **PLAN STUDIÓW**

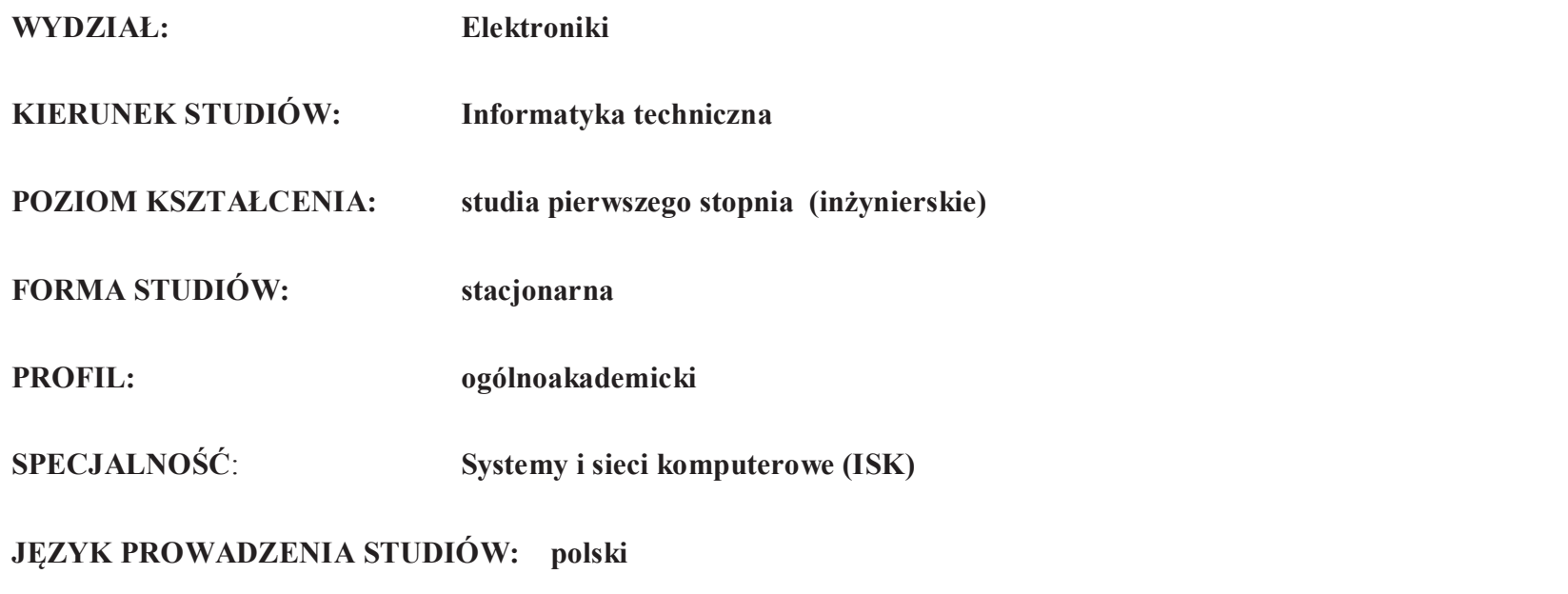

Uchwała Rady Wydziału nr 744/32/2016-2020 z dnia 16 maja 2019 r. Obowiązuje od **01 października 2019 r.**

# **Struktura planu studiów (opcjonalnie)** 1) w układzie punktowym

*(miejsce na zamieszczenie schematu planu studiów)*

2) w układzie godzinowym*(miejsce na zamieszczenie schematu planu studiów)*

# **1. Zestaw kursów / grup kursów obowiązkowych i wybieralnych w układzie semestralnym**

# **Semestr 1**

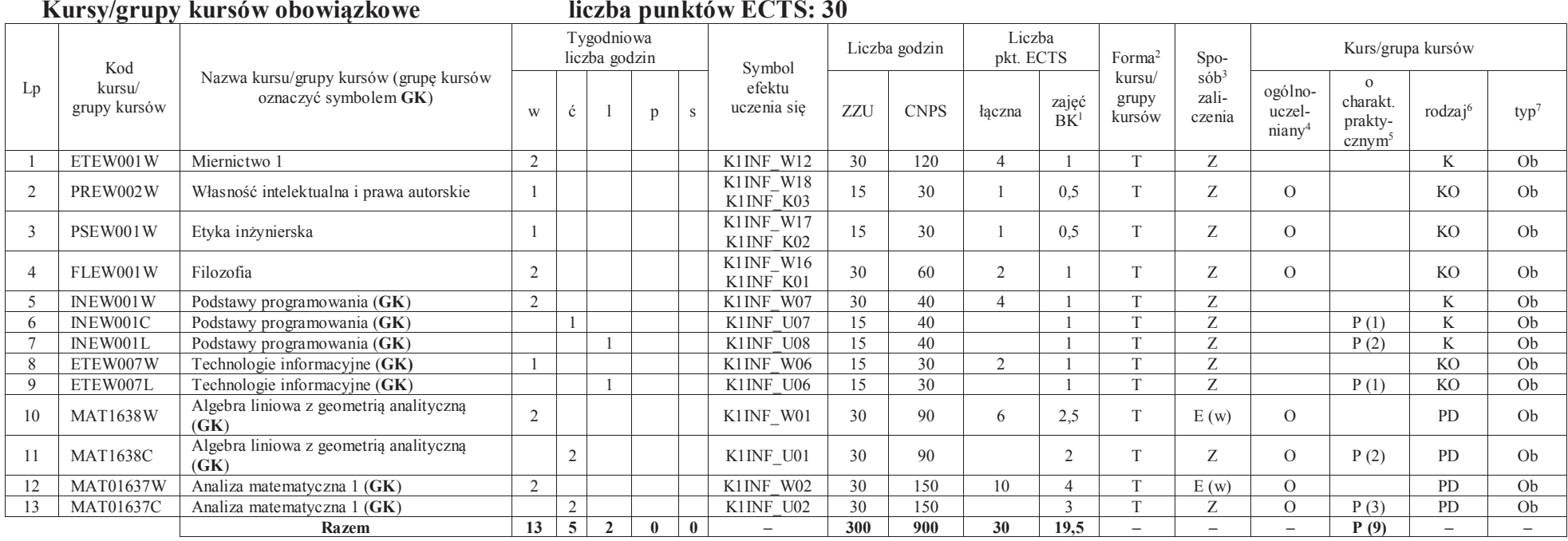

#### **Razem w semestrze**

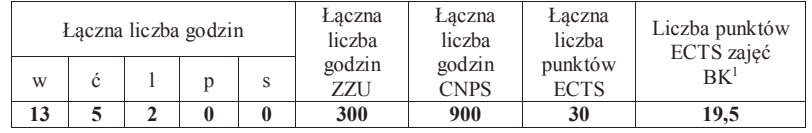

<sup>1</sup>BK –liczba punktów ECTS przypisanych godzinom zajęć wymagających bezpośredniego kontaktu nauczycieli i studentów

 $2$ Tradycyjna – T, zdalna – Z

 ${}^{3}$ Egzamin – E, zaliczenie na ocenę – Z. W grupie kursów po literze E lub Z wpisać w nawiasie formę kursu końcowego (w, c, l, s, p) <sup>4</sup>Kurs/ grupa kursów Ogólnouczelniany – O

<sup>5</sup>Kurs/ grupa kursów Praktyczny – P. W grupie kursów w nawiasie wpisać liczbę punktów ECTS dla kursów o charakterze praktycznym

<sup>6</sup> KO - kształcenia ogólnego, PD – podstawowy, K – kierunkowy, S – specjalnościowy

 $7 W - w$ ybieralny, Ob – obowiązkowy

# **Semestr 2 Kursy/grupy kursów obowiązkowe**

**liczba punktów ECTS: 30**

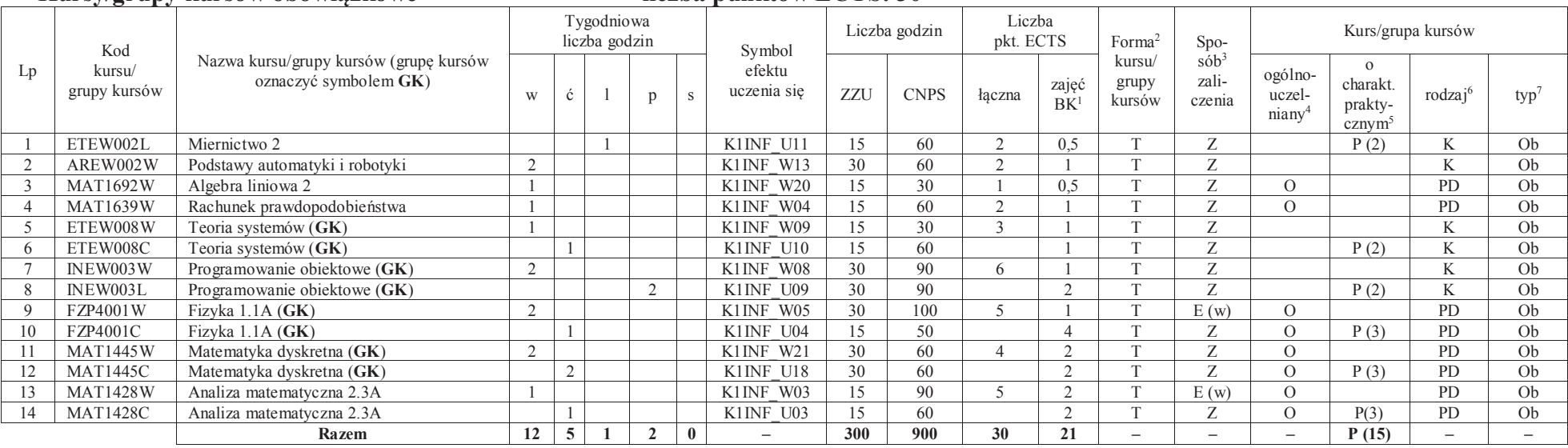

#### **Kursy/grupy kursów wybieralne (minimum 30 godzin w semestrze, 0 punktów ECTS)**

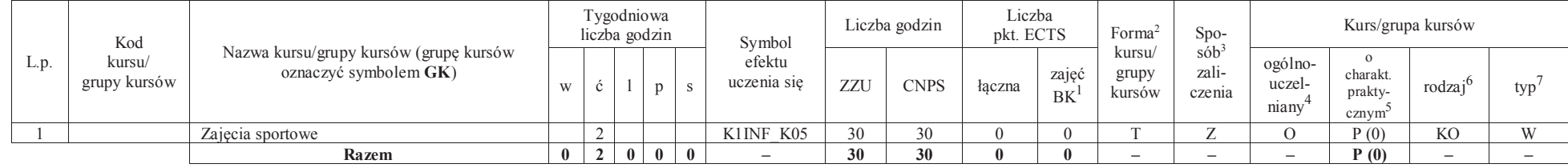

#### **Razem w semestrze:**

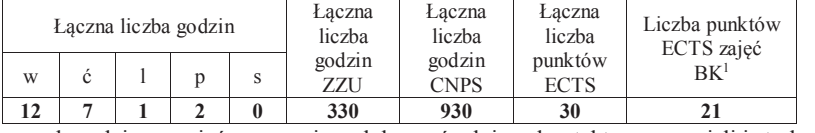

<sup>1</sup>BK –liczba punktów ECTS przypisanych godzinom zajęć wymagających bezpośredniego kontaktu nauczycieli i studentów $2$ Tradycyjna – T, zdalna – Z

 ${}^{3}$ Egzamin – E, zaliczenie na ocenę – Z. W grupie kursów po literze E lub Z wpisać w nawiasie formę kursu końcowego (w, c, l, s, p)

 $4$ Kurs/ grupa kursów Ogólnouczelniany – O

<sup>5</sup>Kurs/ grupa kursów Praktyczny – P. W grupie kursów w nawiasie wpisać liczbę punktów ECTS dla kursów o charakterze praktycznym

<sup>6</sup> KO - kształcenia ogólnego, PD – podstawowy, K – kierunkowy, S – specjalnościowy

 $7 W - w$ ybieralny, Ob – obowiązkowy

# **Semestr 3 Kursy/grupy kursów obowiązkowe**

#### **liczba punktów ECTS: 23**

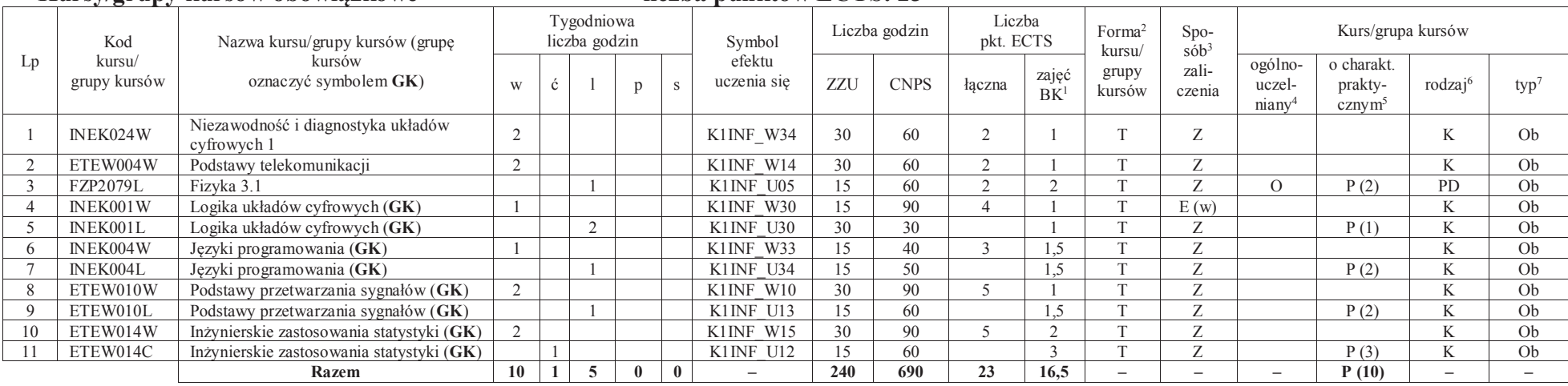

#### **Kursy/grupy kursów wybieralne (minimum 135 godzin w semestrze, 7 punktów ECTS)**

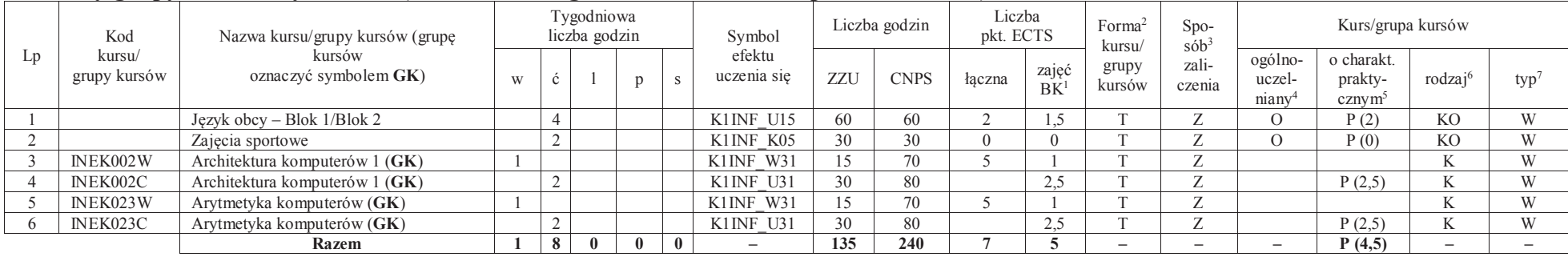

#### **Razem w semestrze:**

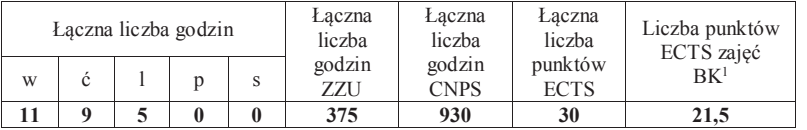

<sup>1</sup>BK –liczba punktów ECTS przypisanych godzinom zajęć wymagających bezpośredniego kontaktu nauczycieli i studentów

 $2$ Tradycyjna – T, zdalna – Z

 ${}^{3}$ Egzamin – E, zaliczenie na ocenę – Z. W grupie kursów po literze E lub Z wpisać w nawiasie formę kursu końcowego (w, c, l, s, p)

<sup>4</sup>Kurs/ grupa kursów Ogólnouczelniany – O

<sup>5</sup>Kurs/ grupa kursów Praktyczny – P. W grupie kursów w nawiasie wpisać liczbę punktów ECTS dla kursów o charakterze praktycznym

<sup>6</sup> KO - kształcenia ogólnego, PD – podstawowy, K – kierunkowy, S – specjalnościowy

# **Semestr 4**

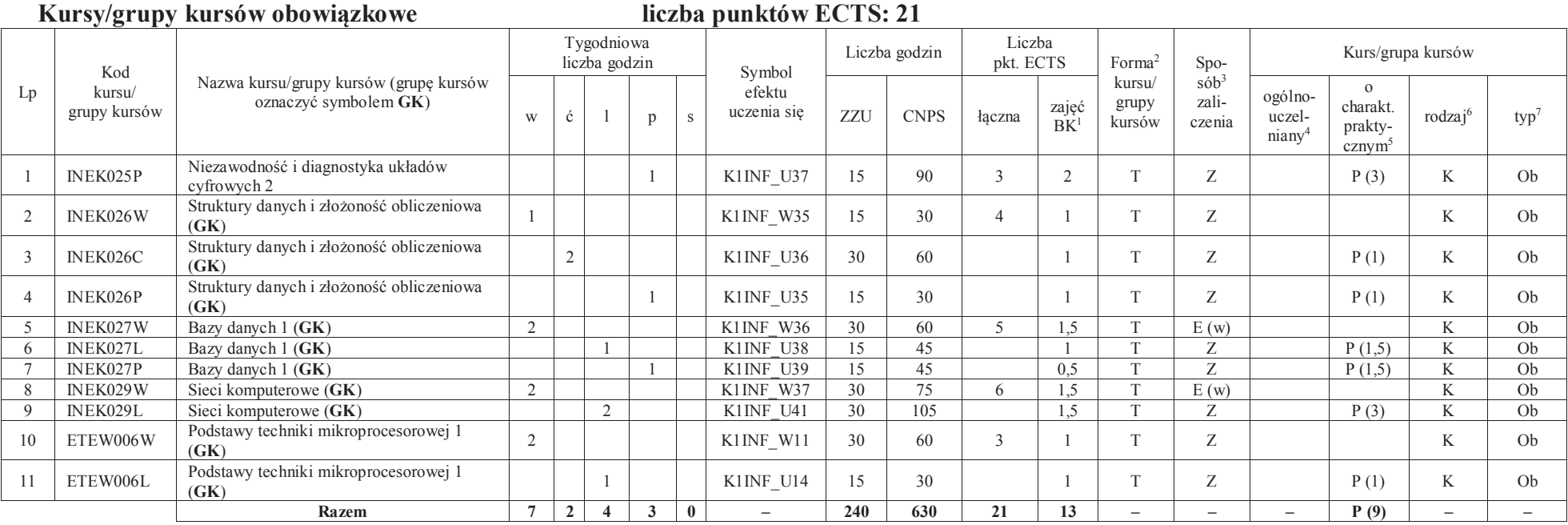

<sup>1</sup>BK –liczba punktów ECTS przypisanych godzinom zajęć wymagających bezpośredniego kontaktu nauczycieli i studentów<br><sup>2</sup>Tradycyjna – T, zdalna – *Z* 

<sup>3</sup>Egzamin – E, zaliczenie na ocenę – Z. W grupie kursów po literze E lub Z wpisać w nawiasie formę kursu końcowego (w, c, l, s, p)

<sup>4</sup>Kurs/ grupa kursów Ogólnouczelniany – O<br><sup>5</sup>Kurs/ grupa kursów Praktyczny – P. W grupie kursów w nawiasie wpisać liczbę punktów ECTS dla kursów o charakterze praktycznym<br><sup>6</sup> KO - kształcenia ogólnego, PD – podstawowy, K

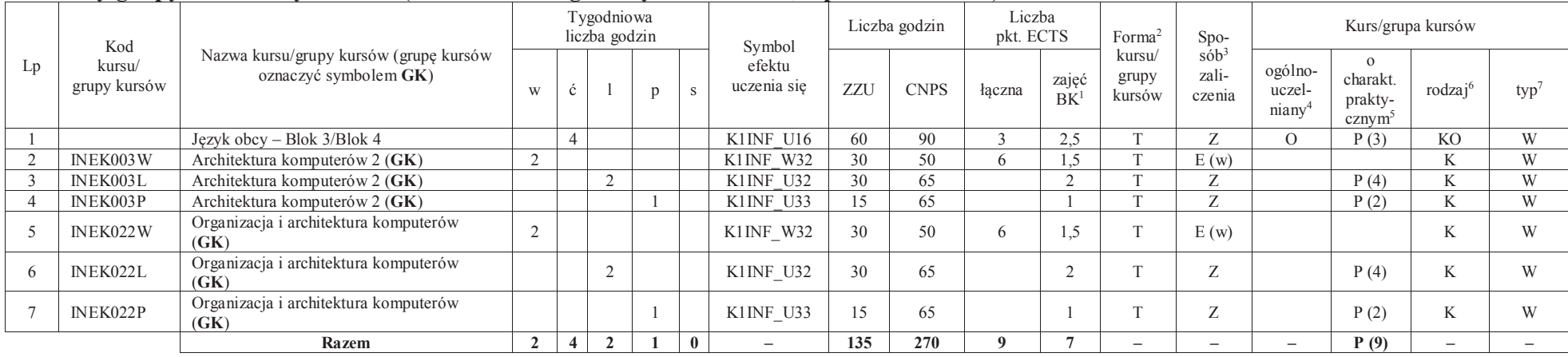

#### **Kursy/grupy kursów wybieralne (minimum 135 godziny w semestrze, 9 punktów ECTS)**

#### **Razem w semestrze:**

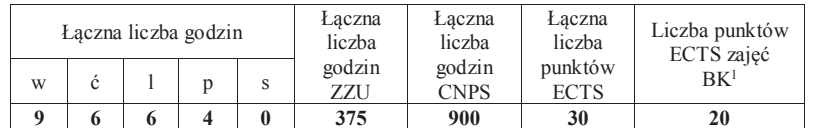

<sup>1</sup>BK –liczba punktów ECTS przypisanych godzinom zajęć wymagających bezpośredniego kontaktu nauczycieli i studentów

 $2$ Tradycyjna – T, zdalna – Z

 ${}^{3}$ Egzamin – E, zaliczenie na ocenę – Z. W grupie kursów po literze E lub Z wpisać w nawiasie formę kursu końcowego (w, c, l, s, p)

<sup>4</sup>Kurs/ grupa kursów Ogólnouczelniany – O

<sup>5</sup>Kurs/ grupa kursów Praktyczny – P. W grupie kursów w nawiasie wpisać liczbę punktów ECTS dla kursów o charakterze praktycznym <sup>6</sup> KO - kształcenia ogólnego, PD – podstawowy, K – kierunkowy, S – specjalnościowy

# **Semestr 5**

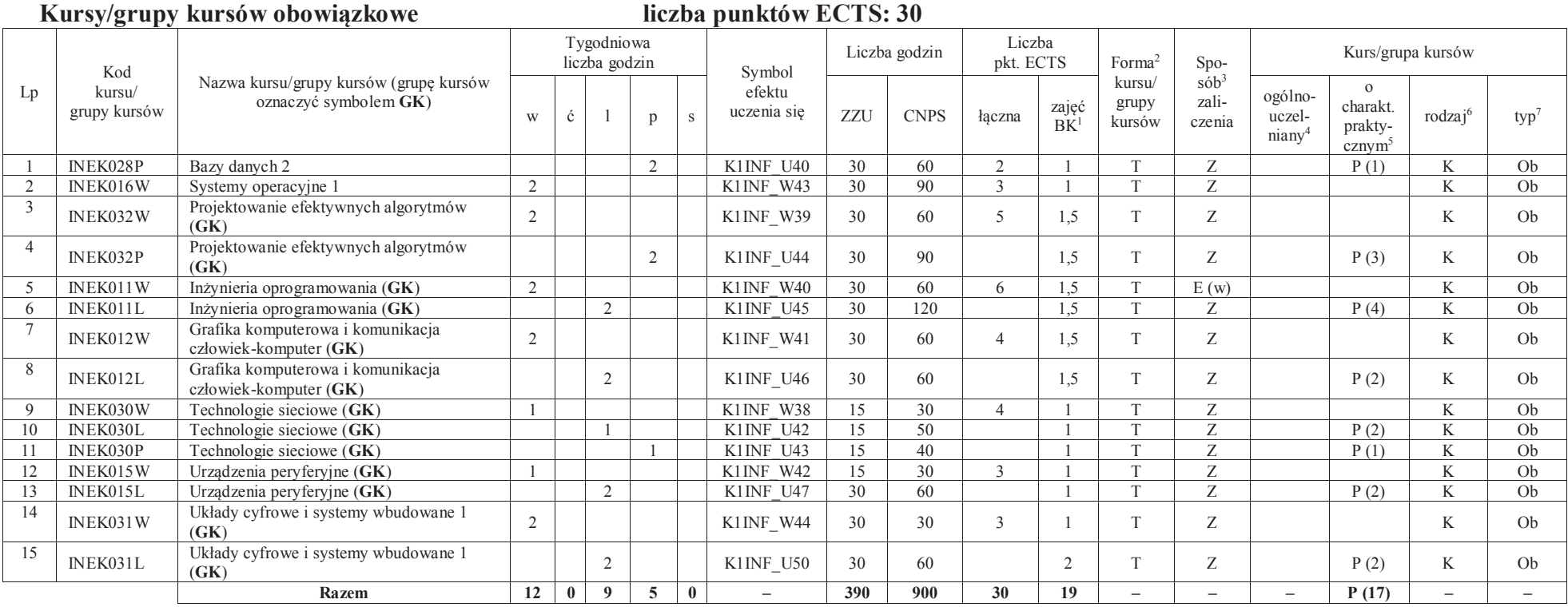

#### **Razem w semestrze:**

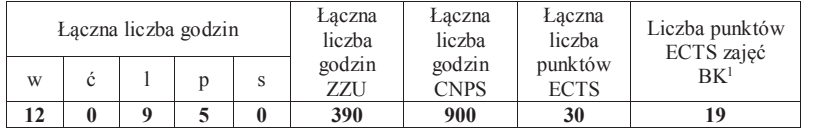

<sup>1</sup>BK –liczba punktów ECTS przypisanych godzinom zajęć wymagających bezpośredniego kontaktu nauczycieli i studentów<br><sup>2</sup>Tradycyjna – T, zdalna – Z

 ${}^{3}$ Egzamin – E, zaliczenie na ocenę – Z. W grupie kursów po literze E lub Z wpisać w nawiasie formę kursu końcowego (w, c, l, s, p) <sup>4</sup>Kurs/ grupa kursów Ogólnouczelniany – O

<sup>5</sup>Kurs/grupa kursów Praktyczny – P. W grupie kursów w nawiasie wpisać liczbę punktów ECTS dla kursów o charakterze praktycznym <sup>6</sup> KO - kształcenia ogólnego, PD – podstawowy, K – kierunkowy, S – specjalnościowy<br><sup>7</sup> W – w

# **Semestr 6**

#### **Kursy/grupy kursów obowiązkoweliczba punktów ECTS: 9**

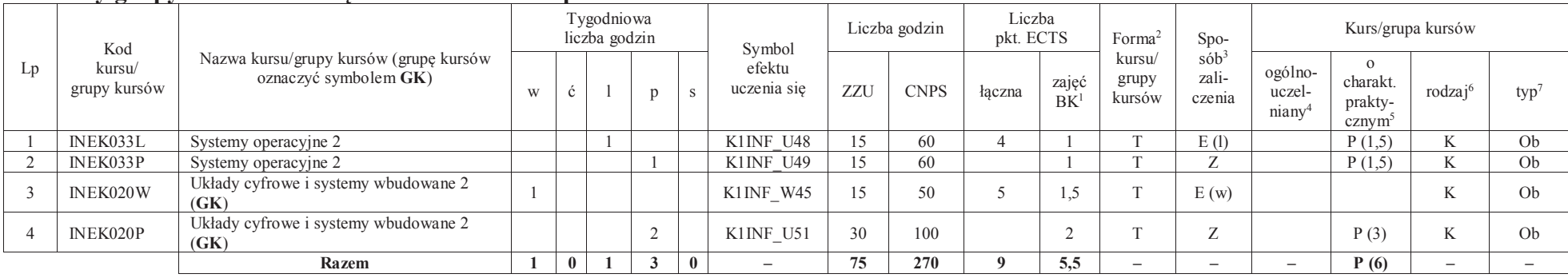

#### **Kursy/grupy kursów wybieralne – kierunkowe (45 godzin w semestrze, 3 punkty ECTS)**

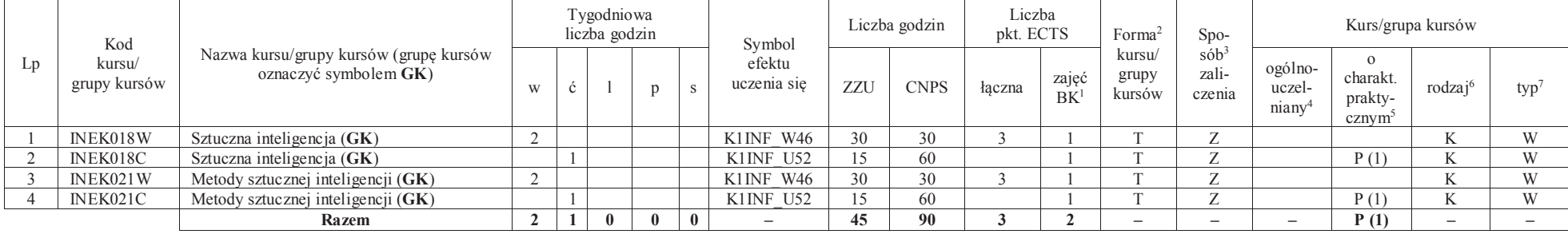

<sup>1</sup>BK –liczba punktów ECTS przypisanych godzinom zajęć wymagających bezpośredniego kontaktu nauczycieli i studentów

 $2$ Tradycyjna – T, zdalna – Z

 ${}^{3}$ Egzamin – E, zaliczenie na ocenę – Z. W grupie kursów po literze E lub Z wpisać w nawiasie formę kursu końcowego (w, c, l, s, p)

<sup>4</sup>Kurs/ grupa kursów Ogólnouczelniany – O

<sup>5</sup>Kurs/ grupa kursów Praktyczny – P. W grupie kursów w nawiasie wpisać liczbę punktów ECTS dla kursów o charakterze praktycznym

<sup>6</sup> KO - kształcenia ogólnego, PD – podstawowy, K – kierunkowy, S – specjalnościowy

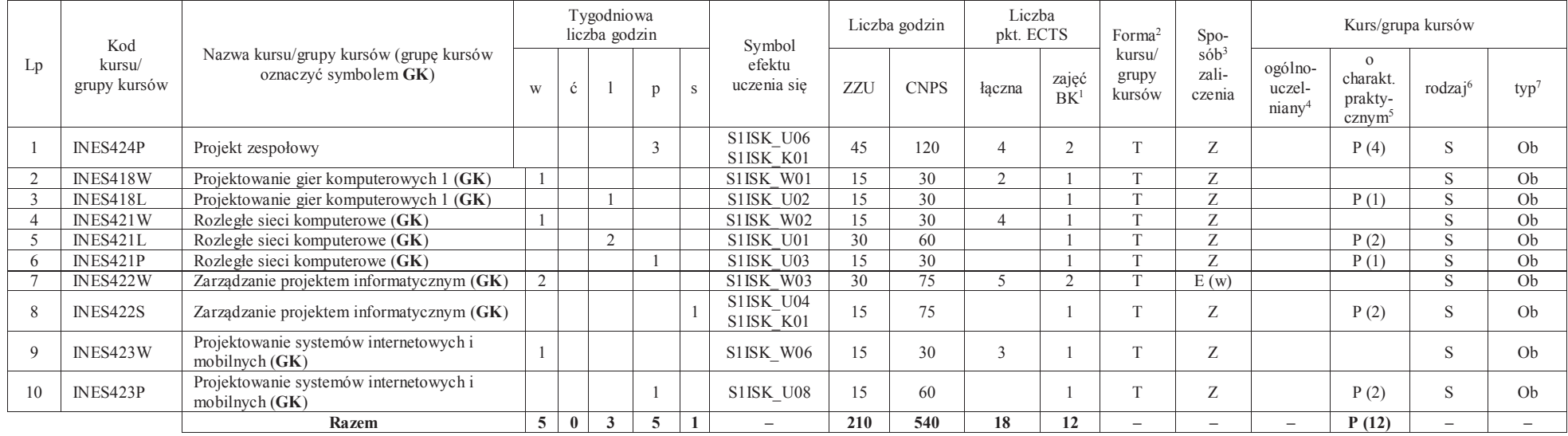

#### **Kursy/grupy kursów wybieralne – Systemy i sieci komputerowe (210 godzin w semestrze, 18 punktów ECTS)**

#### **Razem w semestrze:**

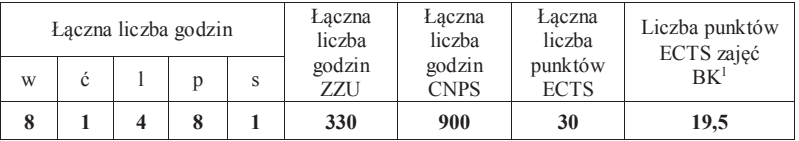

<sup>1</sup>BK –liczba punktów ECTS przypisanych godzinom zajęć wymagających bezpośredniego kontaktu nauczycieli i studentów

 $2$ Tradycyjna – T, zdalna – Z

 ${}^{3}$ Egzamin – E, zaliczenie na ocenę – Z. W grupie kursów po literze E lub Z wpisać w nawiasie formę kursu końcowego (w, c, l, s, p)

<sup>4</sup>Kurs/ grupa kursów Ogólnouczelniany – O

<sup>5</sup>Kurs/ grupa kursów Praktyczny – P. W grupie kursów w nawiasie wpisać liczbę punktów ECTS dla kursów o charakterze praktycznym <sup>6</sup> KO - kształcenia ogólnego, PD – podstawowy, K – kierunkowy, S – specjalnościowy

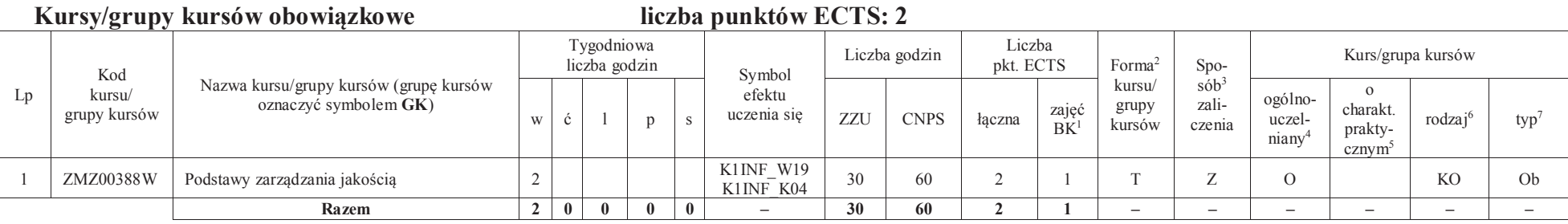

# **Semestr 7**

#### **Kursy/grupy kursów wybieralne – Systemy i sieci komputerowe (120 godzin w semestrze, 28 punktów ECTS)**

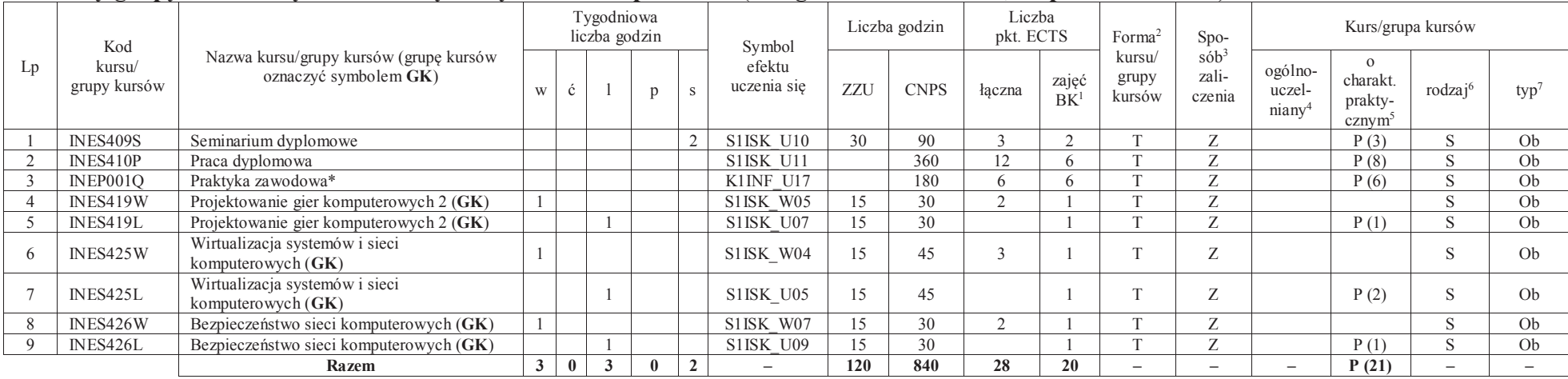

\*Realizacja lipiec-sierpień-wrzesień poprzedzające semestr VII

**Razem w semestrze:** 

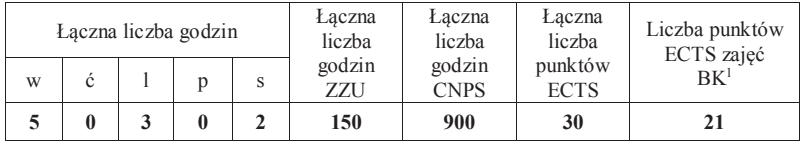

<sup>1</sup>BK –liczba punktów ECTS przypisanych godzinom zajęć wymagających bezpośredniego kontaktu nauczycieli i studentów $2$ Tradycyjna – T, zdalna – Z

 ${}^{3}$ Egzamin – E, zaliczenie na ocenę – Z. W grupie kursów po literze E lub Z wpisać w nawiasie formę kursu końcowego (w, c, l, s, p)

<sup>4</sup>Kurs/ grupa kursów Ogólnouczelniany – O

<sup>5</sup>Kurs/ grupa kursów Praktyczny – P. W grupie kursów w nawiasie wpisać liczbę punktów ECTS dla kursów o charakterze praktycznym

<sup>6</sup> KO - kształcenia ogólnego, PD – podstawowy, K – kierunkowy, S – specjalnościowy

 $7 W - w$ ybieralny, Ob – obowiązkowy
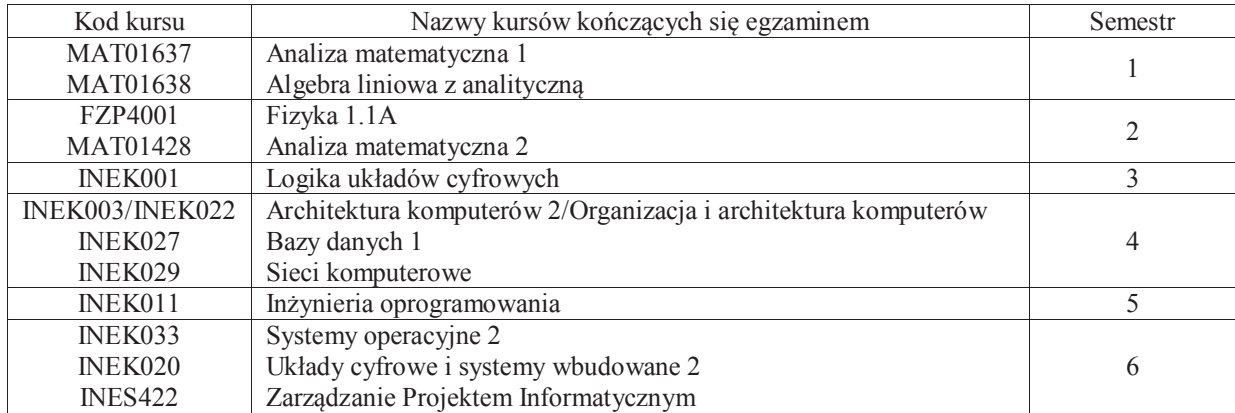

### **2. Zestaw egzaminów w układzie semestralnym**

## **3. Liczby dopuszczalnego deficytu punktów ECTS po poszczególnych semestrach**

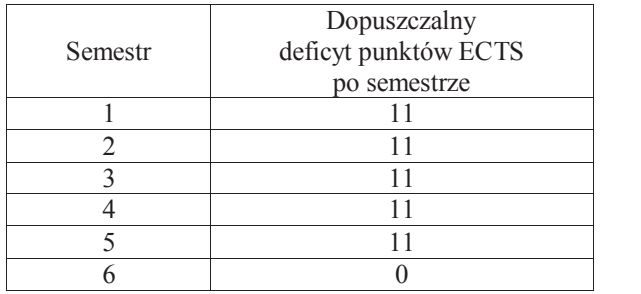

Uwaga: Deficyt liczony jest z uwzględnieniem WSZYSTKICH kursów/grup kursów, również nietechnicznych (język obcy, zajęcia sportowe, przedmioty hum.-men.-społ.).

<sup>1</sup>BK –liczba punktów ECTS przypisanych godzinom zajęć wymagających bezpośredniego kontaktu nauczycieli i studentów

 $2$ Tradycyjna – T, zdalna – Z

 $4$ Kurs/ grupa kursów Ogólnouczelniany – O

<sup>5</sup>Kurs/ grupa kursów Praktyczny – P. W grupie kursów w nawiasie wpisać liczbę punktów ECTS dla kursów o charakterze praktycznym

<sup>6</sup> KO - kształcenia ogólnego, PD – podstawowy, K – kierunkowy, S – specjalnościowy

 $7 W - w$ ybieralny, Ob – obowiązkowy

12

 ${}^{3}$ Egzamin – E, zaliczenie na ocenę – Z. W grupie kursów po literze E lub Z wpisać w nawiasie formę kursu końcowego (w, c, l, s, p)

Opinia właściwego organu Samorządu Studenckiego

Data Imię, nazwisko i podpis przedstawiciela studentów

Data Podpis Dziekana

<sup>1</sup>BK –liczba punktów ECTS przypisanych godzinom zajęć wymagających bezpośredniego kontaktu nauczycieli i studentów

................... ................................................................................

................... ................................................................................

 $2$ Tradycyjna – T, zdalna – Z

 ${}^{3}$ Egzamin – E, zaliczenie na ocenę – Z. W grupie kursów po literze E lub Z wpisać w nawiasie formę kursu końcowego (w, c, l, s, p) <sup>4</sup>Kurs/ grupa kursów Ogólnouczelniany – O

<sup>5</sup>Kurs/ grupa kursów Praktyczny – P. W grupie kursów w nawiasie wpisać liczbę punktów ECTS dla kursów o charakterze praktycznym

<sup>6</sup> KO - kształcenia ogólnego, PD – podstawowy, K – kierunkowy, S – specjalnościowy

# **Zał. nr 3 do ZW 13/2019**

### **Zał. nr 2 do Programu studiów**

## **OPIS PROGRAMU STUDIÓW (Informatyka techniczna, Systemy i sieci komputerowe)**

### **1. Opis ogólny**

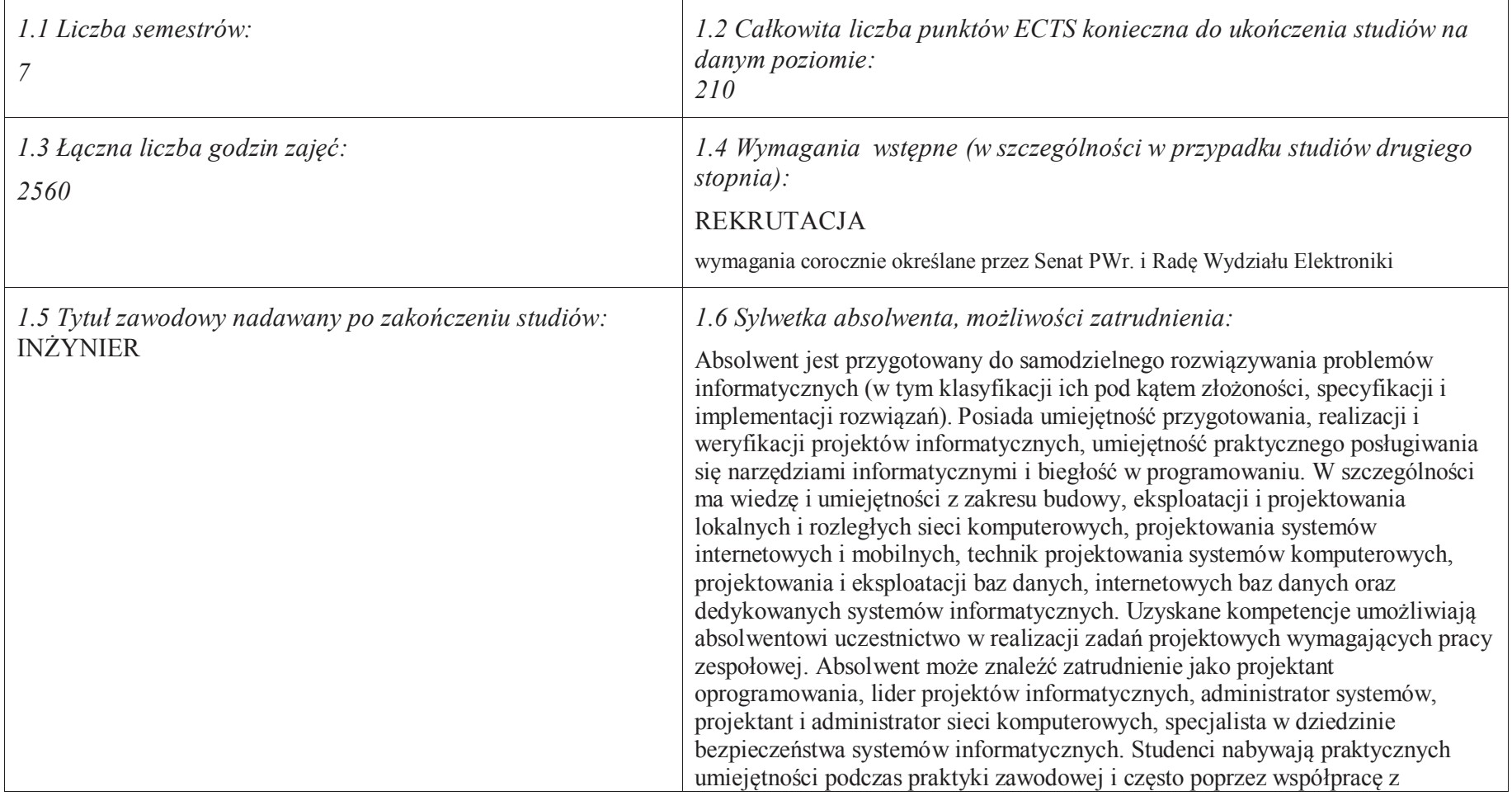

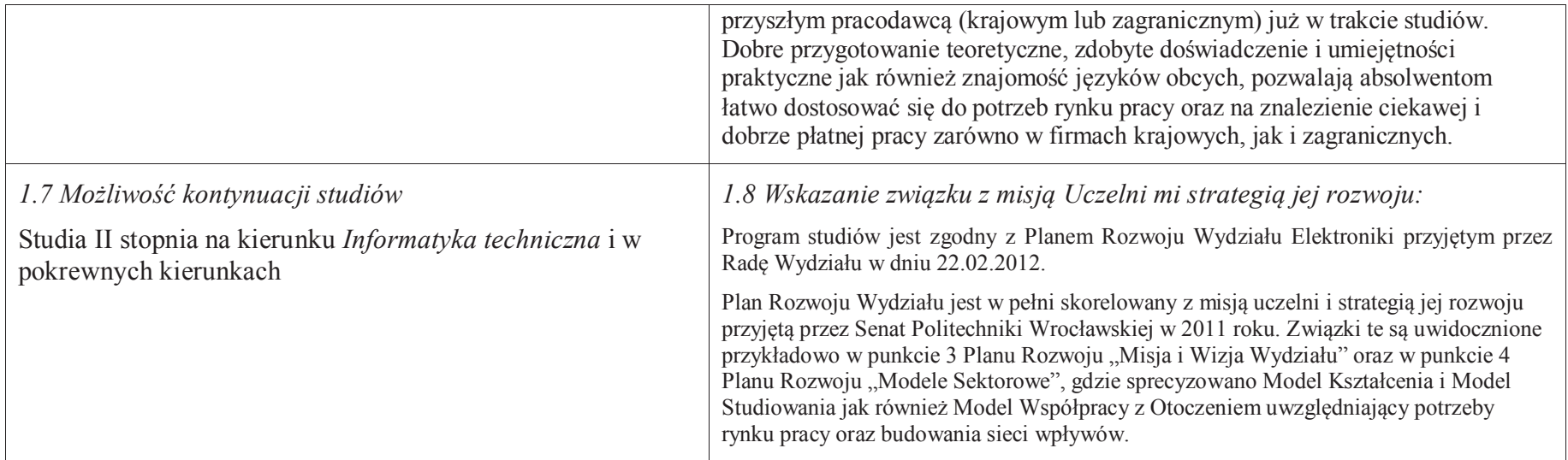

### **2. Opis szczegółowy**

**2.1 Całkowita liczba efektów uczenia się w programie studiów: W (wiedza) = 53, U (umiejętności) = 63, K (kompetencje) = 6,**  $W + U + K = 122$ 

**2.2 Dla kierunku studiów przyporządkowanego do więcej niż jednej dyscypliny – liczba efektów uczenia się przypisana do dyscypliny:** 

**D1 (wiodąca) ……… (***liczba ta musi być większa od połowy całkowitej liczby efektów uczenia się )*

**D2 ………..**

**D3 ………..**

**D4 ………..**

**2.3 Dla kierunku studiów przyporządkowanego do więcej niż jednej dyscypliny – procentowy udział liczby punktów ECTS dla każdej z dyscyplin:** 

 **D1 ……….. % punktów ECTS D2 ……….. % punktów ECTS D3 ……….. % punktów ECTSD4 ……….. % punktów ECTS**

**2.4a. Dla kierunku studiów o profilu ogólnoakademickim – liczba punktów ECTS przypisana zajęciom związanym z prowadzoną w Uczelni działalnością naukową w dyscyplinie lub dyscyplinach, do których przyporządkowany jest kierunek studiów (***musi być większa niż <sup>50</sup>% całkowitej liczby punktów ECTS z p. 1.1)* **: 151** 

**2.4b. Dla kierunku studiów o profilu praktycznym - liczba punktów ECTS przypisana zajęciom kształtującym umiejętności praktyczne (***musi być większa niż 50 % całkowitej liczby punktów ECTS z p. 1.1***)**

### **2.5 Zwięzła analiza zgodności zakładanych efektów uczenia się z potrzebami rynku pracy**

- Zakładane efekty uczenia się są zgodne z potrzebami rynku pracy. Takie stanowisko jest uprawomocnione wynikami analiz potrzeb rynku pracy, zawartych w następujących opracowaniach:
- "Analiza zapotrzebowania gospodarki na absolwentów kierunków kluczowych w kontekście realizacji strategii Europa 2020" wykonana w kwietniu 2012. ·
- · "Prognoza zapotrzebowania gospodarki regionu na siłę robocza w układzie sektorowo-branżowym i kwalifikacyjno-zawodowym w województwie dolnośląskim", w szczególności raport pt. Analiza zapotrzebowania na kadry w branżach uznanych za strategiczne dla dolnośląskiego rynku pracy" w ramach Regionalnej Strategii Innowacji na lata 2011-2020 – opracowanie udostępnione w 2010.
- ·• Raport końcowy "Sytuacja na dolnośląskim rynku pracy – badanie zapotrzebowania na zawody, kwalifikacje i umiejętności" oraz raporty cząstkowe pt. : "Badanie oferty dolnośląskiego rynku edukacji zawodowej" i "Analiza potencjału dolnośląskich Powiatów i Gmin w zakresie rynku pracy i edukacji" – opracowania w ramach projektu pt. "Obserwatorium Dolnośląskiego Rynku Pracy i Edukacji" realizowanego w ramach poddziałania 6.1.2 Programu Operacyjnego Kapitał Ludzki współfinansowanego przez Unię Europejską ze środków Europejskiego Funduszu Społecznego - wykonane w roku 2011.
- Raport pt. "Określenie struktury zawodowej mieszkańców Dolnego Śląska oraz zdefiniowanie i opisanie kierunków rozwoju dolnośląskiego rynku pracy", ·Ageron Polska opracowanie w ramach badań współfinansowanych przez Unię Europejską z Europejskiego Funduszu Społecznego w programie Kapitał Ludzki Poddziałanie 8.1.4.: Przewidywanie Zmiany Gospodarczej – wykonane w roku 2010.
- Raport pt. "Badanie ewaluacyjne ex-ante dotyczące oceny zapotrzebowania gospodarki na absolwentów szkół wyższych kierunków matematycznych, ·przyrodniczych i technicznych" w ramach bazy badań ewaluacyjnych Narodowej Strategii Spójności (NSS) na lata 2007-2013.

 Wyniki analiz potwierdzają zwiększone zapotrzebowanie na absolwentów kierunku informatyka, uznając informatykę za branżę strategiczną. Zakładane efekty uczenia się pozwolą na nabycie kompetencji pożądanych przez pracodawców, takich jak np. umiejętność zarządzania projektem informatycznym i pracy grupowej. Pozwolą również na uzyskanie preferowanych przez pracodawców umiejętności praktycznych, co zapewnia odbycie praktyki zawodowej oraz zaliczenie bloku kształcenia specjalistycznego w zakresie systemów i sieci komputerowych.

**2.6. Łączna liczba punktów ECTS, którą student musi uzyskać na zajęciach wymagających bezpośredniego udziału nauczycieli akademickich lub innych osób prowadzących zajęcia i studentów** (wpisać sumę punktów ECTS dla kursów/ grup kursów oznaczonych kodem  $BK<sup>1</sup>$ ) 141,5 ECTS

### **2.7. Łączna liczba punktów ECTS, którą student musi uzyskać w ramach zajęć z zakresu nauk podstawowych**

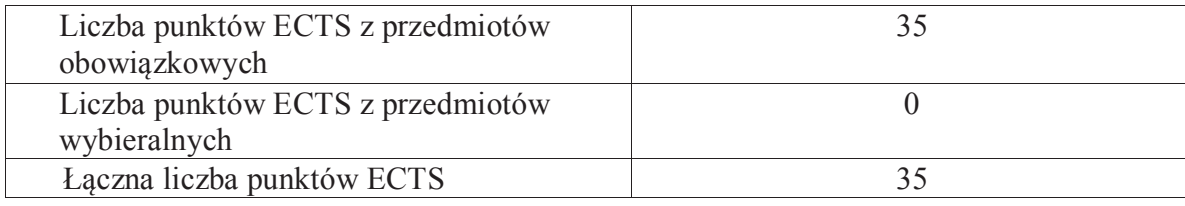

### **2.8. Łączna liczba punktów ECTS, którą student musi uzyskać w ramach zajęć o charakterze praktycznym, w tym zajęć laboratoryjnych i projektowych** (wpisać sumę punktów ECTS kursów/grup kursów oznaczonych kodem P)

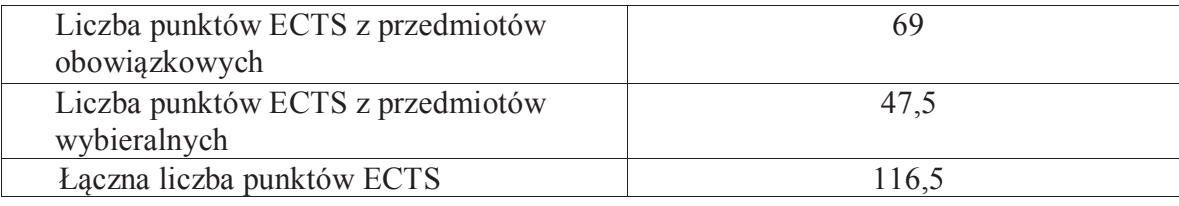

**2.9. Minimalna liczba punktów ECTS , którą student musi uzyskać, realizując bloki kształcenia oferowane na zajęciach ogólnouczelnianych lub na innym kierunku studiów** (wpisać sumę punktów ECTS kursów/grup kursów oznaczonych kodem O) 46 punktów ECTS

**2.10. Łączna liczba punktów ECTS, którą student może uzyskać, realizując bloki wybieralne (min. 30 % całkowitej liczby punktów ECTS) 65 punktów ECTS**

### **3. Opis procesu prowadzącego do uzyskania efektów uczenia się:**

Realizując program nauczania studenci uczęszczają na zajęcia zorganizowane. Zgodnie z regulaminem studiów wyższych w Politechnice Wrocławskiej student ma obowiązek uczestniczenia w zajęciach. Zajęcia prowadzone są w formach określonych regulaminem studiów, przy czym wykorzystywane są zarówno tradycyjne metody i narzędzia dydaktyczne jak i możliwości oferowane przez uczelnianą platformę e-learningową. Poza godzinami zajęć Prowadzący są dostępni dla studentów w wyznaczonych i ogłoszonych na stronie Wydziału godzinach konsultacji. Ważnym elementem uczenia się jest praca własna studenta, polegająca na przygotowywaniu się do zajęć (na podstawie materiałów udostępnianych przez Prowadzących, jak i zalecanej literatury), studiowaniu literatury, opracowywaniu raportów i sprawozdań, przygotowywaniu się do kolokwiów i egzaminów.

Do każdego efektu uczenia się PRK przyporządkowane są kody kursów obecnych w programie studiów. Zaliczenie tych kursów (tego kursu) oznacza uzyskanie danego efektu. Kursy zaliczane są na podstawie form kontroli nabytej wiedzy, umiejętności i kompetencji społecznych, zdefiniowanych w kartach kursów. Brak osiągnięcia przez studenta efektów uczenia się, przypisanych do kursu skutkuje brakiem zaliczenia kursu i koniecznością powtórnej jego realizacji.

W ramach programu studiów studenci realizują studenckie praktyki zawodowe, w wymiarze nie mniejszym niż 160 godzin. Praktyki realizowane są w zakładzie pracy wybranym przez studenta, w trybie indywidualnym w okresie wakacyjnym. Podstawą zaliczenia praktyki jest potwierdzenie ich odbycia i pozytywna ocena pracodawcy. Zaliczenie praktyki jest potwierdzeniem realizacji przypisanych jej efektów uczenia się.

Zaliczenie każdego semestru studiów uwarunkowane jest zdobyciem określonej programem studiów liczby punktów ECTS, co jest jednoznaczne z osiągnięciem większości efektów uczenia się przewidzianych w danym semestrze. Kursy niezaliczone student musi powtórzyć w kolejnych semestrach, osiągając w ten sposób pozostałe efekty uczenia się.

Pozytywne ukończenie studiów możliwe jest po osiągnięciu przez studenta wszystkich efektów uczenia się określonych programem studiów.

Jakość prowadzonych zajęć i osiąganie efektów uczenia się kontrolowane są przez Wydziałowy System Zapewnienia Jakości Kształcenia, obejmujący między innymi procedury tworzenia i modyfikowania programów kształcenia, indywidualizowania programów studiów, realizowania procesu dydaktycznego oraz dyplomowania. Kontrola jakości procesu kształcenia obejmuje ewaluację osiąganych przez studentów efektów uczenia się. Kontrola jakości prowadzonych zajęć wspomagana jest przez hospitacje oraz ankietyzacje, przeprowadzane według ściśle zdefiniowanych wydziałowych procedur.

# **4. Lista bloków zajęć:**

# **4.1. Lista bloków zajęć obowiązkowych:**

# **4.1.1 Lista bloków kształcenia ogólnego**

**4.1.1.1 Blok** *Przedmioty humanistyczno-menedżerskie (min. 6 pkt. ECTS):* 

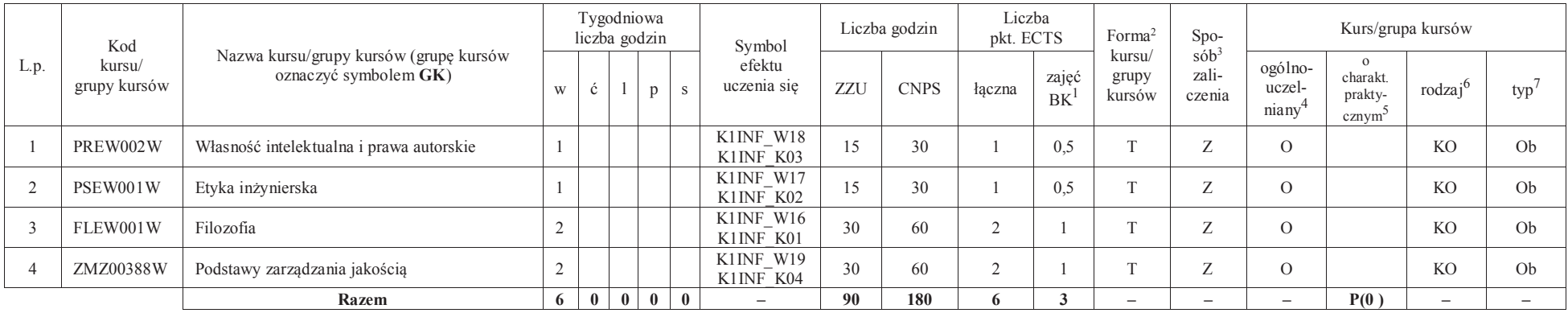

### **4.1.1.2** *Technologie informacyjne (min. 2 pkt ECTS):*

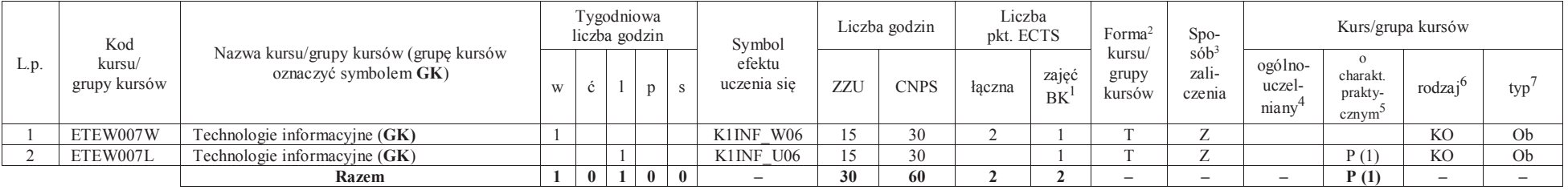

<sup>1</sup>BK –liczba punktów ECTS przypisanych godzinom zajęć wymagających bezpośredniego kontaktu nauczycieli i studentów

 $2$ Tradycyjna – T, zdalna – Z

 ${}^{3}$ Egzamin – E, zaliczenie na ocenę – Z. W grupie kursów po literze E lub Z wpisać w nawiasie formę kursu końcowego (w, c, l, s, p)

<sup>4</sup>Kurs/ grupa kursów Ogólnouczelniany – O

<sup>5</sup>Kurs/ grupa kursów Praktyczny – P. W grupie kursów w nawiasie wpisać liczbę punktów ECTS dla kursów o charakterze praktycznym

<sup>6</sup> KO – kształcenia ogólnego, PD – podstawowy, K – kierunkowy, S – specjalnościowy

### **Razem dla bloków kształcenia ogólnego**

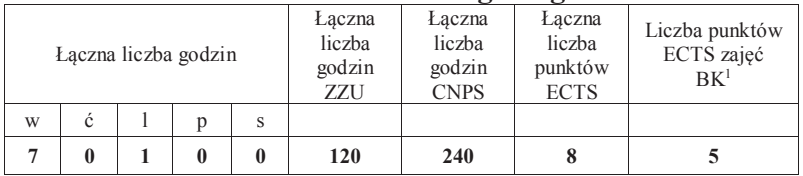

# **4.1.2 Lista bloków z zakresu nauk podstawowych**

### **4.1.2.1 Blok** *Matematyka*

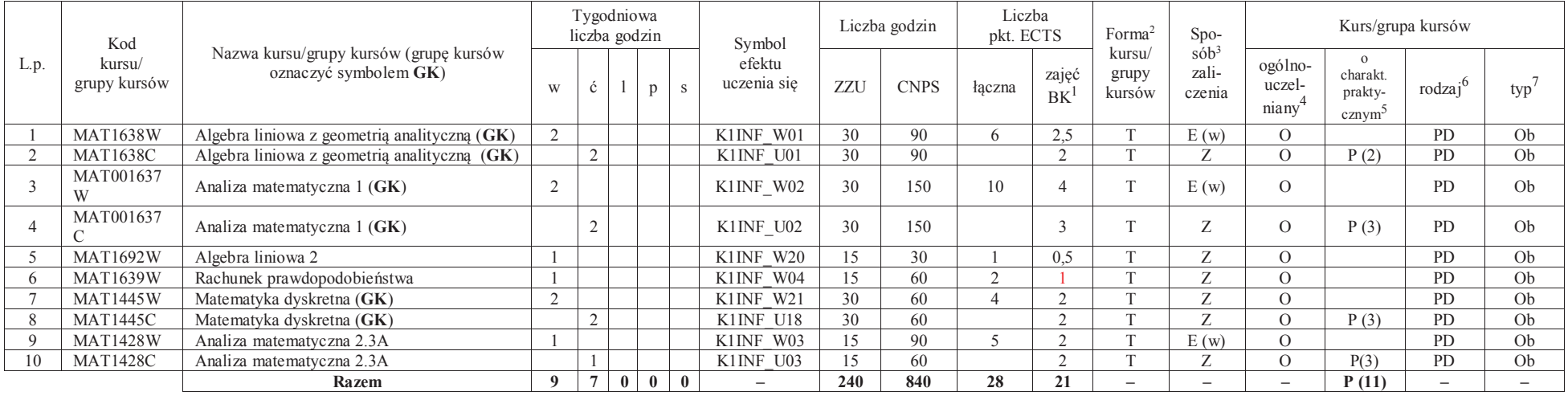

<sup>1</sup>BK – liczba punktów ECTS przypisanych godzinom zajęć wymagających bezpośredniego kontaktu nauczycieli i studentów $2$ Tradycyjna – T, zdalna – Z

7

 <sup>3</sup>Egzamin – E, zaliczenie na ocenę – Z. W grupie kursów po literze E lub Z w nawiasie wpisać formę kursu końcowego (w, c, l, s, p)<sup>4</sup>Kurs/ grupa kursów Ogólnouczelniany – O

<sup>5</sup>Kurs/ grupa kursów Praktyczny – P. W grupie kursów w nawiasie wpisać liczbę punktów ECTS dla kursów o charakterze praktycznym

<sup>6</sup>KO - kształcenia ogólnego, PD – podstawowy, K – kierunkowy, S – specjalnościowy

### **4.1.2.2 Blok** *Fizyka*

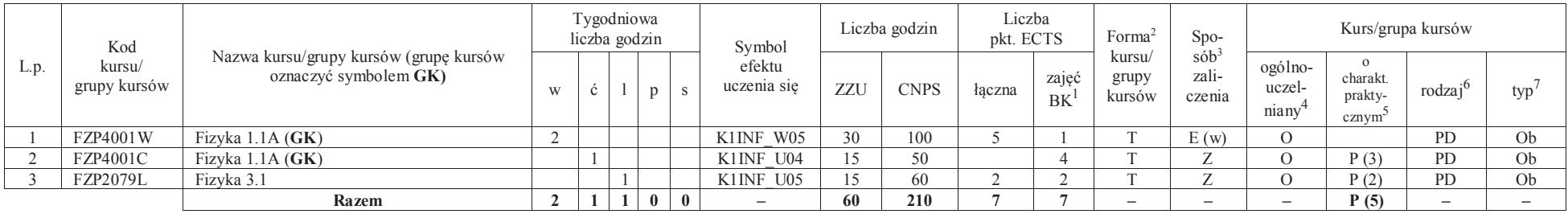

### **Razem dla bloków z zakresu nauk podstawowych:**

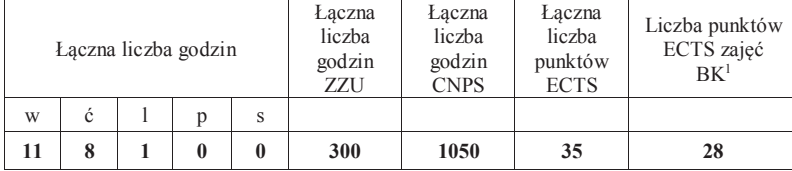

<sup>1</sup>BK – liczba punktów ECTS przypisanych godzinom zajęć wymagających bezpośredniego kontaktu nauczycieli i studentów $2$ Tradycyjna – T, zdalna – Z

 <sup>3</sup>Egzamin – E, zaliczenie na ocenę – Z. W grupie kursów po literze E lub Z w nawiasie wpisać formę kursu końcowego (w, c, l, s, p)<sup>4</sup>Kurs/ grupa kursów Ogólnouczelniany – O

<sup>5</sup>Kurs/ grupa kursów Praktyczny – P. W grupie kursów w nawiasie wpisać liczbę punktów ECTS dla kursów o charakterze praktycznym

<sup>6</sup>KO - kształcenia ogólnego, PD – podstawowy, K – kierunkowy, S – specjalnościowy

# **4.1.3 Lista bloków kierunkowych**

**4.1.3.1 Blok** *Przedmioty obowiązkowe kierunkowe* 

| Lp             | Kod<br>kursu/<br>grupy kursów | Nazwa kursu/grupy kursów (grupę kursów<br>oznaczyć symbolem GK) | Tygodniowa<br>liczba godzin |                |   |                |              | Symbol                | Liczba godzin |             | Liczba<br>pkt. ECTS |                          | Forma <sup>2</sup>                                                  | Spo-                                    | Kurs/grupa kursów                                     |                     |         |    |
|----------------|-------------------------------|-----------------------------------------------------------------|-----------------------------|----------------|---|----------------|--------------|-----------------------|---------------|-------------|---------------------|--------------------------|---------------------------------------------------------------------|-----------------------------------------|-------------------------------------------------------|---------------------|---------|----|
|                |                               |                                                                 | W                           | ć              |   | <sub>n</sub>   | $\mathbf{s}$ | efektu<br>uczenia się | ZZU           | <b>CNPS</b> | łaczna              | zajęć<br>BK <sup>1</sup> | $s\ddot{\delta}b^3$<br>kursu/<br>zali-<br>grupy<br>czenia<br>kursów | ogólno-<br>uczel-<br>niany <sup>4</sup> | $\Omega$<br>charakt.<br>prakty-<br>cznym <sup>5</sup> | rodzaj <sup>6</sup> | $typ^7$ |    |
|                | ETEW001W                      | Miernictwo 1                                                    | 2                           |                |   |                |              | K1INF W12             | 30            | 120         | $\overline{4}$      |                          | T                                                                   | Z                                       |                                                       |                     | K       | Ob |
| 2              | INEW001W                      | Podstawy programowania (GK)                                     | 2                           |                |   |                |              | K1INF W07             | 30            | 40          | $\overline{4}$      |                          | T                                                                   | Z                                       |                                                       |                     | K       | Ob |
| 3              | INEW001C                      | Podstawy programowania (GK)                                     |                             | $\mathbf{1}$   |   |                |              | K1INF U07             | 15            | 40          |                     |                          | T                                                                   | Z                                       |                                                       | P(1)                | K       | Ob |
| $\overline{4}$ | INEW001L                      | Podstawy programowania (GK)                                     |                             |                |   |                |              | K1INF U08             | 15            | 40          |                     |                          | T                                                                   | Z                                       |                                                       | P(2)                | K       | Ob |
| .5             | ETEW002L                      | Miernictwo 2                                                    |                             |                |   |                |              | K1INF U11             | 15            | 60          | 2                   | 0.5                      | T                                                                   | Z                                       |                                                       | P(2)                | K       | Ob |
| 6              | AREW002W                      | Podstawy automatyki i robotyki                                  | 2                           |                |   |                |              | K1INF W13             | 30            | 60          | $\overline{2}$      |                          | T                                                                   | Z                                       |                                                       |                     | K       | Ob |
| $\overline{7}$ | ETEW008W                      | Teoria systemów (GK)                                            | $\overline{1}$              |                |   |                |              | K1INF W09             | 15            | 30          | 3                   |                          | T                                                                   | Z                                       |                                                       |                     | K       | Ob |
| 8              | ETEW008C                      | Teoria systemów (GK)                                            |                             | $\mathbf{1}$   |   |                |              | K1INF U10             | 15            | 60          |                     |                          | T                                                                   | Z                                       |                                                       | P(2)                | K       | Ob |
| 9              | INEW003W                      | Programowanie obiektowe (GK)                                    | 2                           |                |   |                |              | K1INF W08             | 30            | 90          | 6                   |                          | T                                                                   | Z                                       |                                                       |                     | K       | Ob |
| 10             | INEW003L                      | Programowanie obiektowe (GK)                                    |                             |                |   | $\overline{2}$ |              | K1INF U09             | 30            | 90          |                     | $\overline{2}$           | T.                                                                  | Z                                       |                                                       | P(2)                | K       | Ob |
| 11             | INEK024W                      | Niezawodność i diagnostyka układów<br>cyfrowych 1               | $\overline{2}$              |                |   |                |              | K1INF W34             | 30            | 60          | 2                   |                          | T.                                                                  | Z                                       |                                                       |                     | K       | Ob |
| 12             | ETEW004W                      | Podstawy telekomunikacji                                        | 2                           |                |   |                |              | K1INF W14             | 30            | 60          | 2                   |                          | T                                                                   | Z                                       |                                                       |                     | K       | Ob |
| 13             | INEK001W                      | Logika układów cyfrowych (GK)                                   | $\overline{1}$              |                |   |                |              | K1INF W30             | 15            | 90          | $\overline{4}$      |                          | T                                                                   | E(w)                                    |                                                       |                     | K       | Ob |
| 14             | INEK001L                      | Logika układów cyfrowych (GK)                                   |                             |                | 2 |                |              | K1INF U30             | 30            | 30          |                     |                          | T                                                                   | Z                                       |                                                       | P(1)                | K       | Ob |
| 15             | INEK004W                      | Języki programowania (GK)                                       | 1                           |                |   |                |              | K1INF W33             | 15            | 40          | 3                   | $\overline{.5}$          | T                                                                   | Z                                       |                                                       |                     | K       | Ob |
| 16             | INEK004L                      | Języki programowania (GK)                                       |                             |                |   |                |              | K1INF U34             | 15            | 50          |                     | 1.5                      | T.                                                                  | Z                                       |                                                       | P(2)                | K       | Ob |
| 17             | ETEW010W                      | Podstawy przetwarzania sygnałów (GK)                            | 2                           |                |   |                |              | K1INF W10             | 30            | 90          | 5                   |                          | T.                                                                  | Z                                       |                                                       |                     | K       | Ob |
| 18             | ETEW010L                      | Podstawy przetwarzania sygnałów (GK)                            |                             |                |   |                |              | K1INF U13             | 15            | 60          |                     | 1,5                      | T                                                                   | Z                                       |                                                       | P(2)                | K       | Ob |
| 19             | ETEW014W                      | Inżynierskie zastosowania statystyki (GK)                       | 2                           |                |   |                |              | K1INF W15             | 30            | 90          | 5                   | 2                        | T                                                                   | Z                                       |                                                       |                     | K       | Ob |
| 20             | ETEW014C                      | Inżynierskie zastosowania statystyki (GK)                       |                             | $\mathbf{1}$   |   |                |              | K1INF U12             | 15            | 60          |                     | $\mathcal{L}$            | T.                                                                  | Z                                       |                                                       | P(3)                | K       | Ob |
| 21             | INEK025P                      | Niezawodność i diagnostyka układów<br>cyfrowych 2               |                             |                |   |                |              | K1INF_U37             | 15            | 90          | 3                   | $\overline{2}$           | T.                                                                  | Z                                       |                                                       | P(3)                | K       | Ob |
| 22             | INEK026W                      | Struktury danych i złożoność obliczeniowa<br>(GK)               | $\overline{1}$              |                |   |                |              | K1INF_W35             | 15            | 30          | 4                   |                          | T.                                                                  | Z                                       |                                                       |                     | K       | Ob |
| 23             | INEK026C                      | Struktury danych i złożoność obliczeniowa<br>(GK)               |                             | $\overline{2}$ |   |                |              | K1INF U36             | 30            | 60          |                     |                          | T.                                                                  | Z                                       |                                                       | P(1)                | K       | Oh |
| 24             | INEK026P                      | Struktury danych i złożoność obliczeniowa<br>(GK)               |                             |                |   |                |              | K1INF U35             | 15            | 30          |                     |                          | T                                                                   | Z                                       |                                                       | P(1)                | K       | Ob |
| 25             | INEK027W                      | Bazy danych 1 (GK)                                              | 2                           |                |   |                |              | K1INF W36             | 30            | 60          | $\overline{2}$      | $\overline{.5}$          | T                                                                   | E(w)                                    |                                                       |                     | K       | Ob |
| 26             | INEK027L                      | Bazy danych 1 (GK)                                              |                             |                |   |                |              | K1INF U38             | 15            | 45          |                     |                          | T                                                                   | Z                                       |                                                       | P(1,5)              | K       | Ob |
| 27             | INEK027P                      | Bazy danych $1$ (GK)                                            |                             |                |   |                |              | K1INF U39             | 15            | 45          |                     | 0.5                      | T                                                                   | Z                                       |                                                       | P(1,5)              | K       | Ob |

<sup>1</sup>BK – liczba punktów ECTS przypisanych godzinom zajęć wymagających bezpośredniego kontaktu nauczycieli i studentów

<sup>2</sup>Tradycyjna – T, zdalna –<sup>Z</sup> <sup>3</sup>Egzamin – E, zaliczenie na ocenę – Z. W grupie kursów po literze E lub Z w nawiasie wpisać formę kursu końcowego (w, c, l, s, p)

 $4$ Kurs/ grupa kursów Ogólnouczelniany – O

<sup>5</sup>Kurs/ grupa kursów Praktyczny – P. W grupie kursów w nawiasie wpisać liczbę punktów ECTS dla kursów o charakterze praktycznym

<sup>6</sup>KO - kształcenia ogólnego, PD – podstawowy, K – kierunkowy, S – specjalnościowy

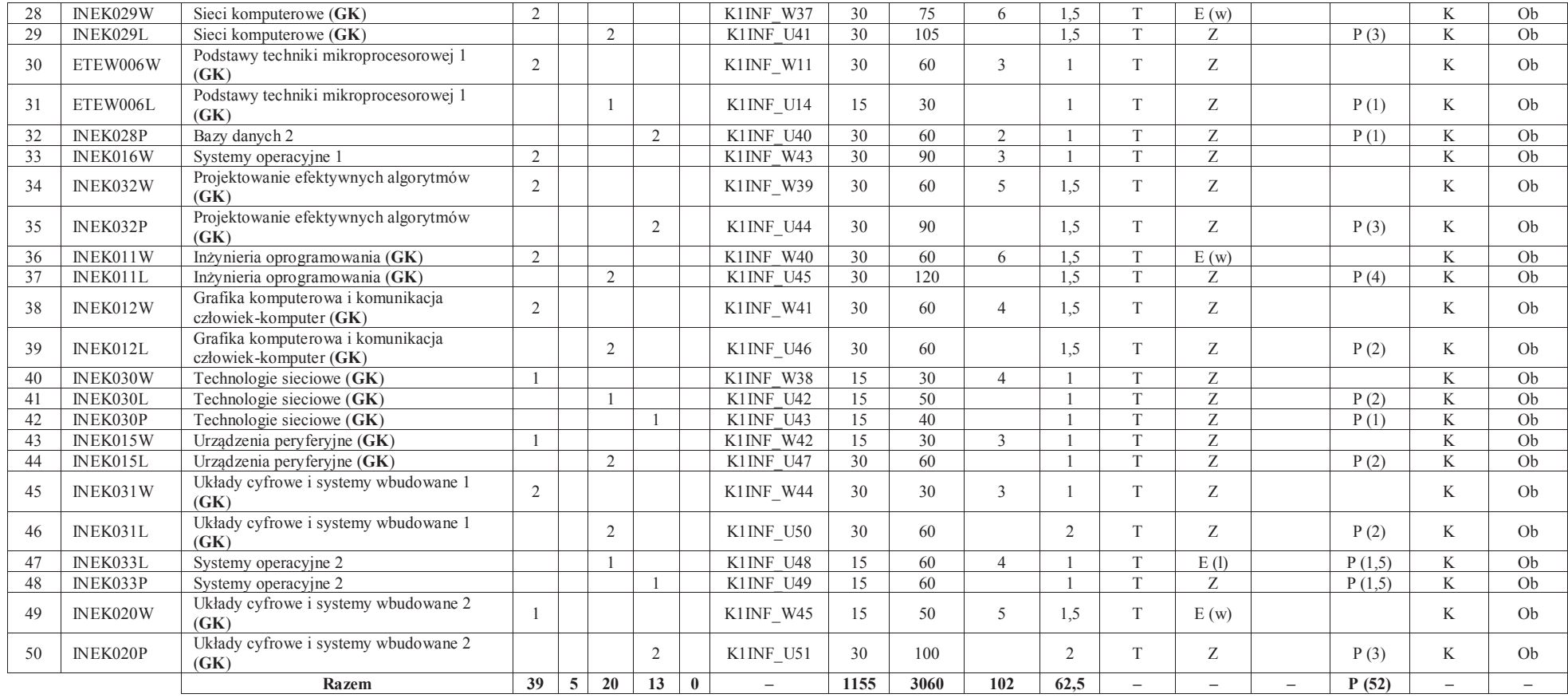

<sup>1</sup>BK – liczba punktów ECTS przypisanych godzinom zajęć wymagających bezpośredniego kontaktu nauczycieli i studentów<br><sup>2</sup>Tradycyjna – T, zdalna – Z<br><sup>3</sup>Egzamin – E, zaliczenie na ocenę – Z. W grupie kursów po literze E lub Z

10

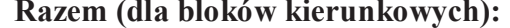

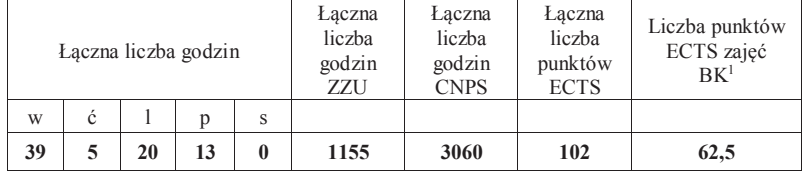

<sup>1</sup>BK – liczba punktów ECTS przypisanych godzinom zajęć wymagających bezpośredniego kontaktu nauczycieli i studentów<br><sup>2</sup>Tradycyjna – T, zdalna – Z<br><sup>3</sup>Egzamin – E, zaliczenie na ocenę – Z. W grupie kursów po literze E lub Z

# **4.2 Lista bloków wybieralnych4.2.1 Lista bloków kształcenia ogólnego**

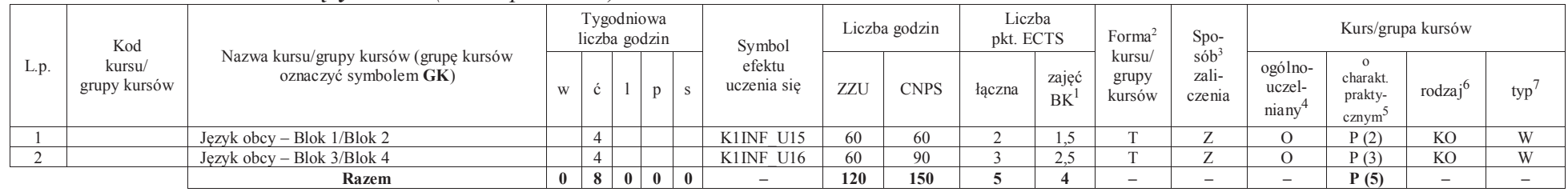

### **4.2.1.1 Blok** *Języki obce (min. 5 pkt ECTS):*

<sup>1</sup>BK – liczba punktów ECTS przypisanych godzinom zajęć wymagających bezpośredniego kontaktu nauczycieli i studentów $2$ Tradycyjna – T, zdalna – Z <sup>3</sup>Egzamin – E, zaliczenie na ocenę – Z. W grupie kursów po literze E lub Z w nawiasie wpisać formę kursu końcowego (w, c, l, s, p)

<sup>4</sup>Kurs/ grupa kursów Ogólnouczelniany – O

<sup>5</sup>Kurs/ grupa kursów Praktyczny – P. W grupie kursów w nawiasie wpisać liczbę punktów ECTS dla kursów o charakterze praktycznym

<sup>6</sup>KO - kształcenia ogólnego, PD – podstawowy, K – kierunkowy, S – specjalnościowy

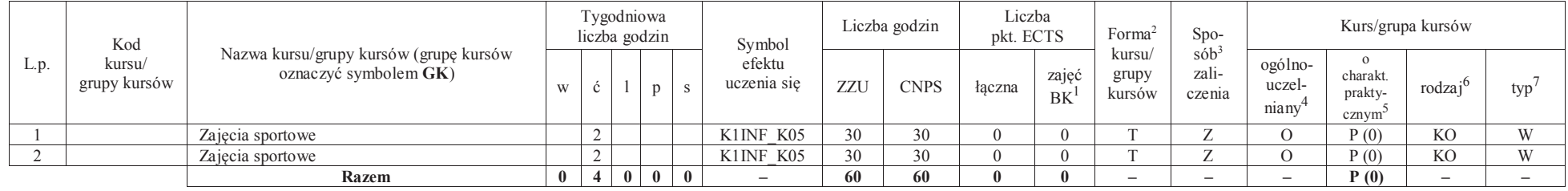

#### **4.2.1.2 Blok** *Zajęcia sportowe (0 pkt ECTS):*

#### **Razem dla bloków kształcenia ogólnego:**

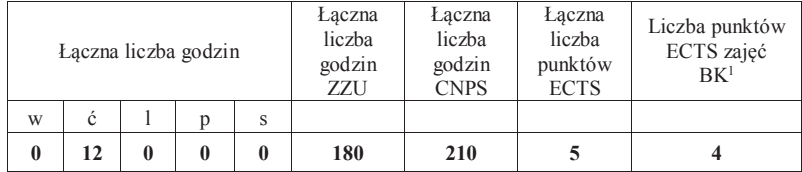

## **4.2.2 Lista bloków kierunkowych**

# **4.2.2.1 Blok** *Przedmioty wybieralne – grupa A (min. 5 pkt ECTS):*

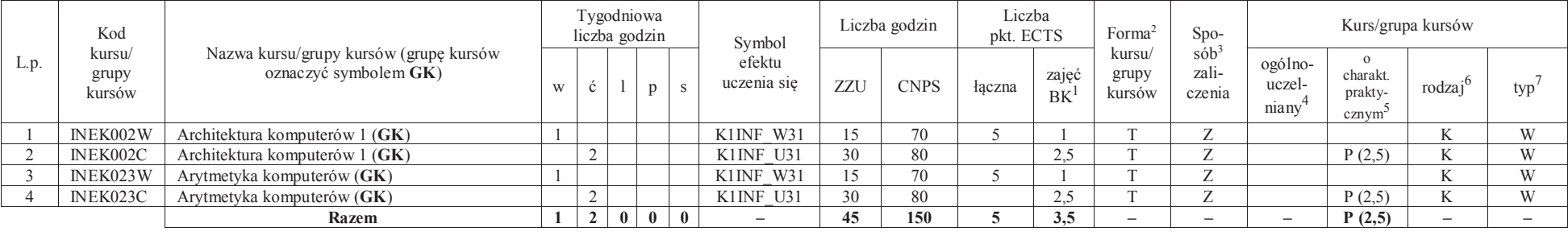

<sup>1</sup>BK – liczba punktów ECTS przypisanych godzinom zajęć wymagających bezpośredniego kontaktu nauczycieli i studentów $2$ Tradycyjna – T, zdalna – Z

<sup>3</sup>Egzamin – E, zaliczenie na ocenę – Z. W grupie kursów po literze E lub Z w nawiasie wpisać formę kursu końcowego (w, c, l, s, p)

<sup>4</sup>Kurs/ grupa kursów Ogólnouczelniany – O

<sup>5</sup>Kurs/ grupa kursów Praktyczny – P. W grupie kursów w nawiasie wpisać liczbę punktów ECTS dla kursów o charakterze praktycznym

<sup>6</sup>KO - kształcenia ogólnego, PD – podstawowy, K – kierunkowy, S – specjalnościowy

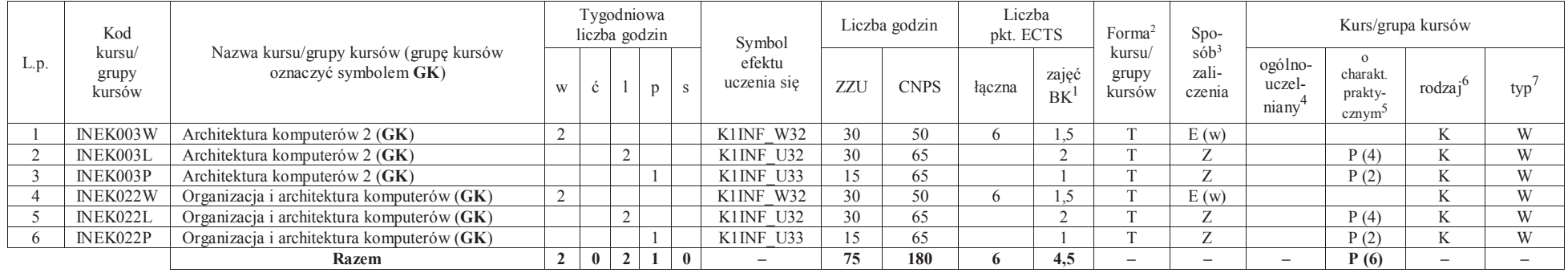

# **4.2.2.2 Blok** *Przedmioty wybieralne – grupa B (min. 6 pkt ECTS):*

# **4.2.2.3 Blok** *Przedmioty wybieralne – grupa <sup>C</sup> (min. 3 pkt ECTS):*

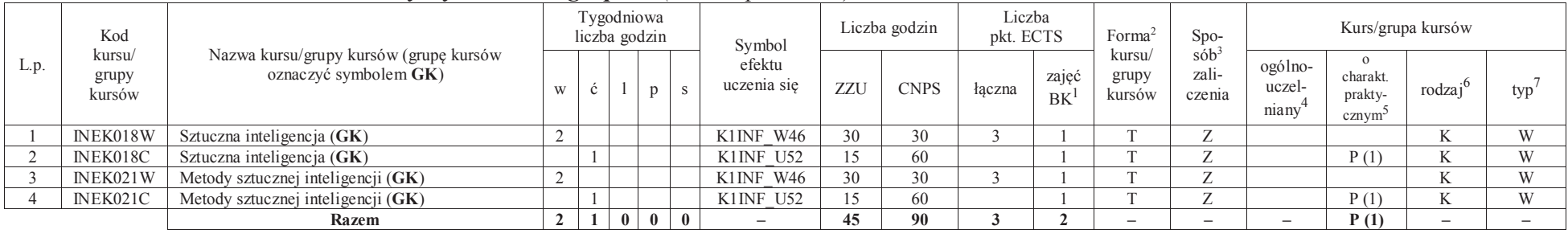

### **Razem dla bloków kierunkowych:**

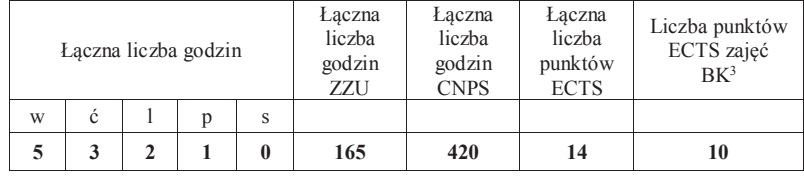

<sup>1</sup>BK – liczba punktów ECTS przypisanych godzinom zajęć wymagających bezpośredniego kontaktu nauczycieli i studentów<sup>2</sup>Tradycyjna – T, zdalna –<sup>Z</sup>

<sup>3</sup>Egzamin – E, zaliczenie na ocenę – Z. W grupie kursów po literze E lub Z w nawiasie wpisać formę kursu końcowego (w, c, l, s, p)  $4$ Kurs/ grupa kursów Ogólnouczelniany – O

<sup>5</sup>Kurs/ grupa kursów Praktyczny – P. W grupie kursów w nawiasie wpisać liczbę punktów ECTS dla kursów o charakterze praktycznym

<sup>6</sup>KO - kształcenia ogólnego, PD – podstawowy, K – kierunkowy, S – specjalnościowy

<sup>7</sup>W - wybieralny, Ob – obowiązkowy

14

# **4.2.3 Lista bloków specjalnościowych**

# **4.2.3.1 Blok** *Przedmioty <sup>s</sup>pecjalnościowe – Systemy i sieci komputerowe (min. 28 pkt ECTS):*

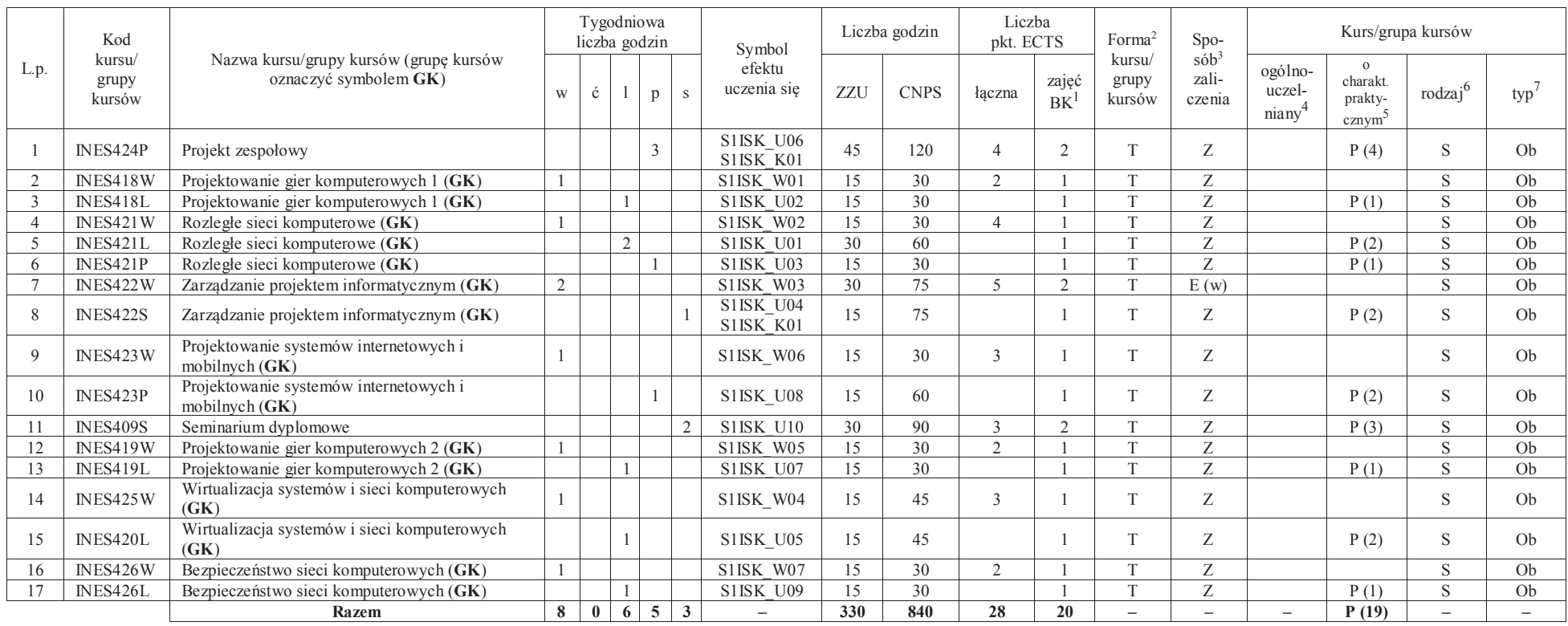

<sup>1</sup>BK – liczba punktów ECTS przypisanych godzinom zajęć wymagających bezpośredniego kontaktu nauczycieli i studentów $2$ Tradycyjna – T, zdalna – Z

15

 <sup>3</sup>Egzamin – E, zaliczenie na ocenę – Z. W grupie kursów po literze E lub Z w nawiasie wpisać formę kursu końcowego (w, c, l, s, p)<sup>4</sup>Kurs/ grupa kursów Ogólnouczelniany – O

<sup>5</sup>Kurs/ grupa kursów Praktyczny – P. W grupie kursów w nawiasie wpisać liczbę punktów ECTS dla kursów o charakterze praktycznym

<sup>6</sup>KO - kształcenia ogólnego, PD – podstawowy, K – kierunkowy, S – specjalnościowy

#### **Razem dla bloków specjalnościowych:**

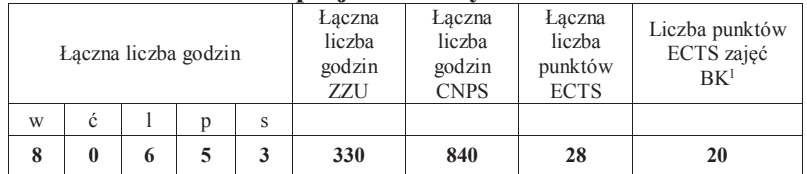

**4.3 Blok praktyk ( uchwała Rady Wydziału (dla programów uchwalanych do 30.09.2019 / rekomendacja komisji programowej kierunku (dla programów uchwalanych po 30.09.2019) \* nt. zasad zaliczania praktyki – zał. nr …)**

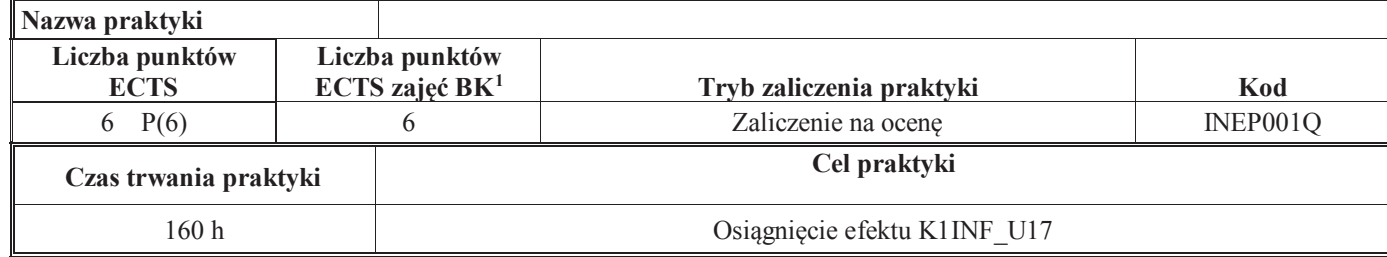

**4.4 Blok "praca dyplomowa" (o ile jest przewidywana na studiach pierwszego stopnia)** 

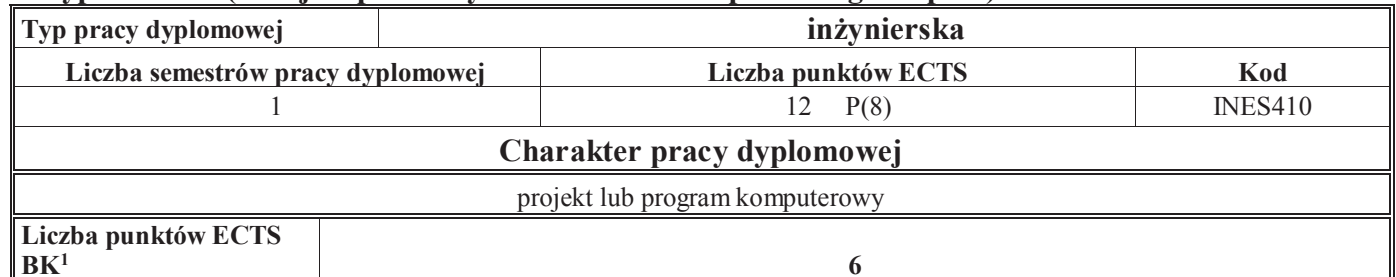

<sup>1</sup>BK – liczba punktów ECTS przypisanych godzinom zajęć wymagających bezpośredniego kontaktu nauczycieli i studentów $2$ Tradycyjna – T, zdalna – Z

 <sup>3</sup>Egzamin – E, zaliczenie na ocenę – Z. W grupie kursów po literze E lub Z w nawiasie wpisać formę kursu końcowego (w, c, l, s, p)<sup>4</sup>Kurs/ grupa kursów Ogólnouczelniany – O

<sup>5</sup>Kurs/ grupa kursów Praktyczny – P. W grupie kursów w nawiasie wpisać liczbę punktów ECTS dla kursów o charakterze praktycznym

<sup>6</sup>KO - kształcenia ogólnego, PD – podstawowy, K – kierunkowy, S – specjalnościowy

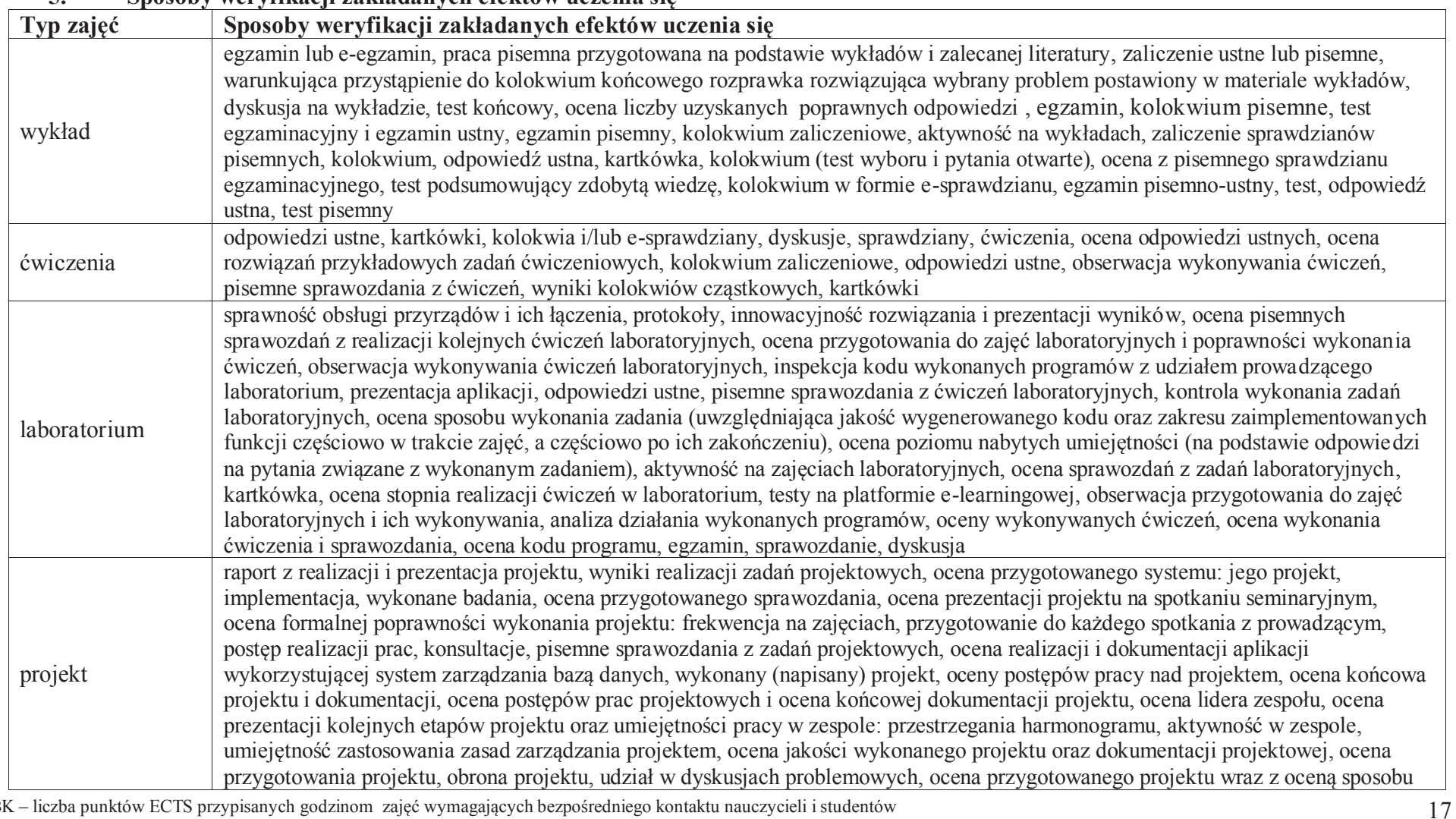

**5. Sposoby weryfikacji zakładanych efektów uczenia się**

<sup>1</sup>BK – liczba punktów ECTS przypisanych godzinom zajęć wymagających bezpośredniego kontaktu nauczycieli i studentów $2$ Tradycyjna – T, zdalna – Z

3Egzamin – E, zaliczenie na ocenę – Z. W grupie kursów po literze E lub Z w nawiasie wpisać formę kursu końcowego (w, c, l, s, p)

<sup>4</sup>Kurs/ grupa kursów Ogólnouczelniany – O

<sup>5</sup>Kurs/ grupa kursów Praktyczny – P. W grupie kursów w nawiasie wpisać liczbę punktów ECTS dla kursów o charakterze praktycznym

<sup>6</sup>KO - kształcenia ogólnego, PD – podstawowy, K – kierunkowy, S – specjalnościowy

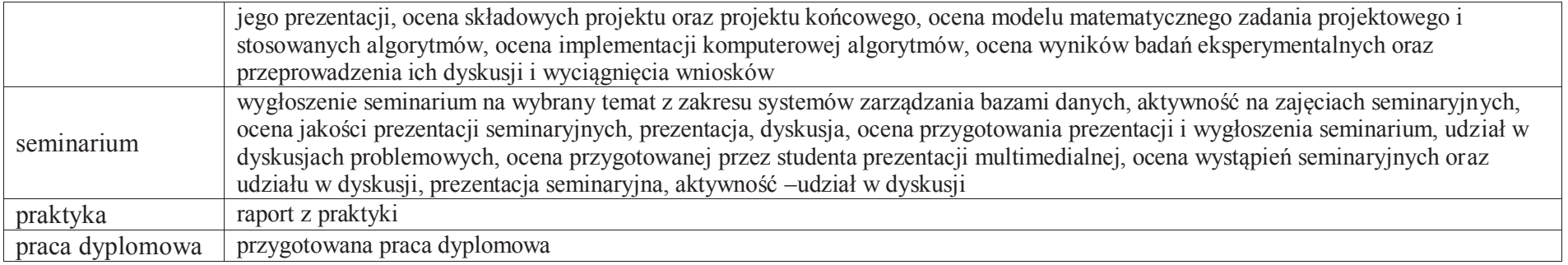

### **6. Zakres egzaminu dyplomowego**

Załącznik nr 1

# **7. Wymagania dotyczące terminu zaliczenia określonych kursów/grup kursów lub wszystkich kursów w poszczególnych blokach**

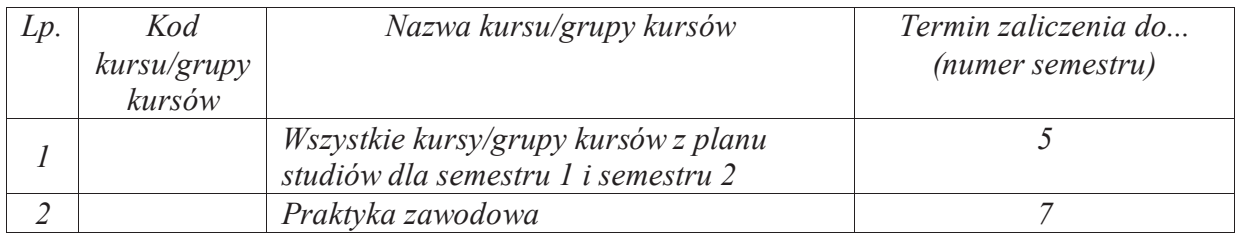

### **8. Plan studiów (załącznik nr 2 )**

<sup>1</sup>BK – liczba punktów ECTS przypisanych godzinom zajęć wymagających bezpośredniego kontaktu nauczycieli i studentów $2$ Tradycyjna – T, zdalna – Z

18

<sup>3</sup>Egzamin – E, zaliczenie na ocenę – Z. W grupie kursów po literze E lub Z w nawiasie wpisać formę kursu końcowego (w, c, l, s, p)

<sup>4</sup>Kurs/ grupa kursów Ogólnouczelniany – O

<sup>5</sup>Kurs/ grupa kursów Praktyczny – P. W grupie kursów w nawiasie wpisać liczbę punktów ECTS dla kursów o charakterze praktycznym

<sup>6</sup>KO - kształcenia ogólnego, PD – podstawowy, K – kierunkowy, S – specjalnościowy

Zaopiniowane przez właściwy organ uchwałodawczy samorządu studenckiego:

................... ................................................................................

................... ................................................................................

Data Imię, nazwisko i podpis przedstawiciela studentów

Data Podpis Dziekana

\*niepotrzebne skreślić

BK – liczba punktów ECTS przypisanych godzinom zajęć wymagających bezpośredniego kontaktu nauczycieli i studentówTradycyjna – T, zdalna –<sup>Z</sup> Egzamin – E, zaliczenie na ocenę – Z. W grupie kursów po literze E lub Z w nawiasie wpisać formę kursu końcowego (w, c, l, s, p) Kurs/ grupa kursów Ogólnouczelniany – O

<sup>5</sup>Kurs/ grupa kursów Praktyczny – P. W grupie kursów w nawiasie wpisać liczbę punktów ECTS dla kursów o charakterze praktycznym

<sup>6</sup>KO - kształcenia ogólnego, PD – podstawowy, K – kierunkowy, S – specjalnościowy

# Rada Wydziału w dniu 25.01.2012

# Ad 10. Określenie zamierzonych efektów kształcenia dla wszystkich specjalności i kierunków studiów prowadzonych na Wydziale Elektroniki

Dr inż. Iwona POŹNIAK-KOSZAŁKA wyjaśniła, że wszystkie uczelnie zostały zobligowane do wdrożenia zamierzonych efektów kształcenia dla wszystkich prowadzonych na Wydziale kierunków studiów, po czym przedstawiła wniosek Wydziałowej Komisji ds. Dydaktyki, która na posiedzeniu w dniu 24.01.2012 r. pozytywnie zaopiniowała efekty kształcenia opracowane dla studiów pierwszego i drugiego stopnia o profilu ogólnouczelnianym dla kierunków: automatyka i robotyka, elektronika, informatyka, teleinformatyka, telekomunikacja.

Prof. Jan ZARZYCKI zapytał o uwagi, a w związku z ich brakiem postawił wniosek o pozytywne zaopiniowanie efektów kształcenia opracowanych dla studiów pierwszego i drugiego stopnia o profilu ogólnouczelnianym dla kierunków: automatyka i robotyka, elektronika, informatyka, teleinformatyka, telekomunikacja i zarządził głosowanie jawne.

#### Wyniki głosowania jawnego:

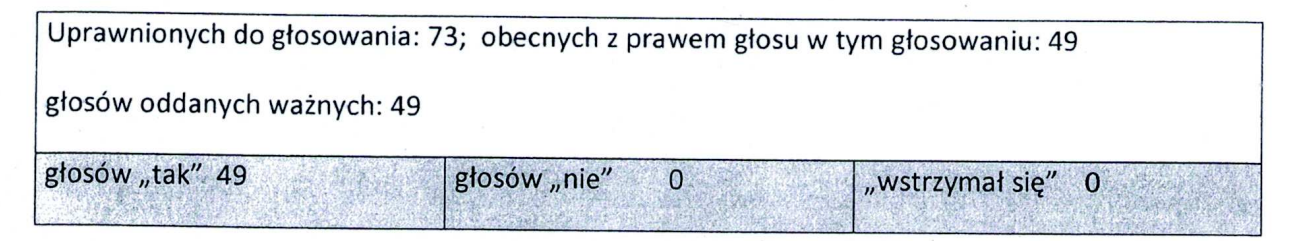

### UCHWAŁA nr 35/1/45/2012

Rada Wydziału Elektroniki działając na podstawie znowelizowanych przepisów ustawy z dnia 27 lipca 2005 r. – Prawo o szkolnictwie wyższym (Dz. U. Nr 164, poz. 1365 z późn. zm.) pozytywnie zaopiniowała, opracowane dla studiów pierwszego i drugiego stopnia o profilu ogólnoakademickim, efekty kształcenia dla kierunków:

- automatyka i robotyka,
- elektronika,
- informatyka,
- teleinformatyka,
- telekomunikacja.

# Kwestia praktyk w uchwalonych dokumentach:

Opracowana na wydziale Elektroniki dokumentacja w kwestii KRK zawiera efekty zaprezentowane w wymaganym układzie tabelarycznych oraz tzw. 'siatki' schematy planów studiów - w układzie punktowym ECTS.

1. W opracowaniach tabelarycznych dla każdego z pięciu kierunków wymieniono efekty uzyskane po zaliczeniu praktyki - są to efekty o następujących kodach;

K1AIR\_U44

K1EKA\_U39

K1INF\_U44

K1TIN\_U36

K1TEL\_U40

2. W 'siatkach' każdego z pięciu kierunków zostały umieszczone bloki 'praktyka' zlokalizowane w semestrze VII pierwszego stopnia studiów z liczbą punktów

 $ECTS = 6$ 

 $\Omega$ Wydzielu Dektroniki

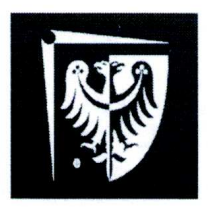

Wydziałowy System Zapewniania Jakości Kształcenia

# REALIZOWANIE I ZALICZANIE PRAKTYK **STUDENCKICH**

STUDIA OD 01.10.2012

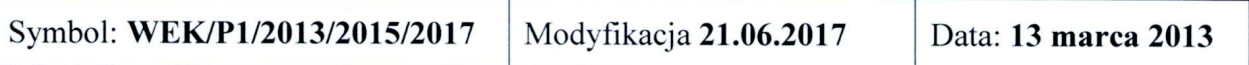

# 1. Dokumenty związane z procedurą

- Regulamin studiów
- · Plany studiów dla kierunków
- Uchwała Rady Wydziału nr 35/1/45/2012 z dnia 25.01.2012
- Zarządzenie Wewnętrzne 72/2017 z dnia 12.06.2017

## 2. Zakres procedury

Procedura obejmuje wszystkich studentów studiów stacjonarnych i niestacjonarnych I stopnia, którzy rozpoczęli studia po 01.10.2012 r. Przedmiotem procedury jest tryb wyboru miejsca praktyki, sposób odbycia praktyki oraz sposób zaliczenia praktyki.

# 3. Opis postępowania w ramach procedury

- 3.1. Studenci realizują praktyki zawodowe w trybie indywidualnym. Praktyka powinna odbywać się w czasie wakacji. W uzasadnionych przypadkach Dziekan może wyrazić zgodę na odbywanie praktyki w czasie trwania semestru pod warunkiem. że praktyka nie będzie kolidować z udziałem w zajęciach dydaktycznych.
- 3.2. Minimalny czas trwania praktyki jest określony w planie studiów.
- 3.3. Wydział nie ponosi kosztów z tytułu odbywania praktyki przez studentów. Student jest zobowiązany do ubezpieczenia się od następstw nieszczęśliwych wypadków na czas trwania praktyki.
- 3.4. Praktyka może odbyć się w zakładzie pracy (firmie lub instytucji naukowobadawczej krajowej lub zagranicznej) wskazanym przez Pełnomocnika ds. Praktyk Studenckich bądź zaproponowanym przez studenta.
- 3.5. Przed rozpoczęciem praktyki odbywającej się w czasie wakacji student powinien przedstawić Pełnomocnikowi ds. Praktyk w terminie do 30 czerwca następujące dokumenty:
	- · porozumienie o organizacji zawodowych praktyk studenckich sporządzone w dwóch jednobrzmiących egzemplarzach (po jednym dla obu stron),
	- · ramowy plan praktyki uzgodniony z firmą, w której będzie odbywać się praktyka, zawierający aspekt inżynierski.

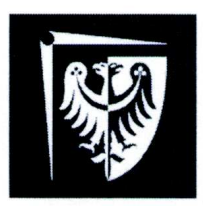

# Politechnika Wrocławska Wydział Elektroniki

# Wydziałowy System Zapewniania Jakości Kształcenia

· kopia imiennego dokumentu ubezpieczenia od następstw nieszczęśliwych wypadków na czas trwania praktyki (oryginał do wglądu dla Pełnomocnika ds. Praktyk).

Student może przystąpić do odbywania praktyki po zatwierdzeniu ramowego planu praktyki przez Pełnomocnika ds. Praktyk właściwego dla specialności studenta oraz podpisaniu porozumienia przez Zakład Pracy oraz właściwego Prodziekana. Niezłożenie dokumentów w wyznaczonym terminie uniemożliwia zawarcie porozumienia o organizacji praktyki.

- 3.6. Pełnomocnik ds. Praktyk dostarcza porozumienie o organizacji praktyk zawodowych do Dziekanatu. Wyznaczony pracownik dziekanatu po weryfikacji dokumentu nadaje numer zgodnie z ŽW 72/2017, wprowadza do rejestru porozumień i przedstawia Dziekanowi do podpisu.
- 3.7. Po zakończeniu praktyki, nie później niż do 31 października roku odbywania praktyki student ma obowiązek złożyć u Pełnomocnika ds. Praktyk następujące dokumenty:
	- · wniosek o zaliczenie praktyki zawodowej.
	- · opinia o studencie odbywającym praktykę zawodową i potwierdzenie odbycia praktyki.
	- sprawozdanie z praktyki (2-3 stronicowe).
- 3.8. Na podstawie opinii o studencie odbywającym obowiązkową praktykę zawodowa oraz sprawozdania z praktyki Pełnomocnik ds. Praktyk ocenia praktykę uwzględniając:
	- · umiejętności nabyte przez studenta podczas praktyki,
	- rozwiązania zaproponowane / opracowane przez studenta podczas praktyki,
	- terminowość złożenia kompletu dokumentów do Pełnomocnika ds. Praktyk.

Pełnomocnik dokonuje zaliczenia praktyki w indeksie elektronicznym potwierdzając to własnoręcznym podpisem na wniosku o zaliczenie praktyki.

- 3.9. Na podstawie opinii o studencie odbywającym dodatkową praktykę zawodową oraz sprawozdania z praktyki Pełnomocnik ds. Praktyk dokonuje zaliczenia praktyki w indeksie elektronicznym, potwierdzając to własnoręcznym podpisem na wniosku o zaliczenie Na wniosek studenta praktyka może zostać wpisana do suplementu do dyplomu jako dodatkowe osiągnięcie.
- 3.10. Prowadzenie własnej działalności gospodarczej przez studenta może być podstawą zaliczenia obowiązkowej praktyki zawodowej pod warunkiem, że działalność ta związana jest z kierunkiem studiów. W takim wypadku student zobowiązany jest do dostarczenia do Pełnomocnika ds. Praktyk wniosku o zaliczenie praktyki wraz z dokumentami poświadczającymi fakt prowadzenia działalności gospodarczej oraz zakres tej działalności. Pełnomocnik na podstawie dostarczonej dokumentacji podejmuje decyzję o możliwości zaliczenia obowiązkowej praktyki zawodowej, a w przypadku pozytywnej decyzji dokonuje jej oceny.

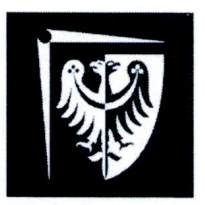

# Politechnika Wrocławska Wydział Elektroniki

# Wydziałowy System Zapewniania Jakości Kształcenia

- 3.11. Praca zarobkowa może być podstawa zaliczenia obowiązkowej praktyki zawodowej pod warunkiem, że jest zgodna z kierunkiem studiów i trwa co naimniej 3 miesiące. W takim przypadku student do wniosku o zaliczenie praktyki zawodowej zobowiązany jest dołączyć świadectwo pracy lub zaświadczenie od pracodawcy zawierające informację nt. zakładu pracy, czasu pracy, zajmowanego stanowiska i wykonywanych obowiązków. Na podstawie dostarczonych dokumentów Pełnomocnik podejmuje decyzję o możliwości zaliczenia obowiązkowej praktyki zawodowej, a w przypadku pozytywnej decyzji dokonuje jej oceny.
- 3.12. Dokumenty dotyczące odbytej przez studenta praktyki Pełnomocnik ds. Praktyk przekazuje wyznaczonemu pracownikowi Dziekanatu.

# 4. Kryteria oceny praktyki

Ocena końcowa za praktyke:  $P = 0.4*F1 + 0.4*F2 + 0.2*F3$ gdzie

 $F1$  – ocena formująca wystawiana na podstawie opinii o studencie

F2 – ocena formująca wystawiana na podstawie sprawozdania z praktyki

F3 – ocena formująca oceniająca terminowość złożenia prawidłowego kompletu dokumentów przed i po praktyce

4.1. W przypadkach nieuregulowanych w niniejszej procedurze decyzję podejmuje Dziekan.

## 5. Osoby odpowiedzialne

- · Prodziekan ds. Praktyk Studenckich
- Pełnomocnik ds. Praktyk Studenckich dla Kierunku / Specjalności
- · Wyznaczony pracownik Dziekanatu

## 6. Załączniki

- $\bullet$ Porozumienie o organizacji zawodowych praktyk studenckich,
- $\bullet$ Wniosek o zaliczenie praktyki zawodowej.
- Formularz opinii o studencie odbywającym praktykę zawodową i potwierdzenia odbycia praktyki.

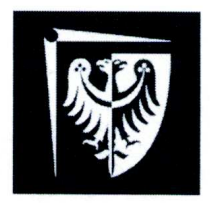

Wydziałowy System Zapewniania Jakości Kształcenia

Załącznik nr 1do ZW 72/2017

### **POROZUMIENIE**

# O ORGANIZACJI ZAWODOWYCH PRAKTYK STUDENCKICH  $Nr$  ....../ $W04$ /...../.....

W dniu .................. roku pomiędzy Politechniką Wrocławską, Wydziałem Elektroniki zwaną w dalszej części porozumienia, reprezentowaną przez Prodziekana Wydziału **Elektroniki** dr inż. **Stefana Brachmańskiego** iednei strony. Z a ................... z drugiej strony zawarte zostaje porozumienie następującej treści:

 $\S$  1

Uczelnia i Zakład pracy zawierają porozumienie o odbywaniu przez studenta Wydziału Elektroniki Politechniki Wrocławskiej praktyki zawodowej w Zakładzie Pracy.

### $§$  2

Porozumienie zostaje zawarte na okres od ....... do ....... Na podstawie porozumienia do Elektroniki Politechniki Wrocławskiej. Kierowany student może być zatrudniony w Zakładzie Pracy na warunkach umowy o prace.

Student otrzymuje skierowanie z Uczelni z uzgodnionym wstępnie z Zakładem Pracy programem i terminem praktyki zawodowej.

### $§$  3

Przed podjęciem praktyki student zobowiązany jest zawrzeć umowę ubezpieczenia od następstw nieszczęśliwych wypadków na okres praktyki i przedłożyć polisę ubezpieczeniową w Zakładzie Pracy.

### $§ 4$

W sytuacji przyjęcia studenta na praktykę Zakład Pracy zobowiązuje się do:

zapewnienia warunków do odbycia praktyki zawodowej z uzgodnionym programem  $a)$ praktyk i nadzoru nad przebiegiem praktyki.

zapoznania studenta z zakładowym regulaminem pracy, przepisami o bezpieczeństwie  $b)$ i higienie pracy, przepisami o bezpieczeństwie przeciwpożarowym oraz o ochronie tajemnicy państwowej i służbowej.

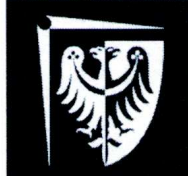

# Politechnika Wrocławska Wydział Elektroniki

# Wydziałowy System Zapewniania Jakości Kształcenia

pewnienia studentowi właściwych warunków socialnych przysługujących pracownikom Zakładu pracy,

umożliwienia opiekunowi dydaktycznemu Uczelni sprawowania nadzoru  $\rm d$ dydaktycznego nad praktyką oraz kontroli przebiegu praktyki.

### $85$

Uczelnia zobowiązuje się do:

- a) opracowania, w porozumieniu z Zakładem Pracy, programów praktyk i zapoznania z nimi studenta.
- sprawowania poprzez opiekuna dydaktycznego praktyki, kontroli i oceny  $b)$ merytorycznej praktyk.
- odwołania studenta odbywającego praktykę na podstawie skierowania,  $\mathbf{c})$ w wypadku, gdy naruszy on w sposób rażący dyscyplinę pracy. Zakład Pracy może nie dopuścić studenta do kontynuowania praktyki w Zakładzie, jeżeli naruszenie przepisów spowodowało zagrożenie dla życia lub zdrowia.

### $\S$  6

- 1. Wszelkie spory o charakterze niemajątkowym, mogące wyniknąć z niniejszego porozumienia, rozstrzygają ze strony Uczelni Dziekan Wydziału Elektroniki, a ze strony Zakładu Pracy – Dyrektor, badź też osoby przez nich upoważnione.
- 2. Wszelkie zmiany niniejszego porozumienia wymagają dla swojej ważności formy pisemnej pod rygorem nieważności

### $§ 7$

Do spraw nieuregulowanych w porozumieniu stosuje się przepisy Kodeksu Cywilnego.

### $§ 8$

Porozumienie niniejsze sporządzone zostało w dwóch jednobrzmiących egzemplarzach, po jednym dla każdej ze stron.

Załączniki do niniejszego porozumienia:

- 1. Ramowy program praktyki
- 2. Polisa zawarcia umowy ubezpieczenia NNW

**PRODZIEKAN** 

**DYREKTOR ZAKŁADU PRACY** 

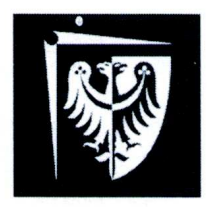

# Politechnika Wrocławska Wydział Elektroniki

# Wydziałowy System Zapewniania Jakości Kształcenia

Wrocław, dnia ..................

imię i nazwisko studenta

adres zamieszkania

kierunek, spec., rok studiów

nr indeksu

> Prodziekan Wydziału Elektroniki Politechniki Wrocławskiej  $w/m$

Uprzejmie zwracam się z prośbą o zaliczenie praktyki, która odbyła się w firmie / na podstawie

Oświadczam, że Politechnika Wrocławska nie partycypowała w żadnych kosztach związanych z praktyką.

Z wyrazami szacunku

Załączniki:

- 1. Sprawozdanie z praktyki
- 2. Formularz oceny z praktyki

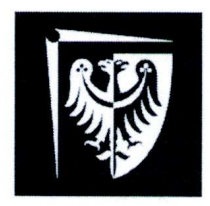

# Wydziałowy System Zapewniania Jakości Kształcenia

#### Opinia o studencie odbywającym praktykę zawodowa i potwierdzenie odbycia praktyki

Poniższa ankieta oraz potwierdzenie odbycia praktyki stanowi podstawę zaliczenia studentowi praktyki zawodowej. Prosimy o przesłanie wypełnionego arkusza pocztą na podany adres\* bądź przekazanie studentowi odbywającemu praktykę.

#### **ANKIETA**

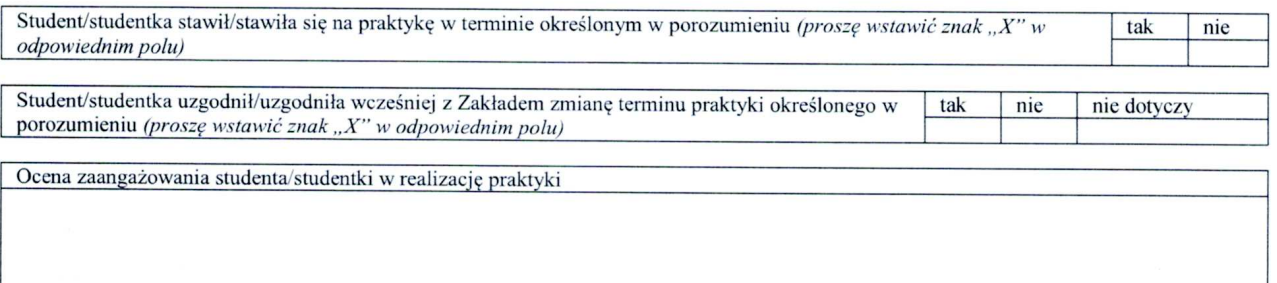

Ocena innych kompetencji studenta/studentki

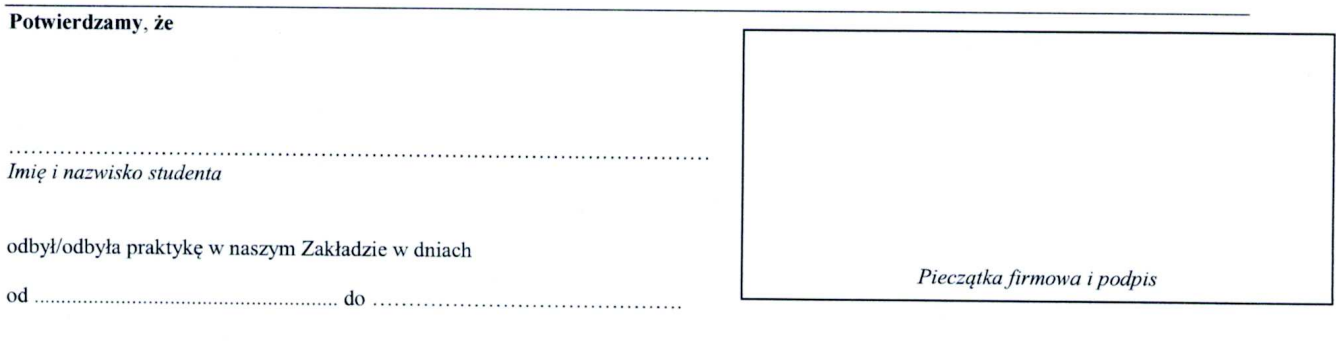

Wydział Elektroniki. Politechnika Wyspiańskiego Wrocławska, Wybrzeże 27. 50-370 Wrocław z dopiskiem PRAKTYKI

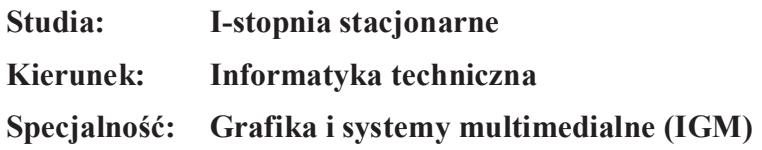

### **PYTANIA KIERUNKOWE**

- 1. Paradygmaty programowania obiektowego.
- 2. Arytmetyka stało- i zmiennoprzecinkowa.
- 3. Normalizacja schematu bazy danych.
- 4. Model warstwowy TCP/IP.
- 5. Ocena złożoności algorytmów.
- 6. Język UML w projektowaniu oprogramowania.
- 7. Generowanie realistycznych obrazów scen 3-D za pomocą metody śledzenia promieni.
- 8. Mechanizmy systemu operacyjnego wspomagające synchronizację procesów.
- 9. Programowalne scalone układy cyfrowe PLD, CPLD oraz FPGA.
- 10. Optyczne nośniki informacji.

- 1. Język JavaScript w programowaniu interfejsów webowych.
- 2. Techniki tworzenia aplikacji typu Single Page Application.
- 3. Najważniejsze funkcje realizowane przez silniki gier.
- 4. Zastosowanie metod inteligentnego przetwarzania danych w rozpoznawaniu obrazów.
- 5. Techniki sztucznej inteligencji w modelowaniu sceny, renderingu i animacji.
- 6. Standardy kompresji obrazów statycznych i sekwencji obrazów, różnice, zalety i wady.
- 7. Podstawowe operacje i algorytmy przetwarzania obrazów. Morfologia matematyczna.
- 8. Budowa i zasada działania akceleratora graficznego, przetwarzanie równoległe, przetwarzanie wielowątkowe.
- 9. Idea programowania i obliczeń ogólnego przeznaczenia na GPU.
- 10. Tworzenie aplikacji w systemie Android.

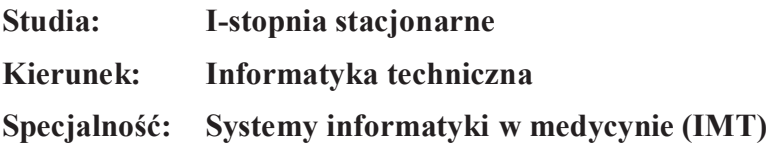

### **PYTANIA KIERUNKOWE**

- 11. Paradygmaty programowania obiektowego.
- 12. Arytmetyka stało- i zmiennoprzecinkowa.
- 13. Normalizacja schematu bazy danych.
- 14. Model warstwowy TCP/IP.
- 15. Ocena złożoności algorytmów.
- 16. Język UML w projektowaniu oprogramowania.
- 17. Generowanie realistycznych obrazów scen 3-D za pomocą metody śledzenia promieni.
- 18. Mechanizmy systemu operacyjnego wspomagające synchronizację procesów.
- 19. Programowalne scalone układy cyfrowe PLD, CPLD oraz FPGA.
- 20. Optyczne nośniki informacji.

- 1. Struktury medycznych systemów informatycznych porównanie, wady i zalety.
- 2. Gromadzenie informacji medycznych klasyfikacje, rekordy pacjenta.
- 3. Metody tworzenia harmonogramu projektu.
- 4. Zarządzanie ryzykiem i jakością w projekcie.
- 5. Wymień składowe modelu matematycznego opisującego obraz cyfrowy wraz z krótkim ich opisem.
- 6. Metody filtracji liniowych w przetwarzaniu obrazów cyfrowych.
- 7. Modelowanie procesów farmakokinetycznych.
- 8. Sztuczne sieci neuronowe.
- 9. Omówić warstwy modelu hurtowni danych.
- 10. Przedstawić modele logiczne hurtowni danych.

**Studia: I-stopnia stacjonarne Kierunek: Informatyka techniczna Specjalność: Inżynieria Systemów Informatycznych (INS)** 

### **PYTANIA KIERUNKOWE**

- 21. Paradygmaty programowania obiektowego.
- 22. Arytmetyka stało- i zmiennoprzecinkowa.
- 23. Normalizacja schematu bazy danych.
- 24. Model warstwowy TCP/IP.
- 25. Ocena złożoności algorytmów.
- 26. Język UML w projektowaniu oprogramowania.
- 27. Generowanie realistycznych obrazów scen 3-D za pomocą metody śledzenia promieni.
- 28. Mechanizmy systemu operacyjnego wspomagające synchronizację procesów.
- 29. Programowalne scalone układy cyfrowe PLD, CPLD oraz FPGA.
- 30. Optyczne nośniki informacji.

- 1. Konfiguracja sieciowa systemów operacyjnych (sterowniki urządzeń sieciowych, ustawienia parametrów sieci lokalnej i TCP, automatyzacja konfiguracji)
- 2. Mechanizmy zdalnego dostępu do zasobów sieciowych (dyski sieciowe, mapowanie uprawnień dostępu, sieciowe zarządzanie użytkownikami NIS/LDAP)
- 3. Metody rozwiązywania problemu martwego punktu (impasu) w systemach i sieciach komputerowych
- 4. Metody równoważenia obciążeń w systemach i sieciach komputerowych
- 5. Źródła zagrożeń bezpieczeństwa systemów i usług informatycznych
- 6. Metody i mechanizmy zapewniania bezpiecznego dostępu i bezpiecznej komunikacji sieciowej w systemach komputerowych
- 7. Różnice pomiędzy introspekcją i odzwierciedleniem metodami stosowanymi do rozpoznania własności klas lub zmodyfikowania zachowania się aplikacji działających na wirtualnej maszynie Java
- 8. Sposoby budowy i zarządzania aplikacjami rozproszonymi za pomocą pakietów należących do standardowej dystrybucji Javy

Załącznik 2

- 9. Dostęp do internetowych baz danych na przykładzie wybranej technologii
- 10. Narzędzia wspierające budowę aplikacji oraz zapewniające ciągłą integrację

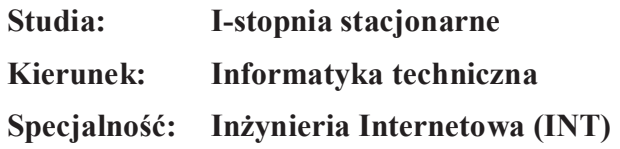

### **PYTANIA KIERUNKOWE**

- 31. Paradygmaty programowania obiektowego.
- 32. Arytmetyka stało- i zmiennoprzecinkowa.
- 33. Normalizacja schematu bazy danych.
- 34. Model warstwowy TCP/IP.
- 35. Ocena złożoności algorytmów.
- 36. Język UML w projektowaniu oprogramowania.
- 37. Generowanie realistycznych obrazów scen 3-D za pomocą metody śledzenia promieni.
- 38. Mechanizmy systemu operacyjnego wspomagające synchronizację procesów.
- 39. Programowalne scalone układy cyfrowe PLD, CPLD oraz FPGA.
- 40. Optyczne nośniki informacji.

- 1. Tryby komunikacji między procesami w standardzie Message Passing Interface.
- 2. HTML DOM i XHTML cel i charakterystyka
- 3. Asynchroniczna komunikacja serwerem HTTP w technologii AJAX
- 4. Technologie platformy Java EE
- 5. Komunikacja procesów przez pamięć dzieloną
- 6. Metody komunikacji międzyprocesowej w systemach lokalnych i rozproszonych
- 7. Protokoły Internetu, Ochrona danych i uwierzytelnianie w Internecie
- 8. Spójność sieciowego systemu operacyjnego
- 9. Charakterystyka mikrokontrolerów
- 10. Systemy wbudowane w strukturach programowalnych

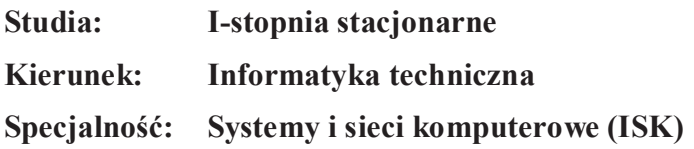

### **PYTANIA KIERUNKOWE**

- 41. Paradygmaty programowania obiektowego.
- 42. Arytmetyka stało- i zmiennoprzecinkowa.
- 43. Normalizacja schematu bazy danych.
- 44. Model warstwowy TCP/IP.
- 45. Ocena złożoności algorytmów.
- 46. Język UML w projektowaniu oprogramowania.
- 47. Generowanie realistycznych obrazów scen 3-D za pomocą metody śledzenia promieni.
- 48. Mechanizmy systemu operacyjnego wspomagające synchronizację procesów.
- 49. Programowalne scalone układy cyfrowe PLD, CPLD oraz FPGA.
- 50. Optyczne nośniki informacji.

- 1. Zasady projektowania sieci komputerowych.
- 2. Protokoły rozległych sieci komputerowych.
- 3. Metody tworzenia harmonogramów w projekcie informatycznym.
- 4. Urządzenia sieci komputerowych.
- 5. Charakterystyka wybranej techniki wirtualizacji
- 6. Architektura warstwowa w internetowych aplikacji bazodanowych
- 7. Współczesne algorytmy kryptograficzne
- 8. Metody projektowania gier komputerowych.
- 9. Zasady projektowania bezpiecznych systemów i sieci komputerowych
- 10. Protokoły routingu.